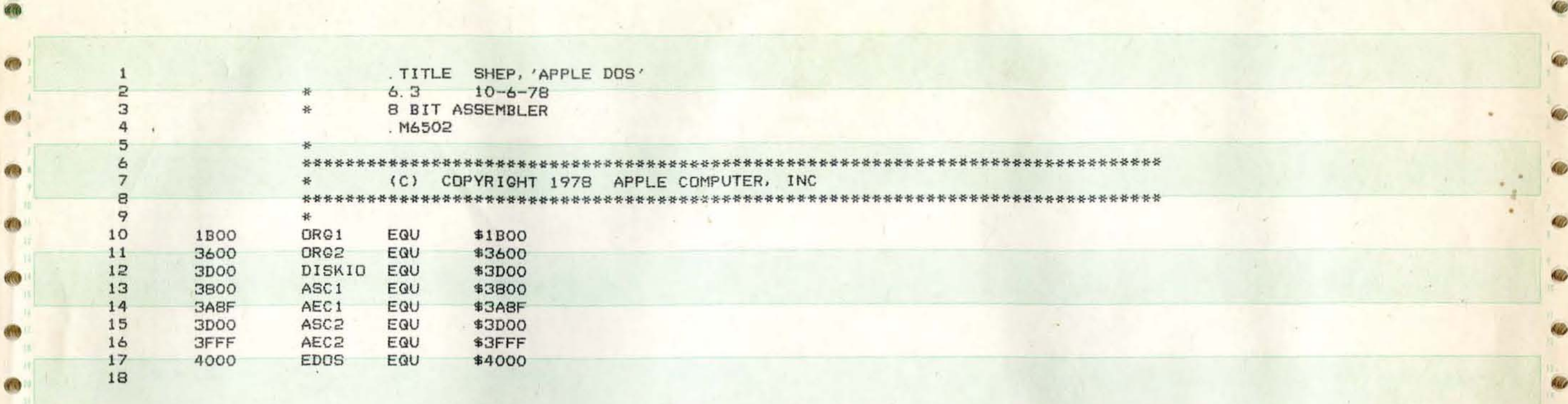

 $\mu_{\rm m}$ 

PAGE 2 SHEP APPLE DOS

(

C

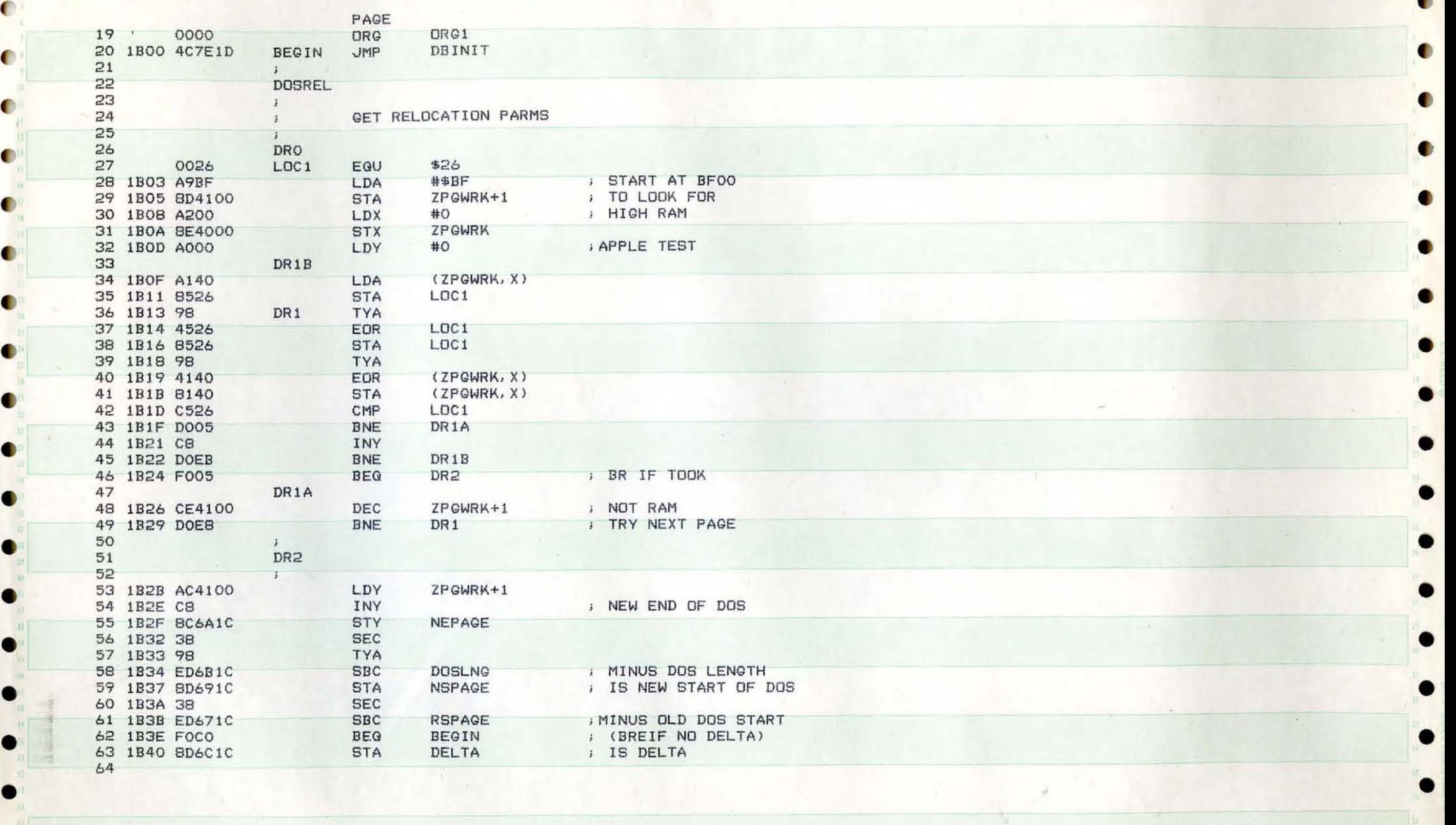

 $\bullet$  . The set of the set of the set of the set of the set of the set of the set of the set of the set of the set of the set of the set of the set of the set of the set of the set of the set of the set of the set of the s

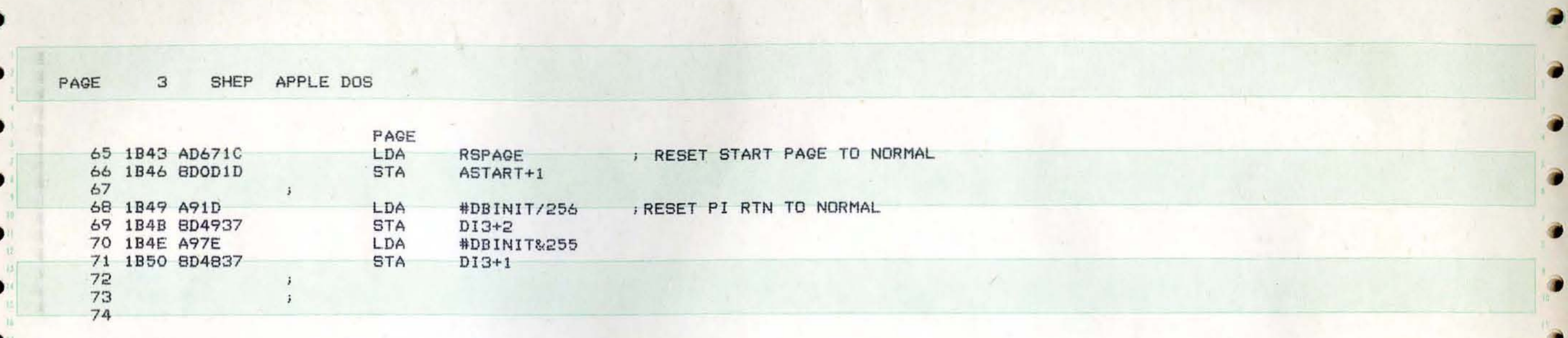

 $\lambda$  .

D

D

 $\bullet$ 

 $\bullet$ 

D

 $\bullet$ 

 $\bullet$ 

D.

 $\bullet$ 

 $\bullet$ 

PAGE SHEP APPLE DOS 4

 $\epsilon$ 

×

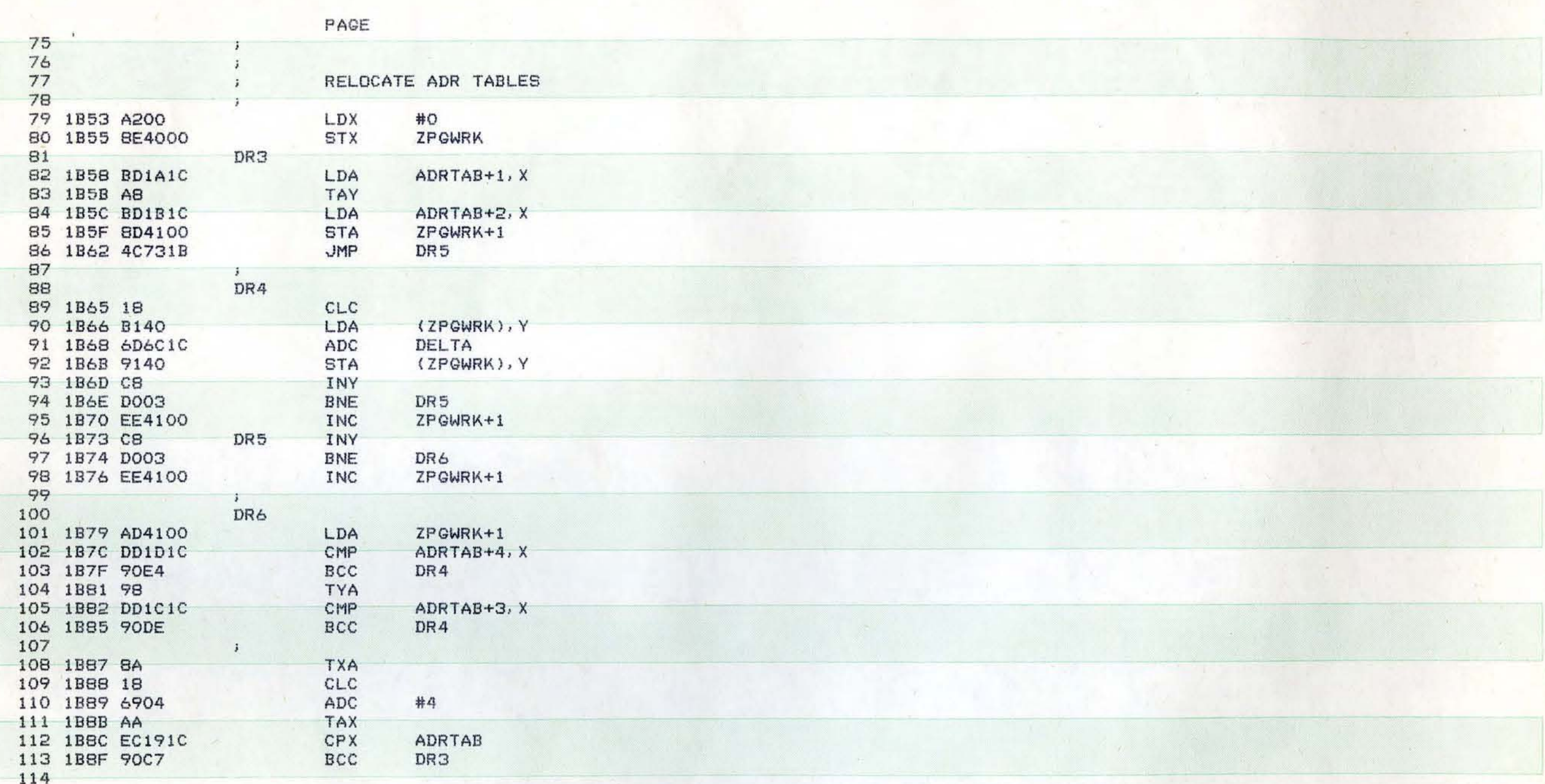

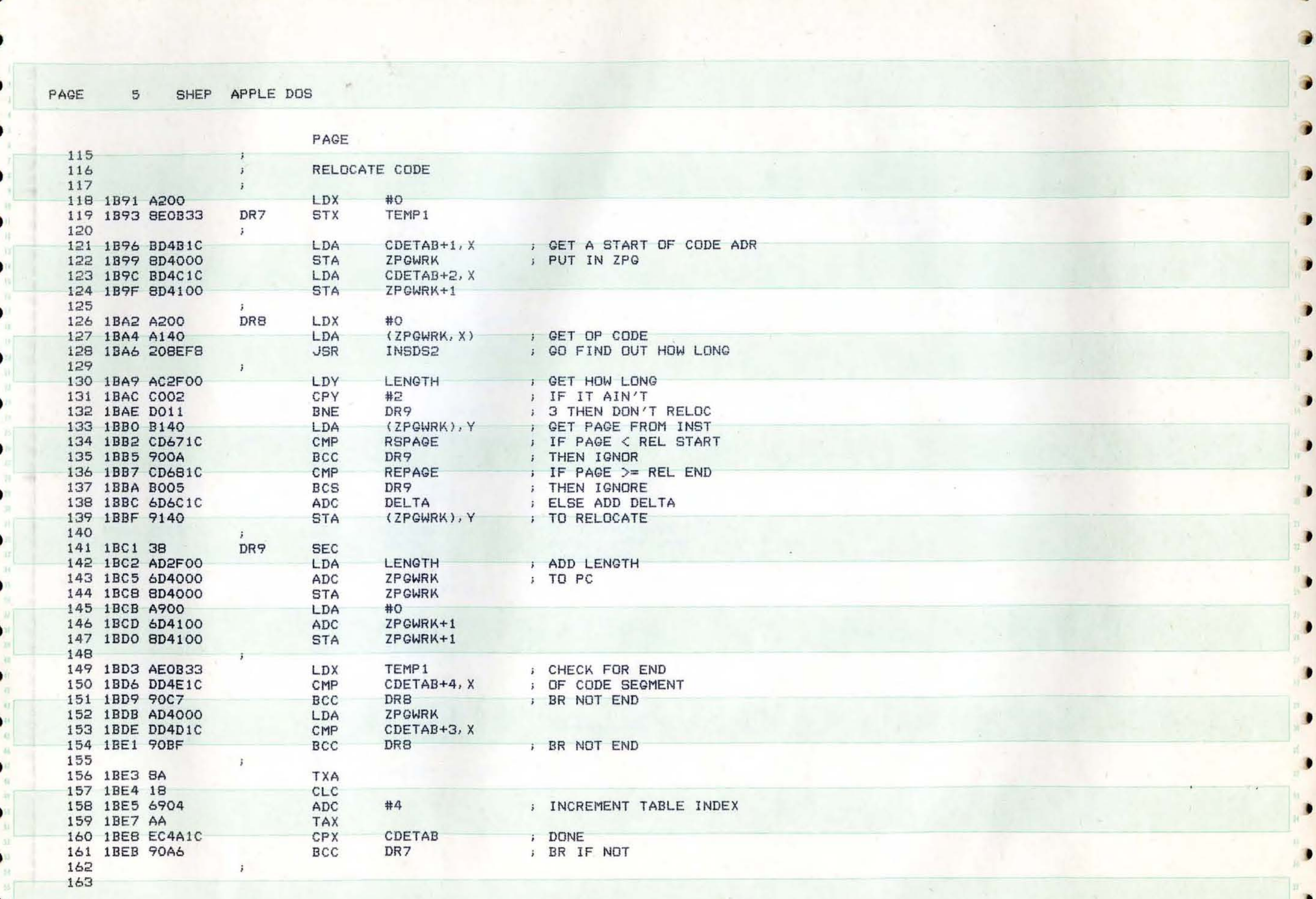

PAGE 6 SHEP APPLE DOS

-

PAGE • 164<br>165 165 : MOVE TO RELOCATED CODE<br>166 166 • 167 IBED A93F LDA #DEPAGE-1<br>168 IBEF 8D4100 STA ZPGWRK+1 #DEPAGE-1 168 IBEF 8D4100<br>169 IBF2 AC6A1C STA ZPGWRK+1 ; ZPGWRK=FROM<br>LDY NEPAGE 169 IDF2 AC6AIC LDY NEPAGE • 170 1BF5 88 DEY<br>171 1BF6 804300 STY 171 1BF6 8C4300 STY ZPGFCB+1<br>172 1BF9 A900 LDA #0  $PQFCB = TOO$ 170 1BF5 88<br>171 1BF6 8C4300 STY 2PGFCB+1 **72 2PGFCB 5TY 2PGFCB 8D4000**<br>172 1BF9 A900 LDA #0 **+0**<br>173 1BFB 8D4000 STA ZPGWRK 174 1BFE 8D4200 STA ZPGFCB<br>175 1CO1 A8 TAY 175 1CO1 A8 FB 8D4000 STA ZPGWRK<br>FE 8D4200 STA ZPGFCB<br>01 A8 TAY 176<br>177 1002 B140 DR10 • 177 1002 B140<br>178 1004 9142 LDA (ZPGWRK), Y<br>STA (ZPGFCB), Y BYTE FROM 178 1CO2 B140 PR10 LDA (ZPGWRK),Y , BYTE FROM<br>178 1CO4 9142 STA (ZPGFCB),Y , BYTE TO **• 179 1CO6 C8 INY** INY INCREMENT • 180 ICO7 DOF9 BNE DR10 DR BR NOT FULL<br>181 ICO9 CE6D1C DEC DPGCNT DECREMENT P<br>182 1COC EOOR BEG DP11 BR IE DONE ; BR NOT FULL PAGE 181 IC09 CE6 DIC DEC DPGCNT DECREMENT P PAGE PAGE CNT **192 1COC FOOB** BEG DR11 **BRIF DONE**<br>193 1COE CE4100 **BEC ZPGWRK+1 BRIF DONE** 183 1COE CE4100 DEC ZPGWRK+1 ; INC FROM PAGE<br>DEC ZPGFCB+1 ; INC TOO PAGE 184 1011 0E4300 DEC 2PGFC<br>185 1014 DOEC BNE DR10 FORTH AND THE SERVICE SERVICE SERVICE SERVICE SERVICE SERVICE SERVICE SERVICE SERVICE SERVICE SERVICE SERVICE SERVICE SERVICE SERVICE SERVICE SERVICE SERVICE SERVICE SERVICE SERVICE SERVICE SERVICE SERVICE SERVICE SERVICE 185 ICI4 DOEC **BUDGE PAGE**  $\begin{array}{c|c} & & 185 \\ \hline & & 186 \\ & & 187 \\ \hline & & 188 \end{array}$ 187 ICI4 DOEC<br>186<br>187 ICI6 4C471E DR11 JMP DBVECT+3 > DONE<br>188 • •

• • **.'** 

.. •

 $\bullet$   $\bullet$ 

•

•

•

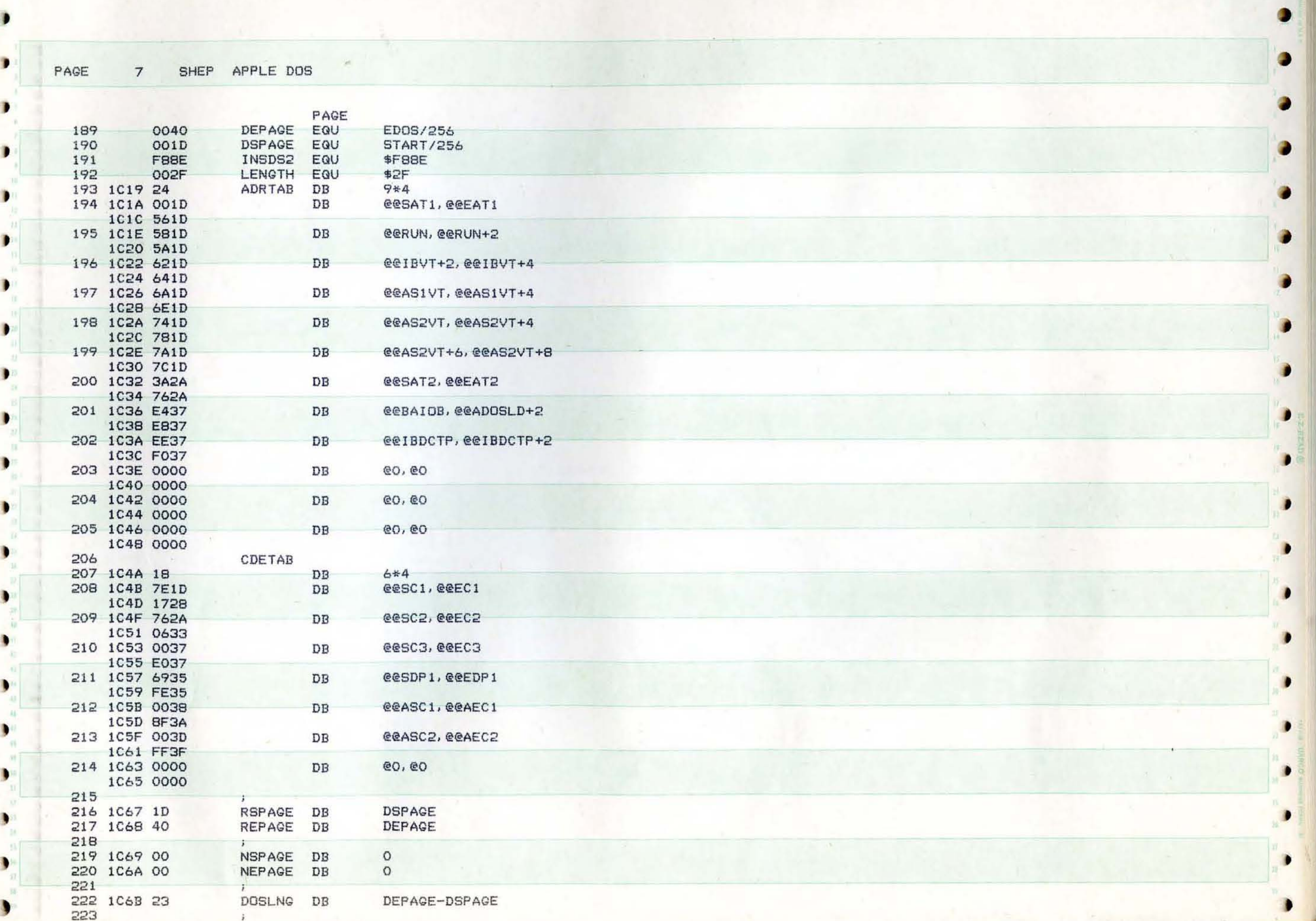

-

-

)

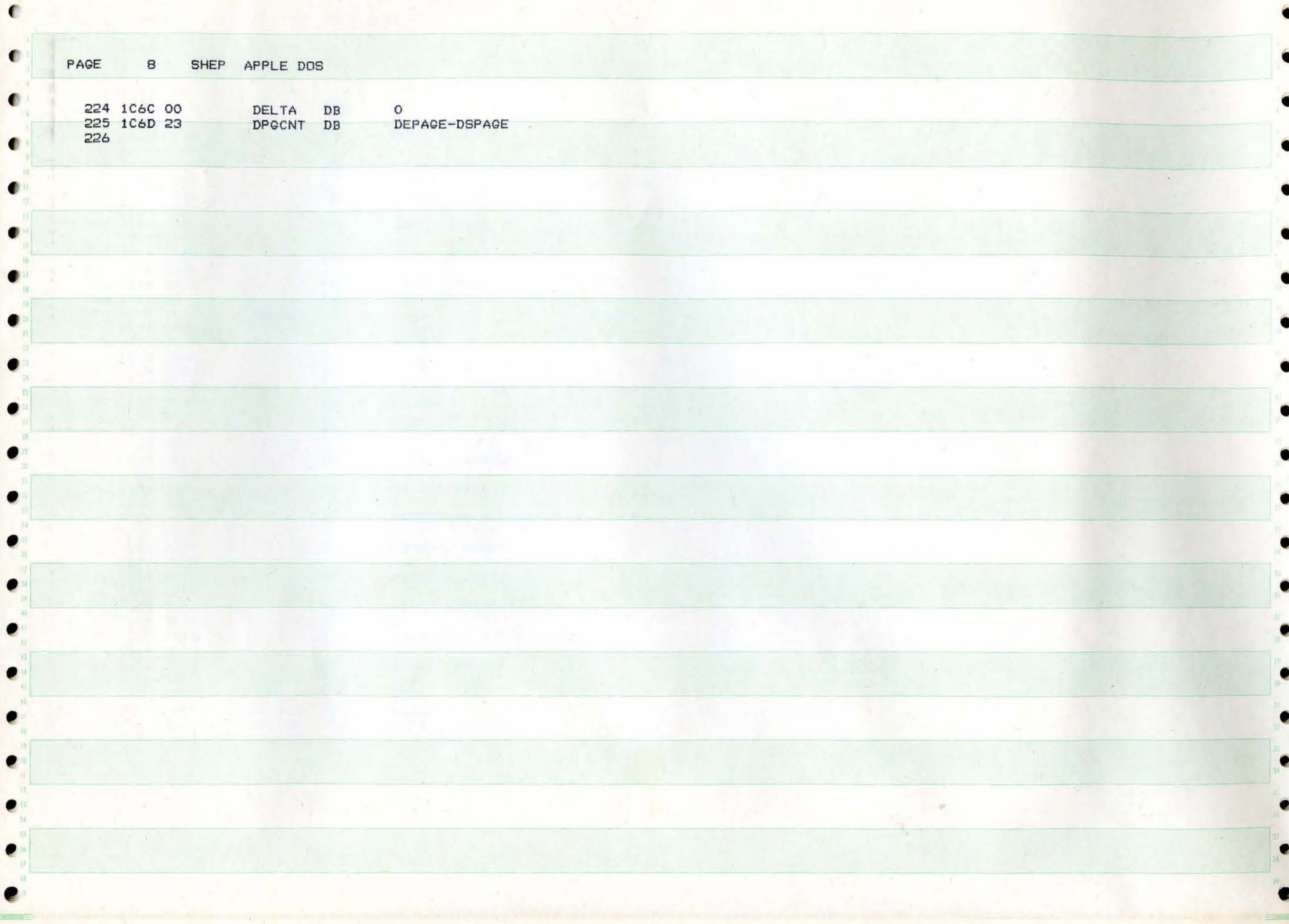

€

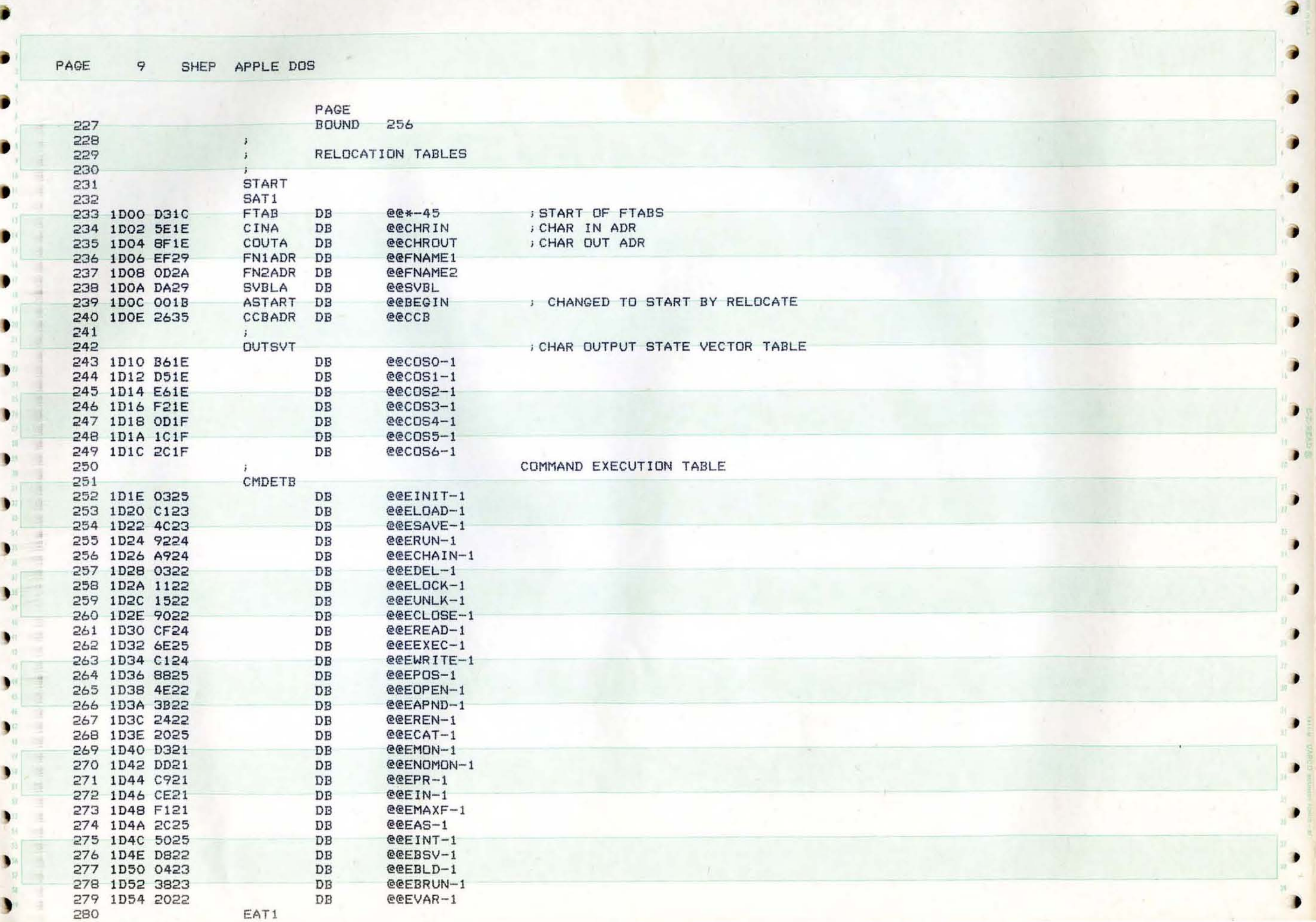

-

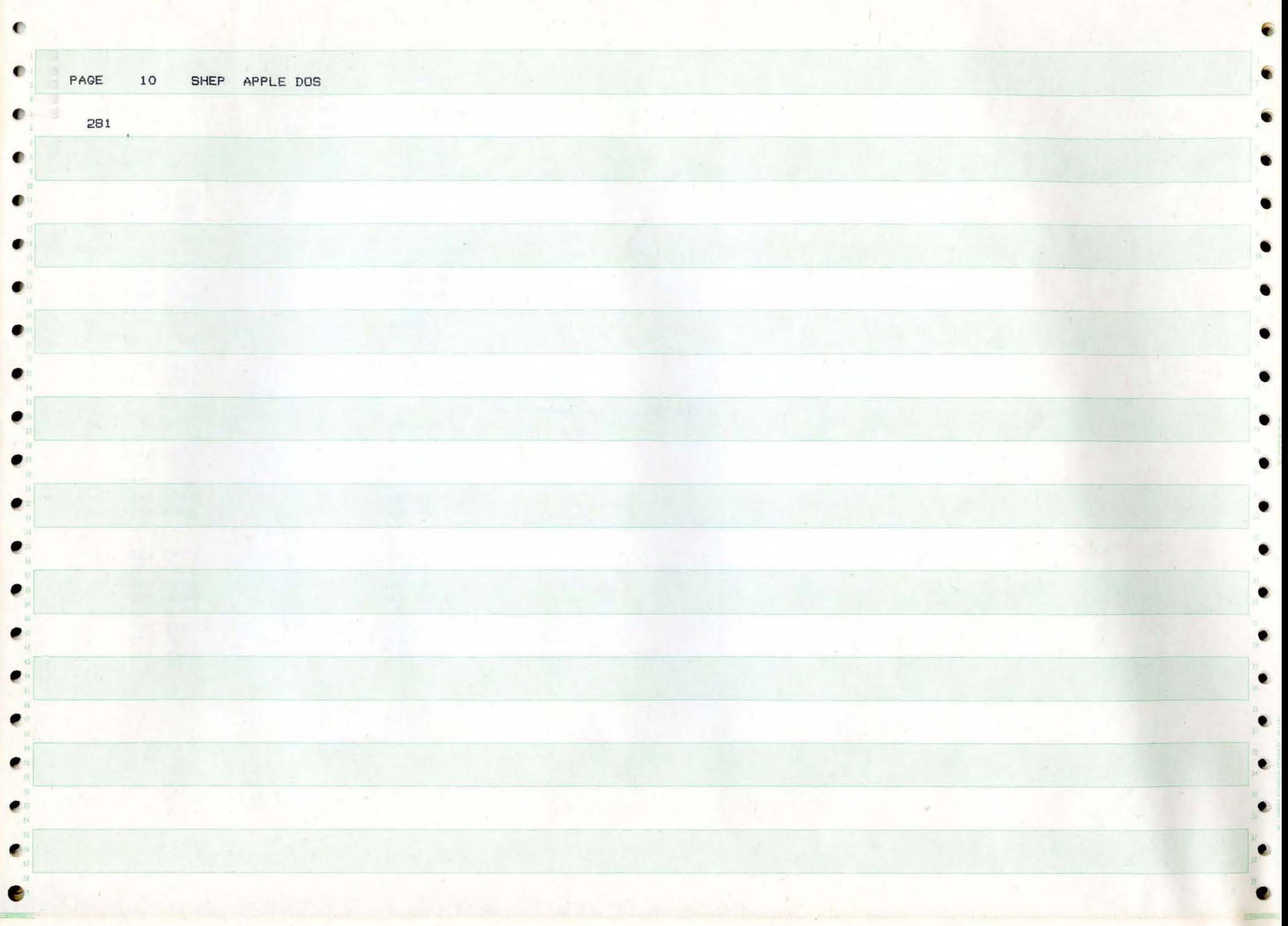

B

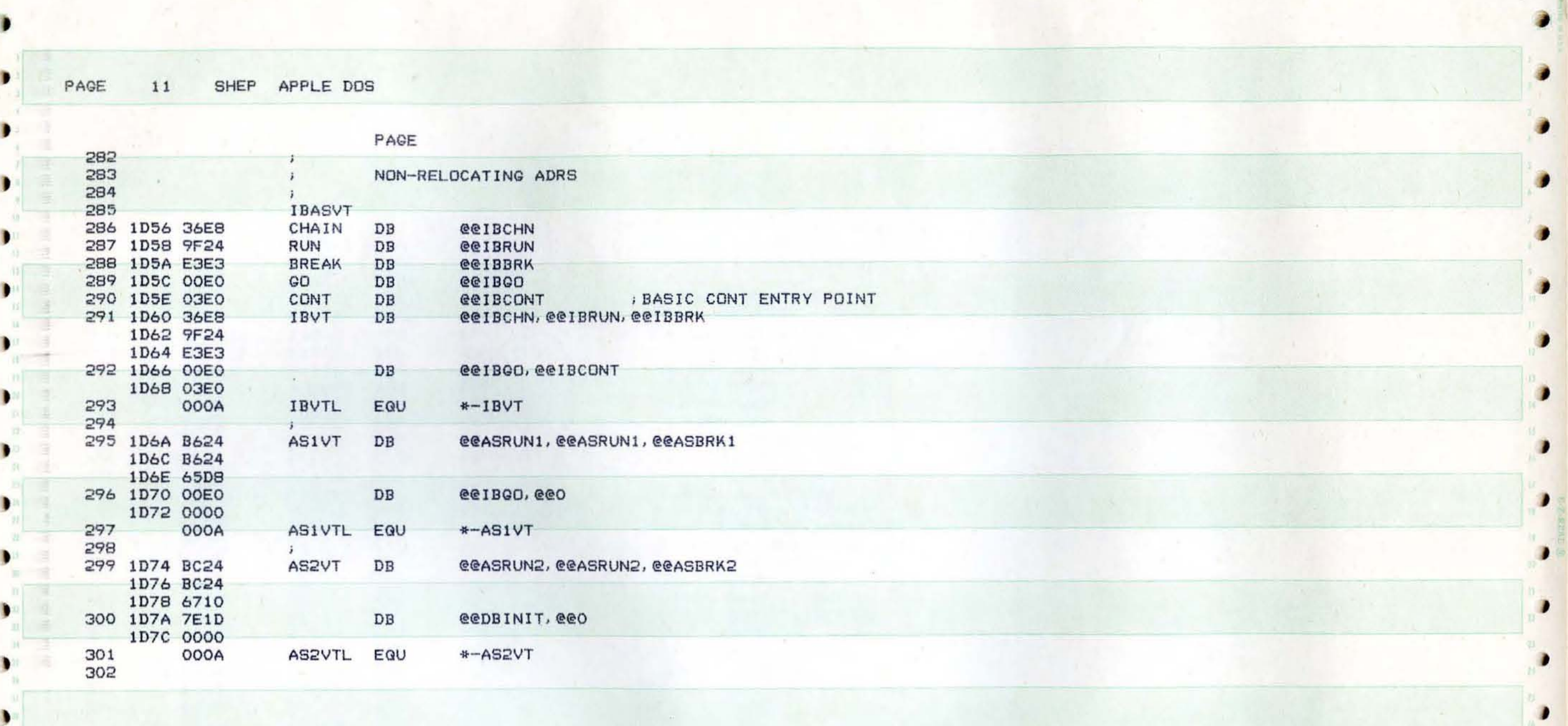

) and the set of the set of the set of the set of the set of the set of the set of the set of the set of  $\mathcal{P}_i$ 

,

,

•

•

•

•

 $\frac{1}{2}$ 

l

PAGE 12 SHEP APPLE DOS

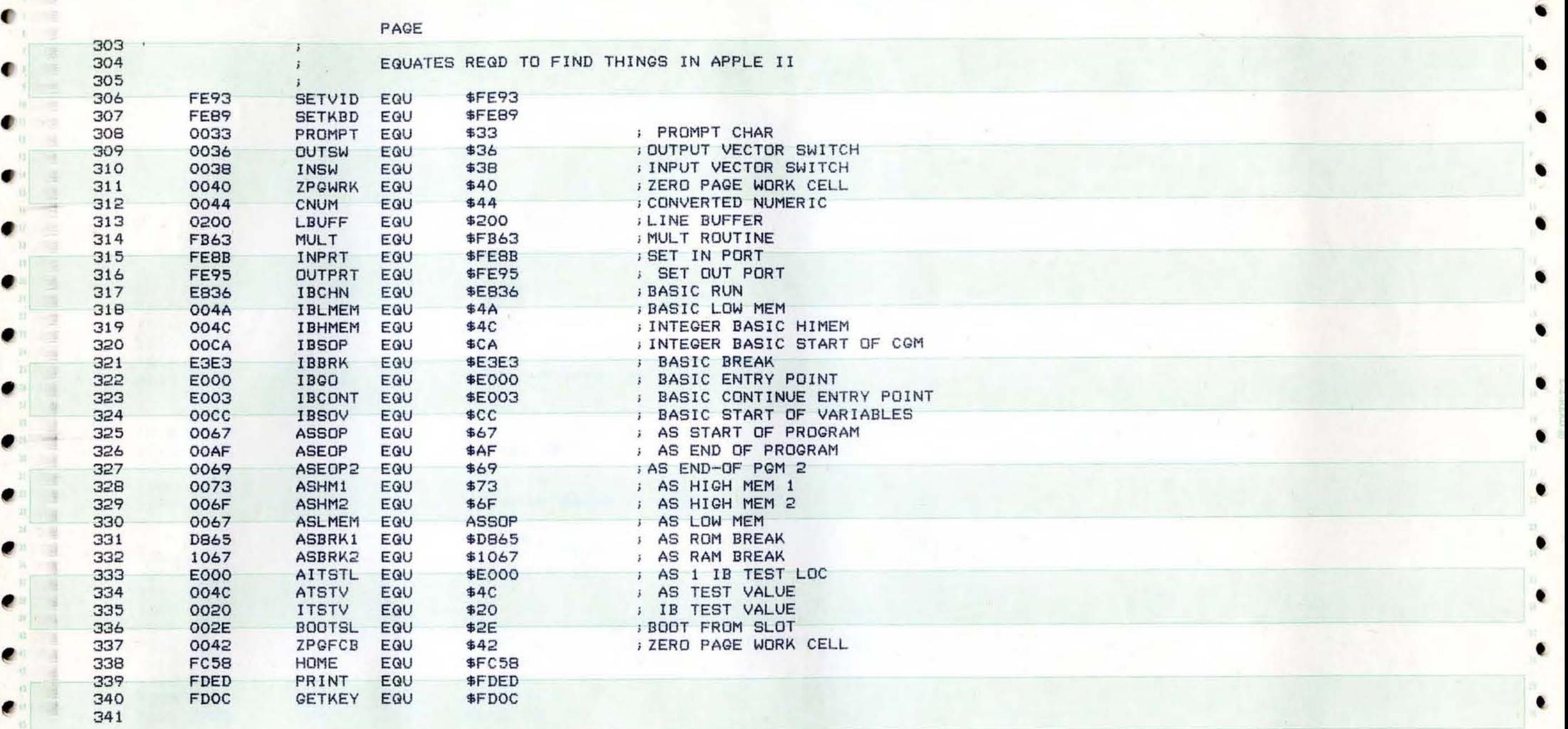

 $\sum_{i=1}^n \frac{1}{i}$ 

 $\bullet$ 

•

•

•

SHEP APPLE DOS 13

1.90

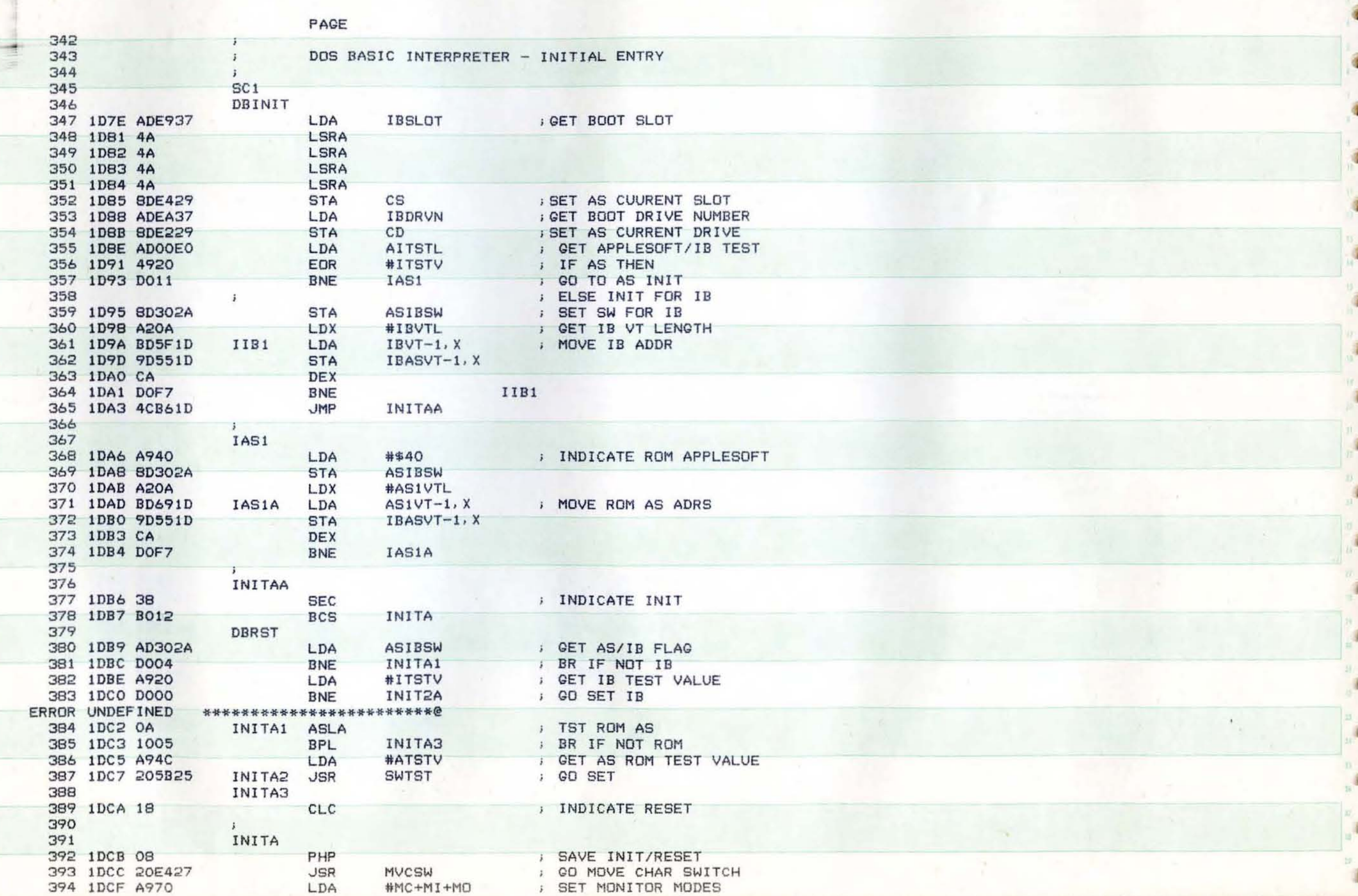

PAGE

в

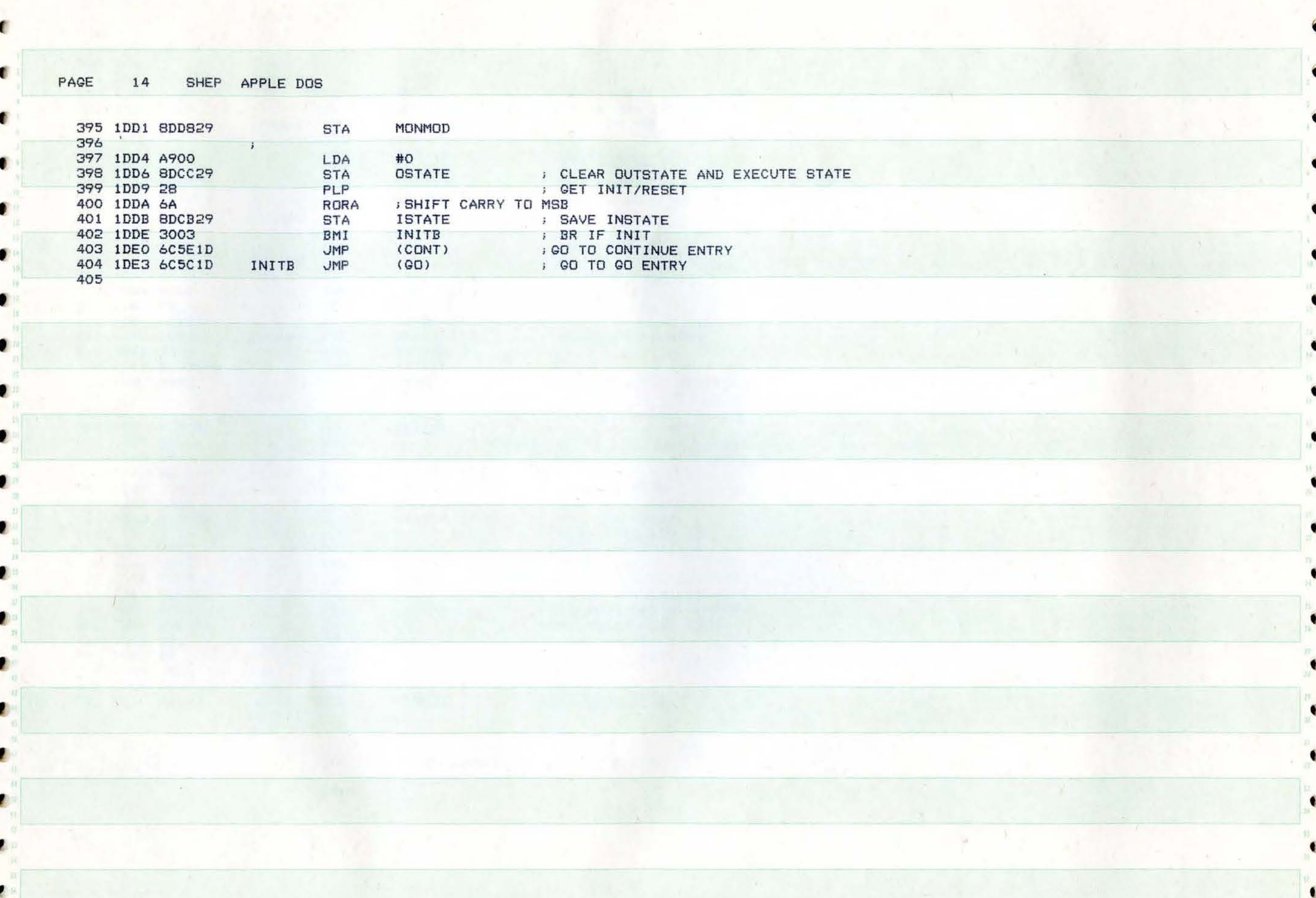

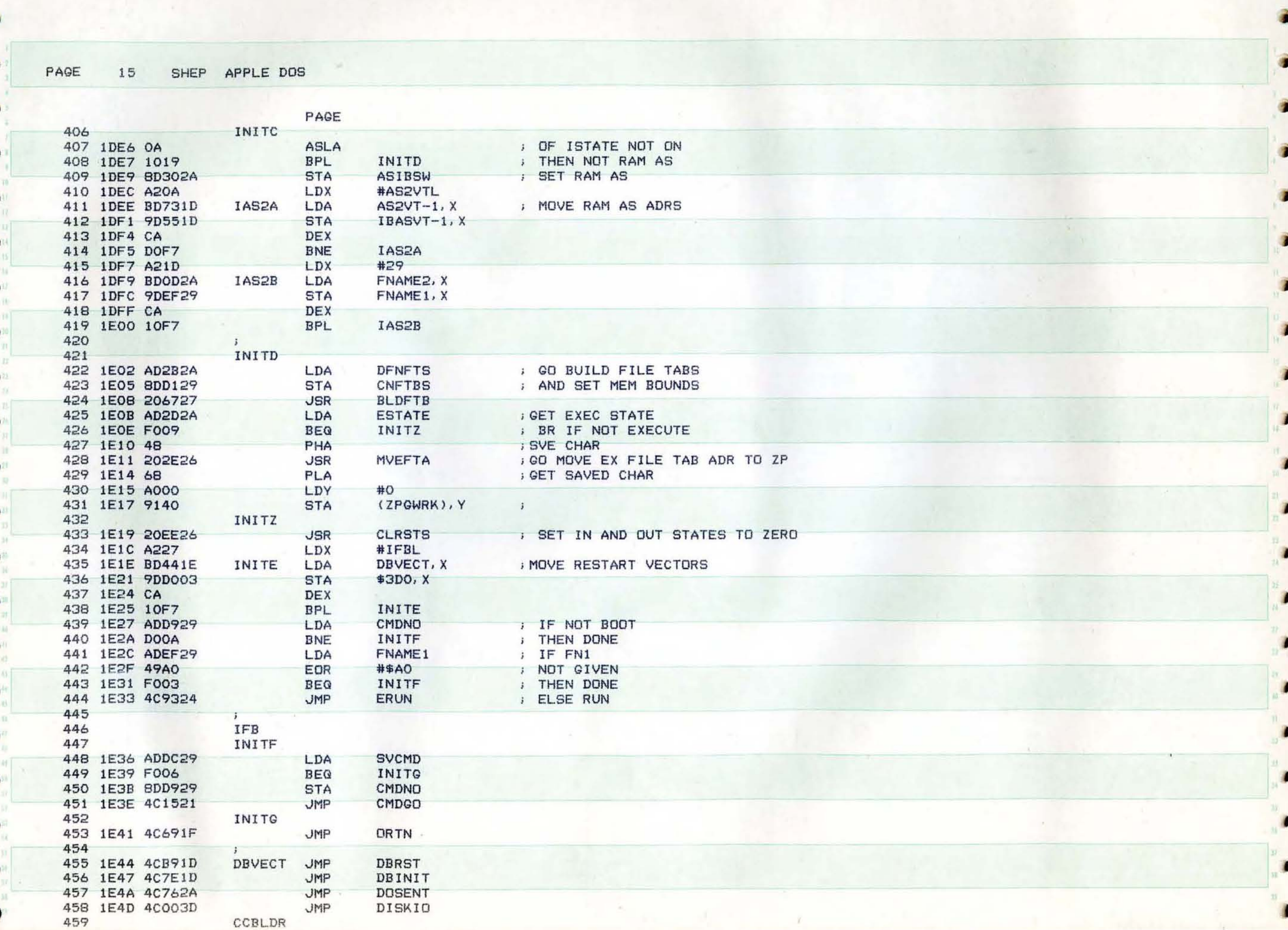

PAGE SHEP APPLE DOS 16 460 1E50 ADOF1D CCBADR+1 LDA 461 1E53 ACOE1D<br>462 1E56 60 CCBADR LDY **RTS** 463 IOBLDR 464 1E57 AD3B2A  $AIOB+1$ LDA 465 1E5A AC3A2A<br>466 1E5D 60 AIOB LDY **RTS** 467 0027 IFBL EQU  $*-IFB-1$ 468  $\bullet$  $\bullet$ ٠ ۰  $\bullet$  $\bullet$  $\bullet$ ۰

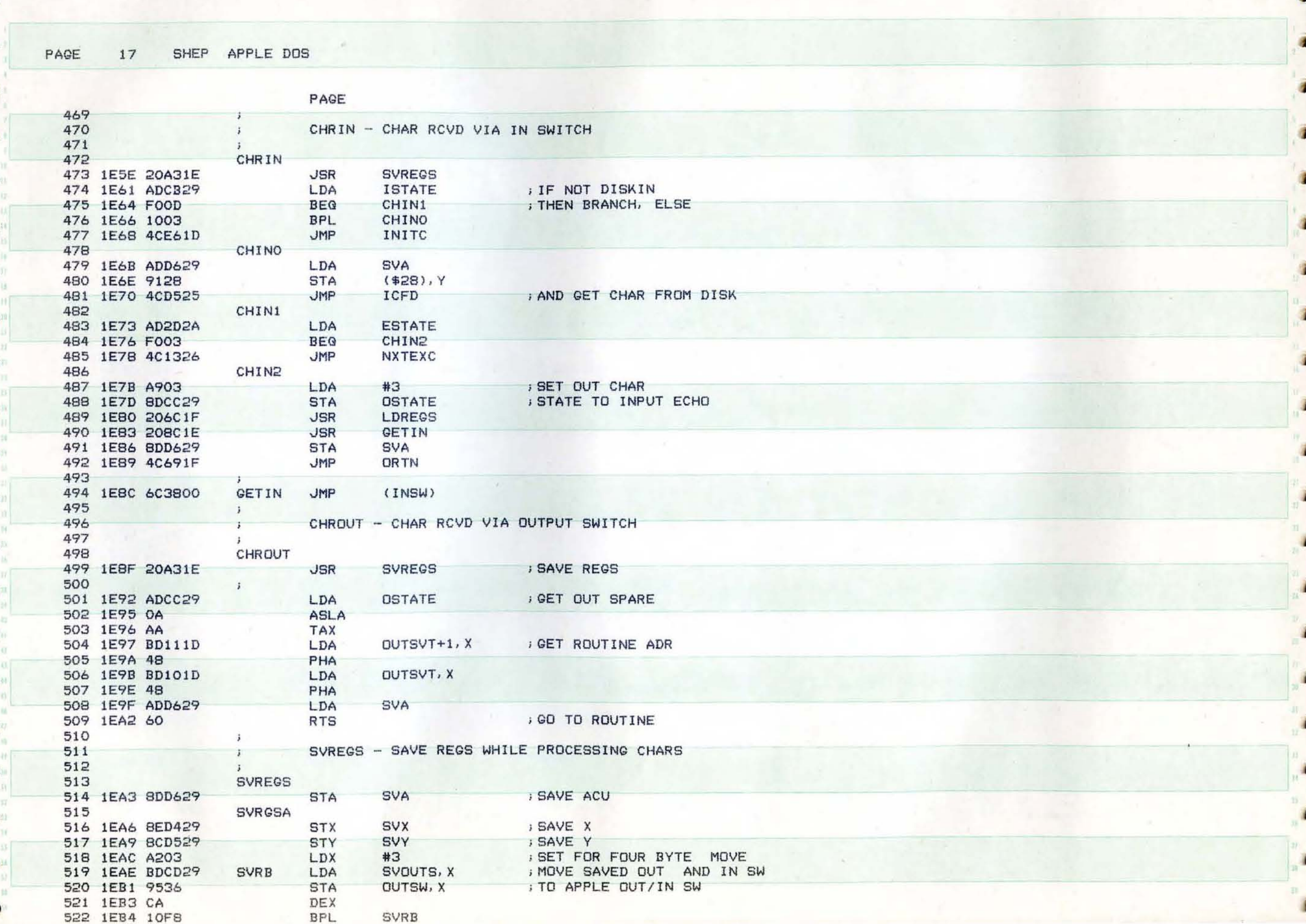

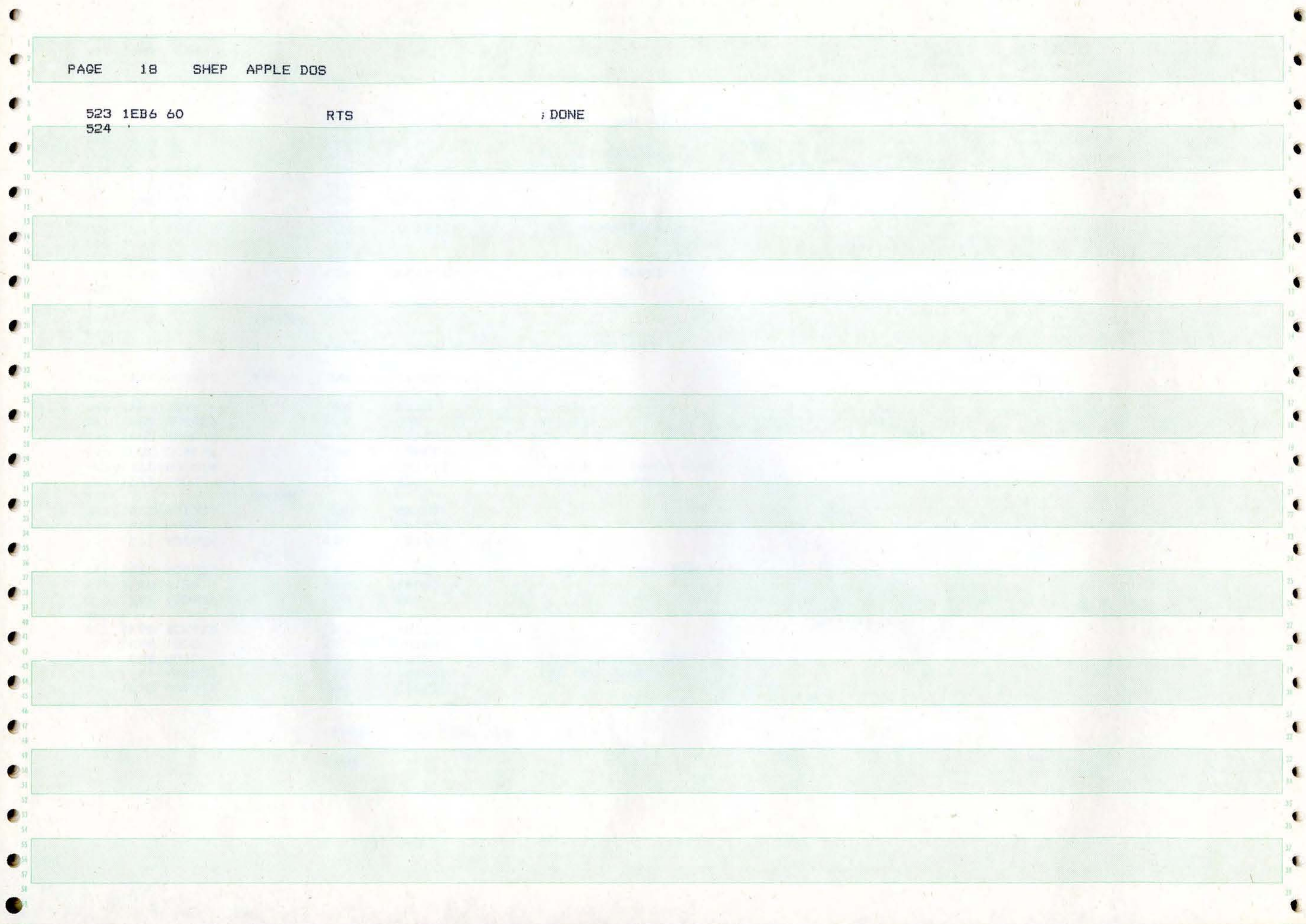

 $\bullet$ 

 $\bullet$ 

T. 우리 : H. 이 아이, 어머니

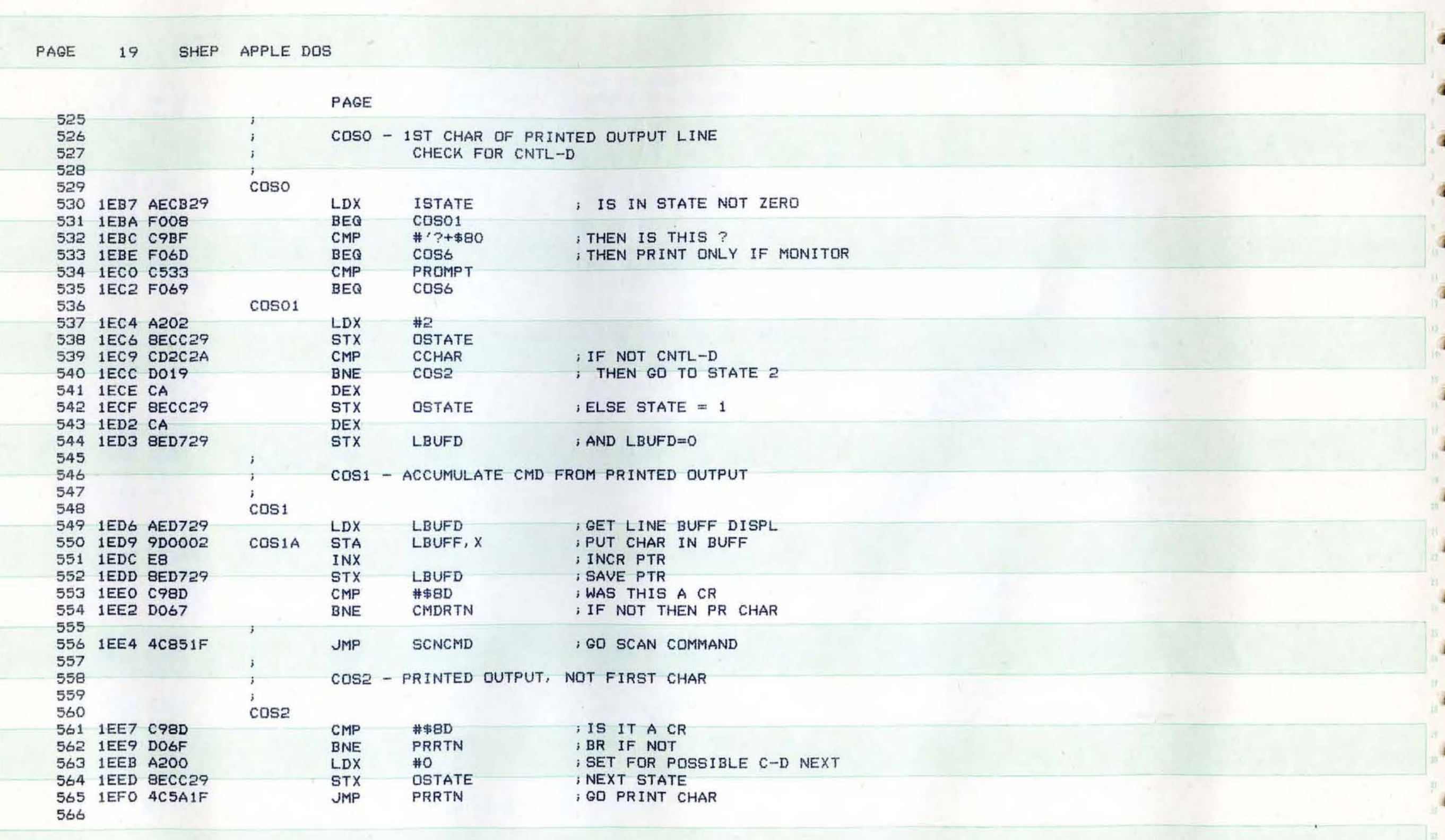

 $\mathcal{F}$ 

Ð

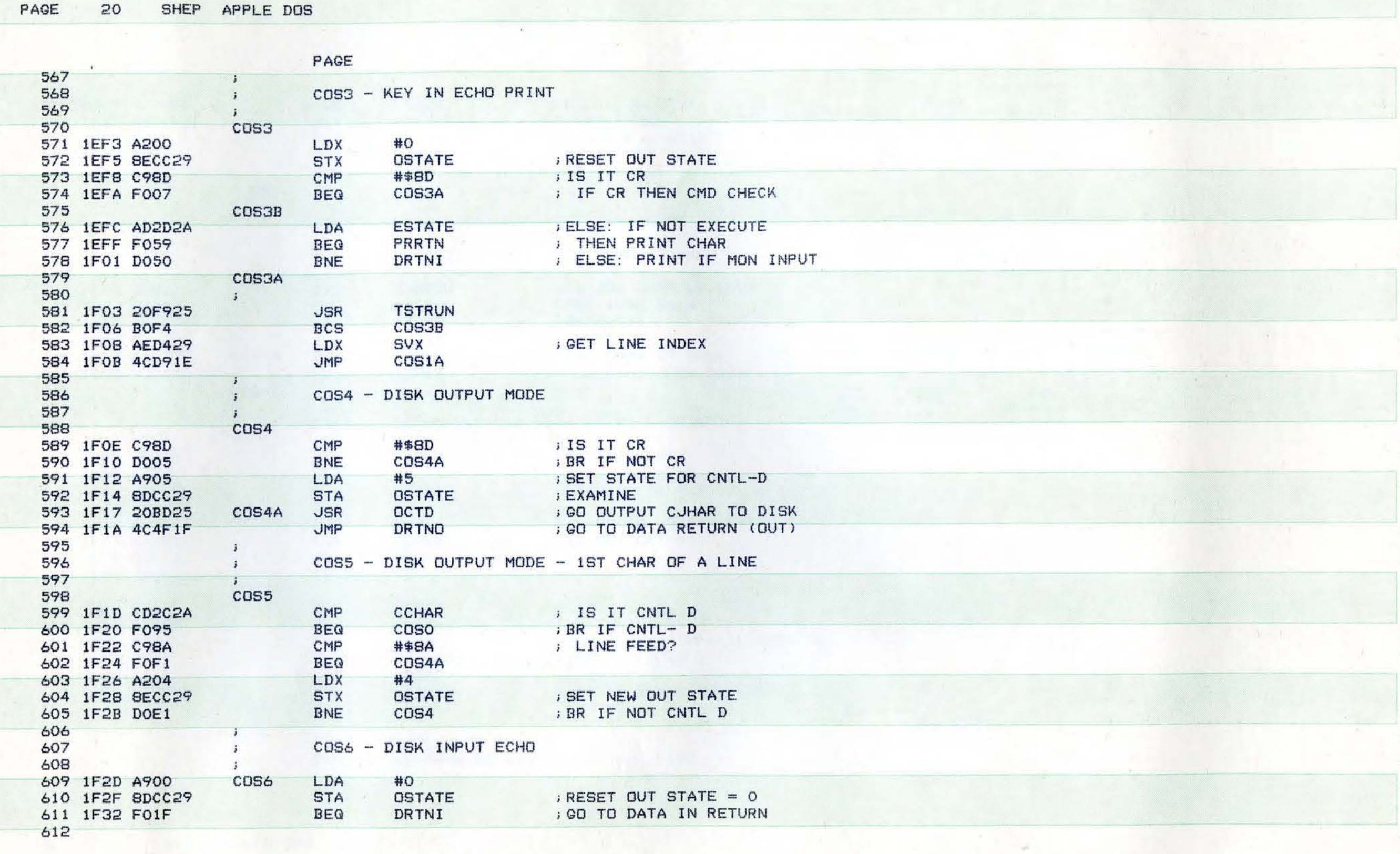

 $\blacksquare$ 

€

 $\blacksquare$ 

 $\bullet$ 

 $\blacktriangleleft$ 

 $\overline{\mathbf{t}}$ 

 $\bullet$ 

 $\blacksquare$ 

€

 $\bullet$ 

 $\blacksquare$ 

 $\blacksquare$ 

 $\blacksquare$ 

 $\bullet$ 

 $\begin{array}{|c|} \hline \textbf{a} \\ \textbf{b} \\ \textbf{c} \end{array}$ 

**CO** 

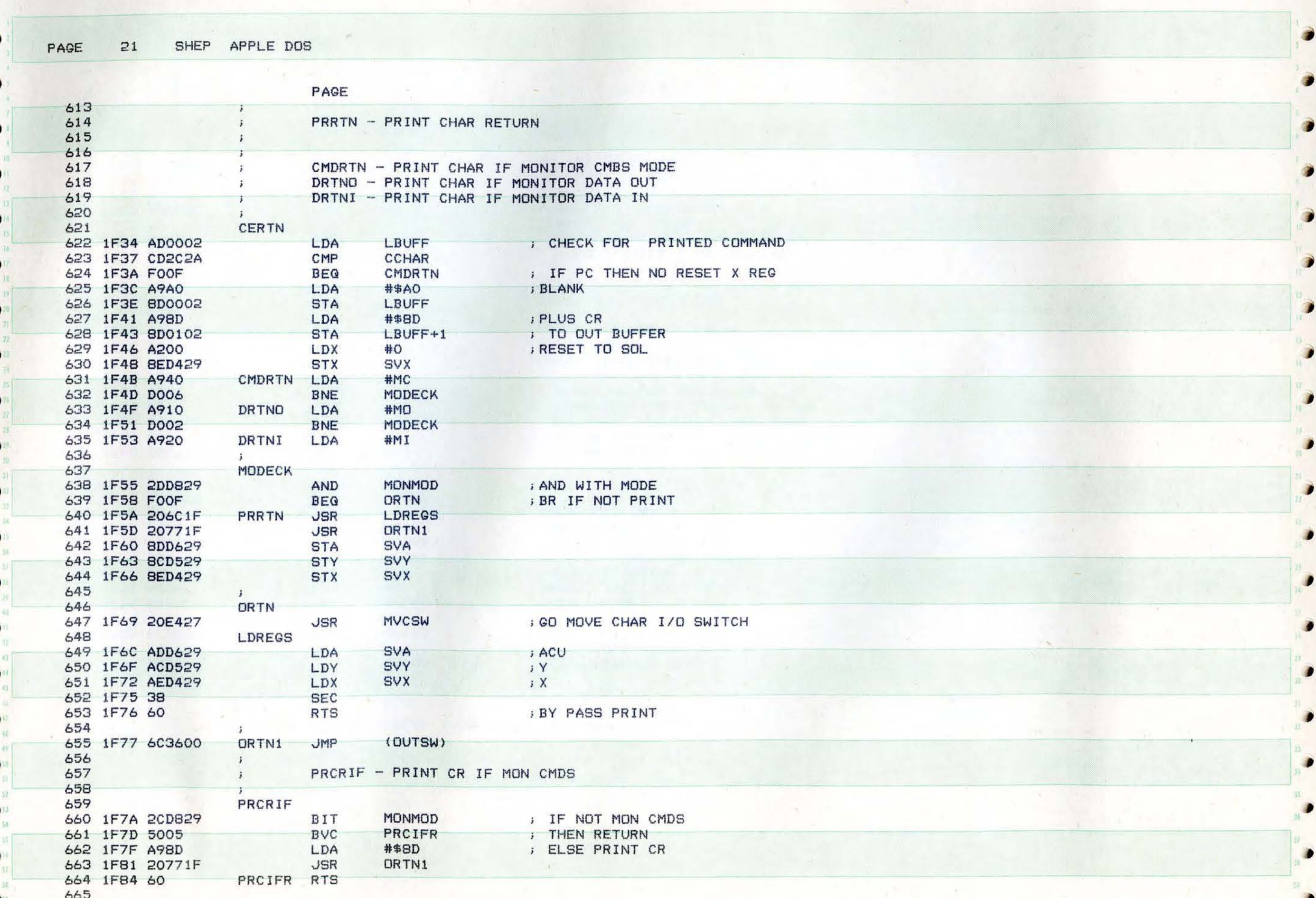

PAGE 22 SHEP APPLE DOS

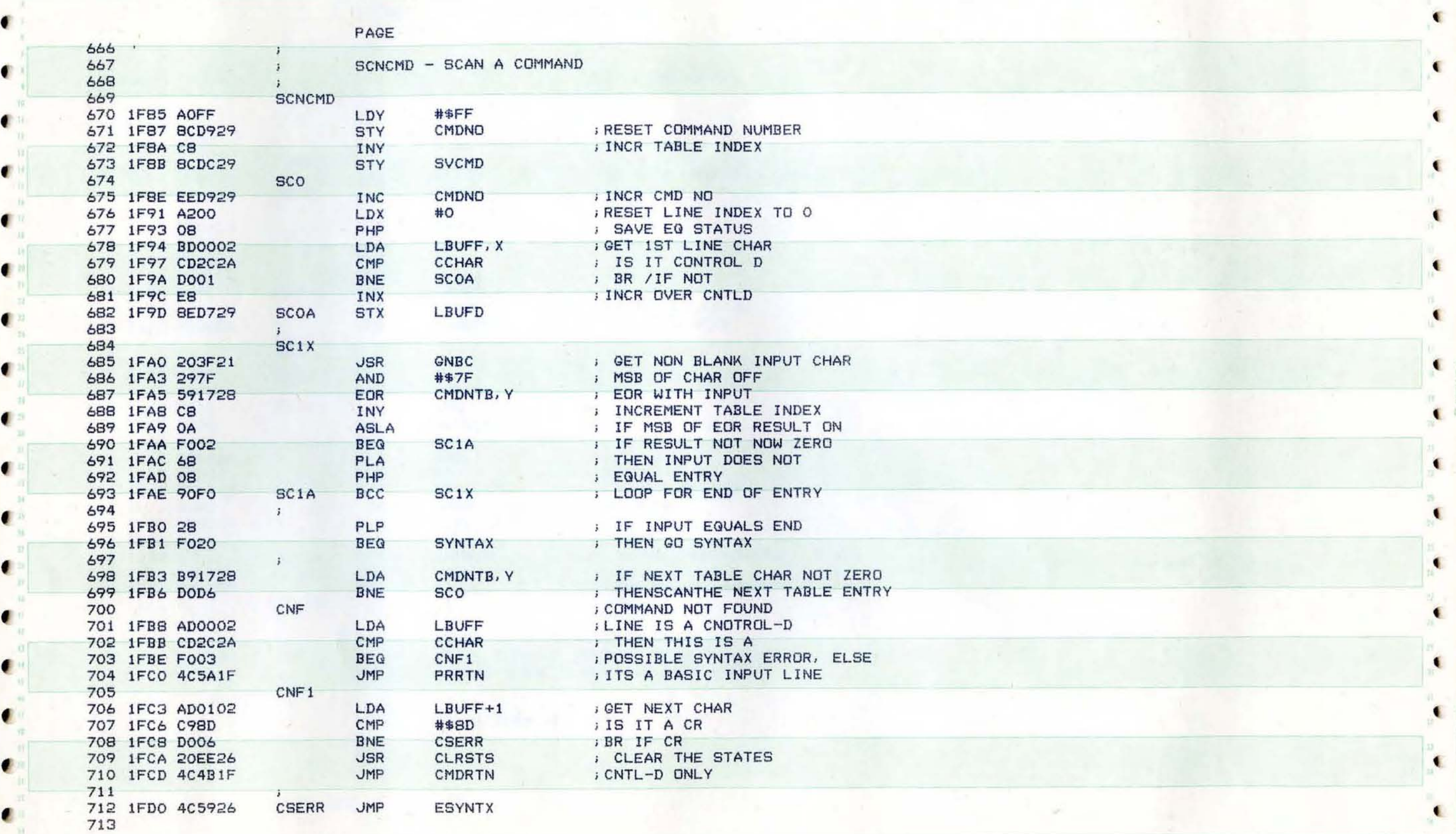

c

PAGE 22 SHEP APPLE DOS

•

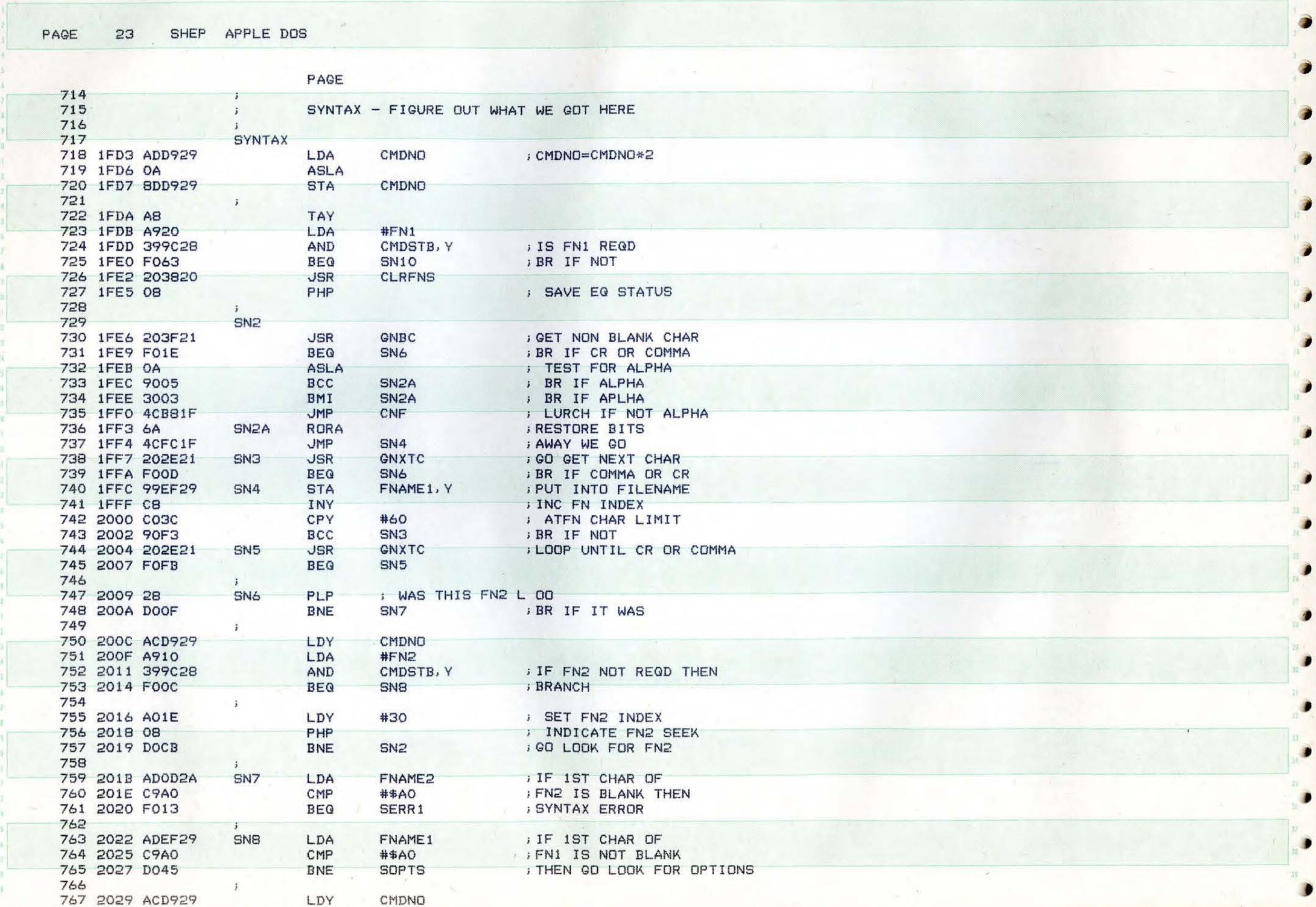

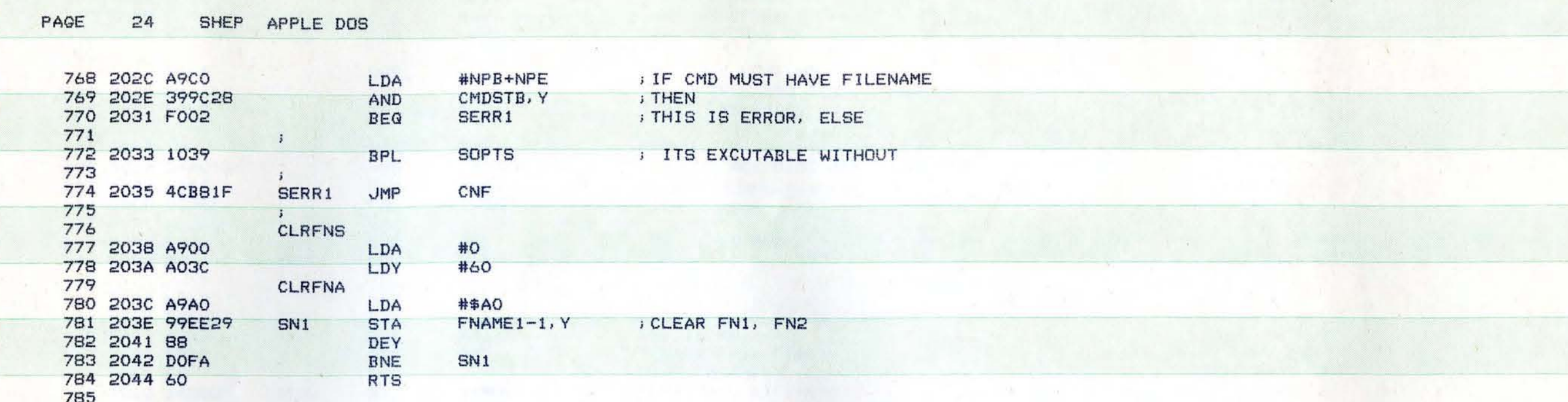

 $\sim$   $\alpha$ 

 $\sim$ 

 $\bullet$ 

 $\blacksquare$ 

¢

€

 $\blacksquare$ 

 $\blacksquare$ 

 $\bullet$ 

ŧ

 $\blacksquare$ 

€

Œ

 $\bullet$ 

 $\mathbf{x}$ 

74

 $\hat{A}$ 

 $\frac{1}{3}$  ,  $\frac{1}{3}$  ,  $\frac{1}{3}$ 

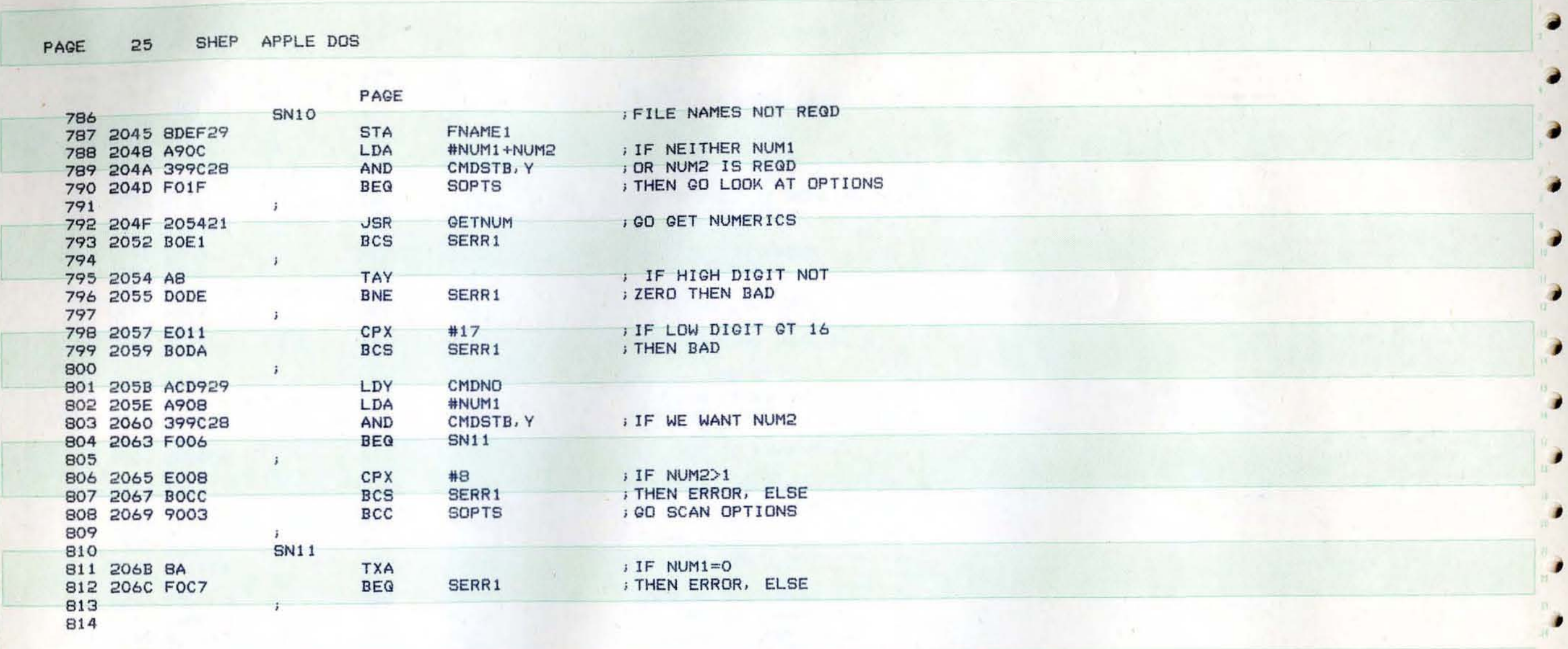

 $\overline{\phantom{a}}$ 

 $\mathcal{A}$ 

 $\mathbf{v}$ 

 $\blacksquare$ 

D.

 $\bullet$ 

D

٠

 $\mathbf{r}$ 

D

٠

.

PAGE 26 SHEP APPLE DOS

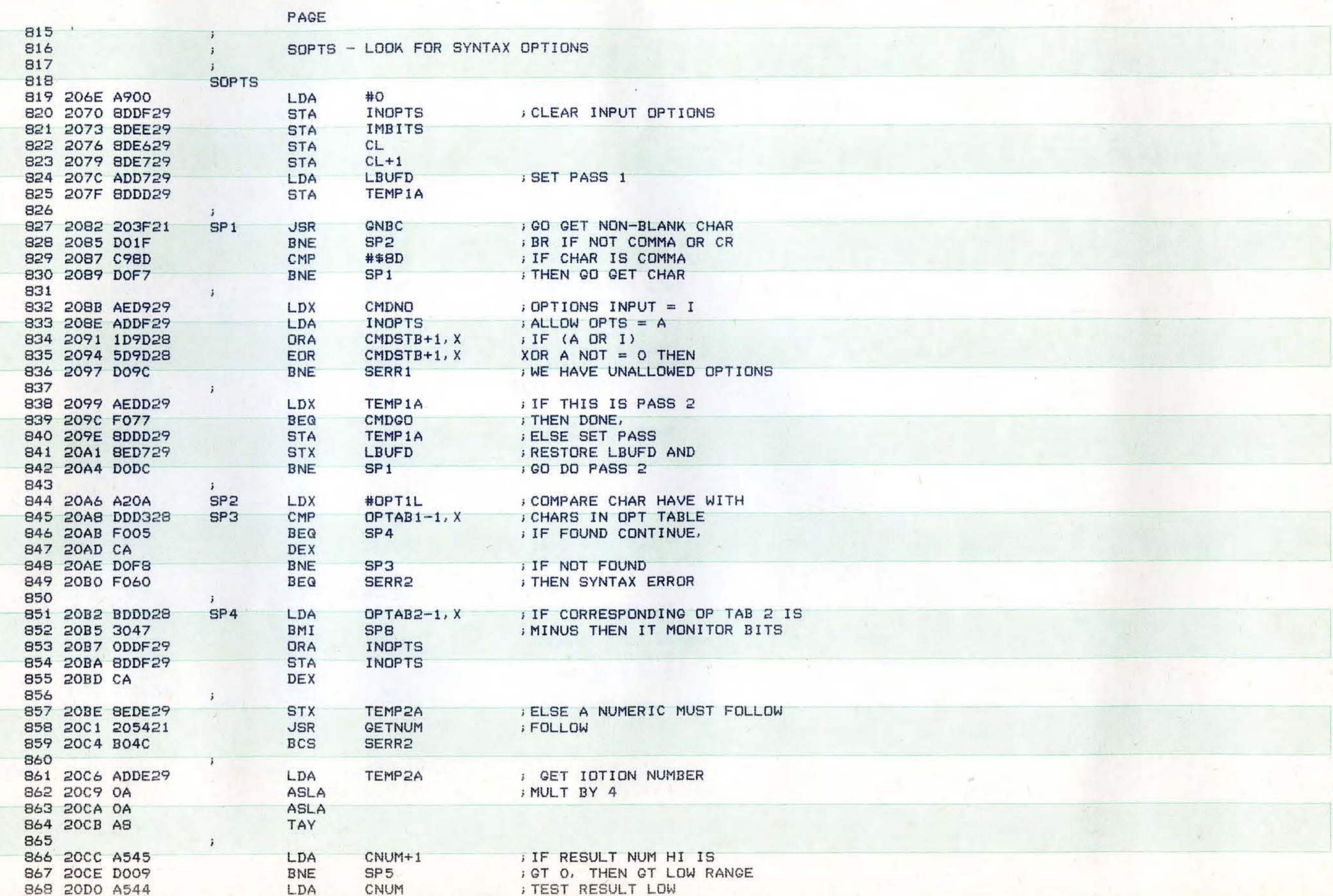

C

C

 $\blacksquare$ 

 $\blacksquare$ 

 $\blacksquare$ 

 $\blacksquare$ 

 $\blacksquare$ 

۰

 $\blacksquare$ 

 $\blacksquare$ 

 $\blacksquare$ 

 $\bullet$ 

٠

æ

868 20DO A544 LDA CNUM **I TEST RESULT LOW** 

T

進

 $\mathbf{P}^{\prime}$ 

 $\mathbf{P}$ 

D

Þ

ш

 $\rightarrow$ 

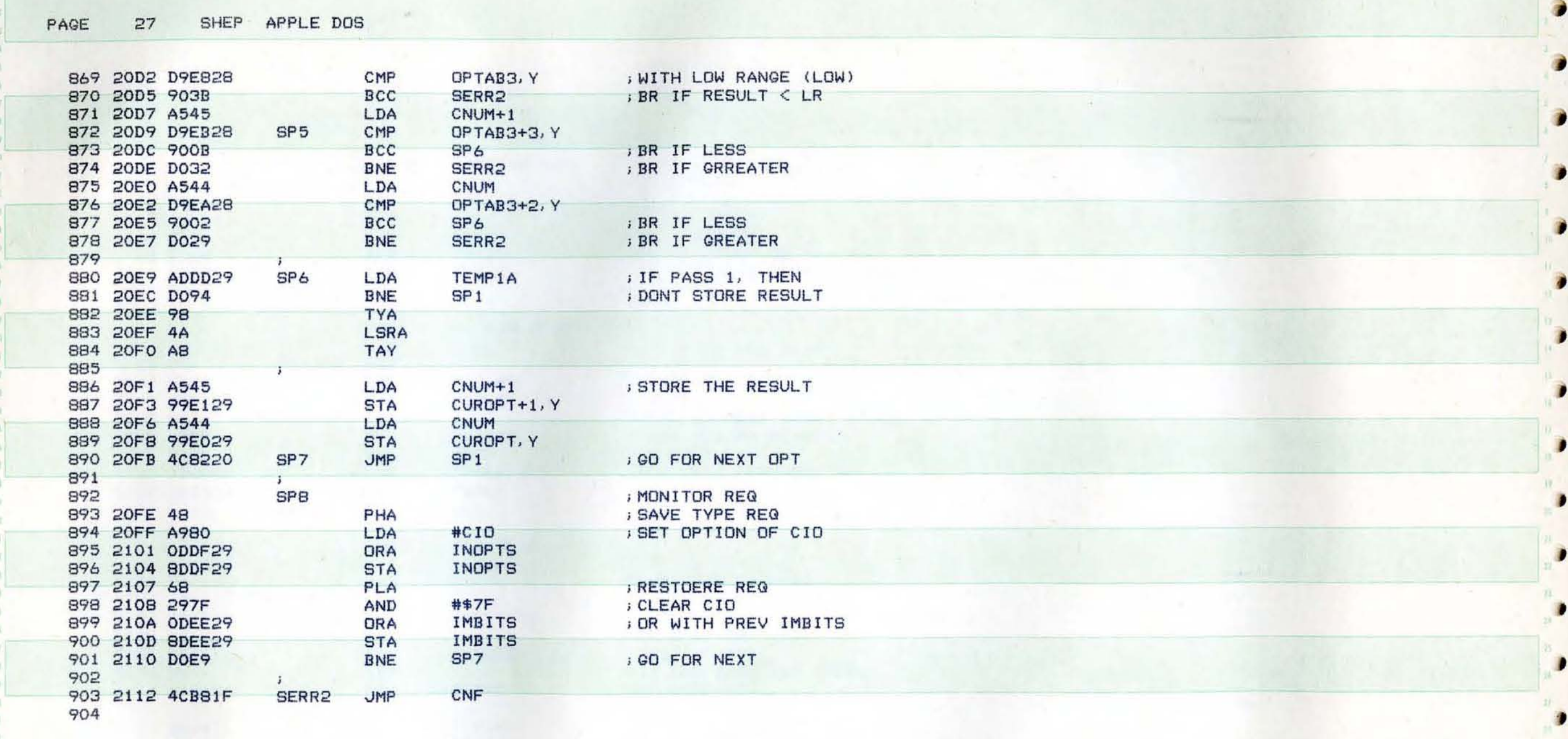

 $\mathbf{D}$ 

٠

 $\bullet$ 

 $\bullet$ 

 $31.$  $\bullet$ 

PAGE 28 SHEP APPLE DOS

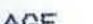

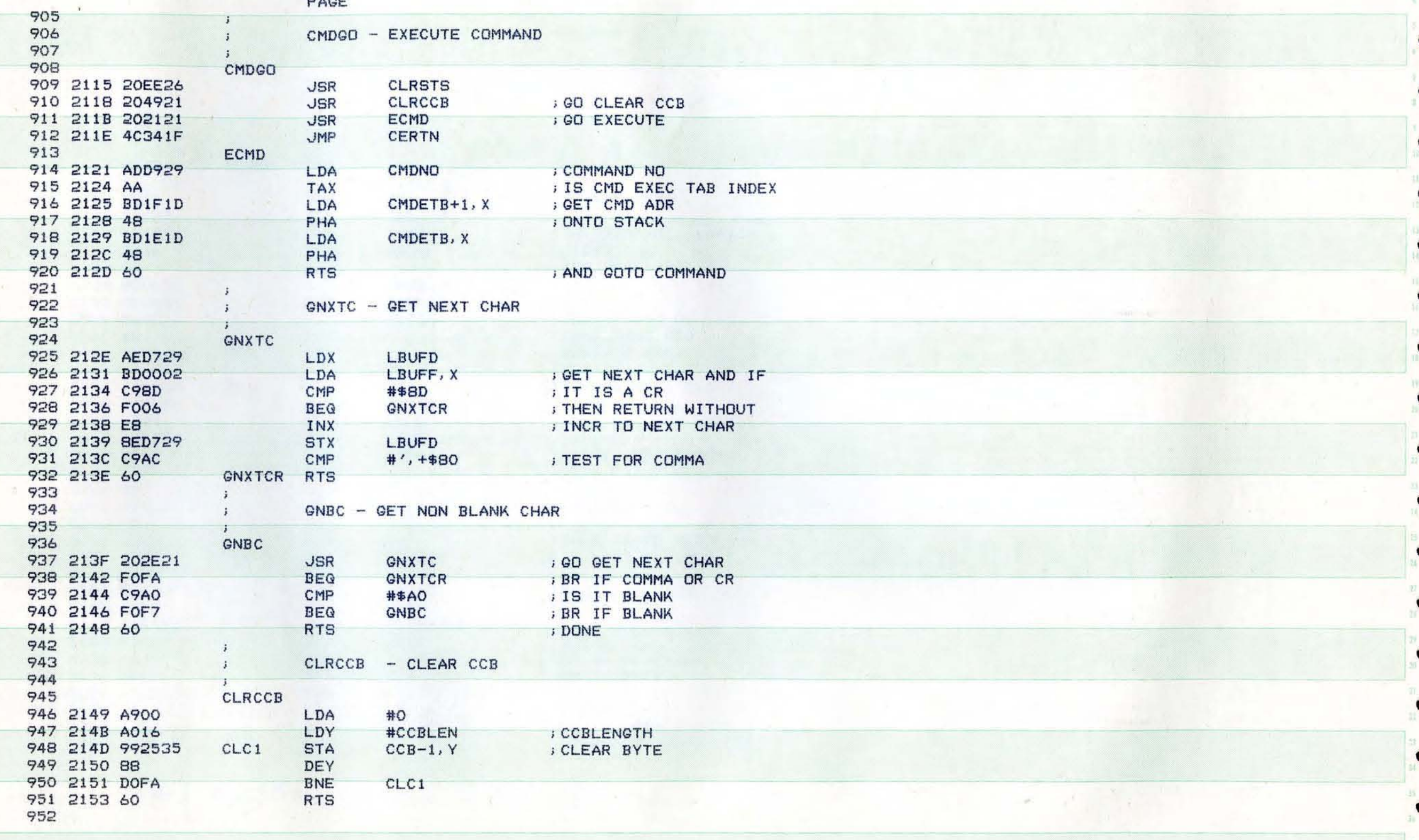

 $\bullet$ 

ŧ

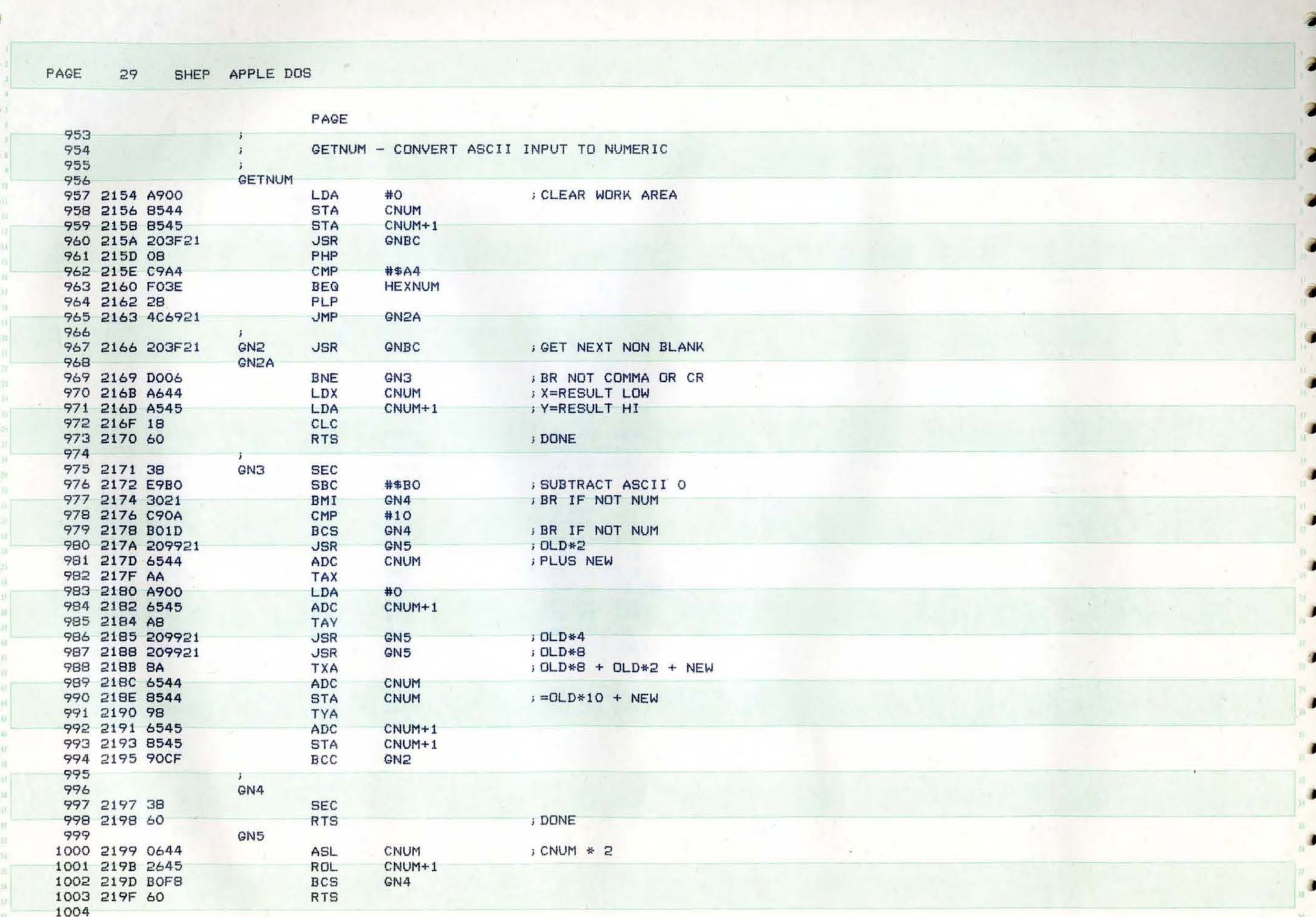

PAGE  $30<sub>o</sub>$ SHEP APPLE DOS

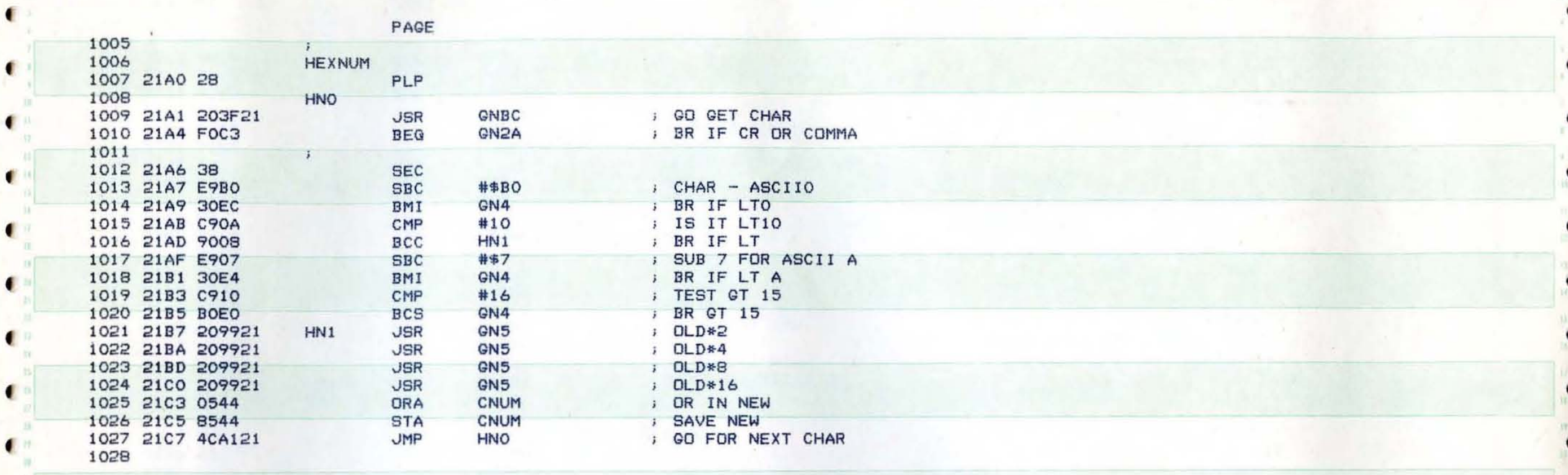

 $\bullet$ 

.

 $\blacksquare$ 

π

 $\bullet$ 

c

c

a.

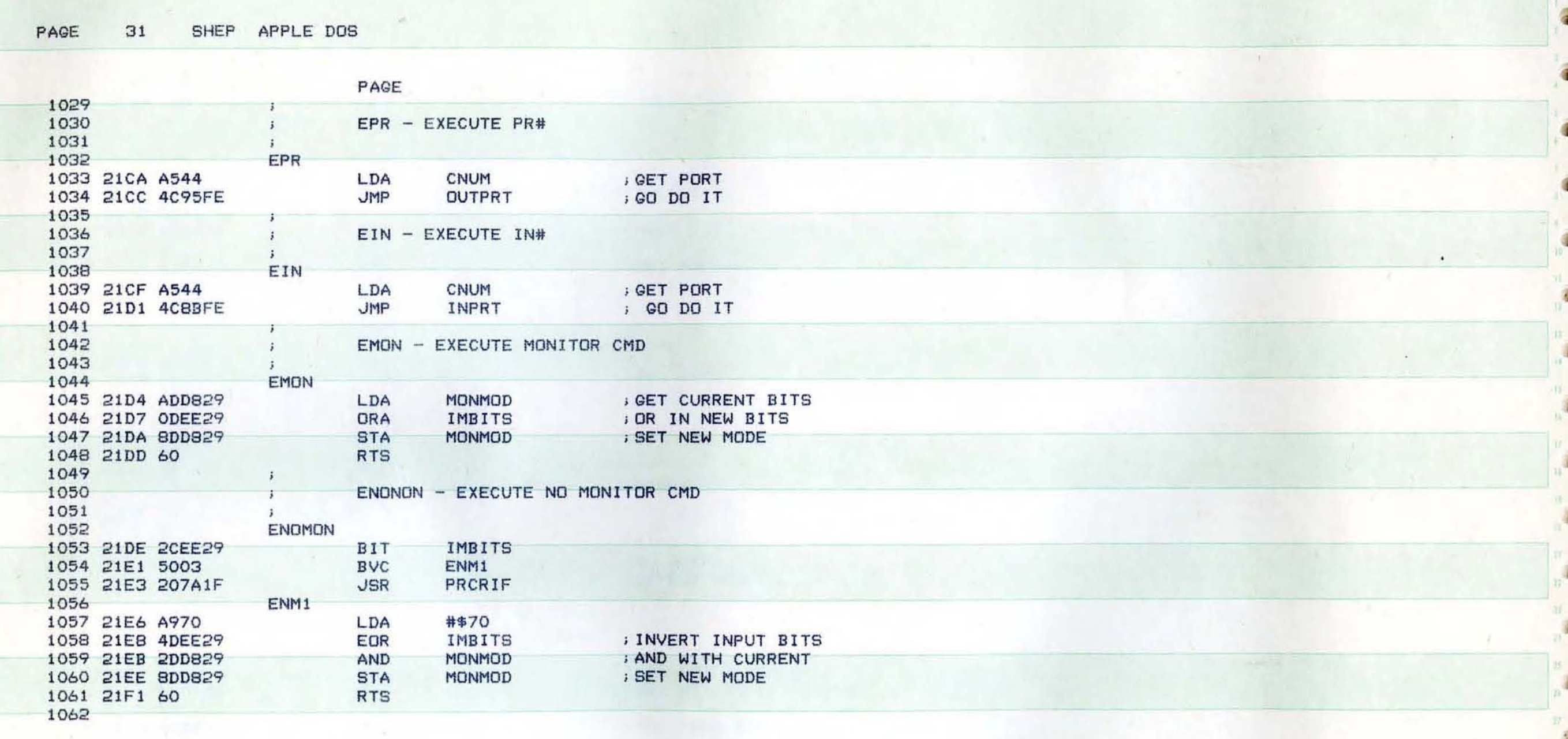

八

 $\mathbf{P}$ 

 $\bullet$ 

₽

₽

×

SHEP APPLE DOS PAGE  $32$ 

٠

.

٠

 $\bullet$ 

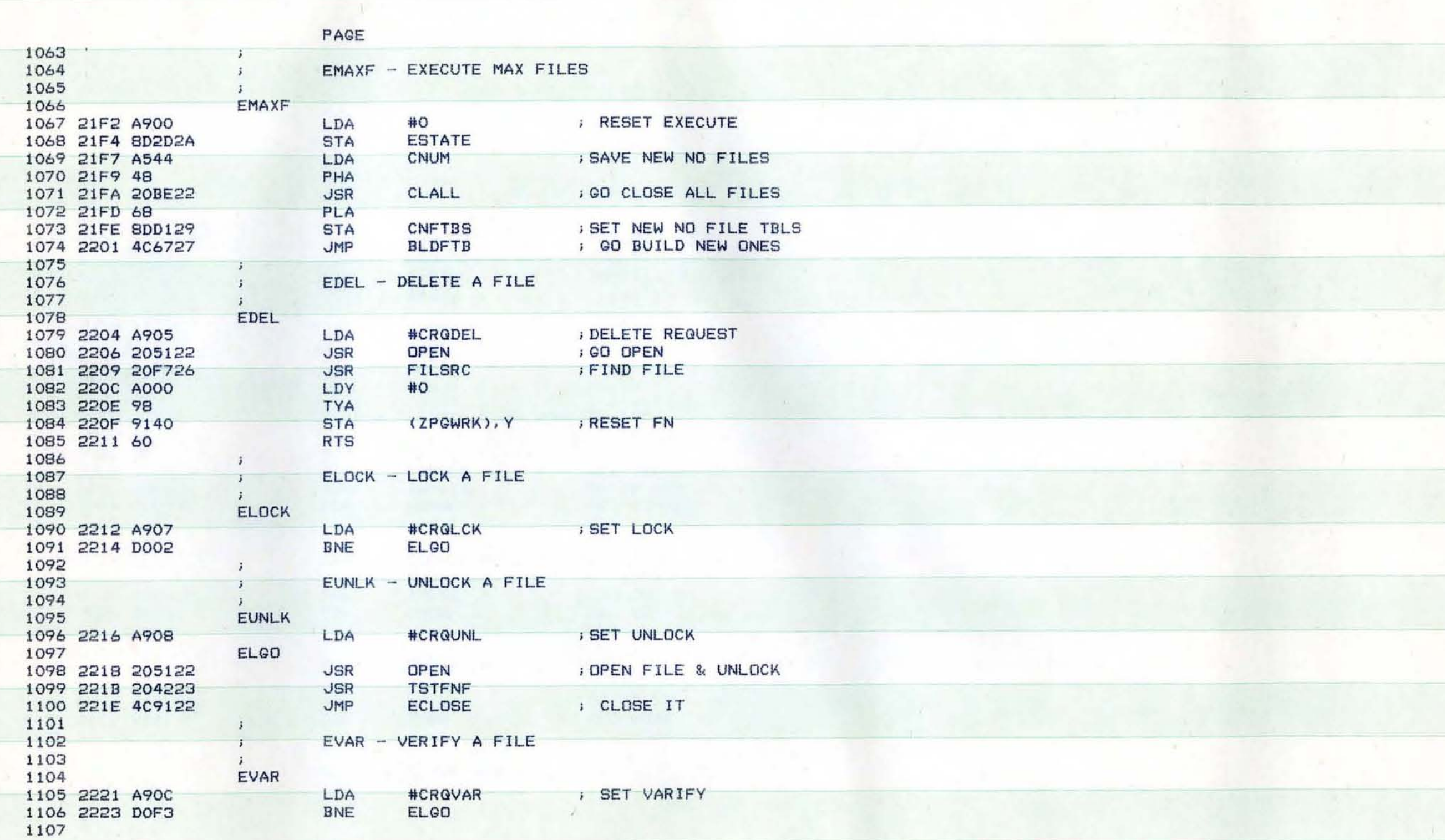

 $\bullet$ 

¢

 $\overline{\mathbf{C}}$ 

 $\blacksquare$ 

 $\mathbf{c}$ 

 $\mathbf{C}$ 

 $\blacksquare$ 

 $\epsilon$ 

i.

 $\mathbf{L}$ 

w  $\epsilon$ 

 $\mathbb{P}_{\mathbf{C}}$ 

 $\sum_{i=1}^n$ 

 $\begin{array}{c} \mathbb{R}^n \end{array}$ 

 $\overline{\phantom{a}}$ 

Ì.

v.

 $\mathbf{C}$ 

T. 

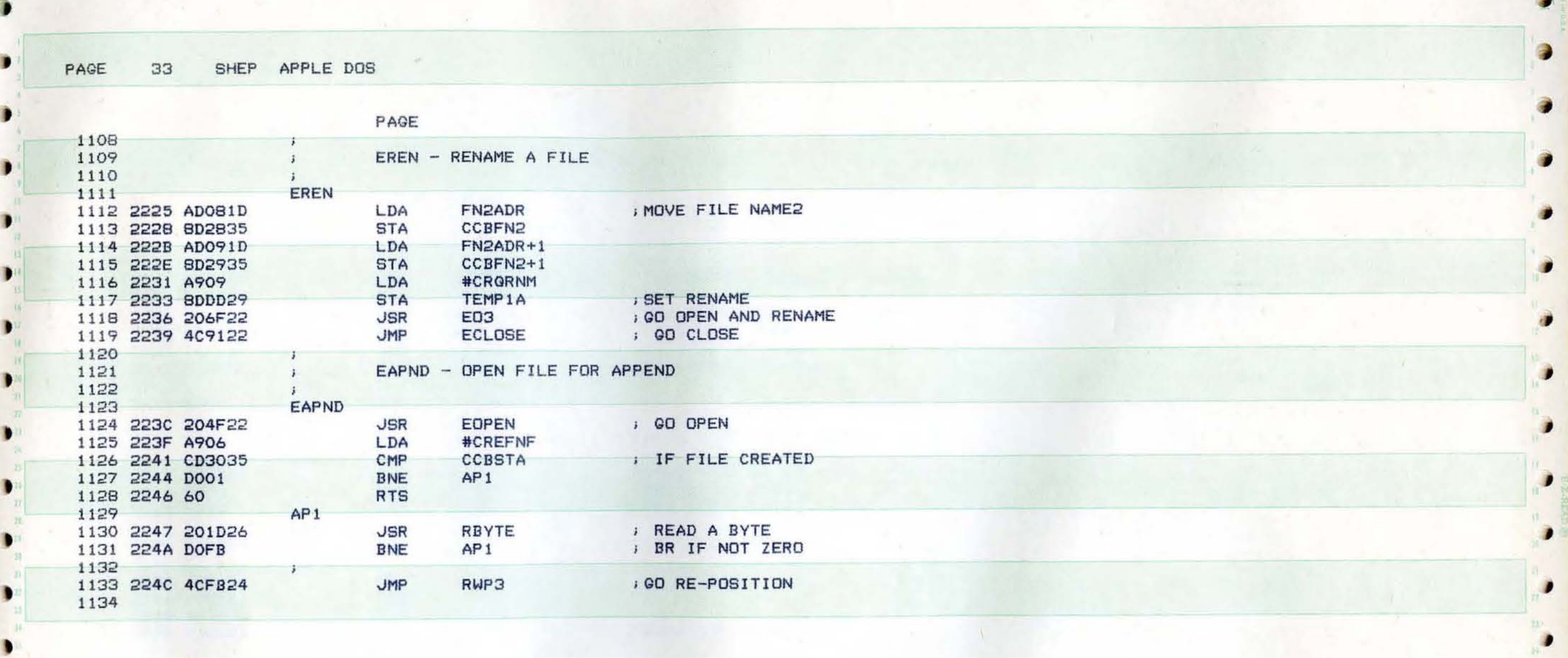

, ...

EE)  $\bullet$ 

₽

 $\qquad \qquad \bullet$ 

₽

 $\bullet$ 

J

**TAG** 

PAGE 34 SHEP APPLE DOS

 $\begin{array}{c} n \\ n \\ n \end{array}$ 

 $\begin{array}{c} 0 \\ 0 \\ 0 \end{array}$ 

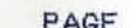

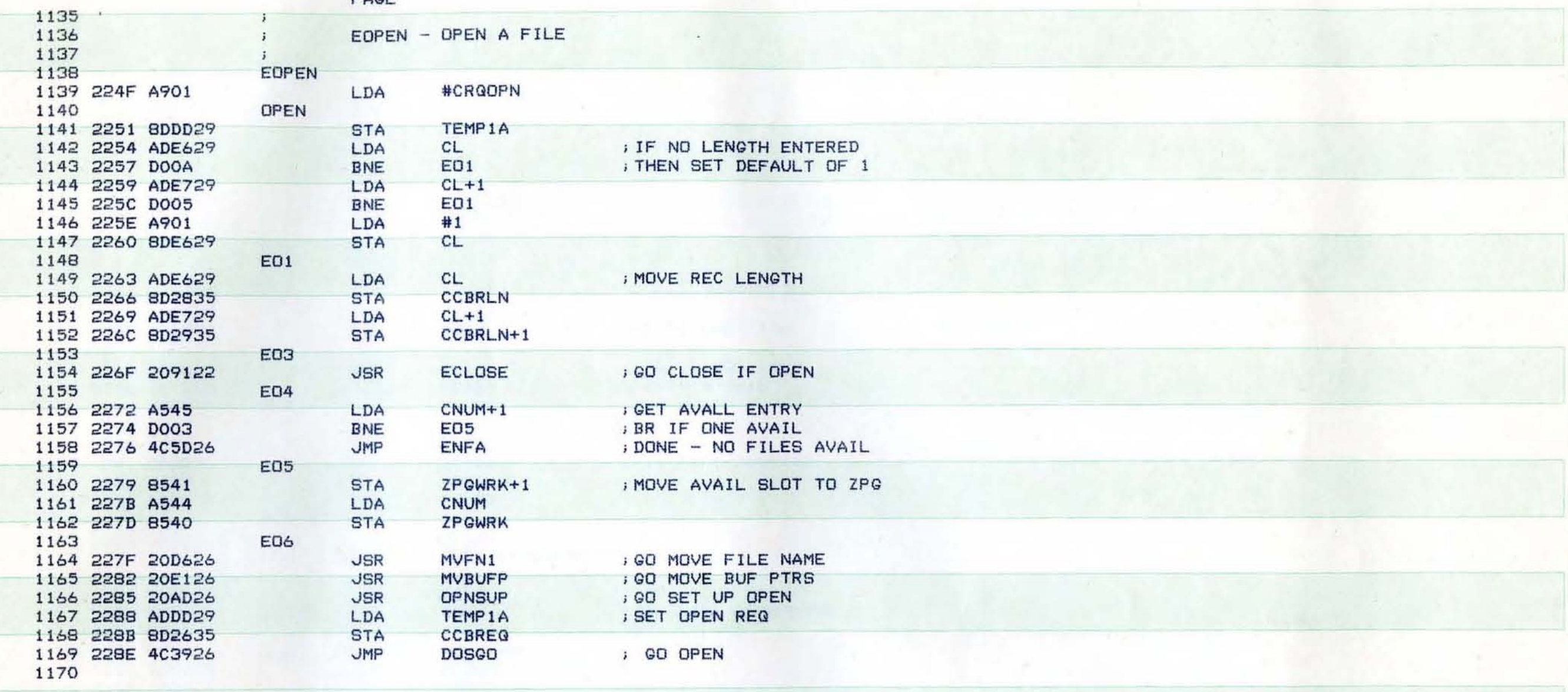

€

 $\overline{\mathbf{C}}$ 

€

 $\overline{\phantom{a}}$ 

 $\mathbf{I}$ 

 $\blacktriangledown$ 

¢

 $\blacksquare$ 

 $\blacksquare$ 

ŧ

 $\bullet$ 

 $\blacksquare$ 

 $\bullet$ 

 $\blacksquare$ 

压  $\blacksquare$ 

 $\blacksquare$ 

4

¢.

 $\blacksquare$ 

Œ

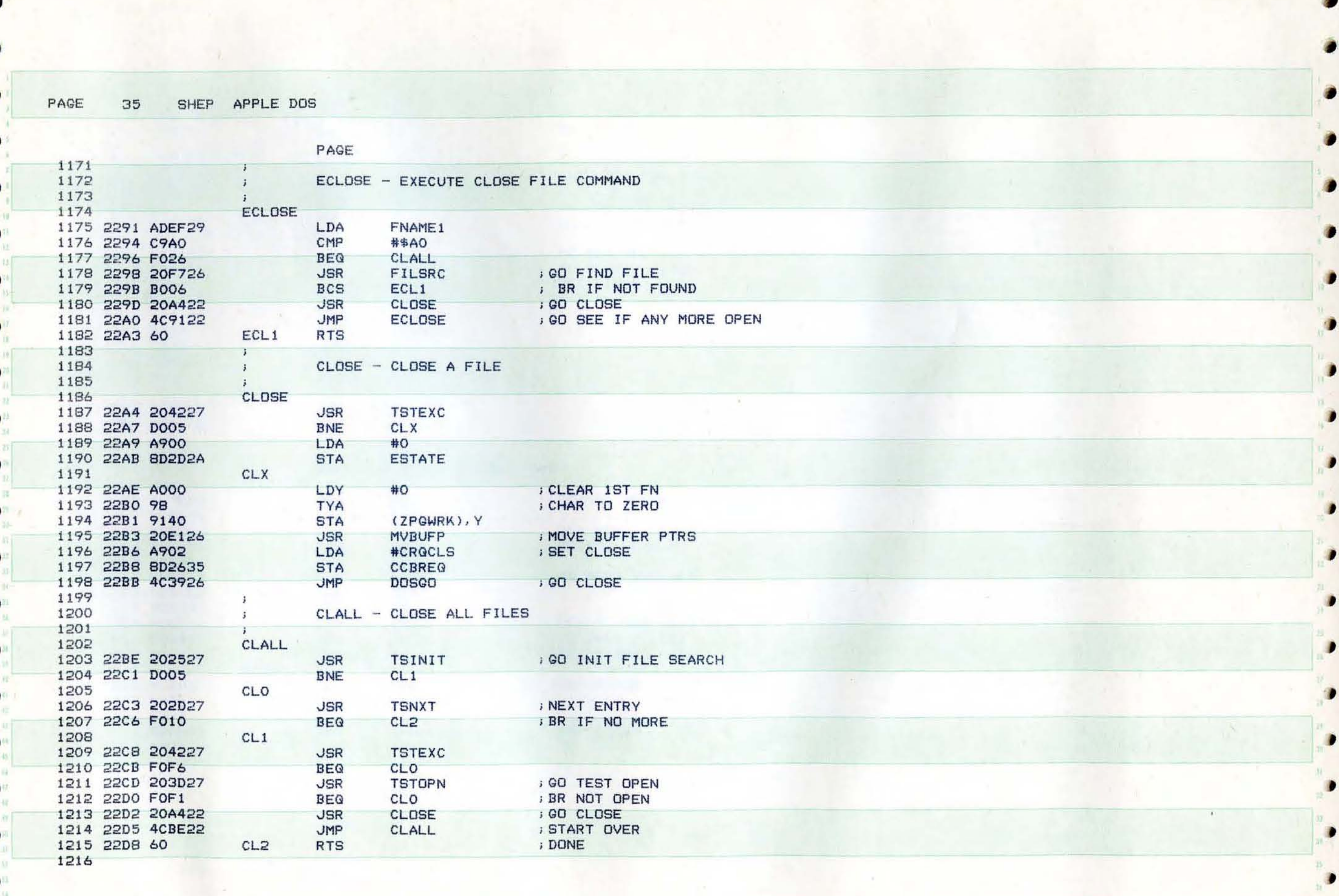

SHEP APPLE DOS

 $\Lambda$ 

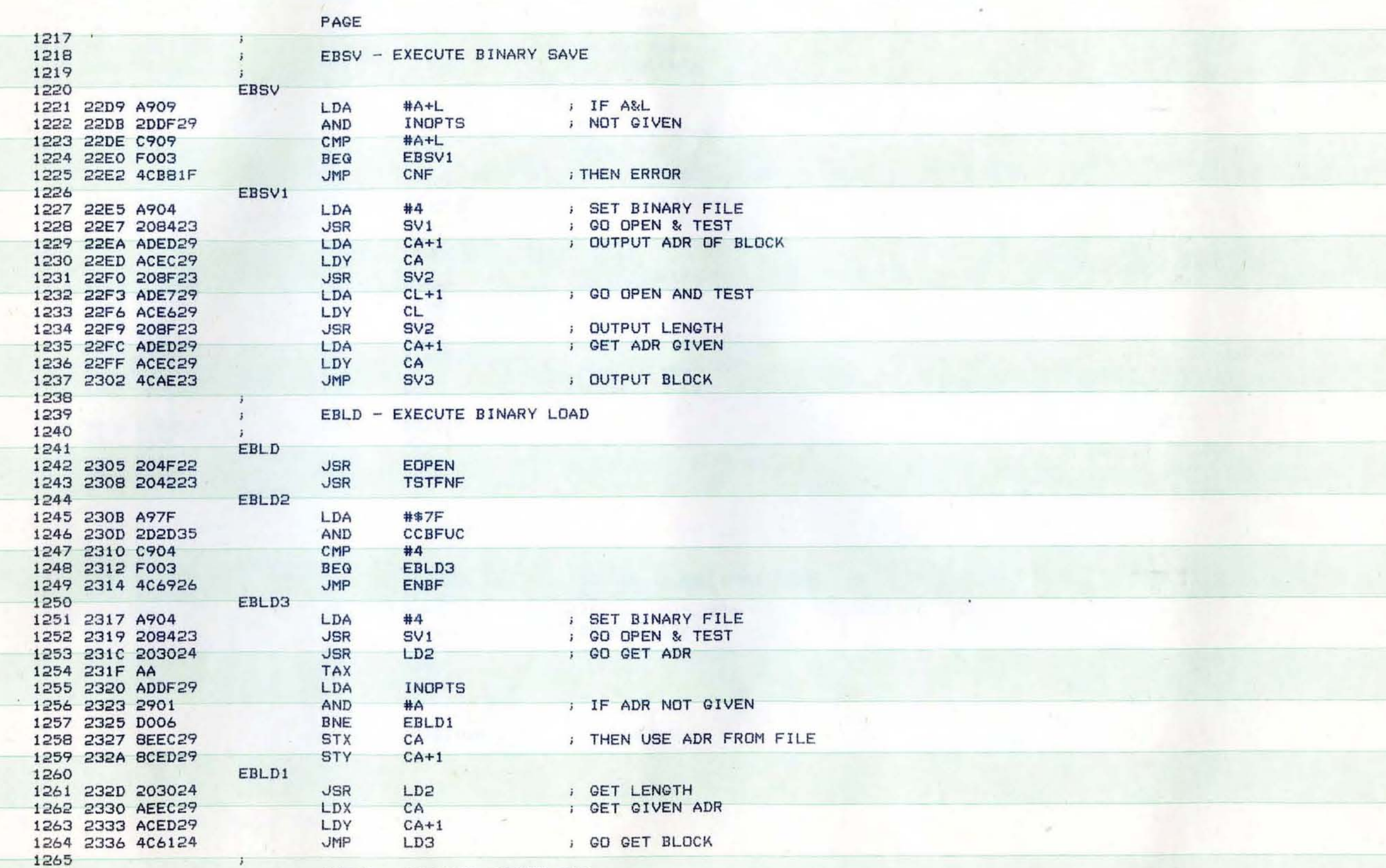

 $\blacksquare$ 

 $\blacksquare$ 

 $\blacksquare$ 

 $\blacksquare$ 

 $\blacksquare$ 

 $\blacksquare$ 

 $\blacksquare$ 

 $\bullet$ 

 $\blacksquare$ 

**i** 

 $\bullet$ 

 $22^\circ$  $\tilde{\pmb{\lambda}}_n$ 

 $\mathbf{r}$ 

 $\bullet$ 

 $\mathbf{t}$ 

 $\mathbf{C}$ 

 $\blacksquare$ 

 $\mathbf{C}$ 

 $\mathbf{C}$ 

 $\blacksquare$ 

**SOLU** 

PAGE 36

€

4

 $\mathbb{R}^{27}$  $\mathbf{R}$ 

 $\epsilon^{\frac{1}{n}}$  $\overline{\alpha}$ 川

 $\blacksquare$ 

 $\begin{array}{c} \bullet \\ \bullet \\ \bullet \\ \bullet \\ \bullet \end{array}$ 

 $\overline{\Omega}$ 

 $\bullet$ 

 $\bullet^{\frac{n}{n}}$ 

 $\mathbf{C}$ 

€

c

1269 2339 200523 1270 2330 20E427  $\ddot{i}$ 

EBRUN

**JSR** 

**JSR** 

1266

1267

1268

; GO LOAD FILE<br>; GO RESTORE CHAR I/O SW

EBRUN - EXECUTE BINARY RUN

EBLD

**MACSM**
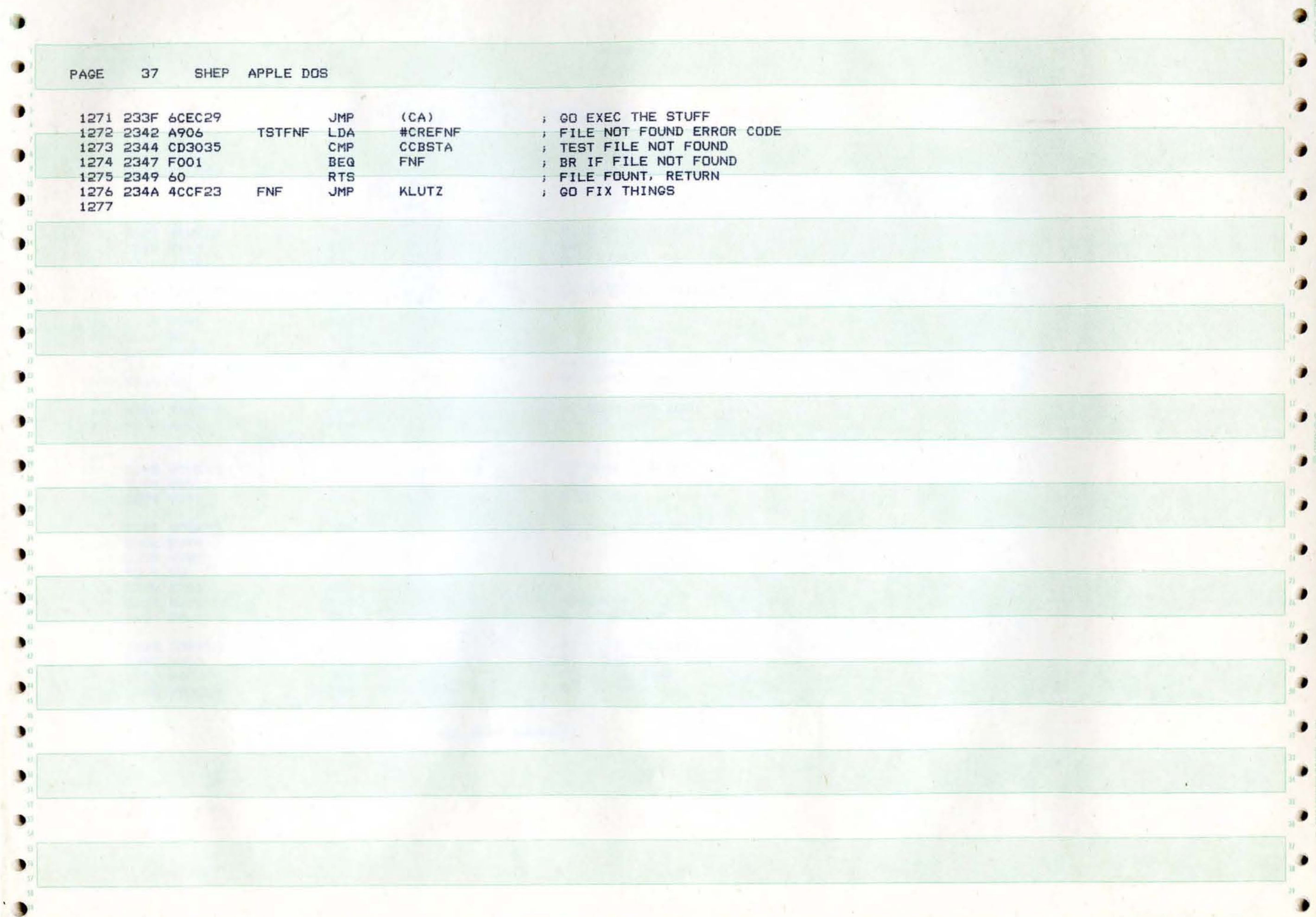

SHEP APPLE DOS PAGE 38

r

.

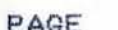

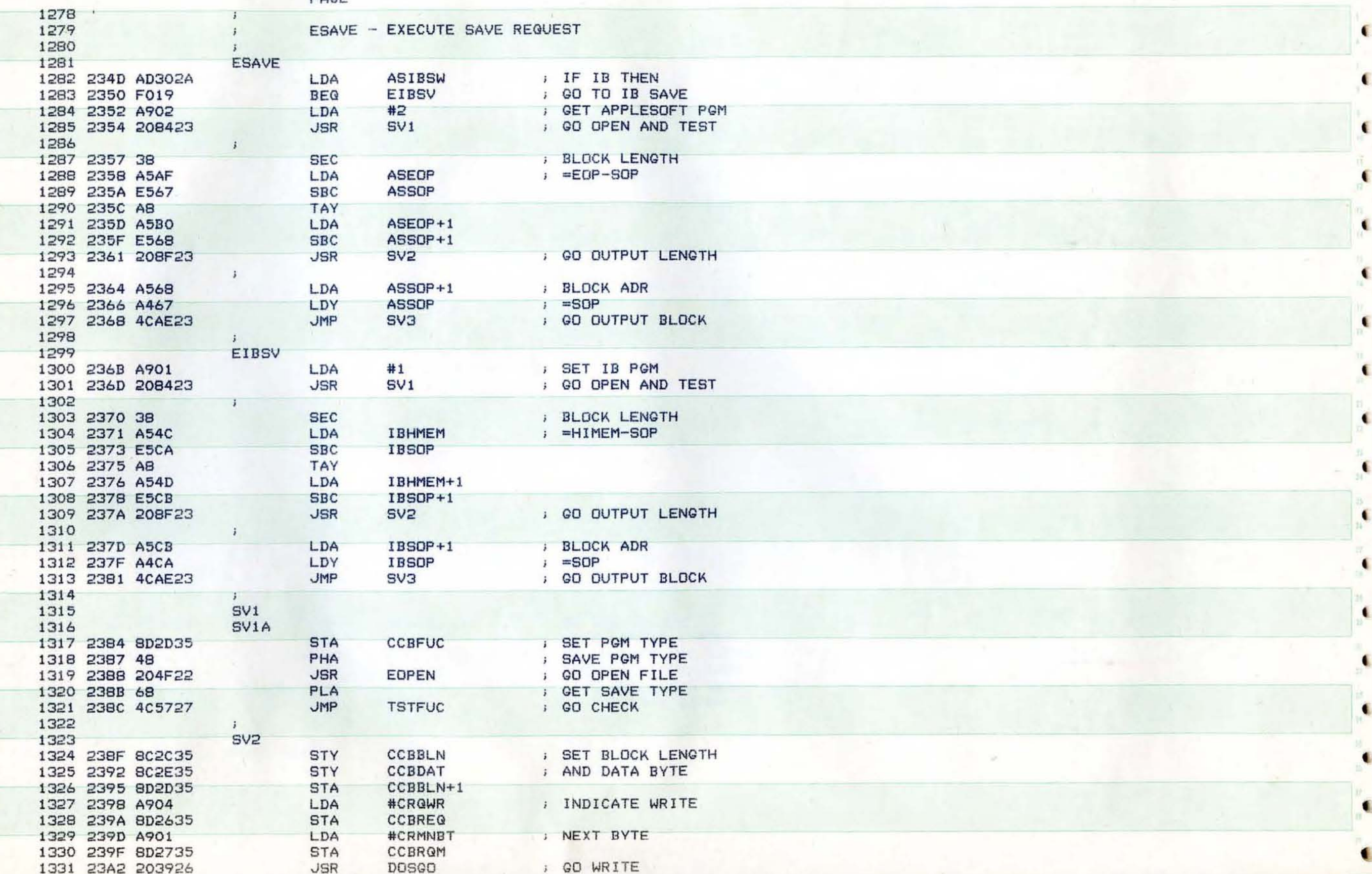

4

 $\epsilon$ 

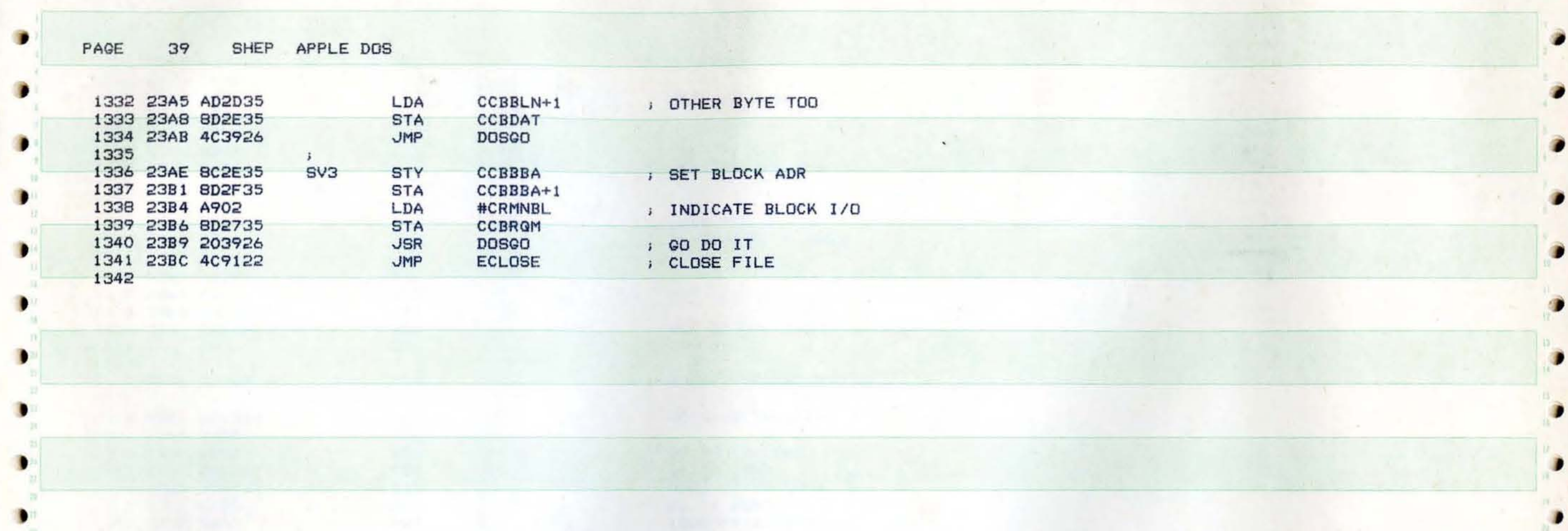

 $\mathcal{N}_\infty$ 

۰

D

D

 $\bullet$ 

 $\bullet$ 

 $\bullet$ 

D

 $\bullet$ 

۰

 $\bullet$ 

 $\bullet$ 

٠

 $\bullet$ 

 $\mathbf{r}^{\top}$ 

 $\tau_{\rm H}$  to

## SHEP APPLE DOS PAGE 40

 $\bullet$ 

€

 $\mathbf{C}$ 

 $\mathbf{e}^{\mathbf{u}}$ 

 $\begin{array}{c} \begin{array}{ccc} \text{1} & \text{1} & \text$ 

 $\overline{\mathbb{C}}$ 

 $B^{\text{L}}$ 

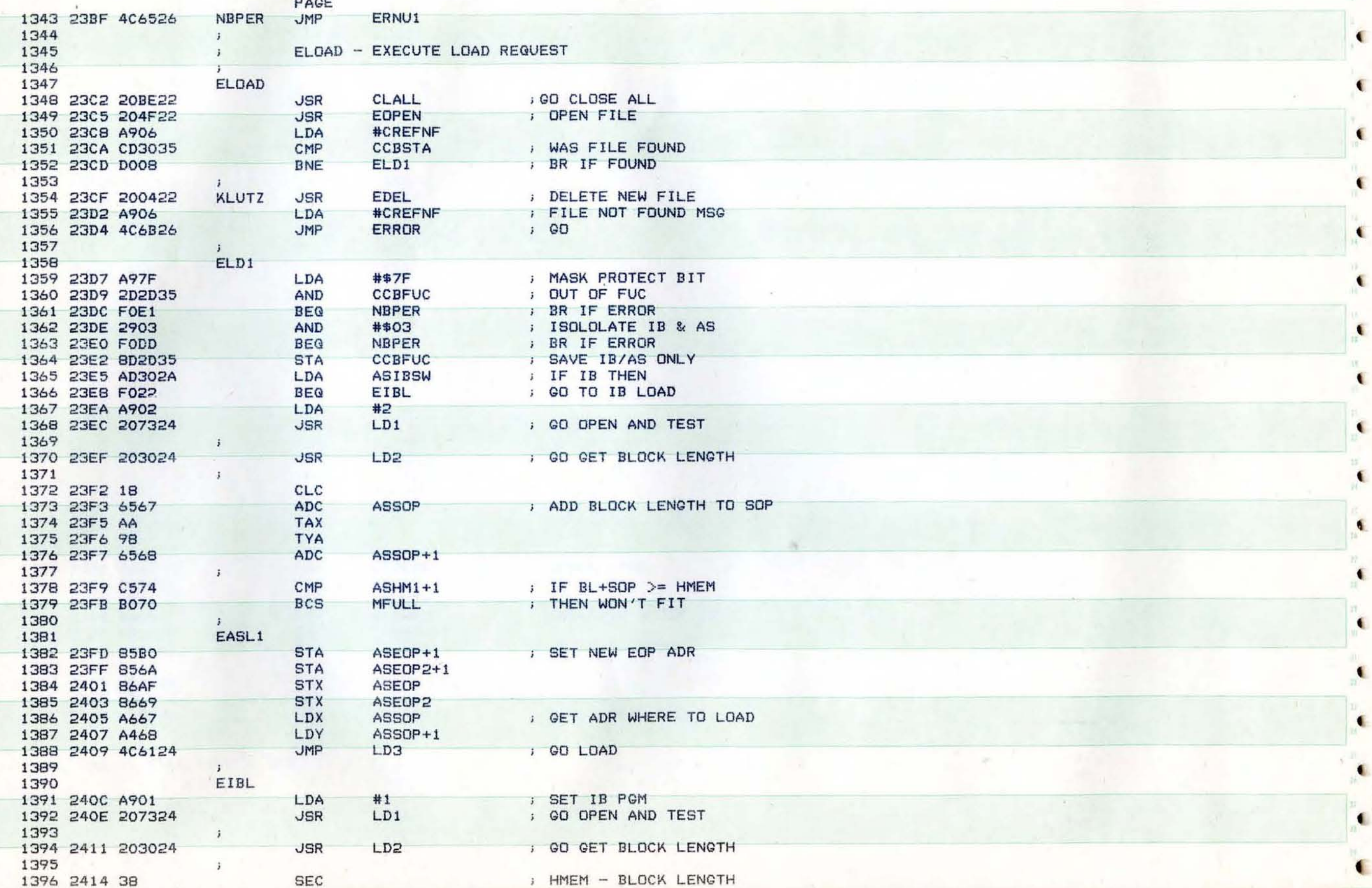

€

 $\overline{\bullet}$ 

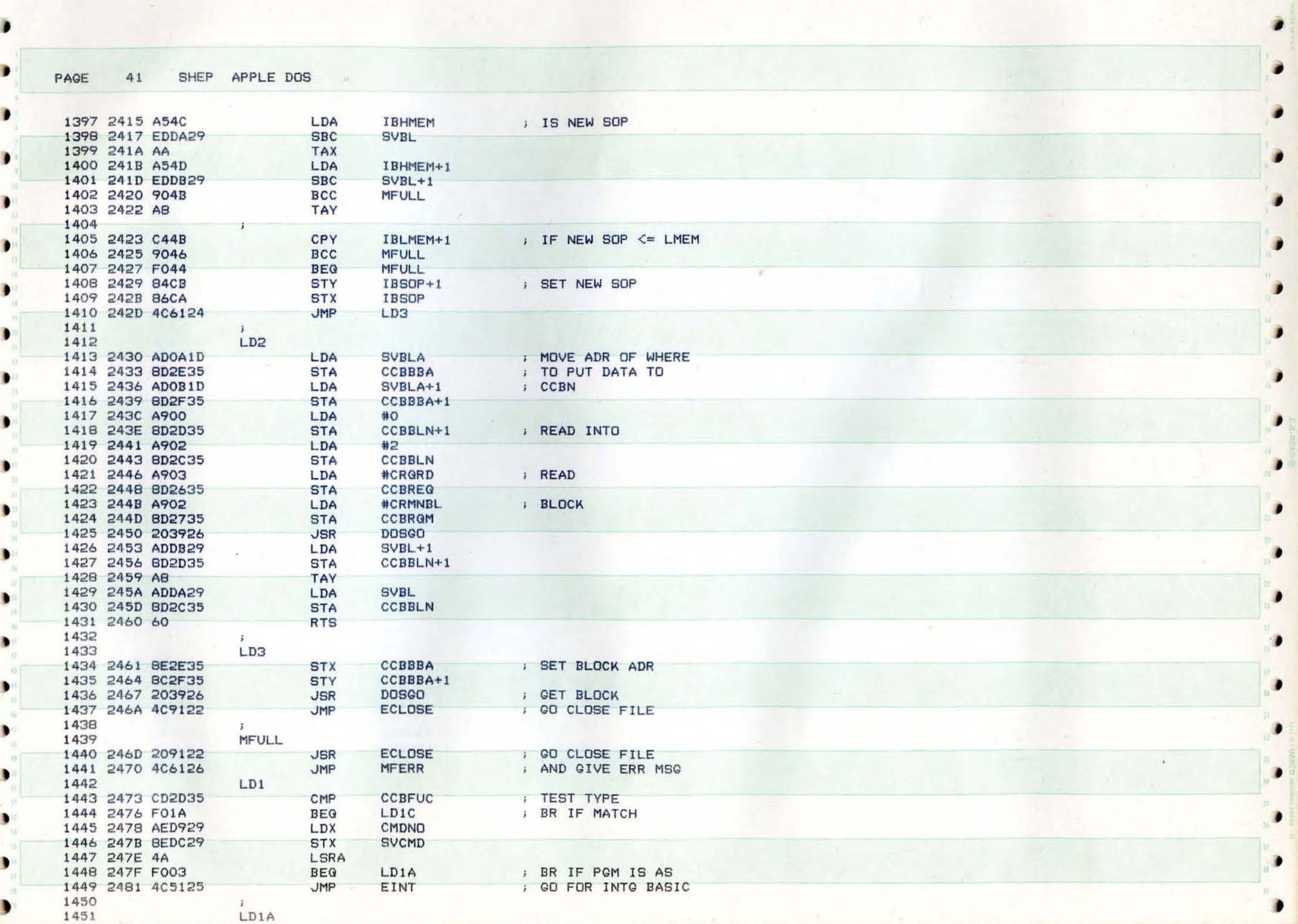

The seat of the company and the seat of the seat of

 $-$  200  $-$ 

~

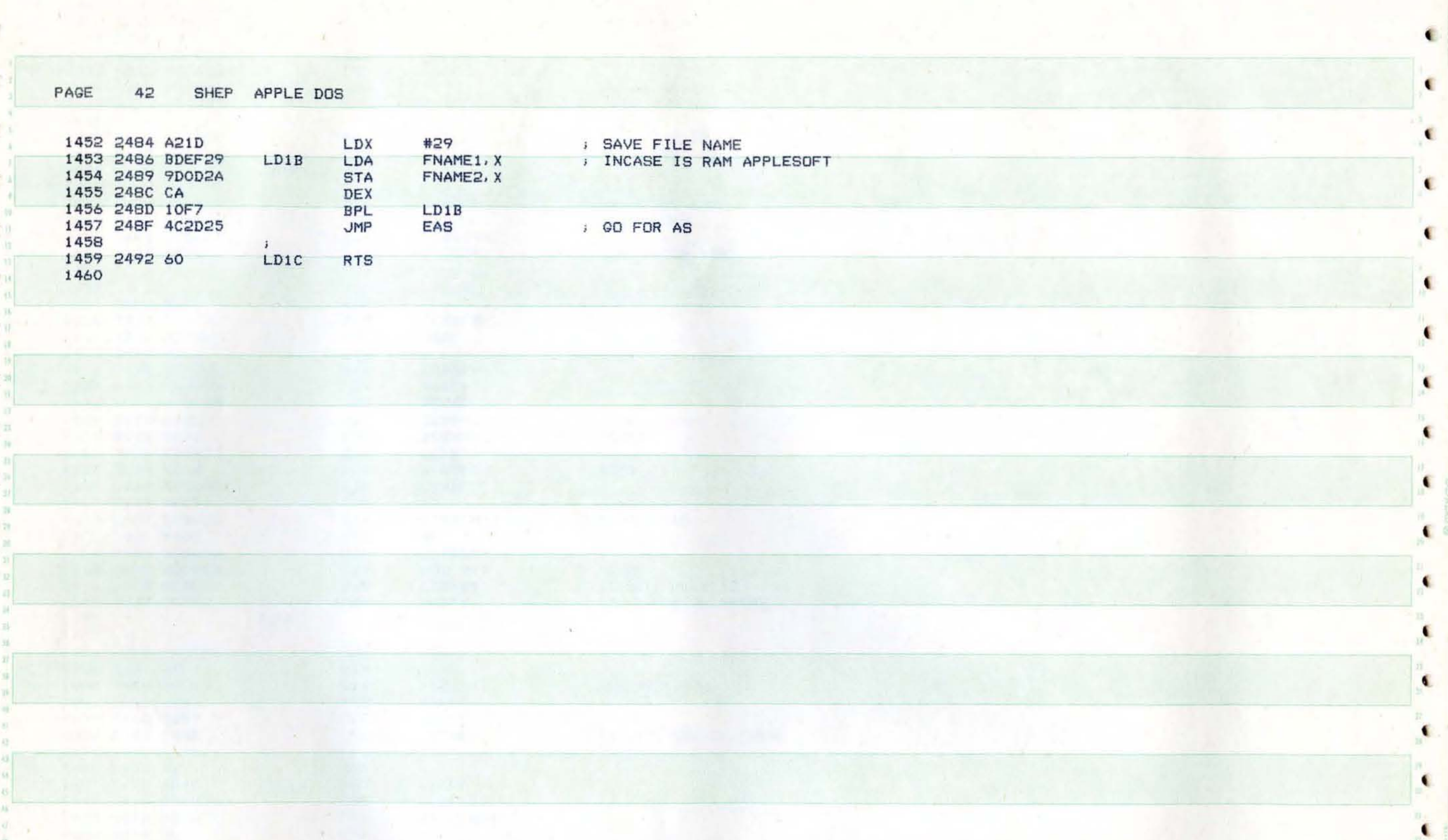

 $\mu$ 

٠

٠

€

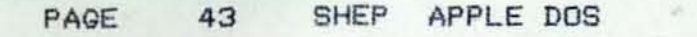

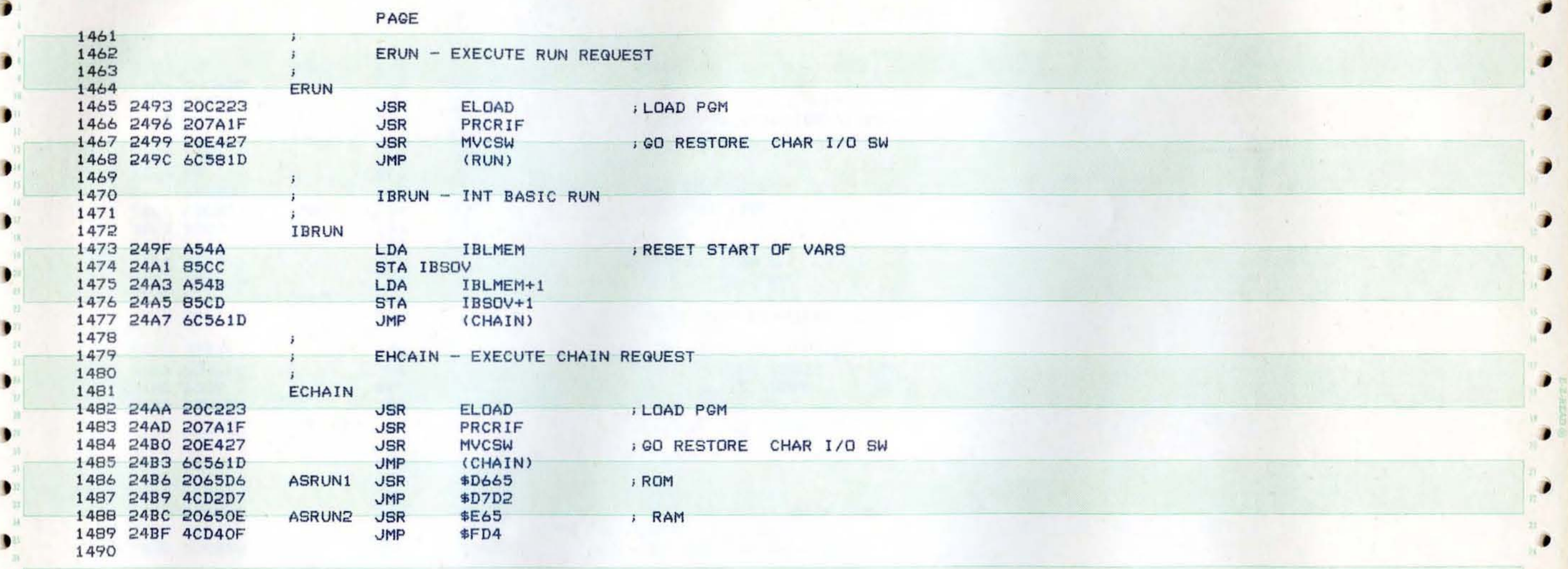

 $\frac{1}{2}$  , and the set of the set of the set of the set of the set of the set of the set of the set of the set of the set of the set of the set of the set of the set of the set of the set of the set of the set of the set

 $\mathbf{P}$ 

 $\mathcal{L}$  . The set of the set of the set of the set of the set of the set of the set of the set of the set of the set of the set of the set of the set of the set of the set of the set of the set of the set of the set of t

 $\mathbf{r}$ 

ð

•

D

 $\bullet$ 

J

,

)

## PAGE 44 SHEP APPLE DOS

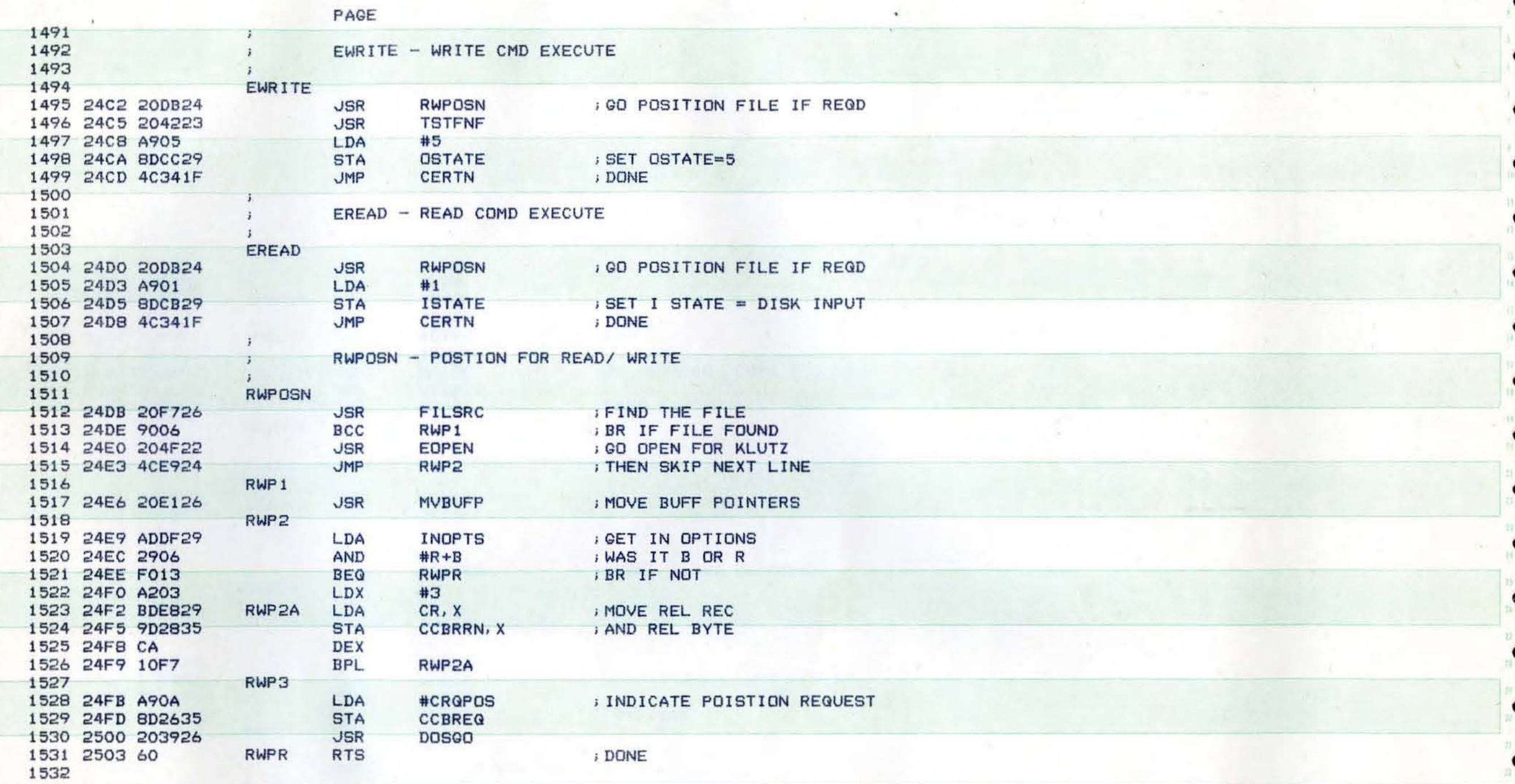

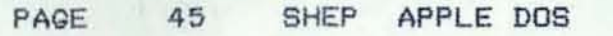

-

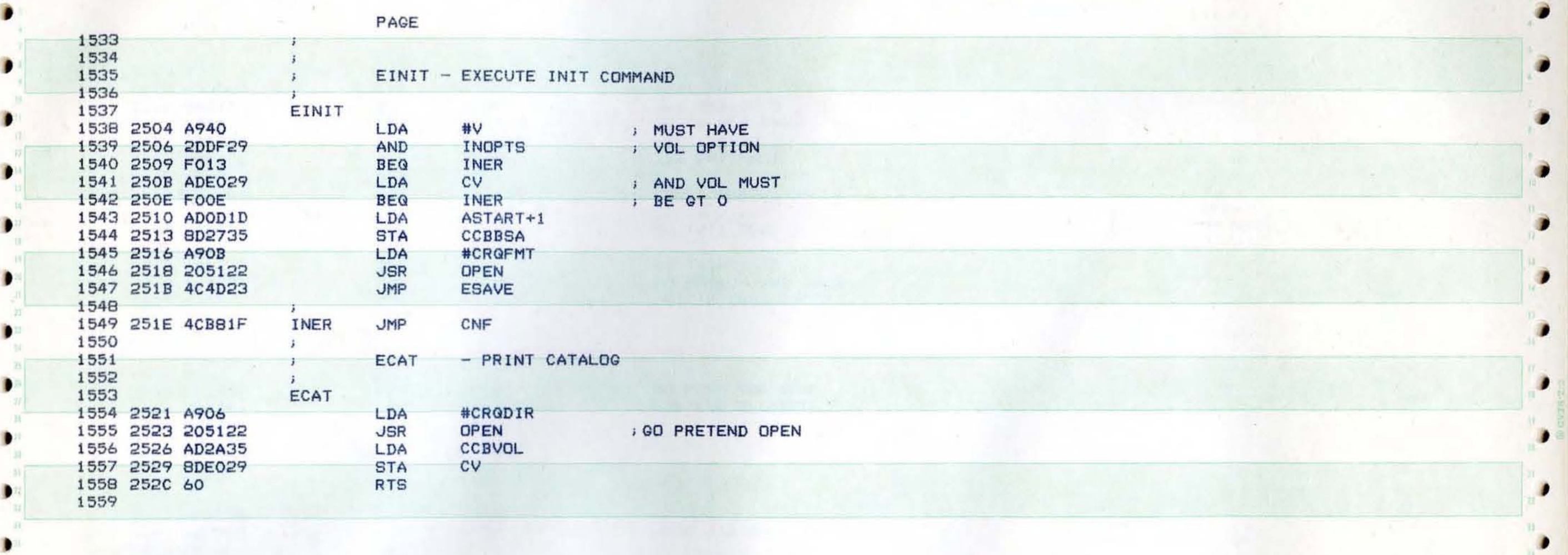

, ,

, ,

j

,

,

•

,

 $\bullet$ 

PAGE 46 SHEP APPLE DOS

×

л

 $\bullet$ 

.

**CO** 

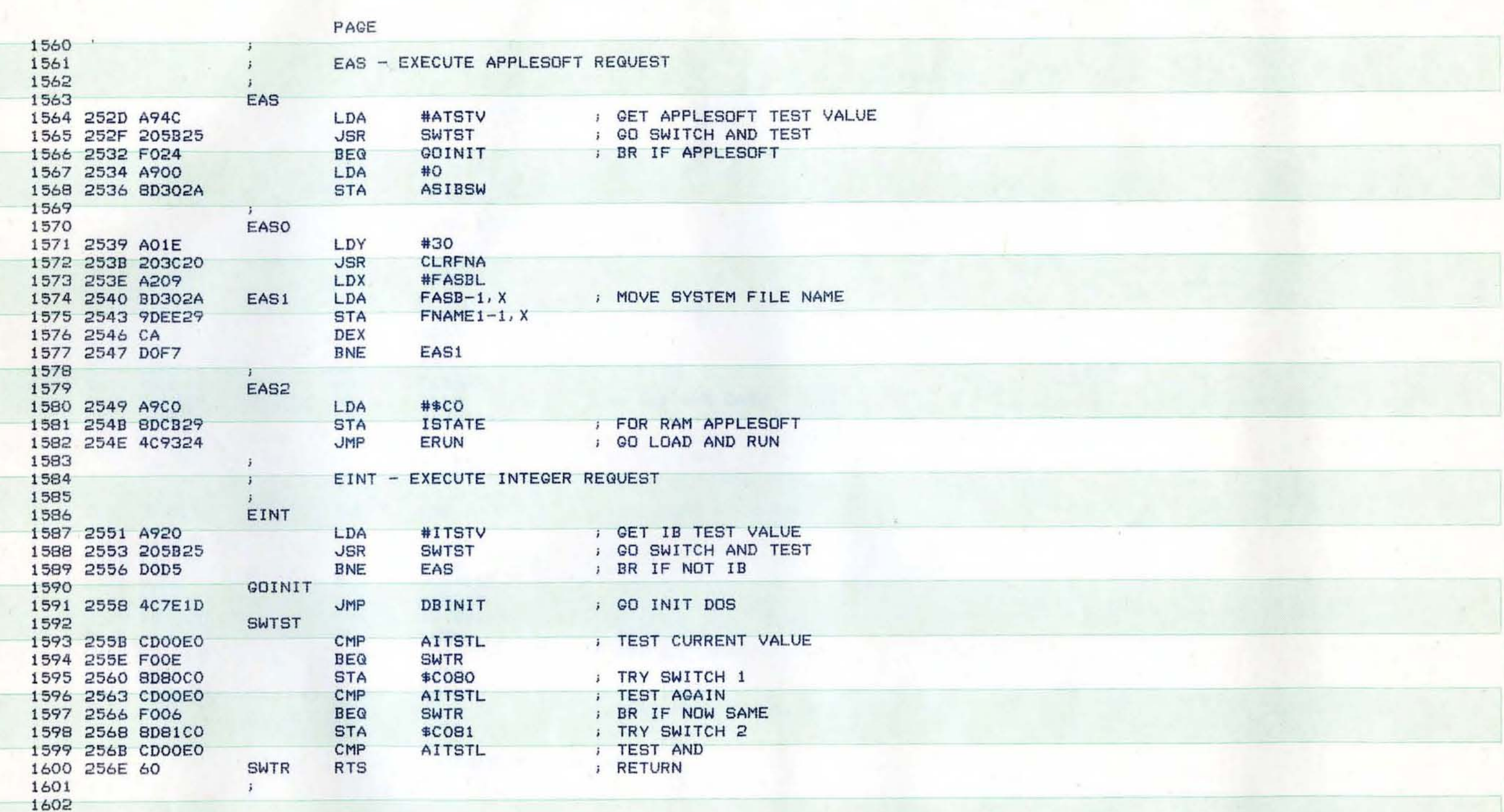

ŧ

€

 $\blacksquare$ 

 $\blacksquare$ 

¢

¢

 $\epsilon$ 

i<br>C

 $\blacksquare$ 

 $\blacksquare$ 

€

 $\blacksquare$ 

Î

s<br>a

é

 $\blacksquare$ 

c

€

 $\blacksquare$ 

 $\blacksquare$ 

×

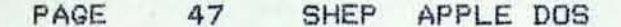

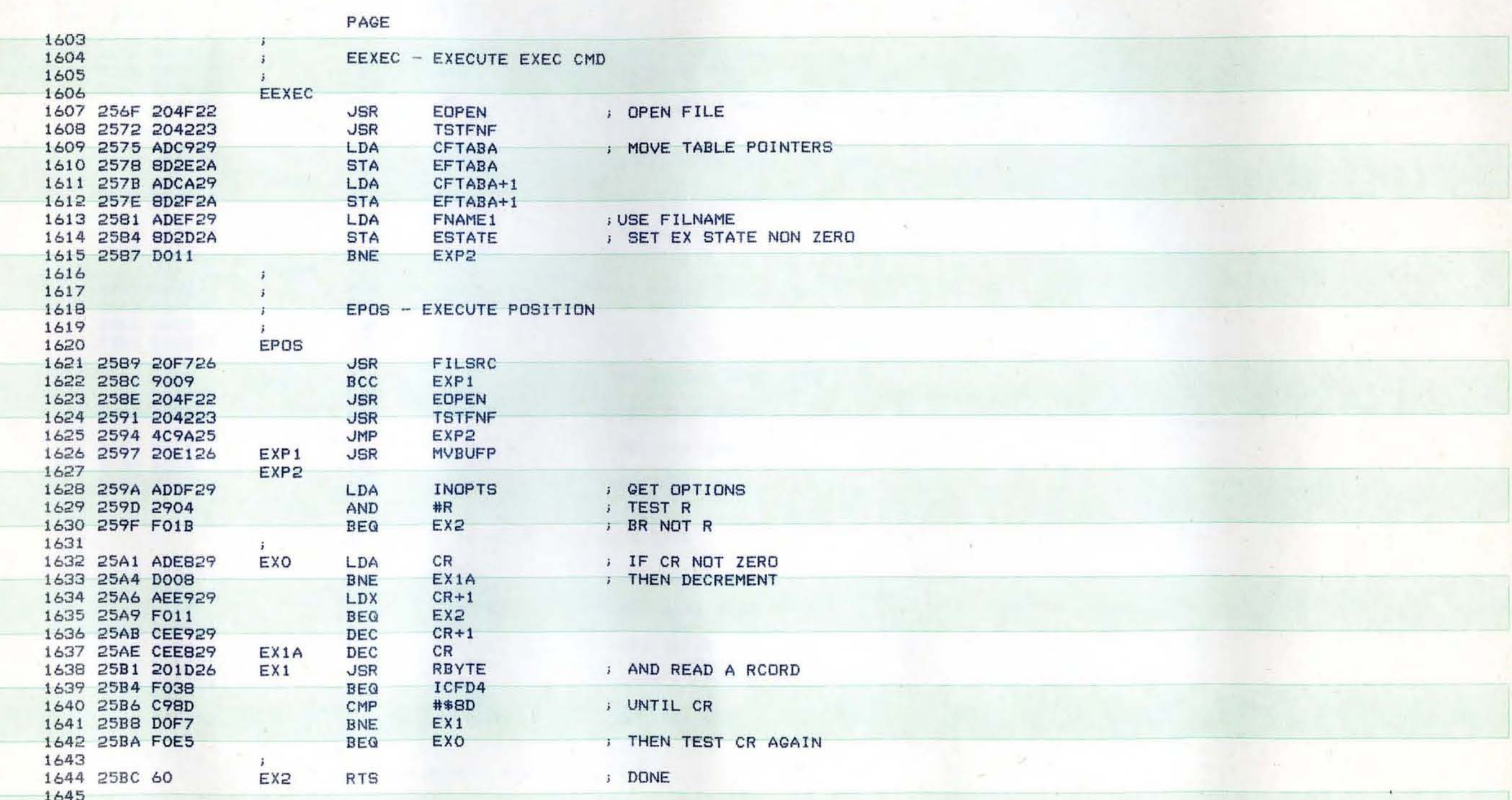

в

D

в

D

PAGE GE 48 SHEP APPLE DOS

ff

(

f

f

.-

f

Œ

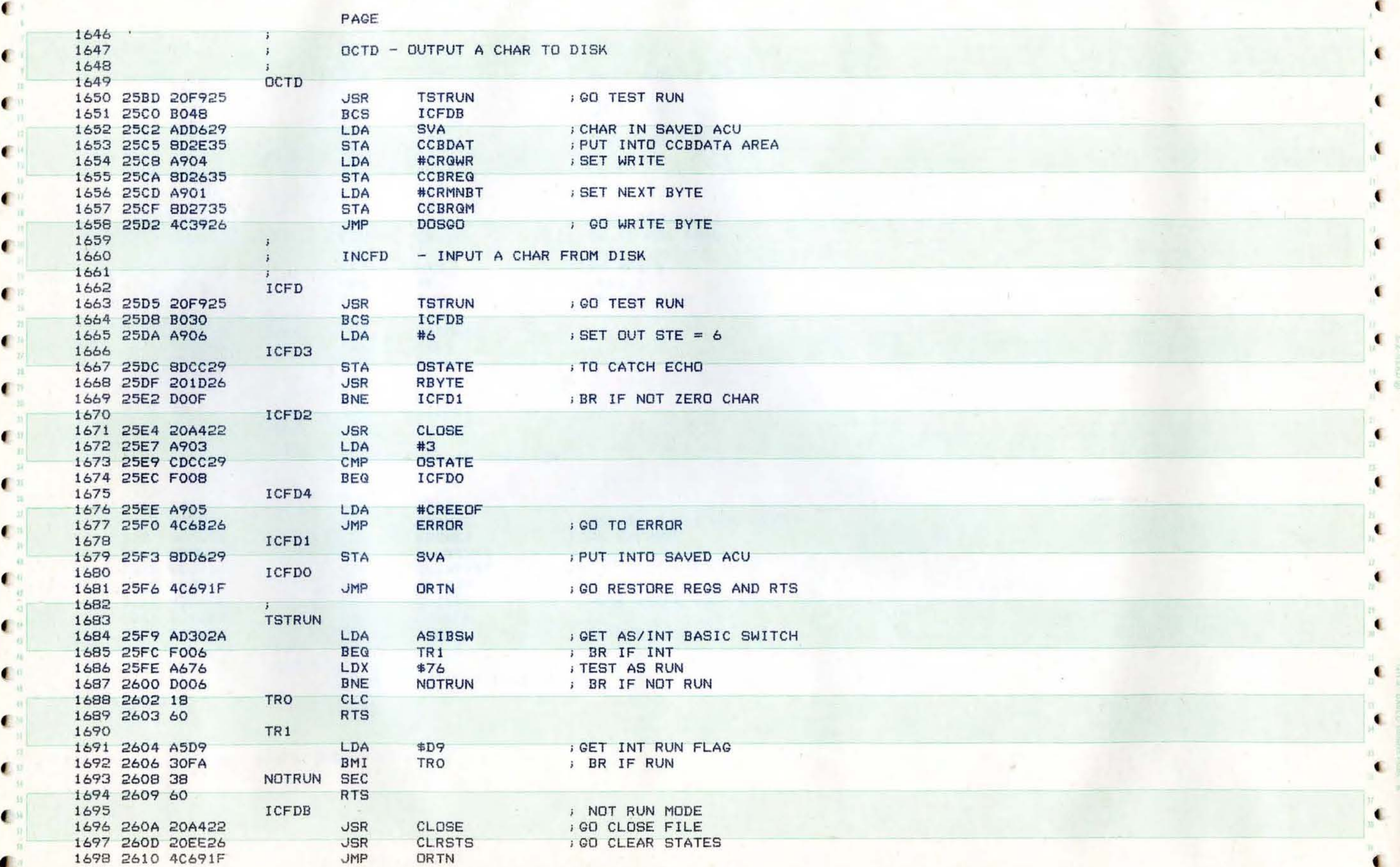

n

 $\blacksquare$ 

 $14.1$ ×

 $\mathbf{r}$ 

€

€

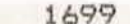

×

₩

г

٠

۰

.

SHEP APPLE DOS PAGE 49

 $\Lambda$ 

 $\bar{\epsilon}$ 

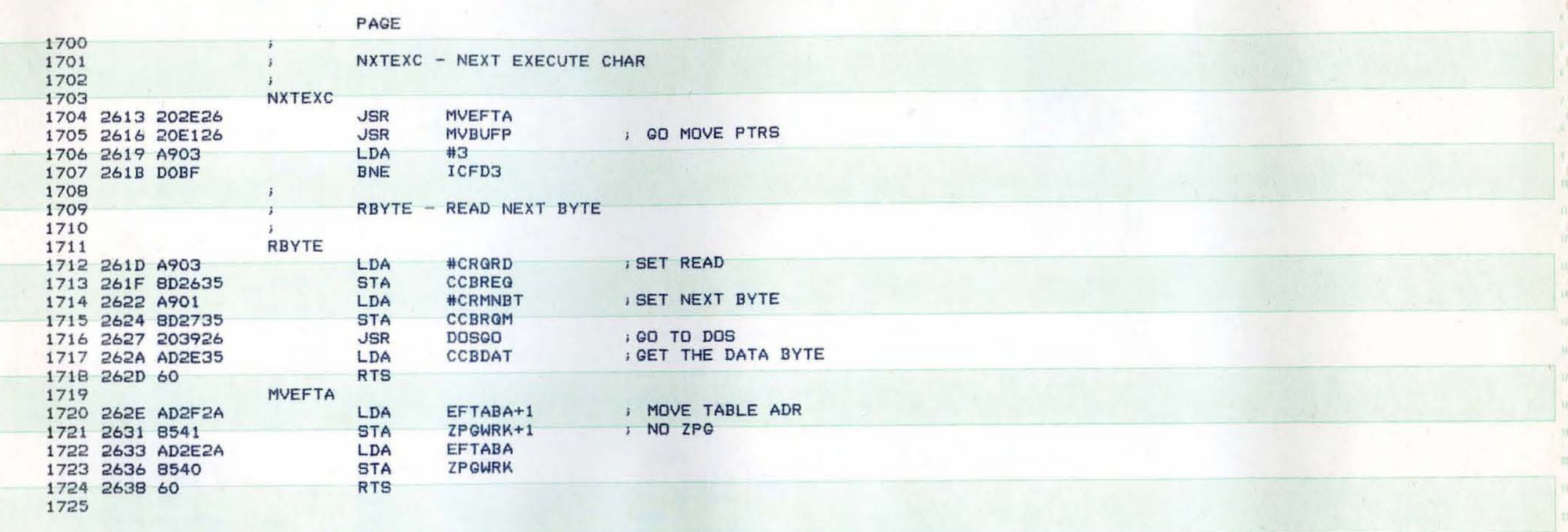

D

D

D

D

Ð

 $\bullet$ 

D

PAGE 50 SHEP APPLE DOS

 $\blacksquare$ 

 $\bullet$ 

c

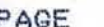

 $\mathcal{A}$ 

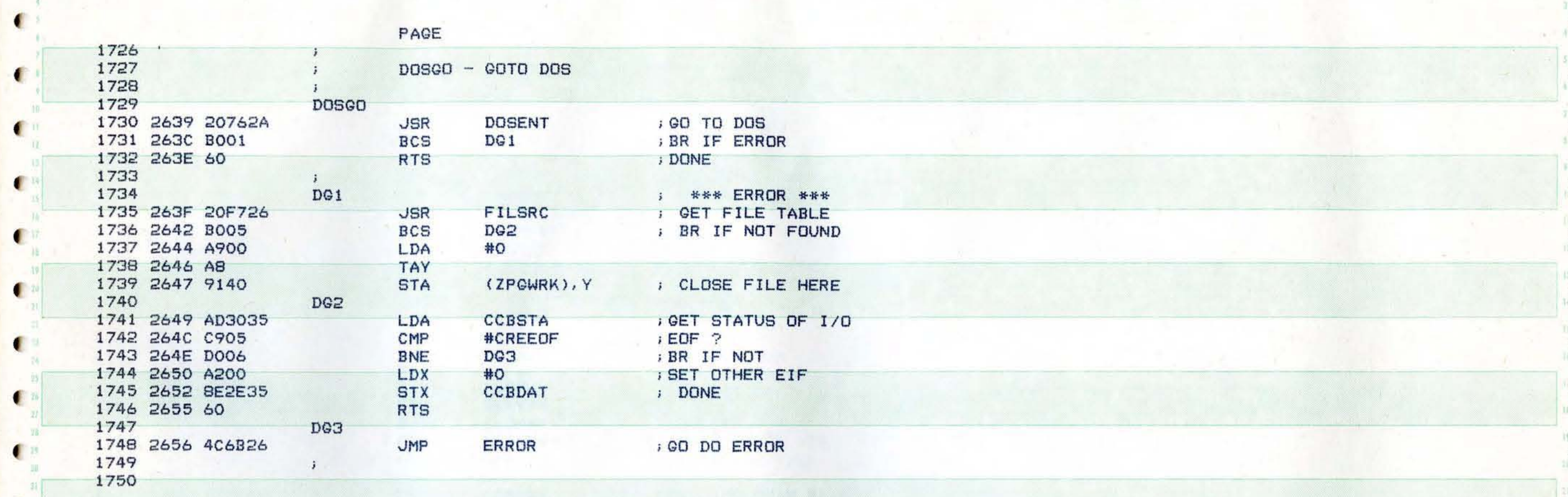

C.

 $\bullet$ 

 $\blacksquare$ 

 $\blacksquare$ 

 $\blacksquare$ 

¢.

 $\blacksquare$ 

u,

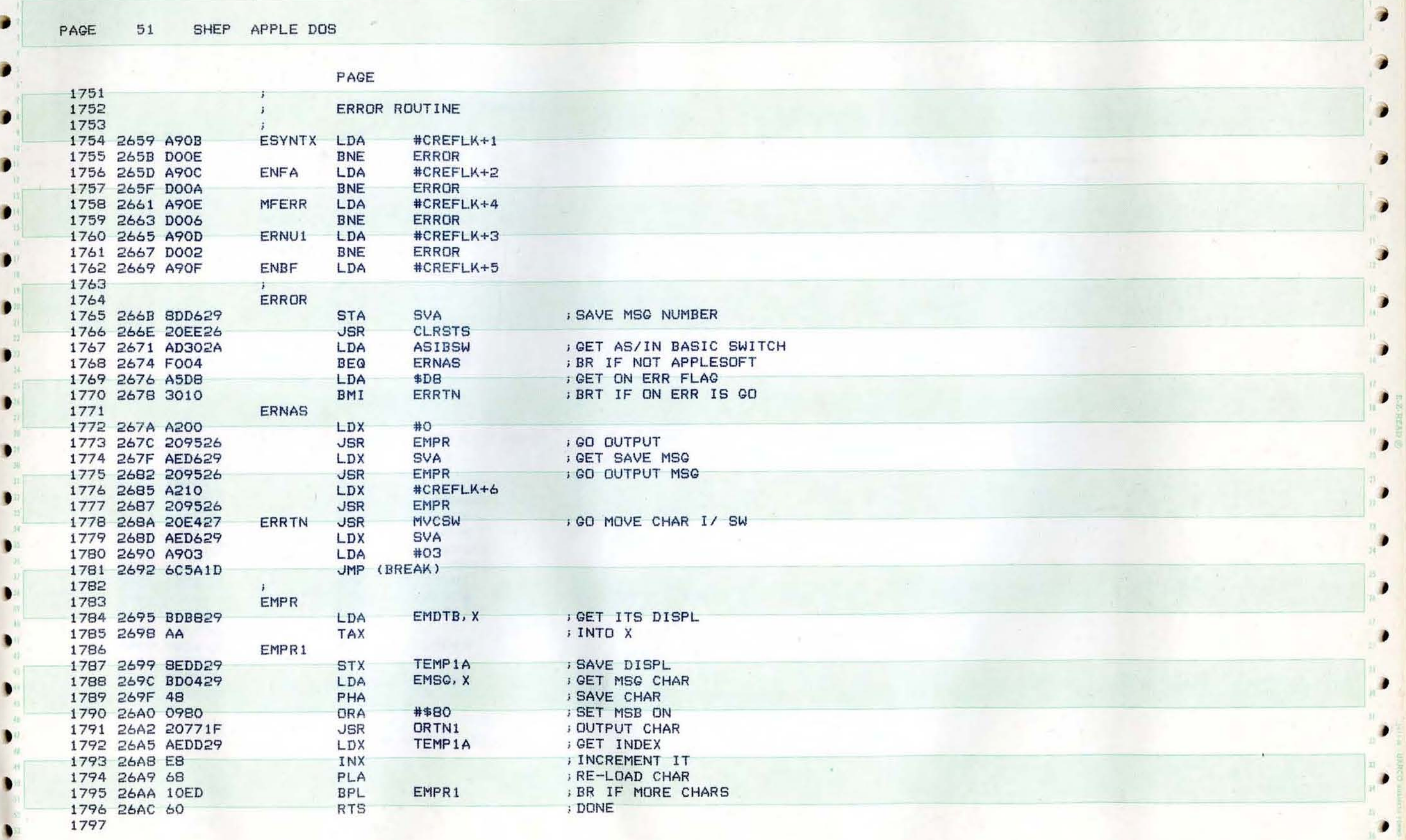

j.

i

 $\bullet$ 

 $\mathcal{P}$ 

•

 $\bullet$ 

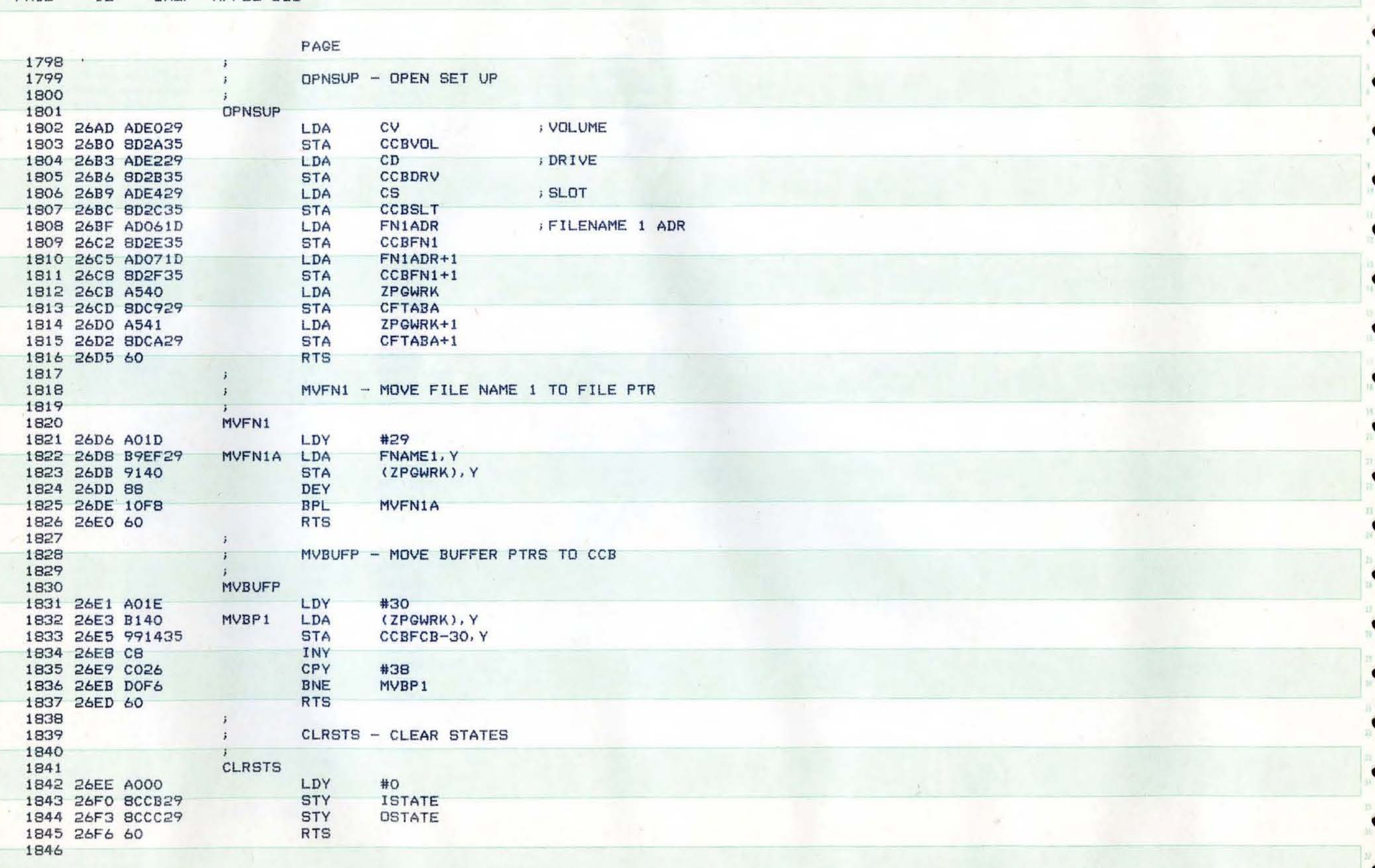

52 SHEP APPLE DOS PAGE

 $\bar{z}$ 

 $\overline{\mathbb{1}}$ 

 $\sim$ 

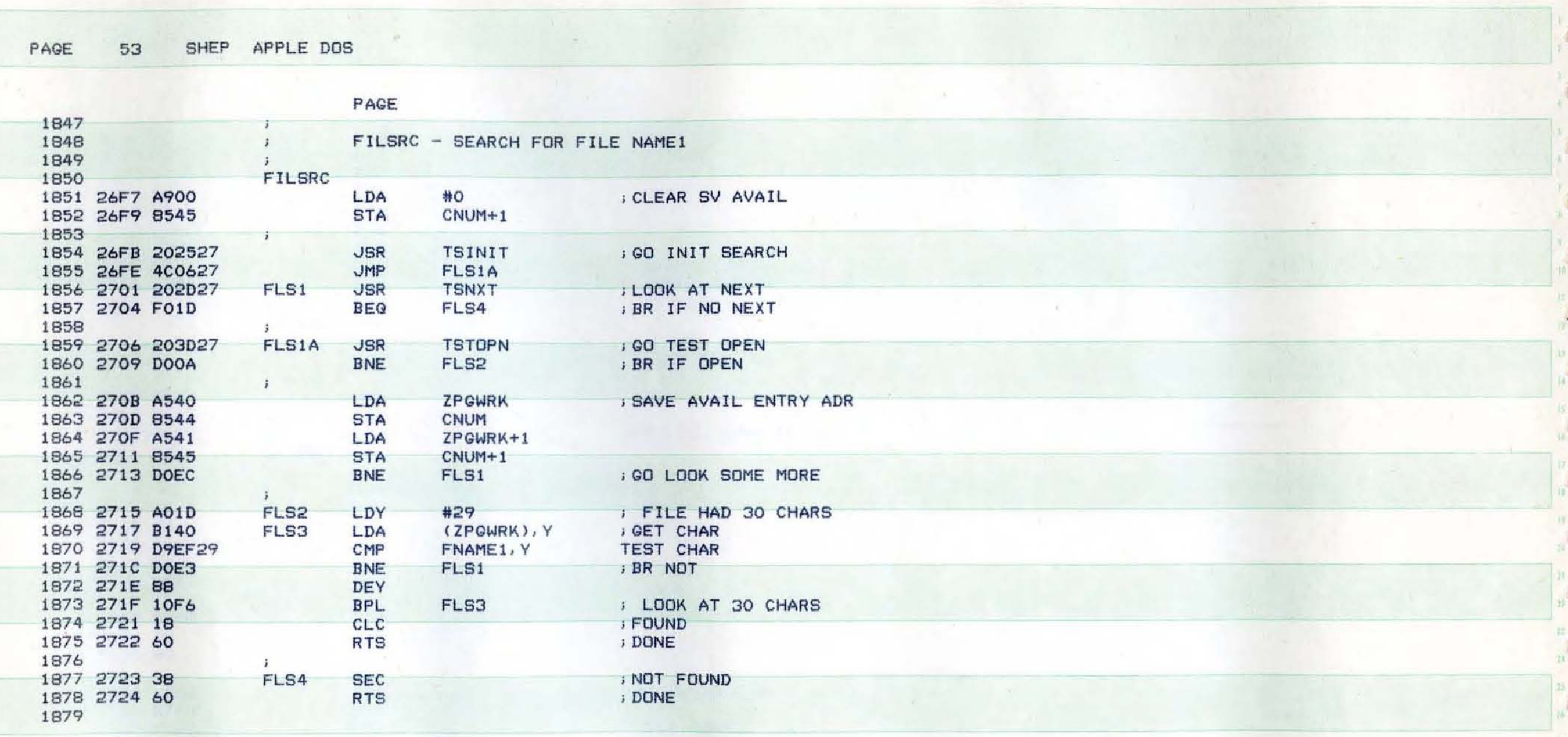

D

D

 $\bullet$ 

D

 $\bullet$ 

SHEP APPLE DOS PAGE 54

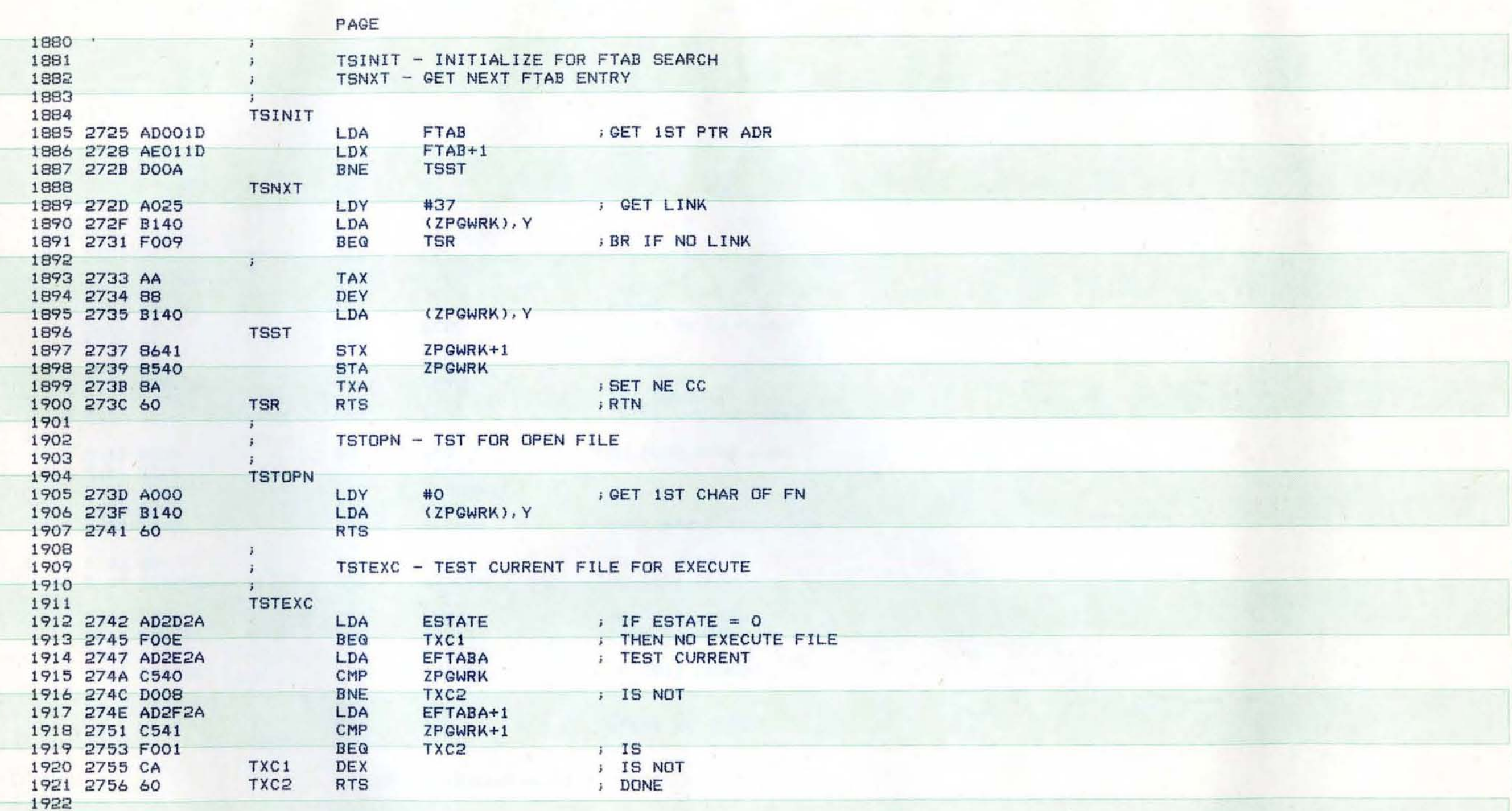

 $\blacksquare$ 

 $\blacksquare$ 

 $\blacksquare$ 

 $\blacksquare$ 

 $\mathbf{C}$ 

 $\blacksquare$ 

i.

 $\sqrt{2}$ 

Ŧ

.

 $\blacksquare$ 

¢

 $\epsilon$ 

 $\mathbf{r}$ 

 $\blacksquare$ 

ŧ.

 $\blacksquare$ 

 $\blacksquare$ 

 $\bullet$ 

Œ

€

电日

€

€

 $\pm$ 

 $\qquad \qquad$ 

 $\blacksquare$ 

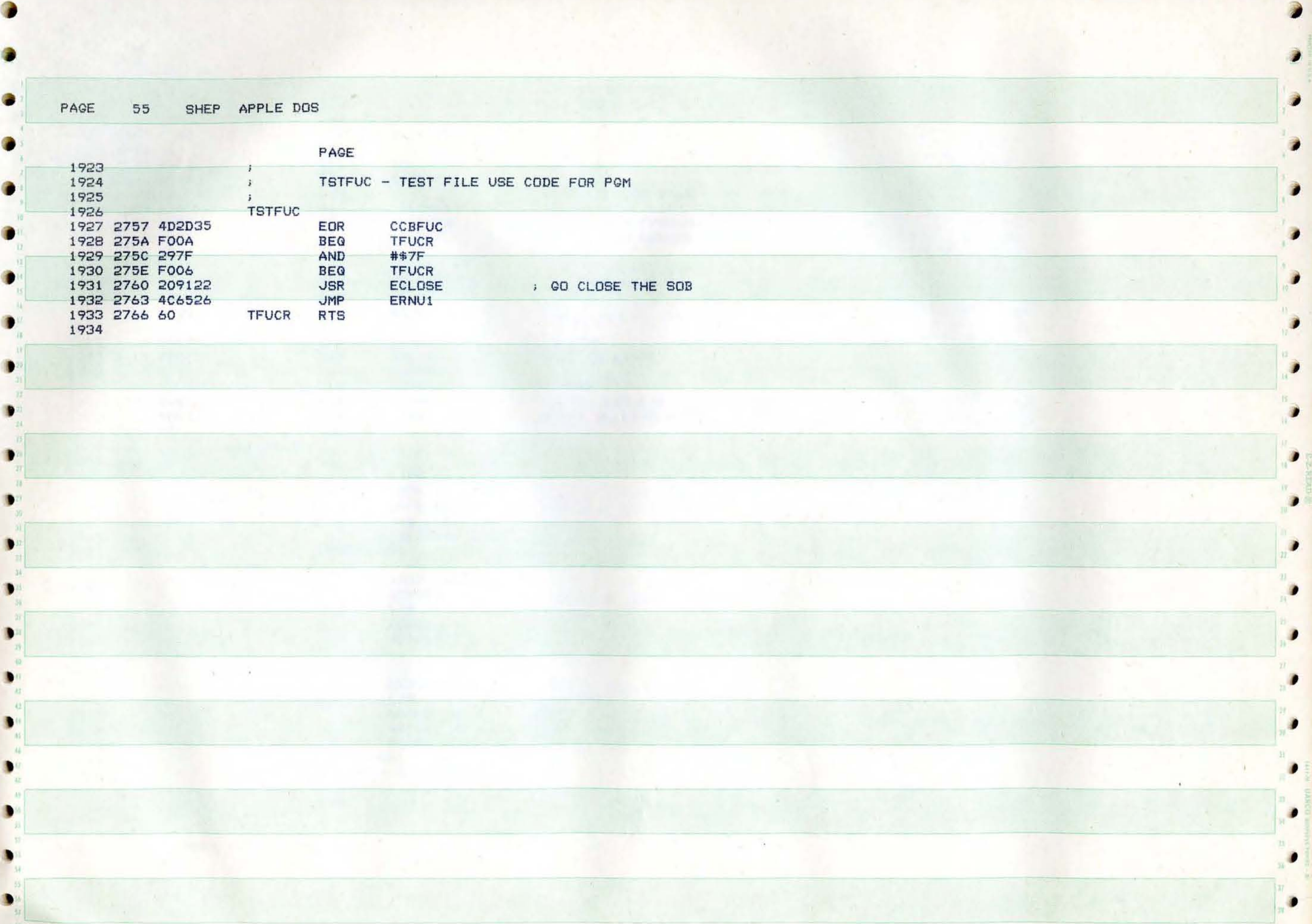

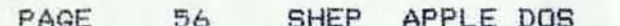

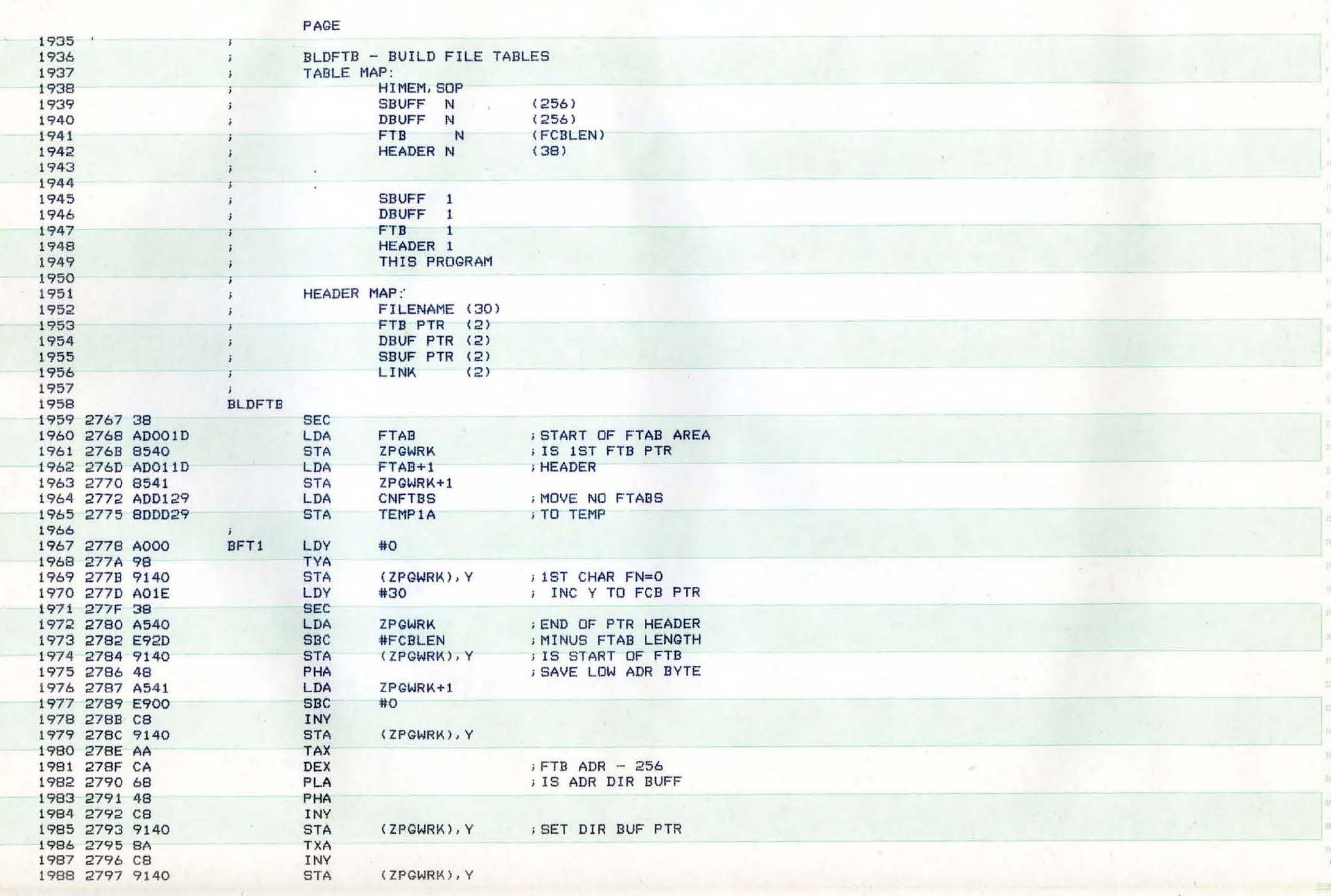

C

.

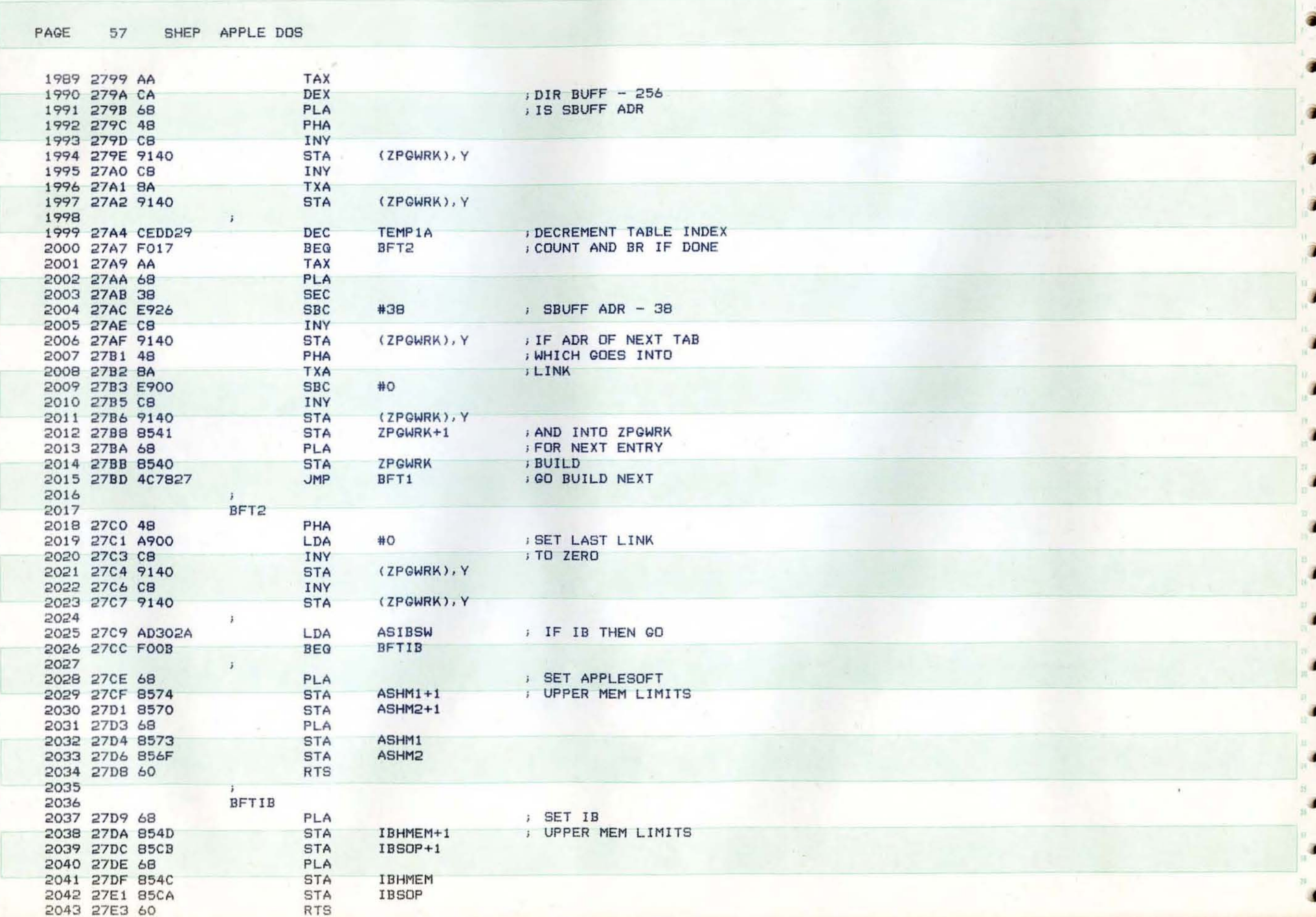

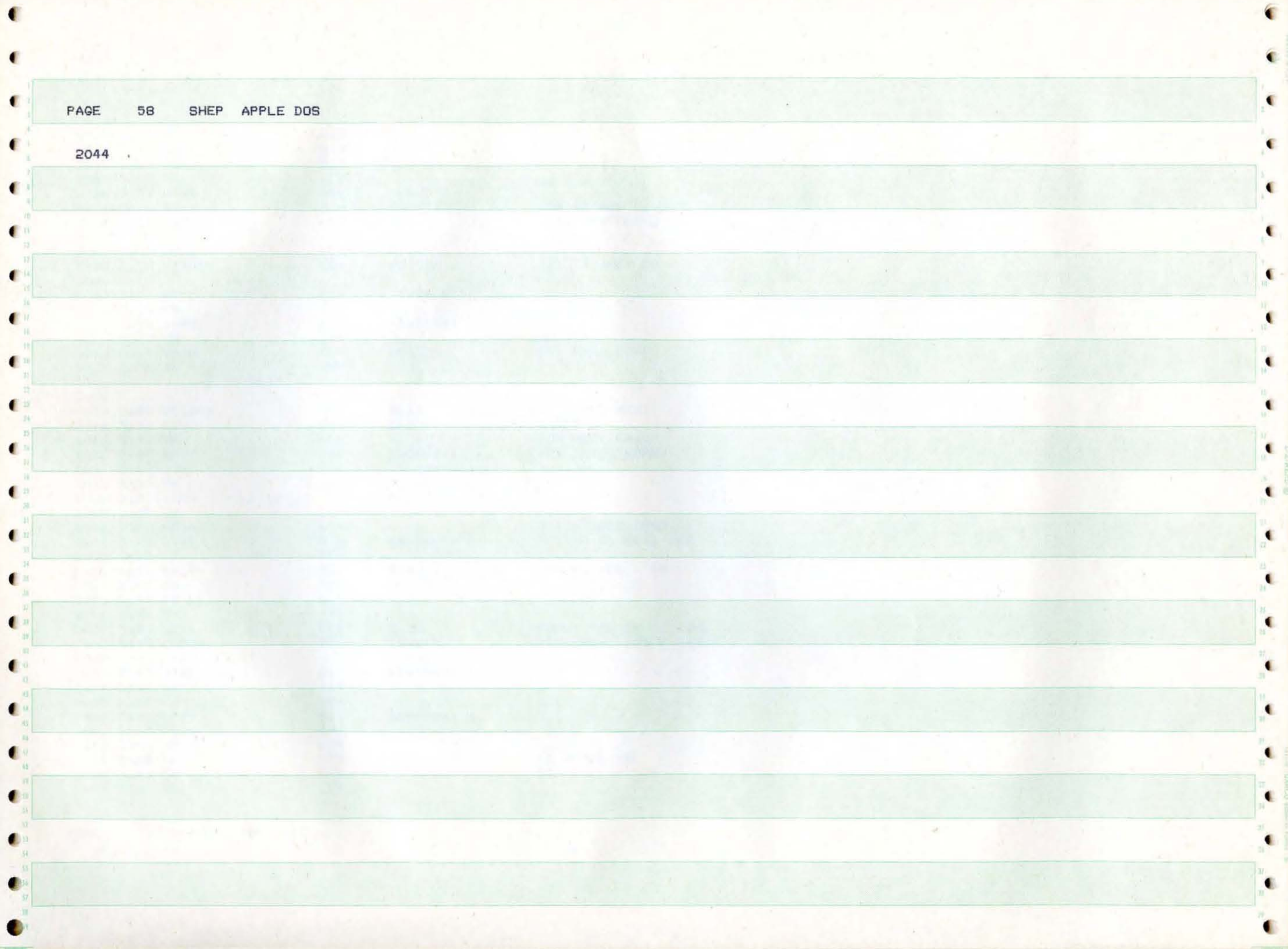

G

**f** 

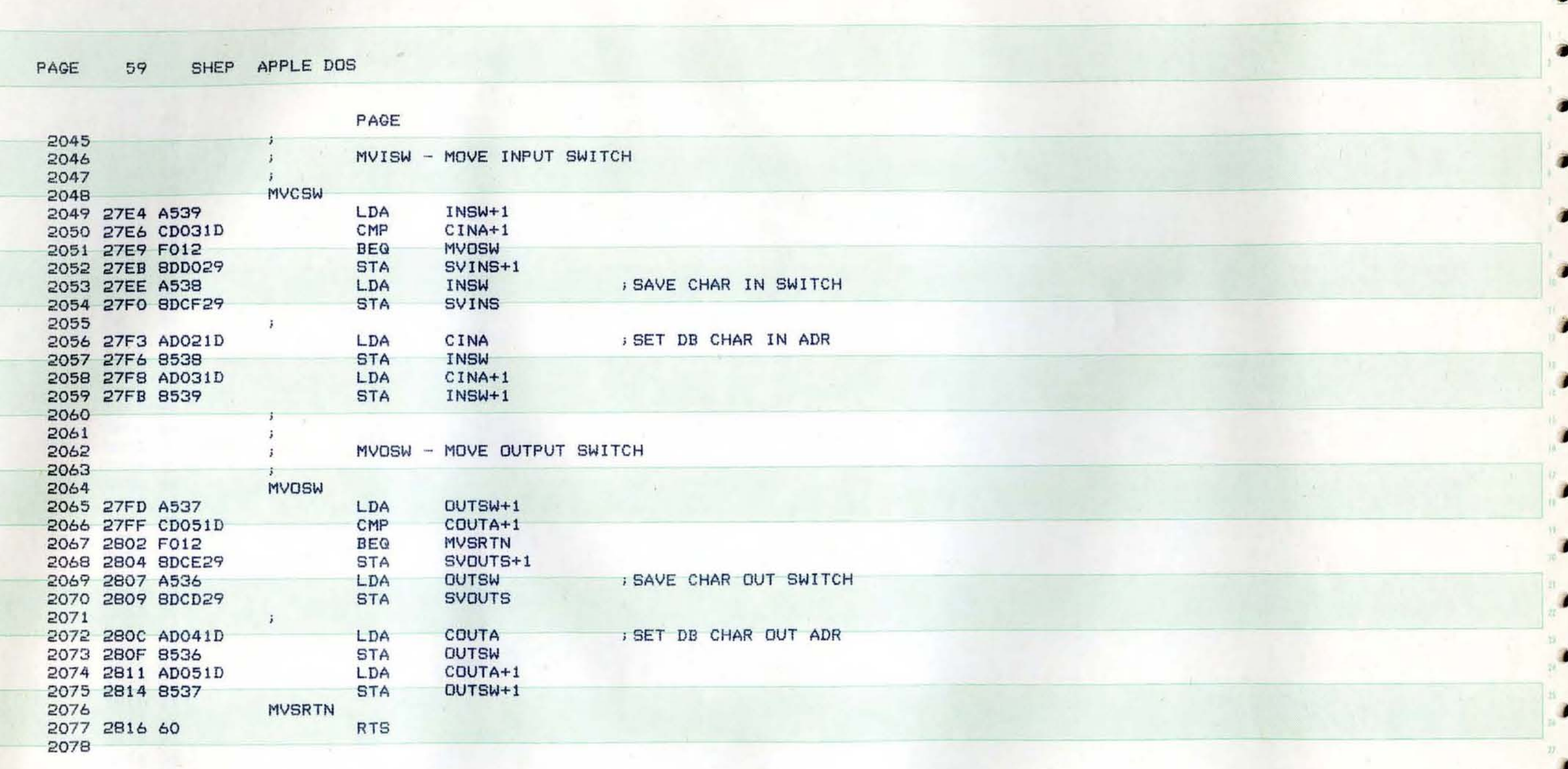

ÿ

 $\bullet$ 

D

 $\overline{(\mathcal{M},\mathcal{M})}$  ,  $\overline{(\mathcal{M},\mathcal{M})}$ 

 $\alpha$  and  $\beta$ 

 $\mathcal{S}$ 

۰

۰

۰

Ð

 $\bullet$ 

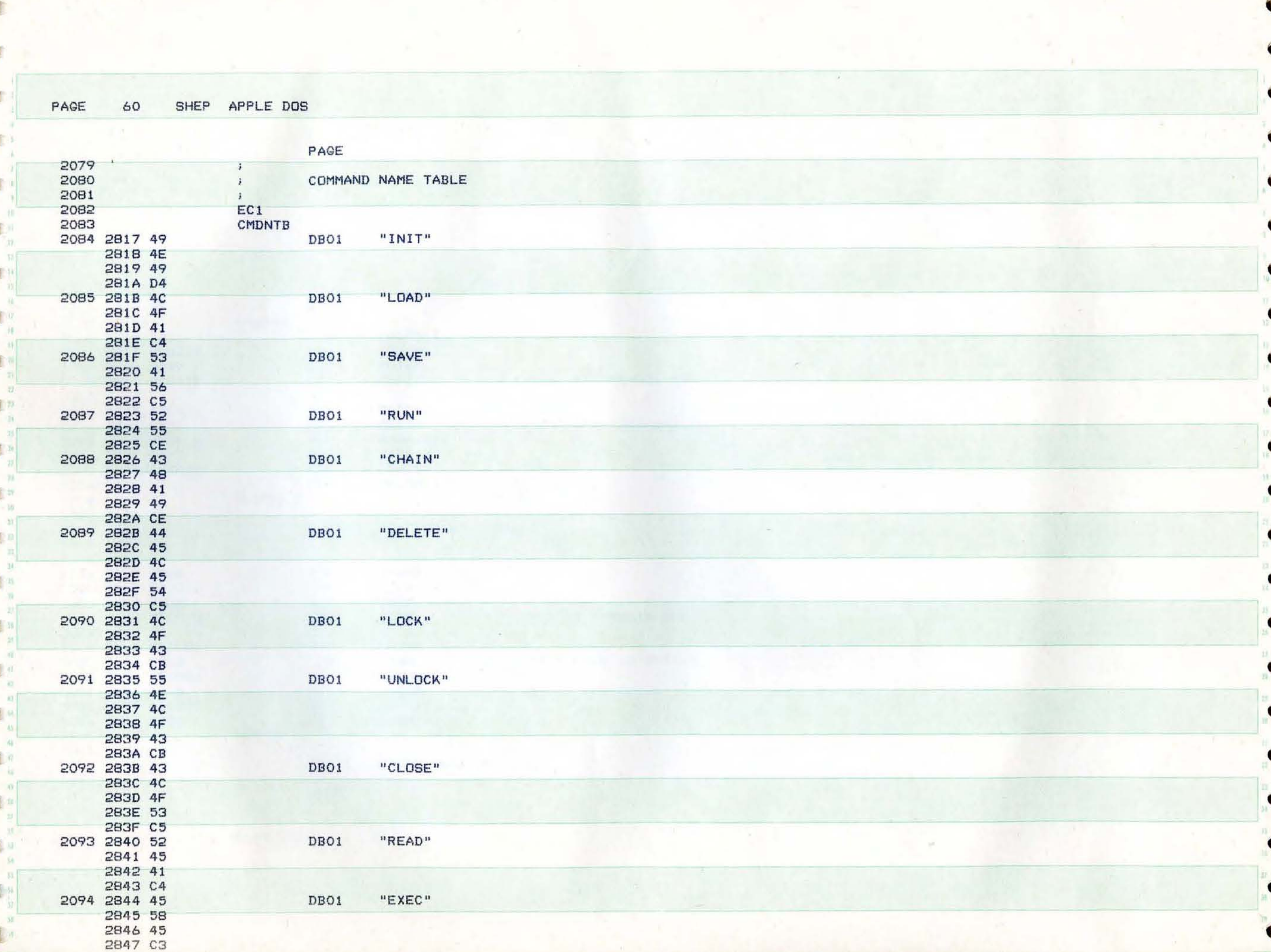

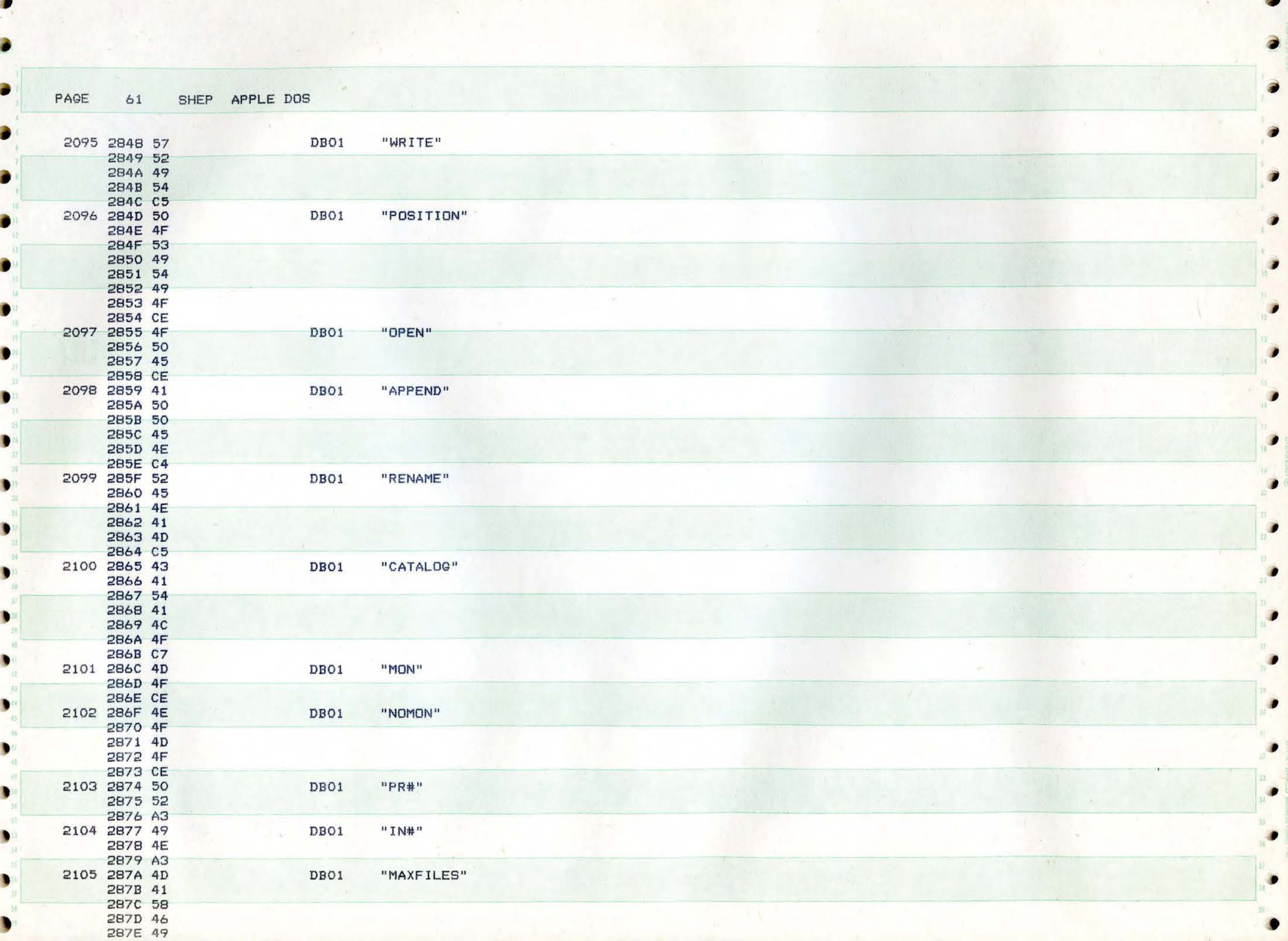

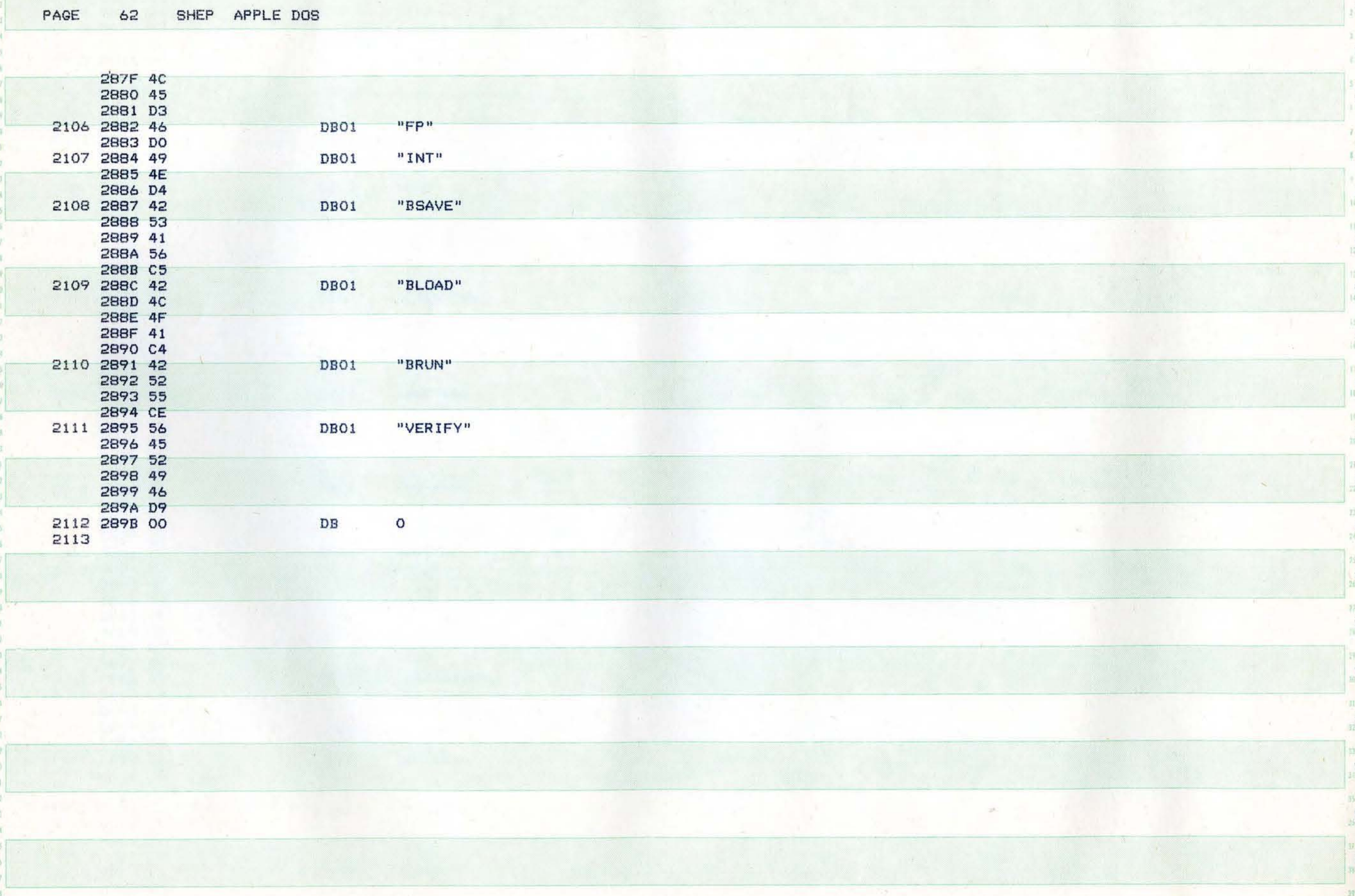

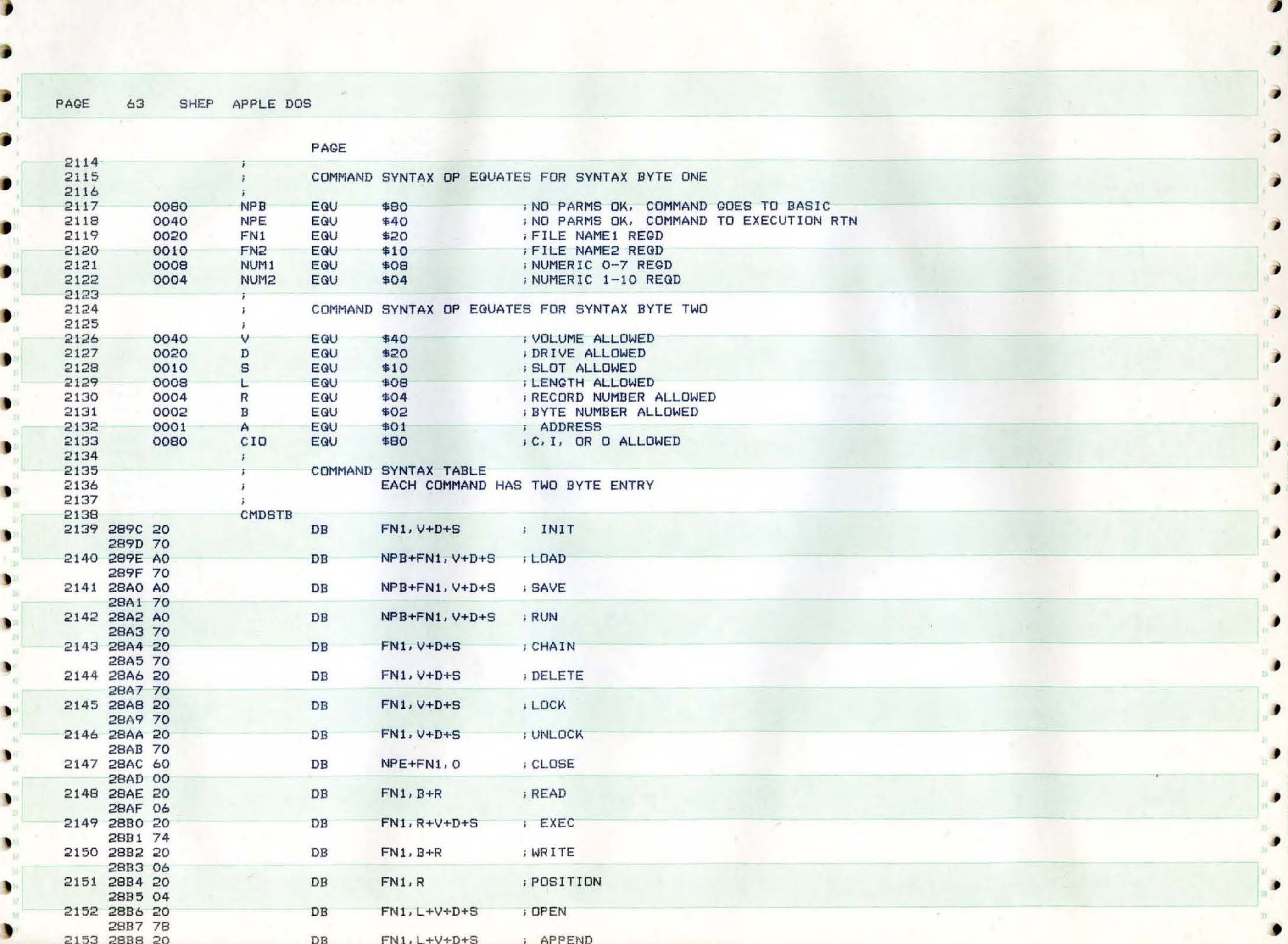

 $\blacksquare$ 

.

€

c

€

c

 $\bullet$ 

 $\mathcal{L}$ 

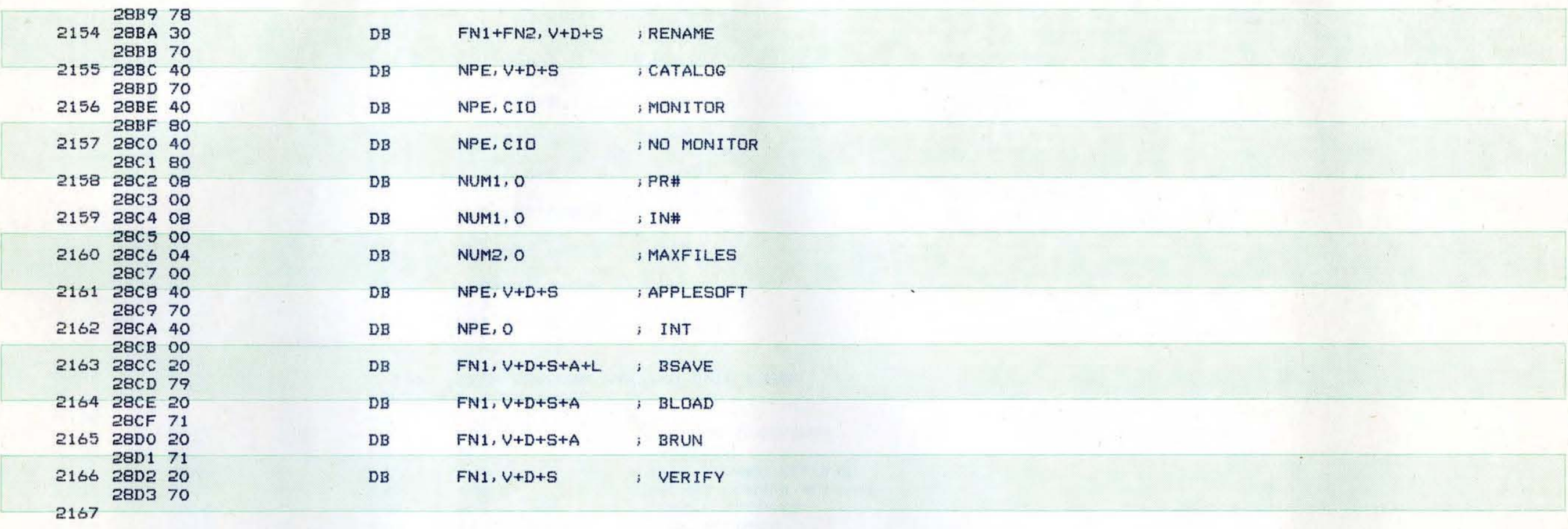

 $\mathcal{A}_\mathbf{c}$ 

ŧ

÷

ŧ

 $\blacksquare$ 

٠

 $\blacksquare$ 

 $\bullet$ 

٠

Œ

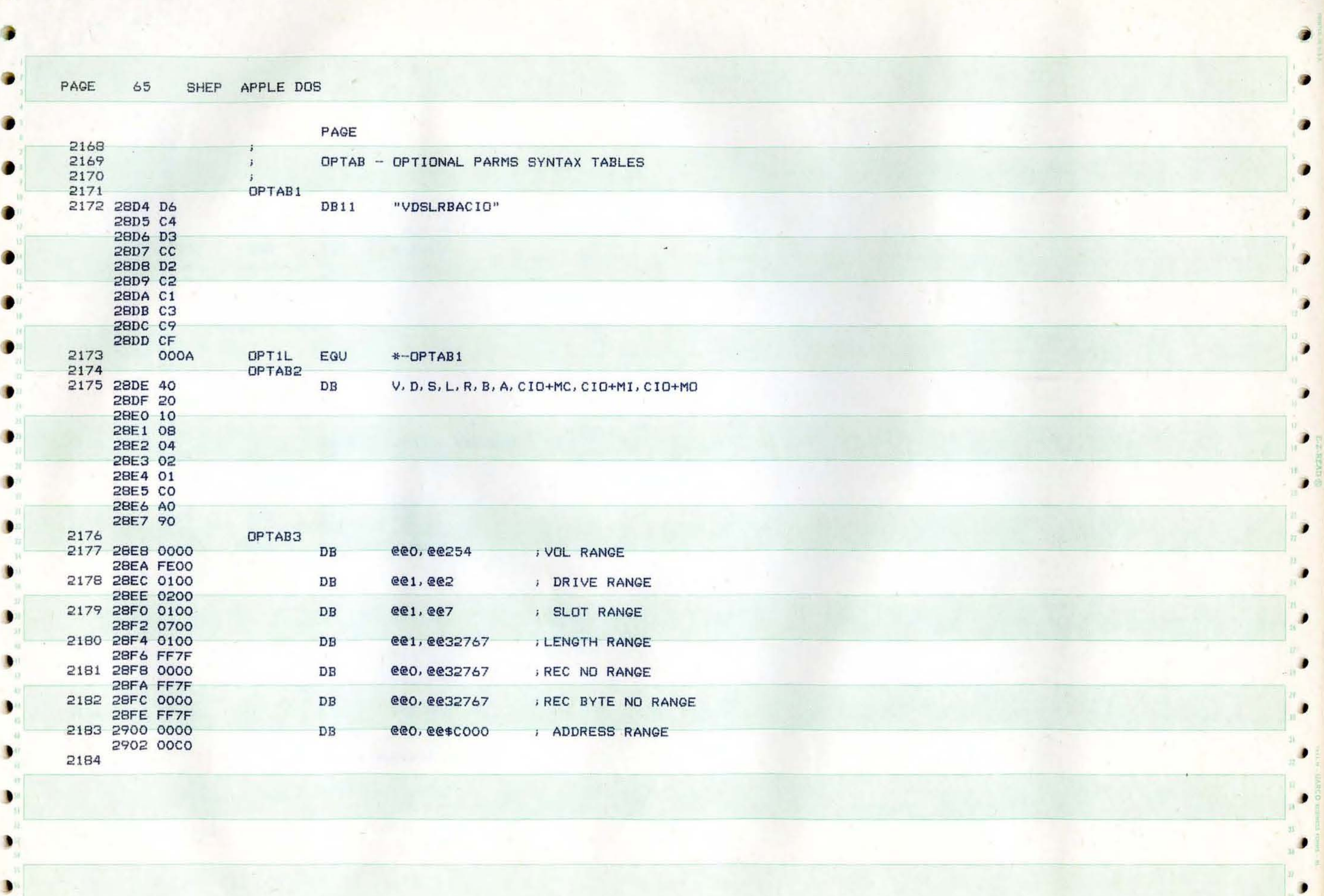

}

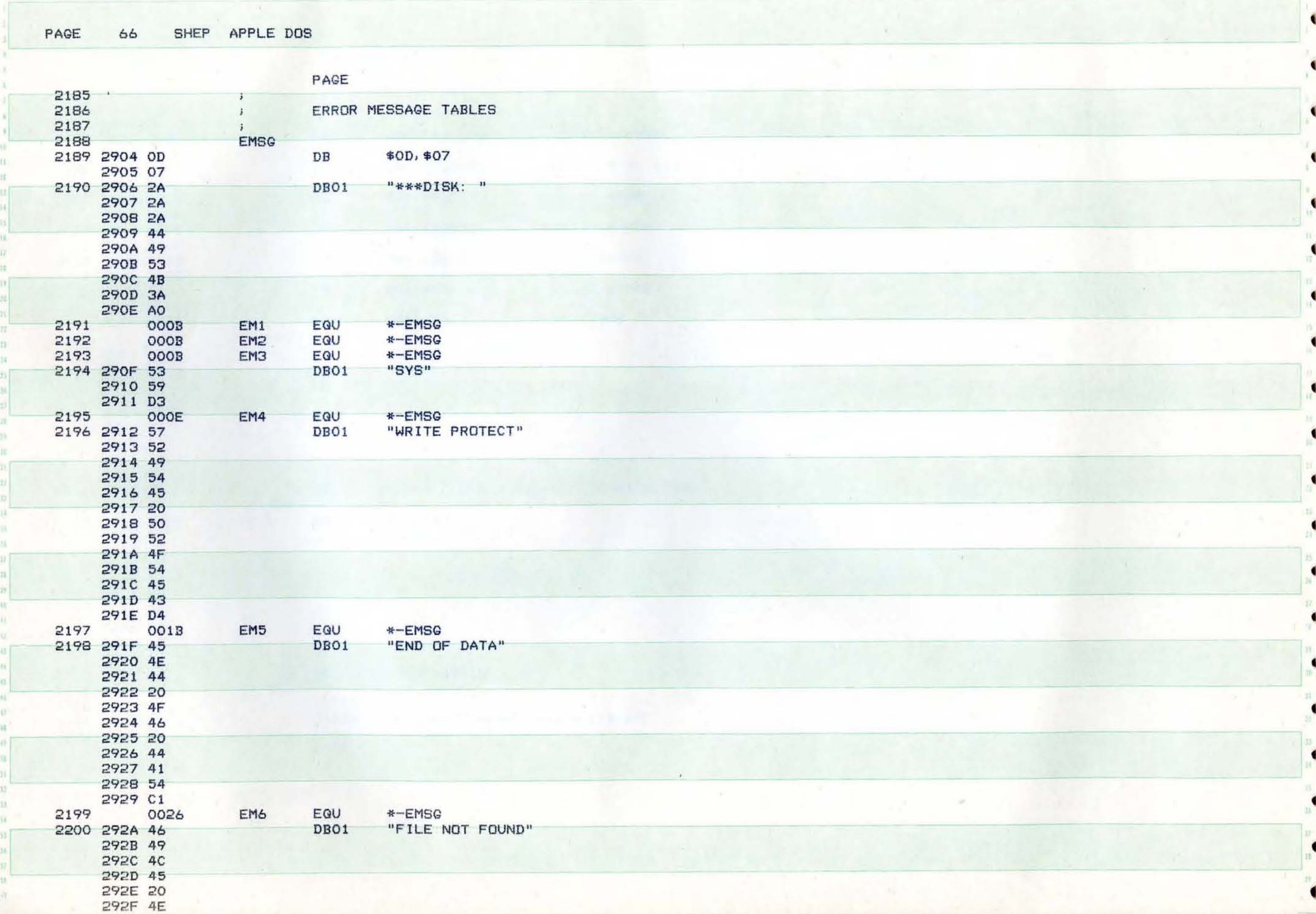

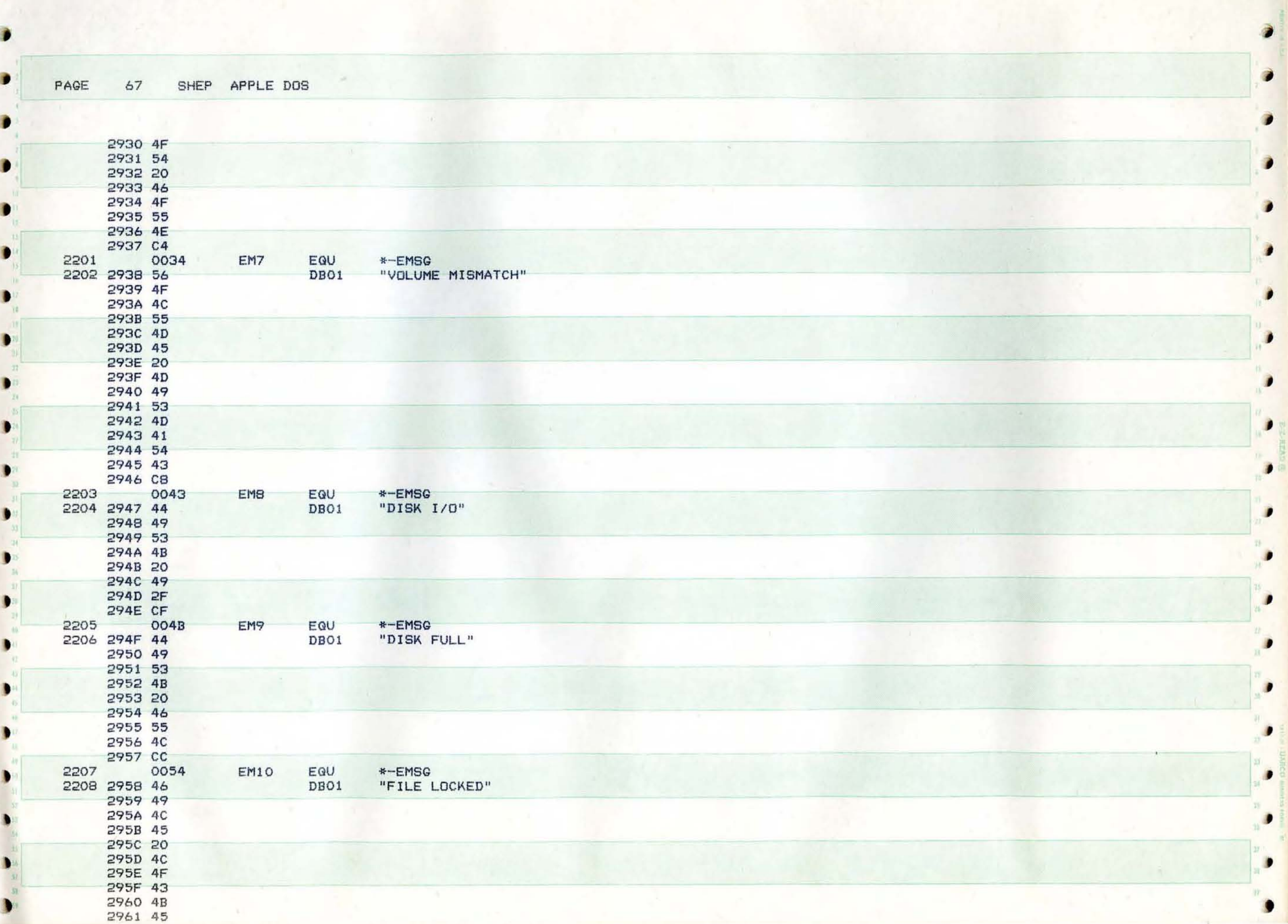

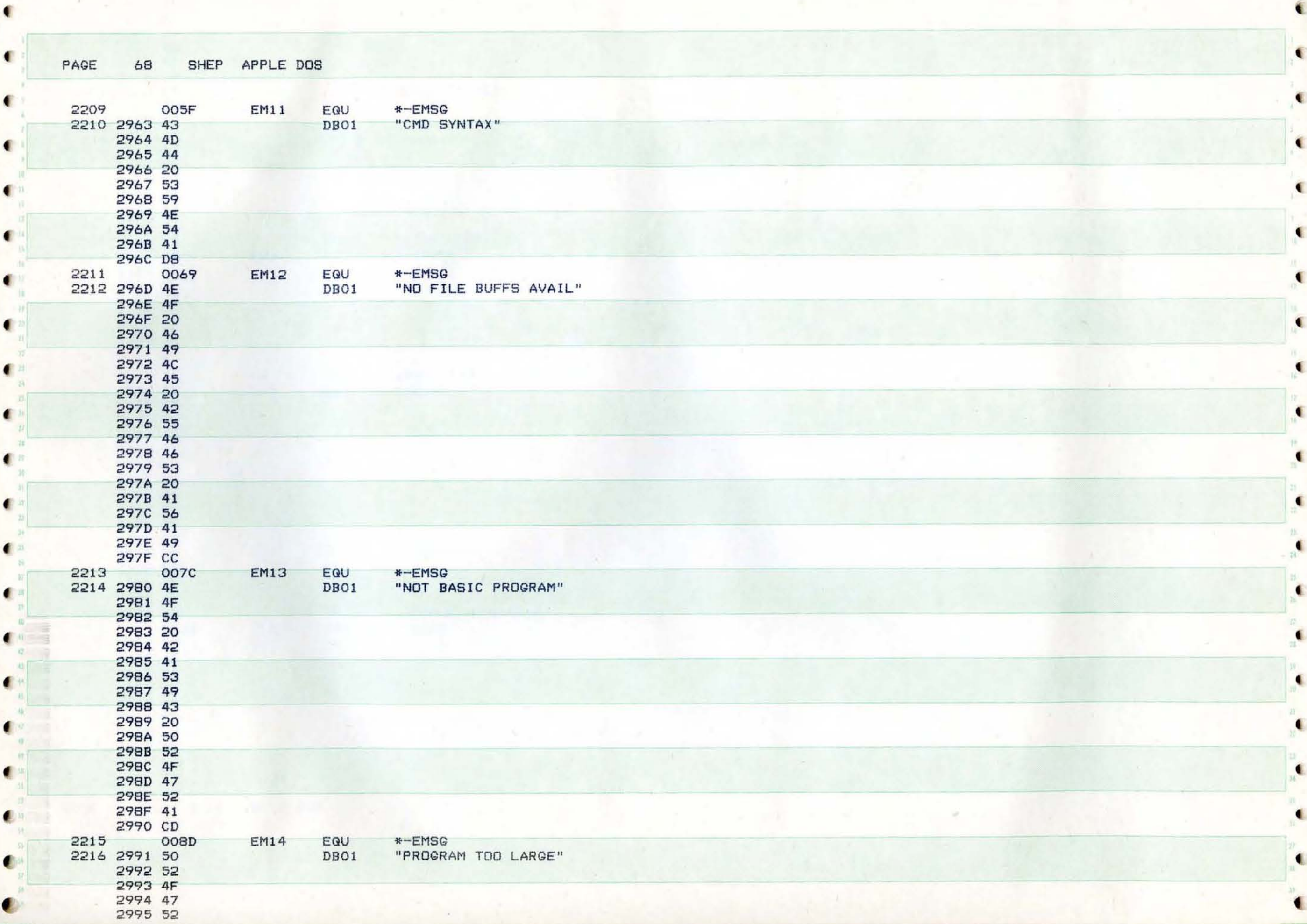

 $\mathbb{R}^2 \times \mathbb{R}^2$ 

 $\mathbb{R}^n$ 

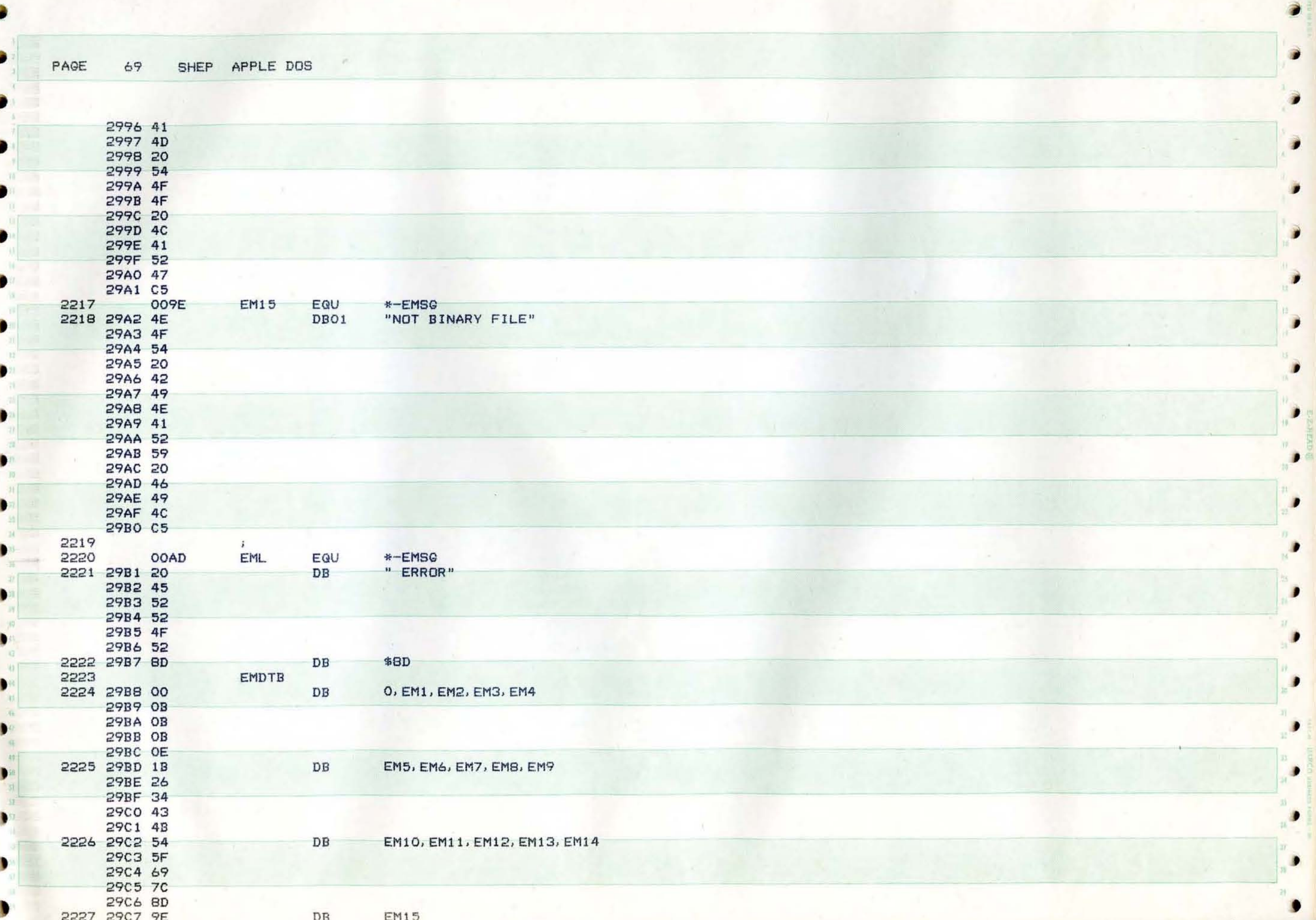

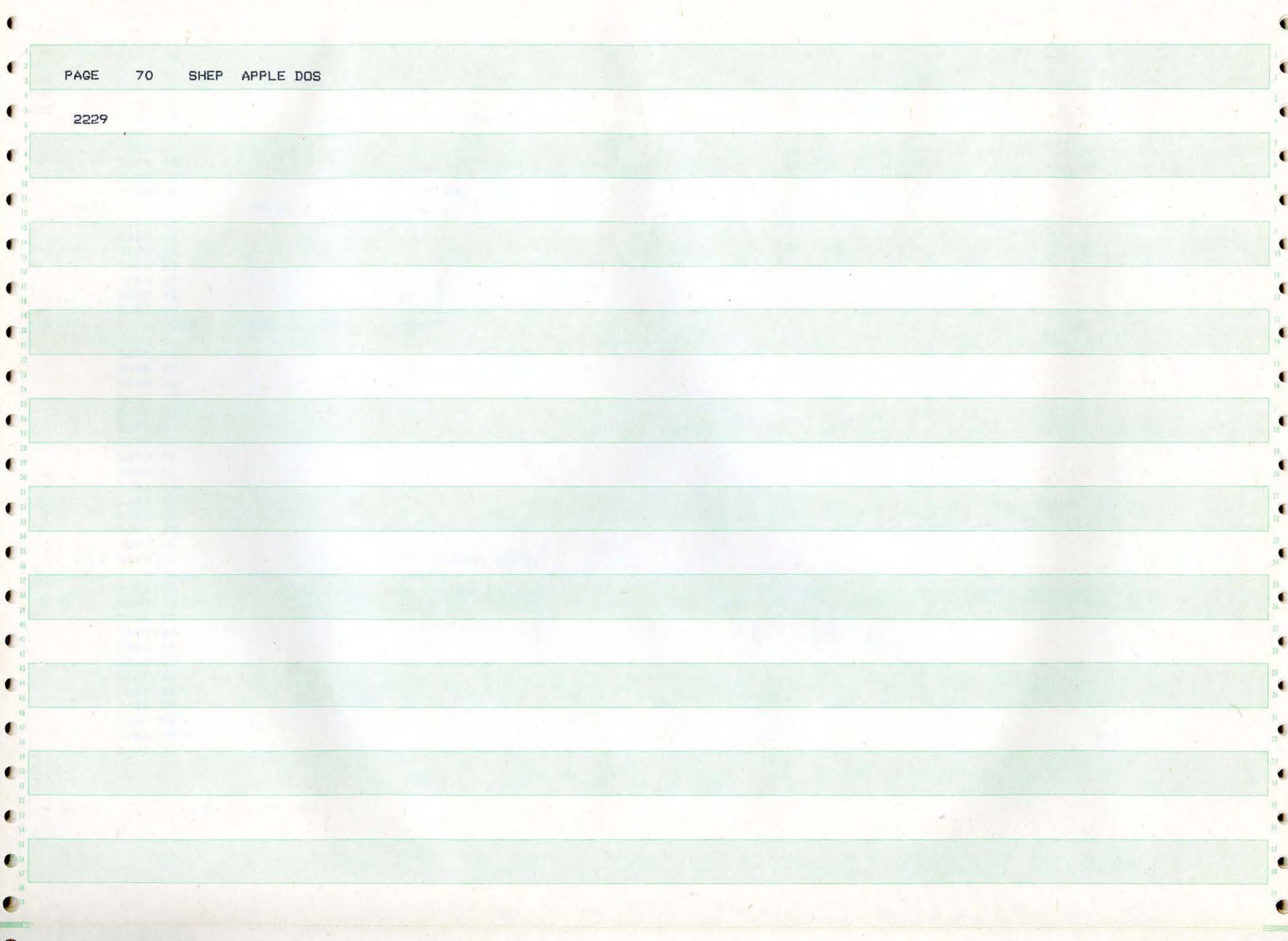

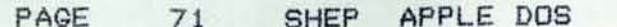

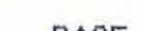

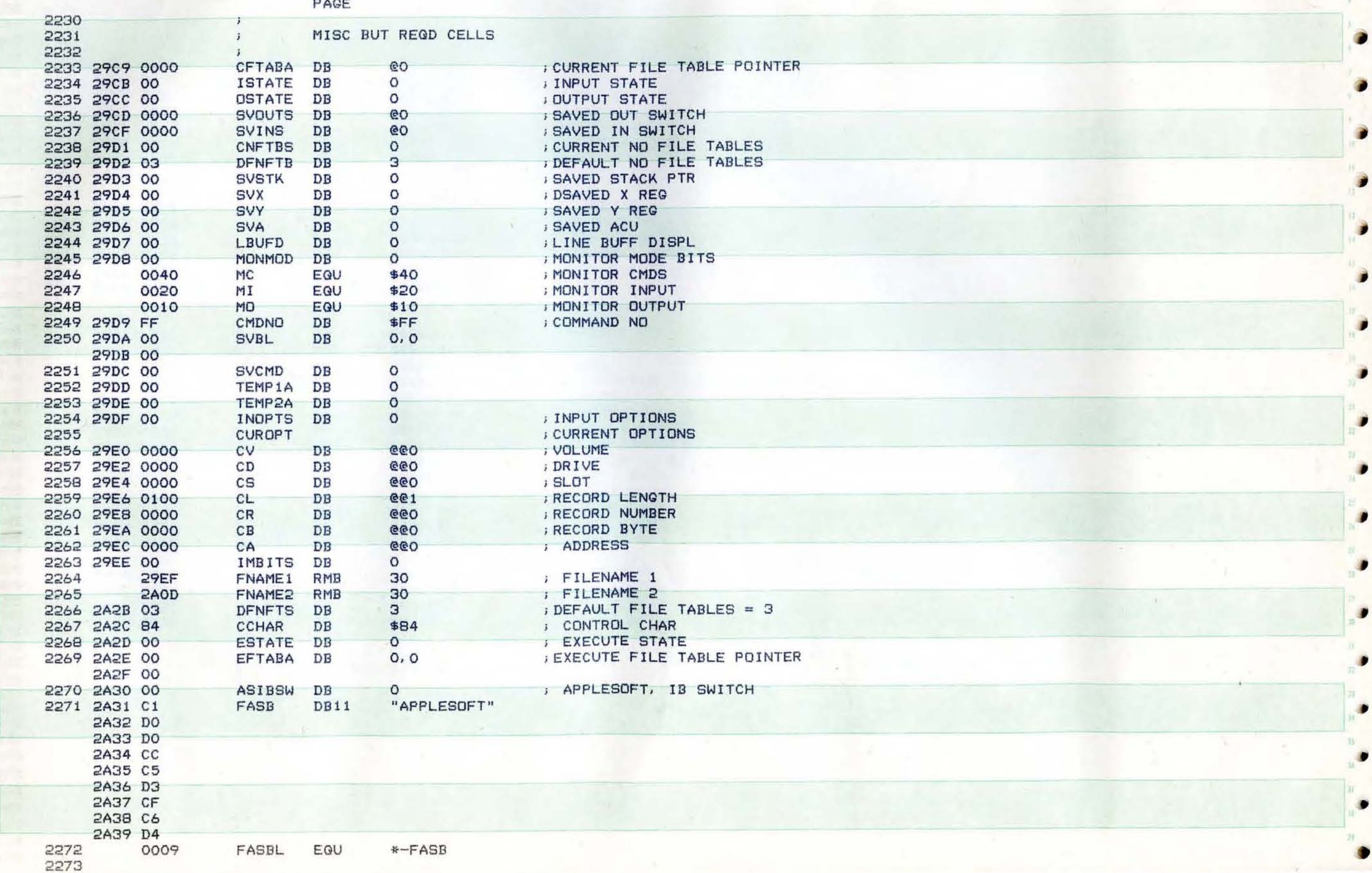

æ.

PAGE 72 SHEP APPLE DOS PAGE 72 SHEP APPLE DOS

 $\mathbf{e}_n$ 

 $\begin{bmatrix} \begin{matrix} 0 \\ 0 \\ 0 \\ 0 \\ 0 \\ 0 \\ 0 \end{matrix} \end{bmatrix} \begin{bmatrix} \begin{matrix} 0 \\ 0 \\ 0 \\ 0 \\ 0 \\ 0 \\ 0 \end{matrix} \end{bmatrix}$ 

{

 $\epsilon$ 

 $\blacksquare$ 

{

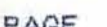

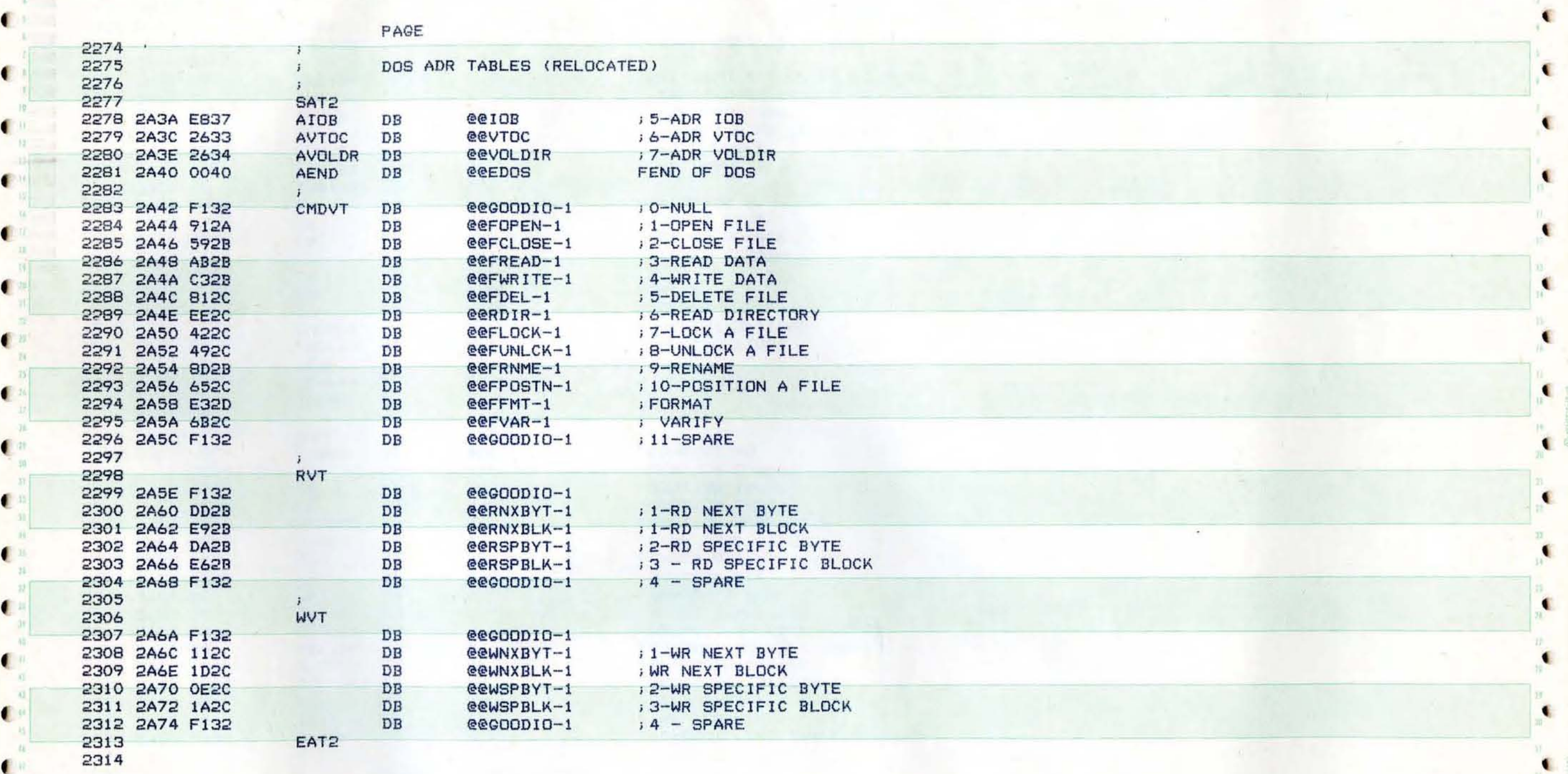

-. ...

( ) and ( ) and ( ) are the set of the set of the set of the set of the set of the set of the set of the set of  $\mathcal{A}$ 

(

(
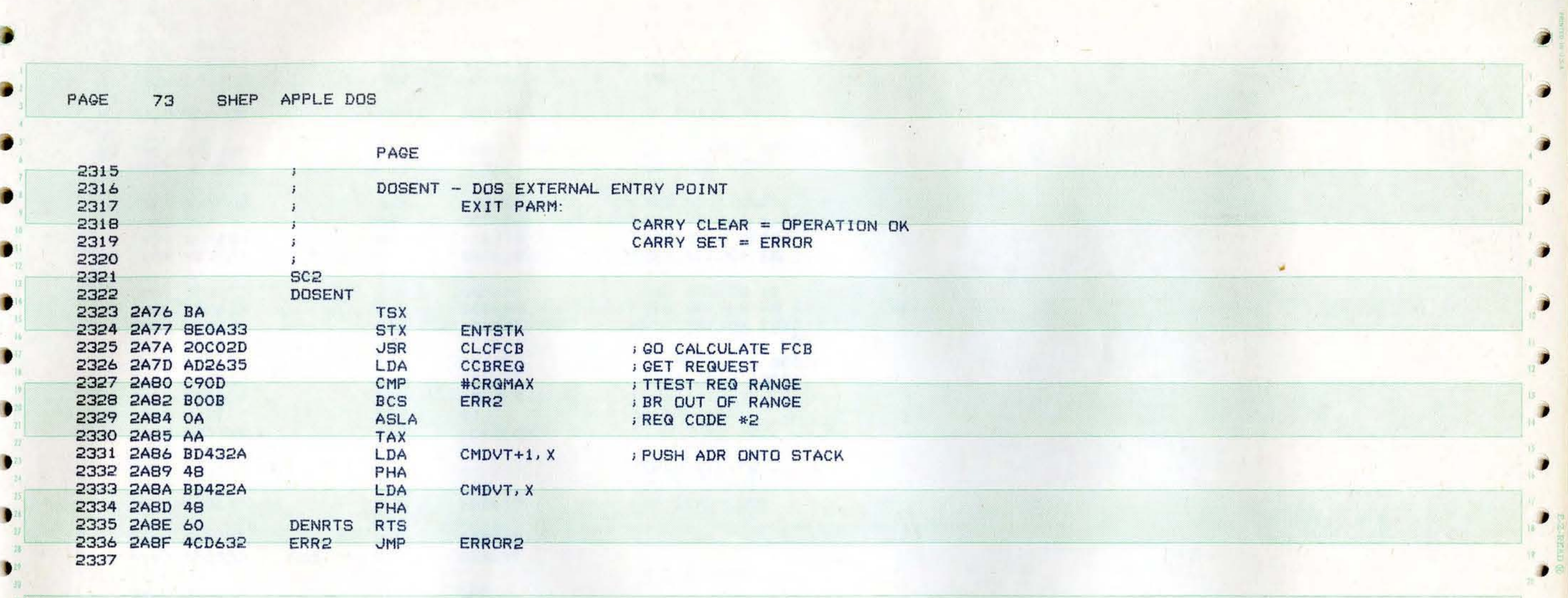

, ,

WS

 $\sim$ 

 $\bullet$ 

 $\bullet$ 

 $\bullet$ 

٠

29. 

 $\mathcal{P}$ 

 $33<sup>-1</sup>$  $\bullet$ 

-

}

}

•

J

J

)

PAGE 74 APPLE DOS SHEP

€

 $\bullet$ 

€

€

۰

.

4

٠

€

 $\bullet$ 

 $\bullet$ 

 $\mathbf{C}$ 

桂

 $\mathbb C^n$  $\alpha$ 

 $\mathbb{C}^{n}$ 

 $\lambda_2$ 

 $\mathbb{C}^n$  $\eta$ 

 $\mathbf{C}^{\times}$ 

E.

2339

2340 2341

2344

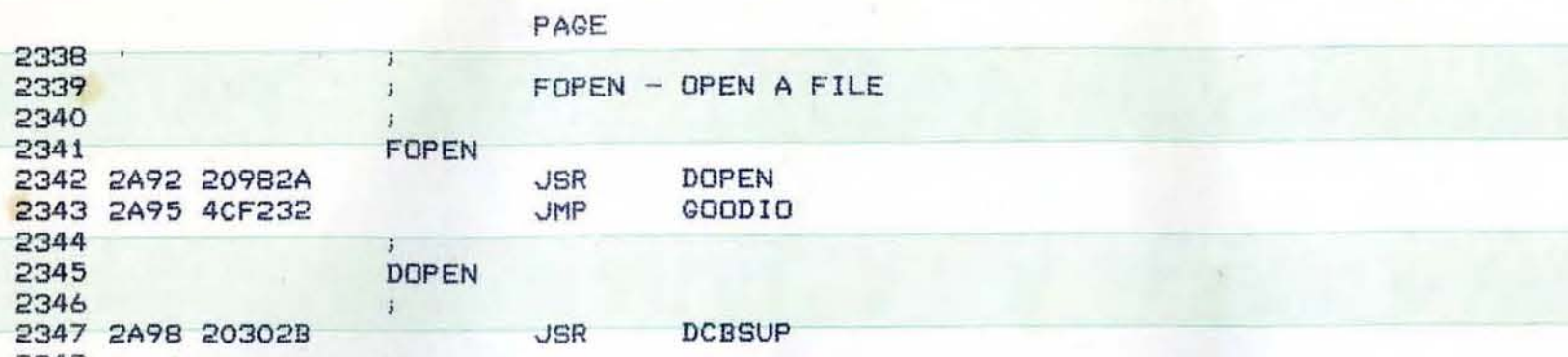

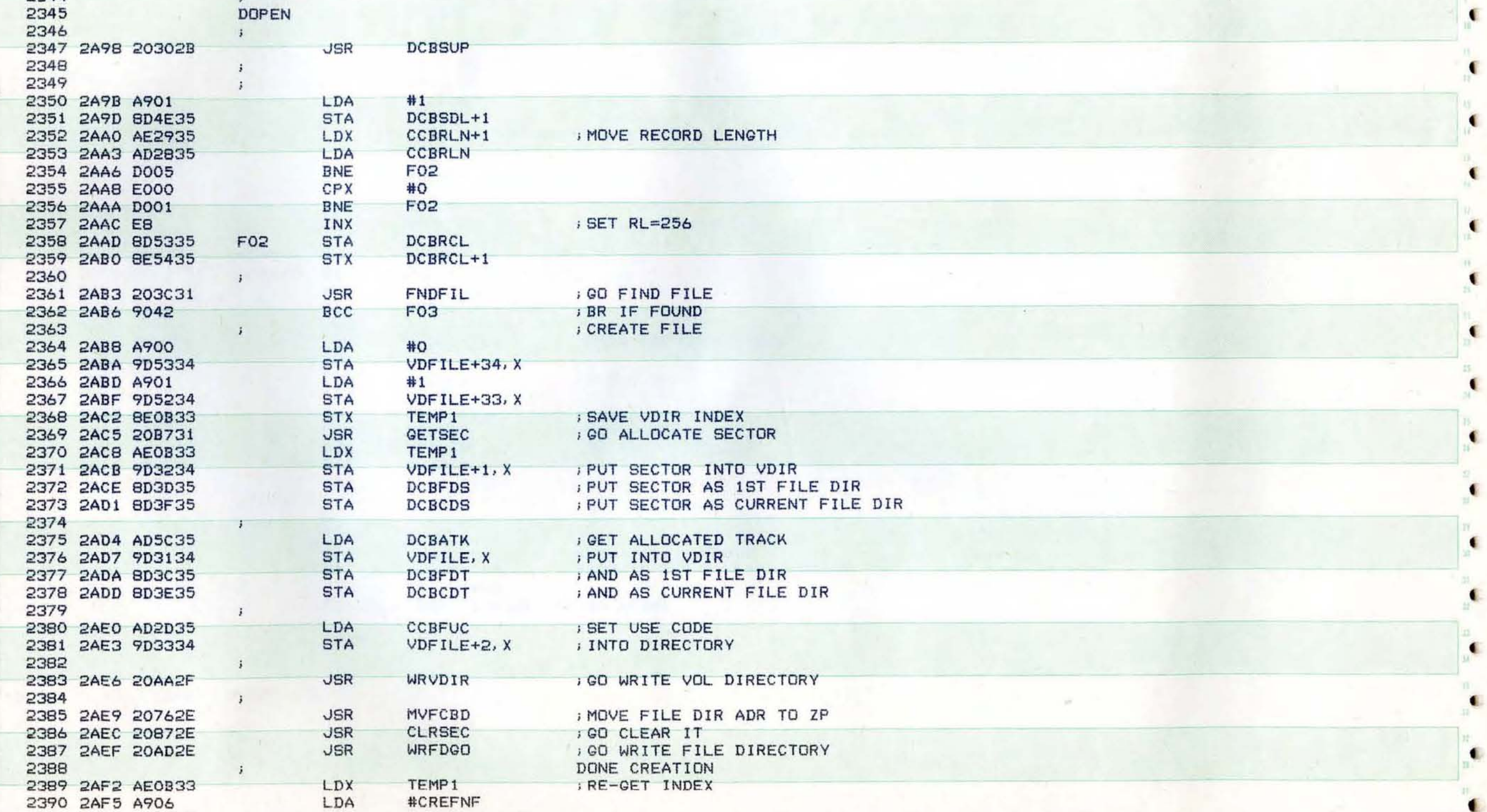

€

€

 $\blacksquare$ 

 $\blacksquare$ 

 $\blacksquare$ 

 $\mathbf{C}$ 

 $\sum_{i=1}^M$ 

 $\bullet$ 

 $\blacksquare$ 

 $\mathbf{a}$ €

 $\bullet$ 

 $55 \mathbf{C}$ 

 $\bullet$ 

w.  $\blacksquare$ 

¢.

 $\blacksquare$ 

4

 $\bullet$ 

¢.

· STA  $\mathcal{L}$ 

CCBSTA

2391 2AF7 8D3035

G

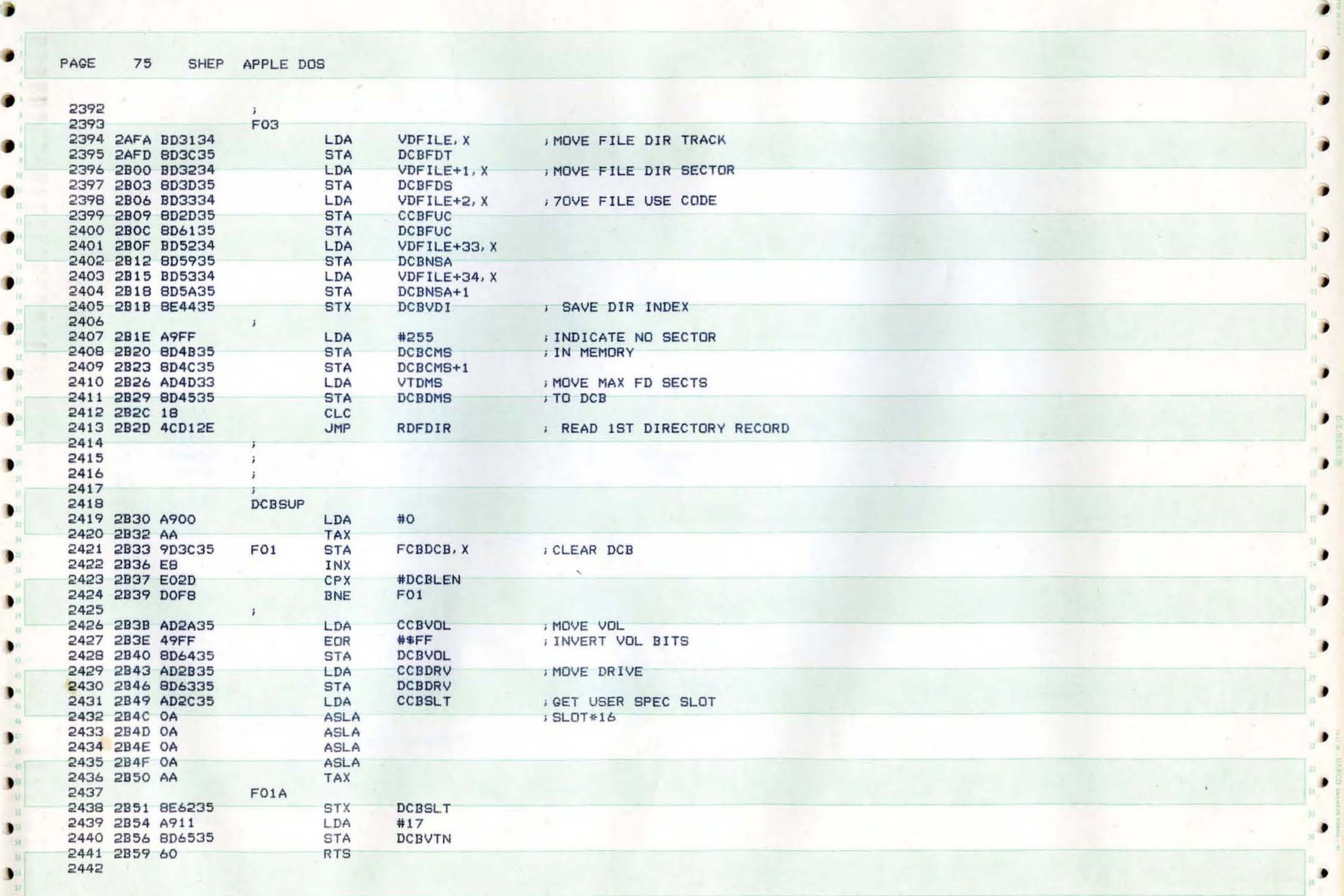

J

1

 $\blacksquare$ 

Ņ

PAGE 76 SHEP APPLE DOS

{

(

•

 $\bullet$   $\frac{1}{16}$ 

t

 $(17)$ 

 $\rm H$  $10 - 10$ 

 ${ }^{\prime\prime}$  as

 $\overline{\mathcal{U}}$ 

 $\frac{11}{15}$ 

 $\begin{picture}(180,10) \put(0,0){\line(1,0){10}} \put(10,0){\line(1,0){10}} \put(10,0){\line(1,0){10}} \put(10,0){\line(1,0){10}} \put(10,0){\line(1,0){10}} \put(10,0){\line(1,0){10}} \put(10,0){\line(1,0){10}} \put(10,0){\line(1,0){10}} \put(10,0){\line(1,0){10}} \put(10,0){\line(1,0){10}} \put(10,0){\line(1,0){10}} \put(10,0){\line($ 

 $10 - 1$ 

 $2$ 

 $\bullet$  **B** 

(

(

 $\blacksquare$ 

 $\cdot$ 

 $\bullet$ 

l

 $\bullet$ 

f

{

-

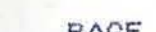

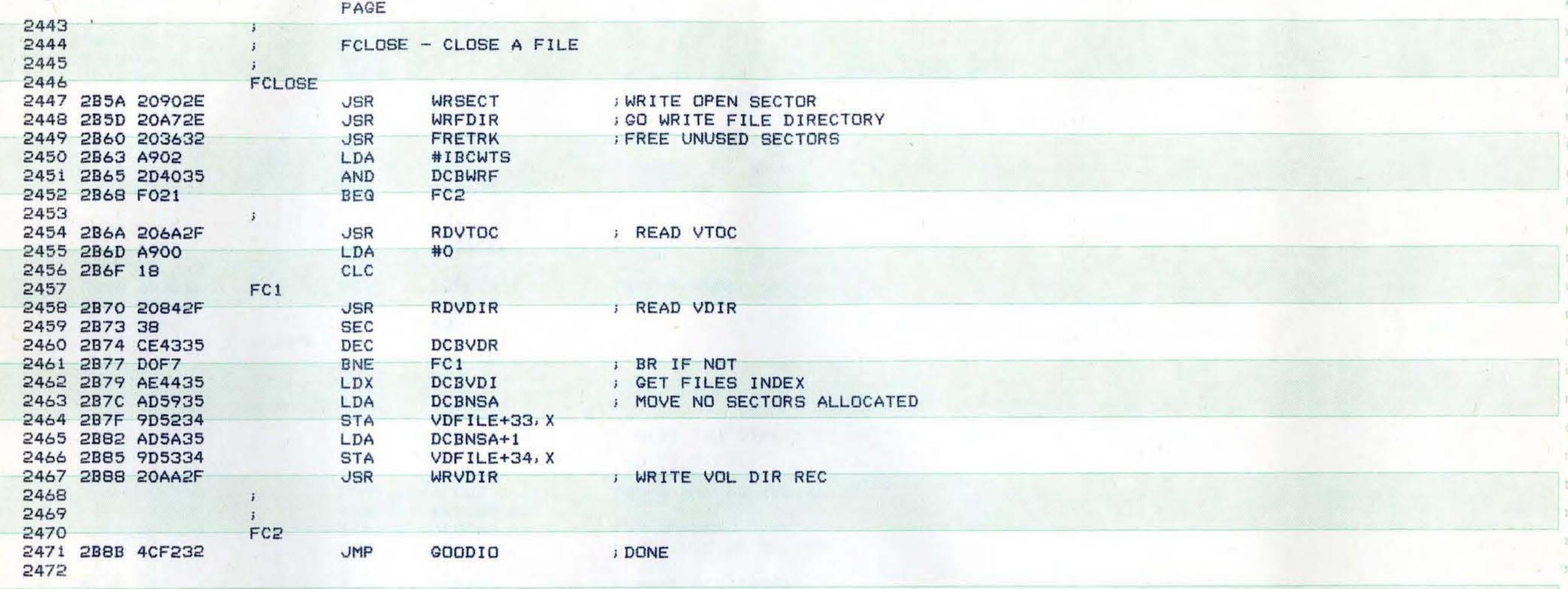

r.

{

c

 $\bullet$ 

(

(

(

,

,

,

l

**( .** 

 $\blacksquare$ 

,

l

t

 $\bullet$ 

 $\blacksquare$ 

( -

PAGE 77 SHEP APPLE DOS

 $\begin{bmatrix} a \\ a \\ a \end{bmatrix}$ 

п

)

 $_{\rm{I}}$ 

B

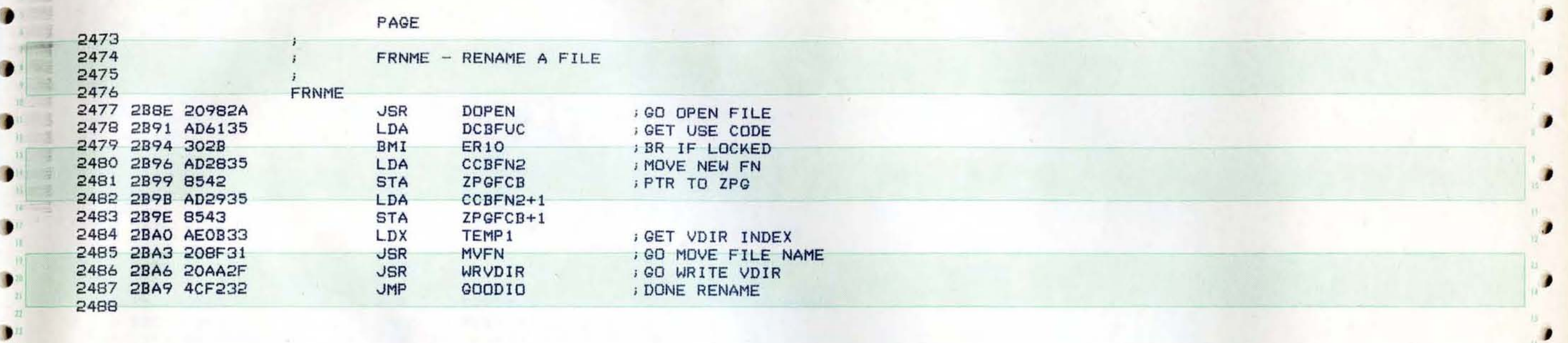

) . In the case of the case of the case of the case of the case of the case of the case of the case of the case of the case of the case of the case of the case of the case of the case of the case of the case of the case o

 $\frac{1}{2}$ 

) . In the same contribution of the same contribution of  $\mathcal{A}$  . In the same contribution of  $\mathcal{A}$  ,  $\mathcal{A}$ 

-

۰

,

.I

.I

 $\bullet$ 

в

п

о

,

PAGE 78 SHEP APPLE DOS

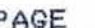

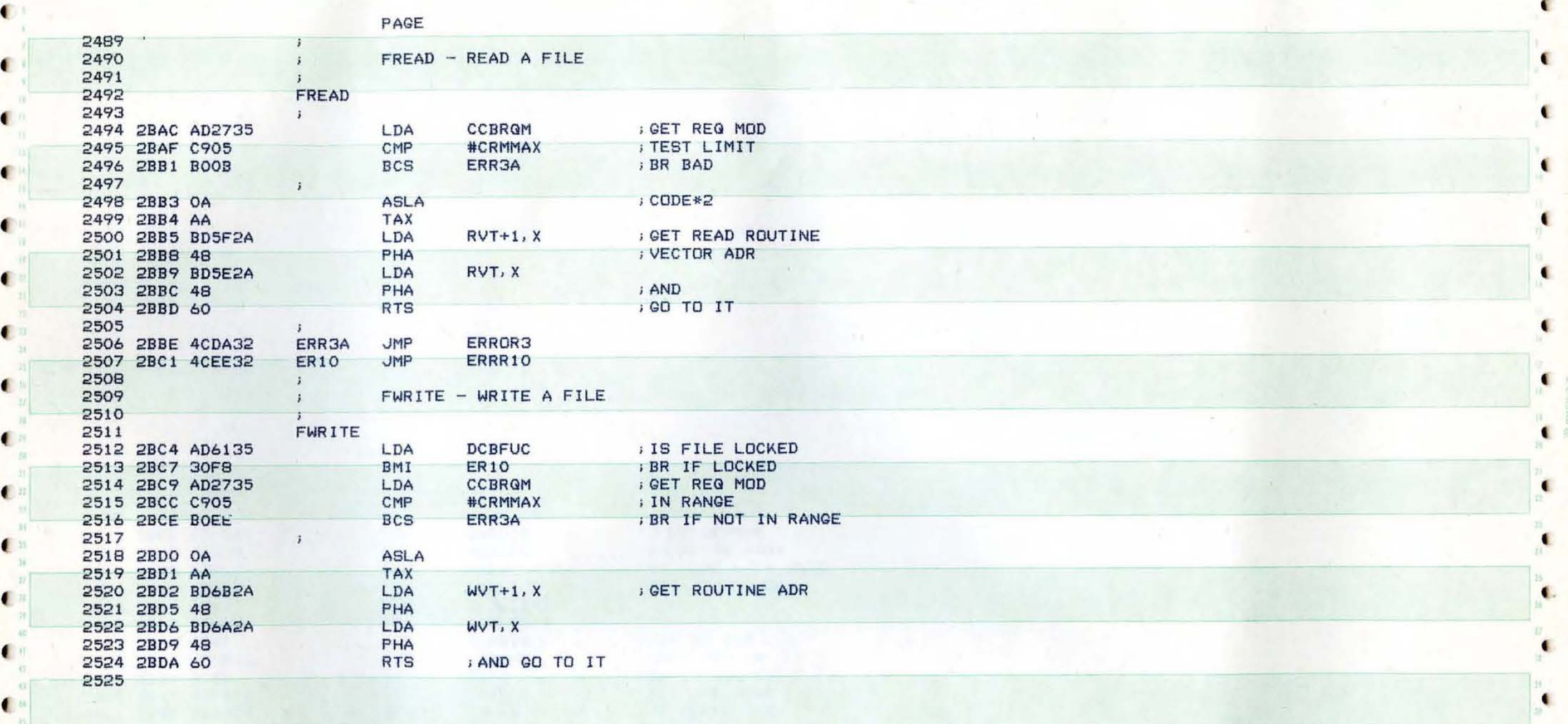

 $\bullet$  , and the set of the set of the set of the set of the set of the set of the set of the set of the set of the set of the set of the set of the set of the set of the set of the set of the set of the set of the set of t

 $\mathcal{C}$  ( ) and ( ) and ( ) and ( ) and ( ) and ( ) and ( ) and ( ) and ( ) and ( ) and ( ) and ( )  $\mathcal{C}$ 

 $\mathbf{f}^{\text{in}}_{\mathbf{a}}$ 

 $\bullet$  , the set of the set of the set of the set of the set of the set of the set of the set of the set of the set of the set of the set of the set of the set of the set of the set of the set of the set of the set of the s

,

٠

'-

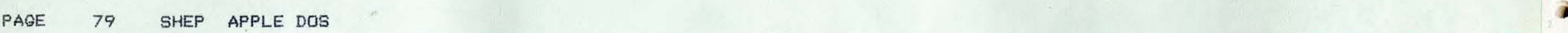

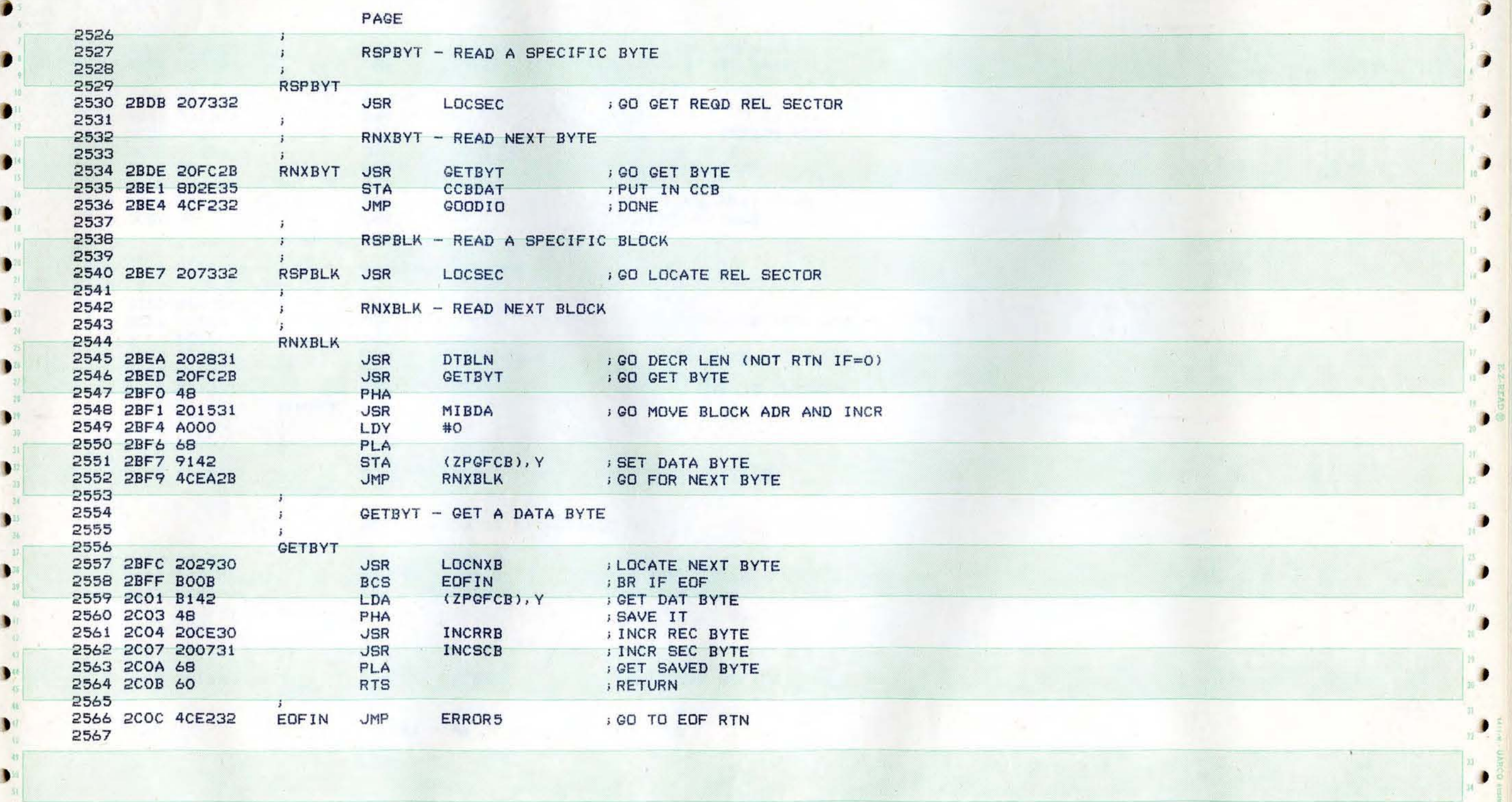

,

)

PAGE SHEP APPLE DOS 80

 $\bullet$ 

 $\bullet_n^{\frac{n}{n}}$ 

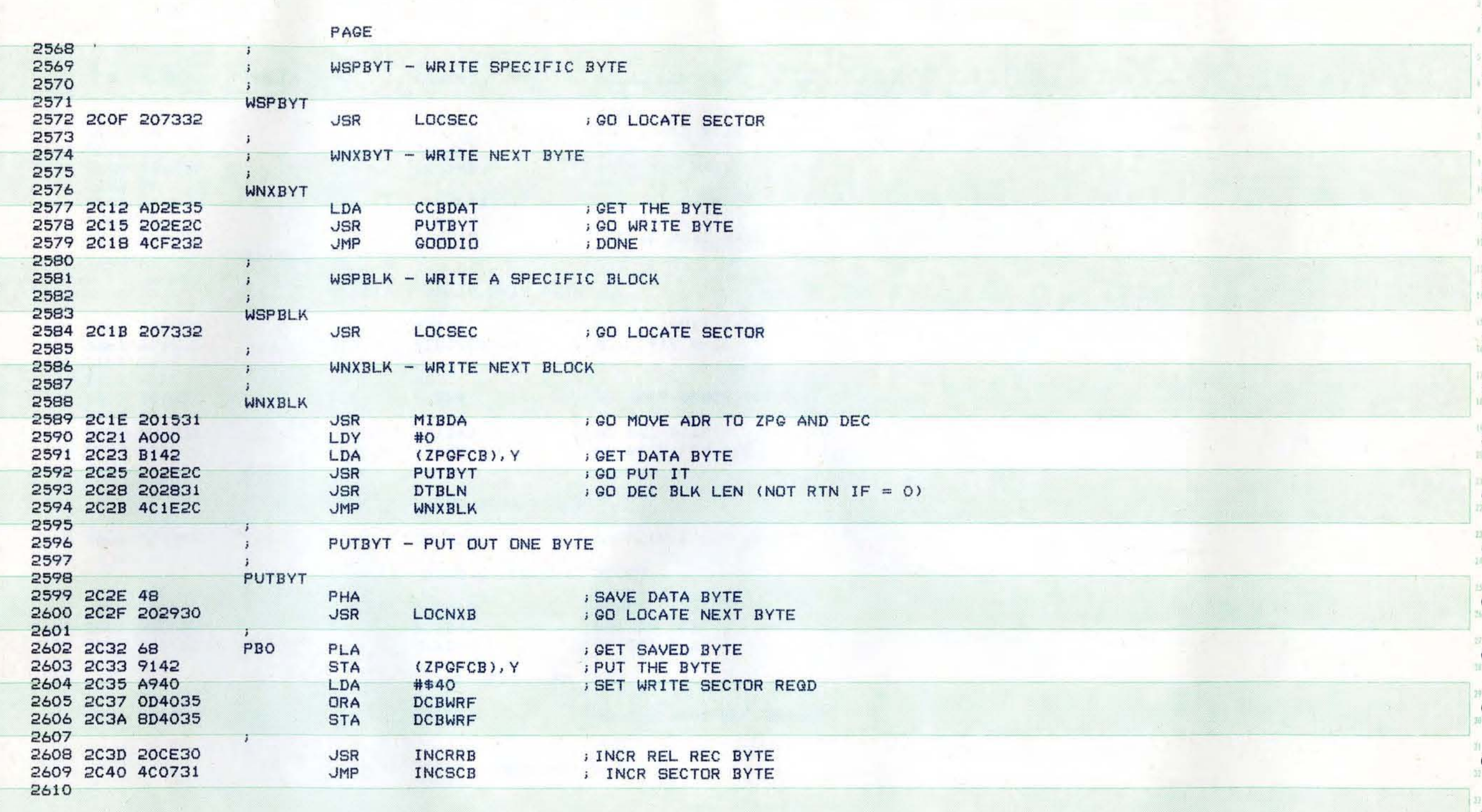

۰

 $\bullet$ 

 $\bullet$ 

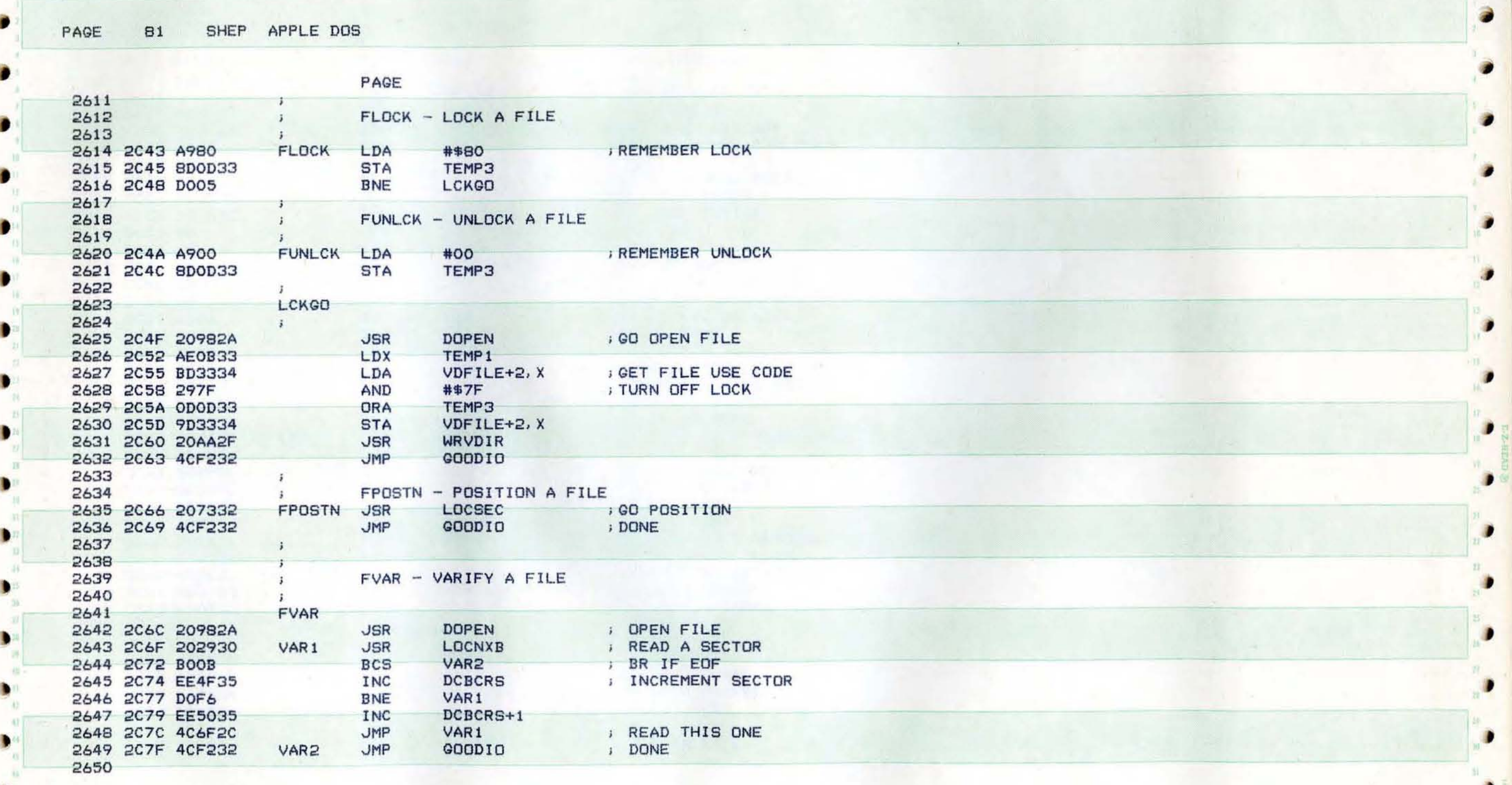

•

,

и

..

 $-$ 

l

l

PAGE 82 APPLE DOS SHEP

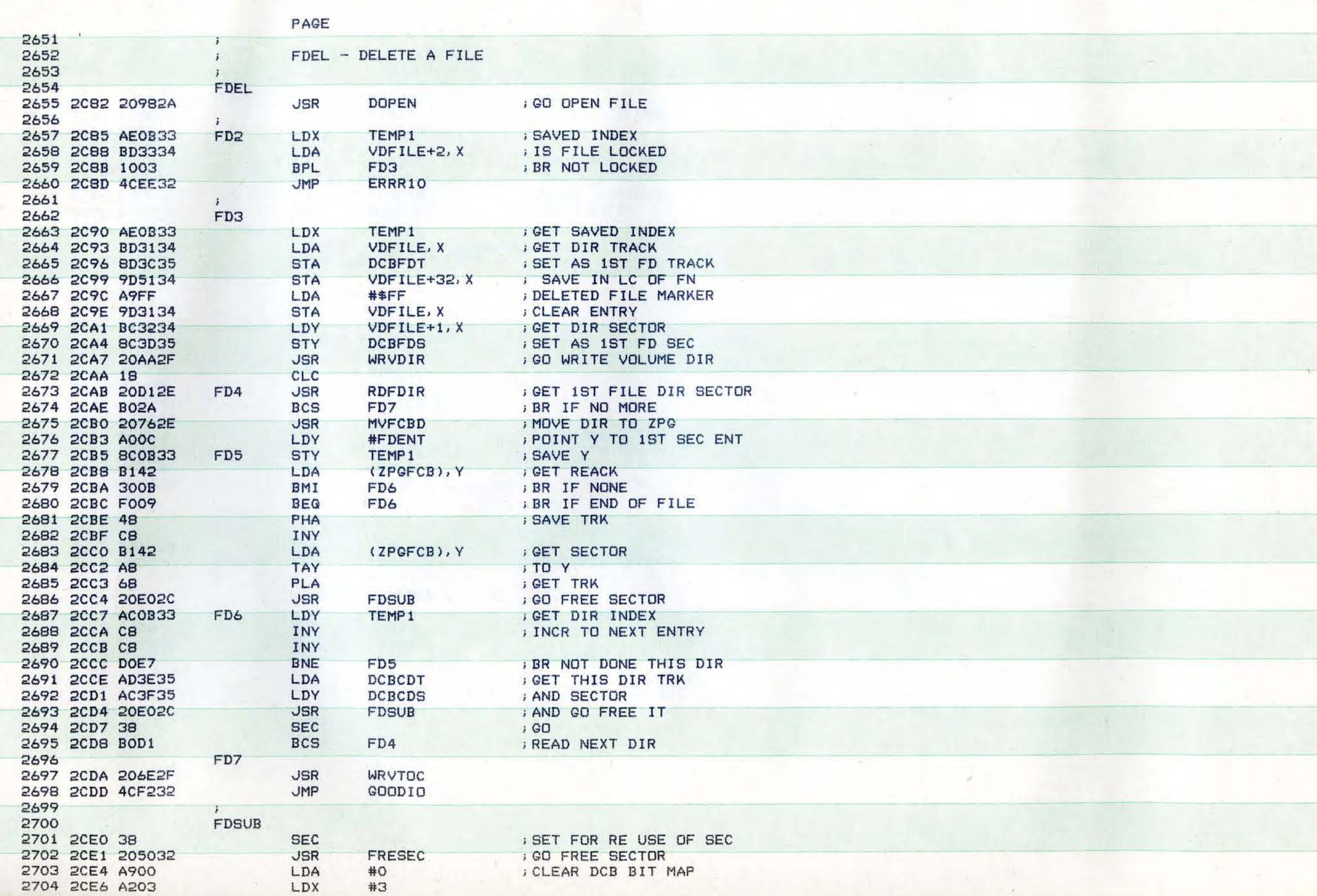

 $\mathbb{E}\#$ 

¢

¢

 $\blacksquare$ 

€

 $\blacksquare$ 

 $\blacksquare$ 

i.

 $\bullet$ 

 $\bullet$ 

 $\bullet$ 

 $\bullet$ 

 $\frac{1}{25}$ 

 $\begin{matrix} \mathbf{B} \\ \mathbf{B} \\ \mathbf{B} \end{matrix}$ 

 $\bullet$ 

 $\frac{n}{\epsilon}$ 

۰

 $\bullet$ 

۰

€

٠

€

Δ

4

 $\bullet$  $-18$  $W$ 

 $22 -$ 

 $\bullet$ 

 $\blacksquare$ 

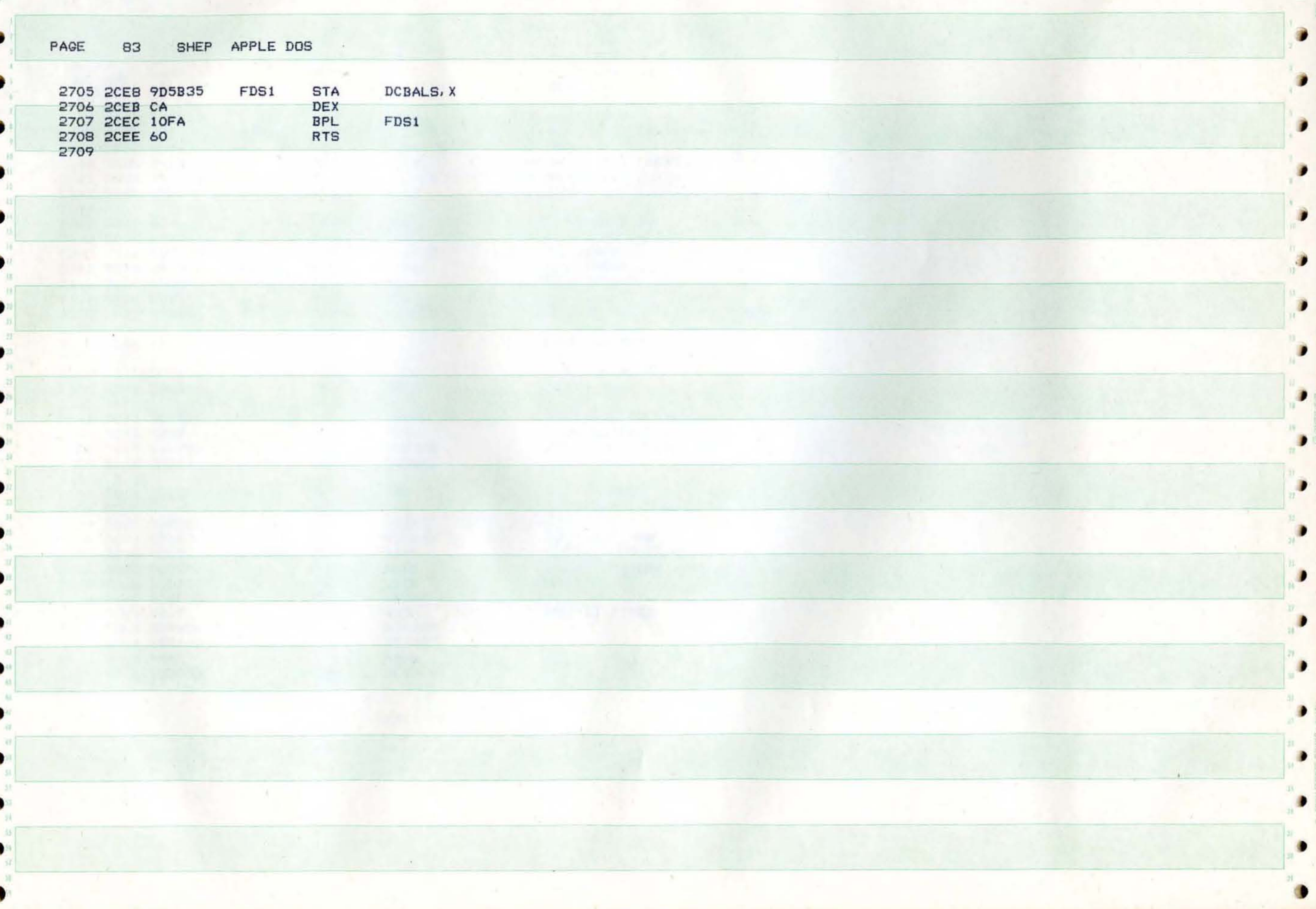

PAGE 84 SHEP APPLE DOS

 $\epsilon$ 

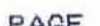

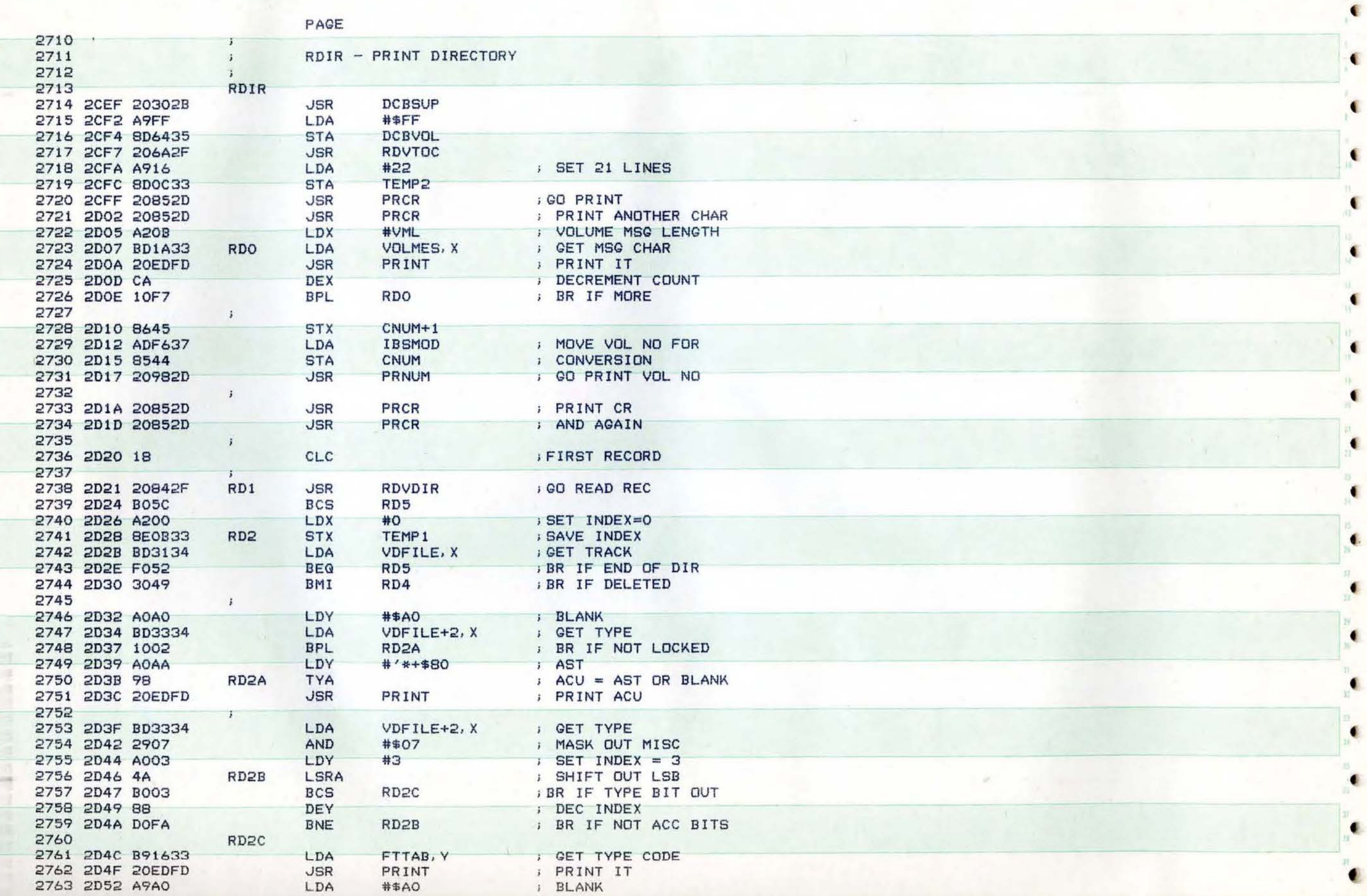

 $\blacksquare$ 

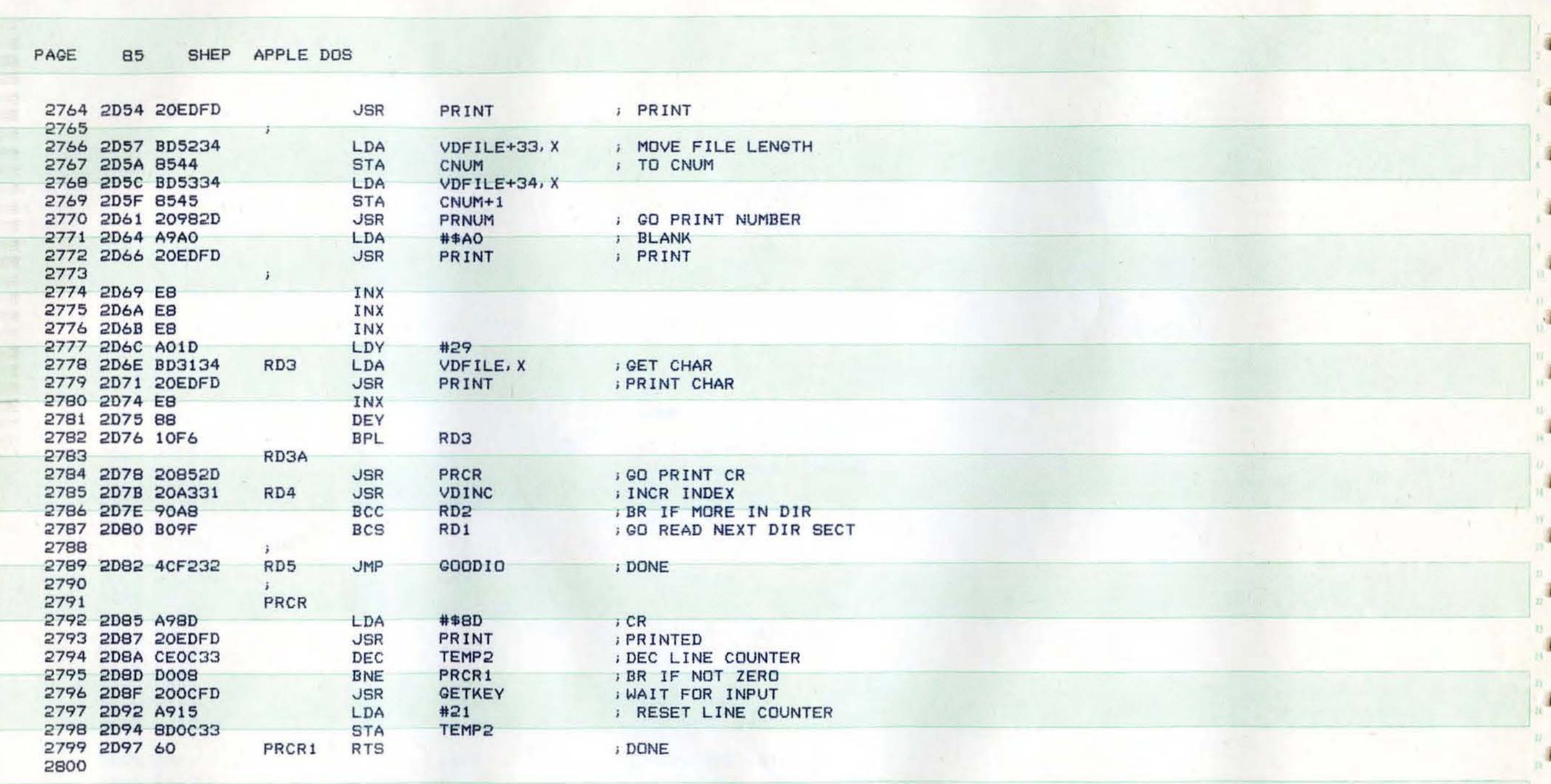

D

n

D

D

D

۰

 $\lambda$ 

PAGE 86 SHEP APPLE DOS

f

 $\blacksquare$ 31

 $\bullet$ 

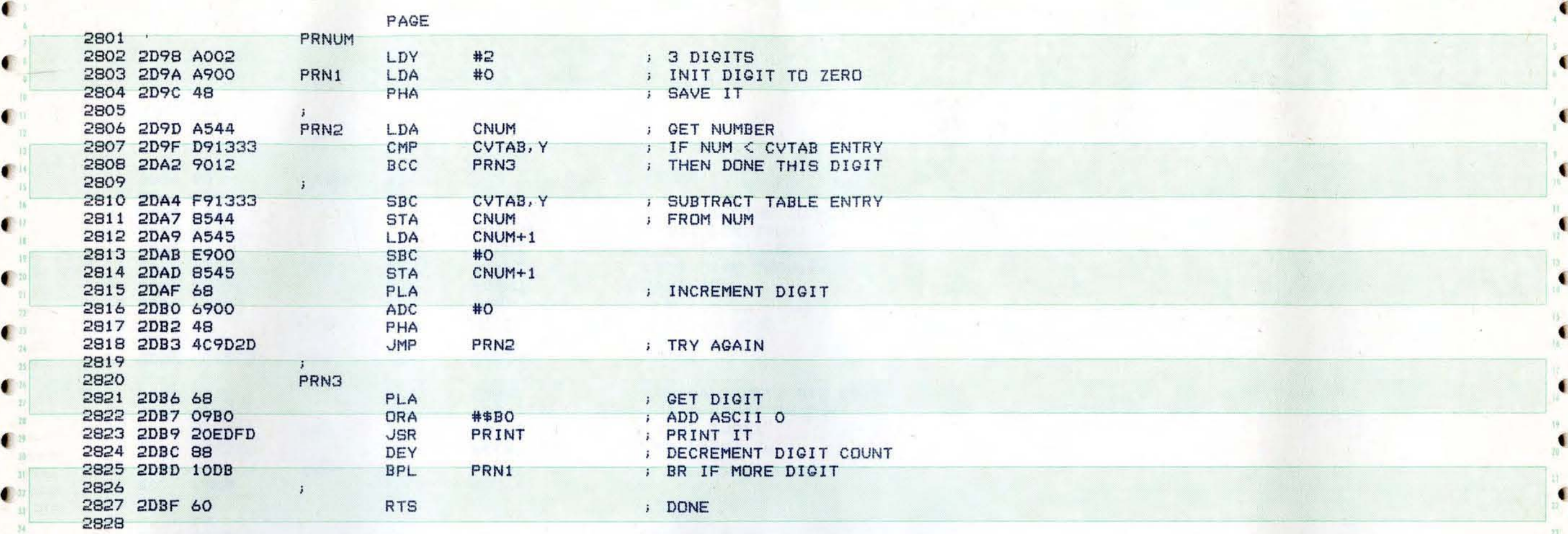

 $\mathcal{A}$  (and the set of the set of the set of the set of the set of the set of the set of the set of the set of the set of the set of the set of the set of the set of the set of the set of the set of the set of the set o

 $\mathcal{M}$  ( ) and the set of the set of the set of the set of the set of the set of the set of the set of the set of the set of the set of the set of the set of the set of the set of the set of the set of the set of the se

 $\bullet$  by the state of the sequence of the sequence of the sequence of the sequence of the state  $\sim$  and  $\sim$ 

 $\bullet$ 

ś.

¢

 $\bullet$ 

 $\bullet$ 

佐.  $\blacksquare$ 

 $\mathcal{R}^{\pm}$ 

f

 $\bullet$ 

 $\bullet$ 

( -

87 SHEP APPLE DOS PAGE

F)

n

ъ.

B

J.

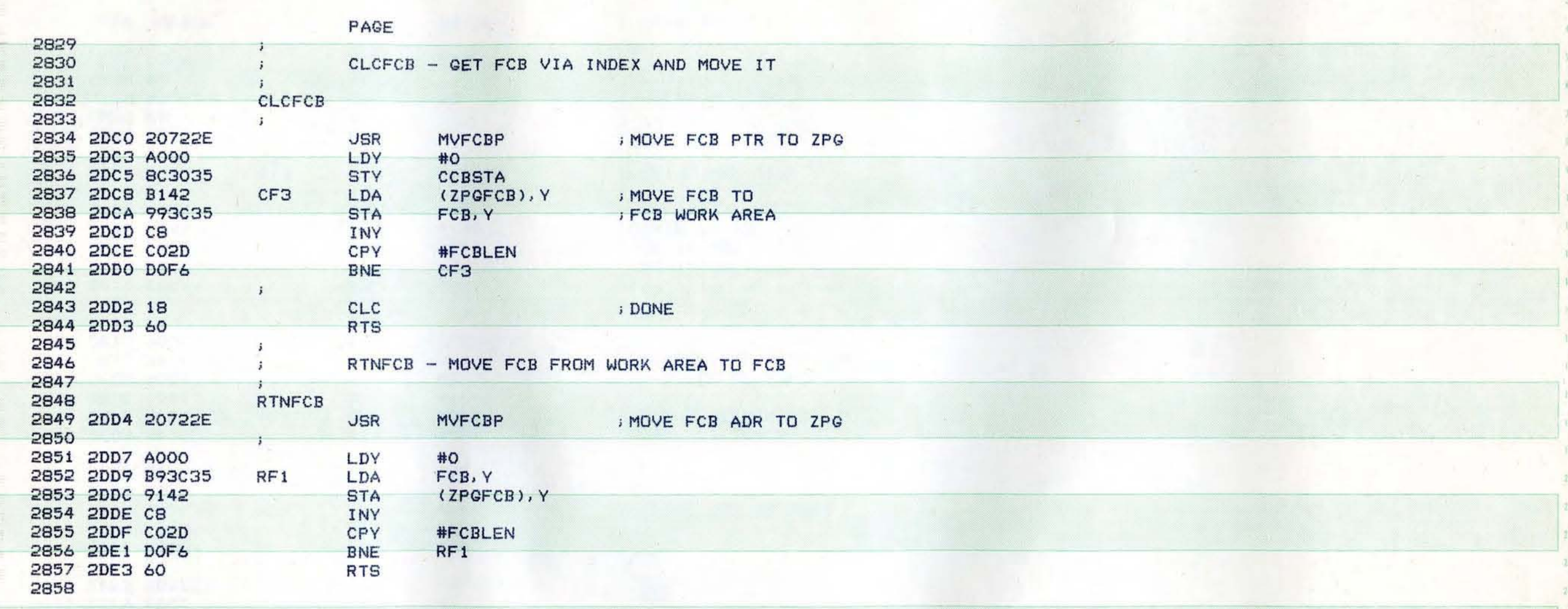

 $51$ 

a

ð

B

r

 $\blacksquare$ 

 $\bullet$ 

r

ю

۰

PAGE 88 APPLE DOS SHEP

٠

 $\bullet$ **IEE** 

 $\mathbb{R}^n$  $u = -1$ 

 $\blacksquare$ 

 $\sim$ 

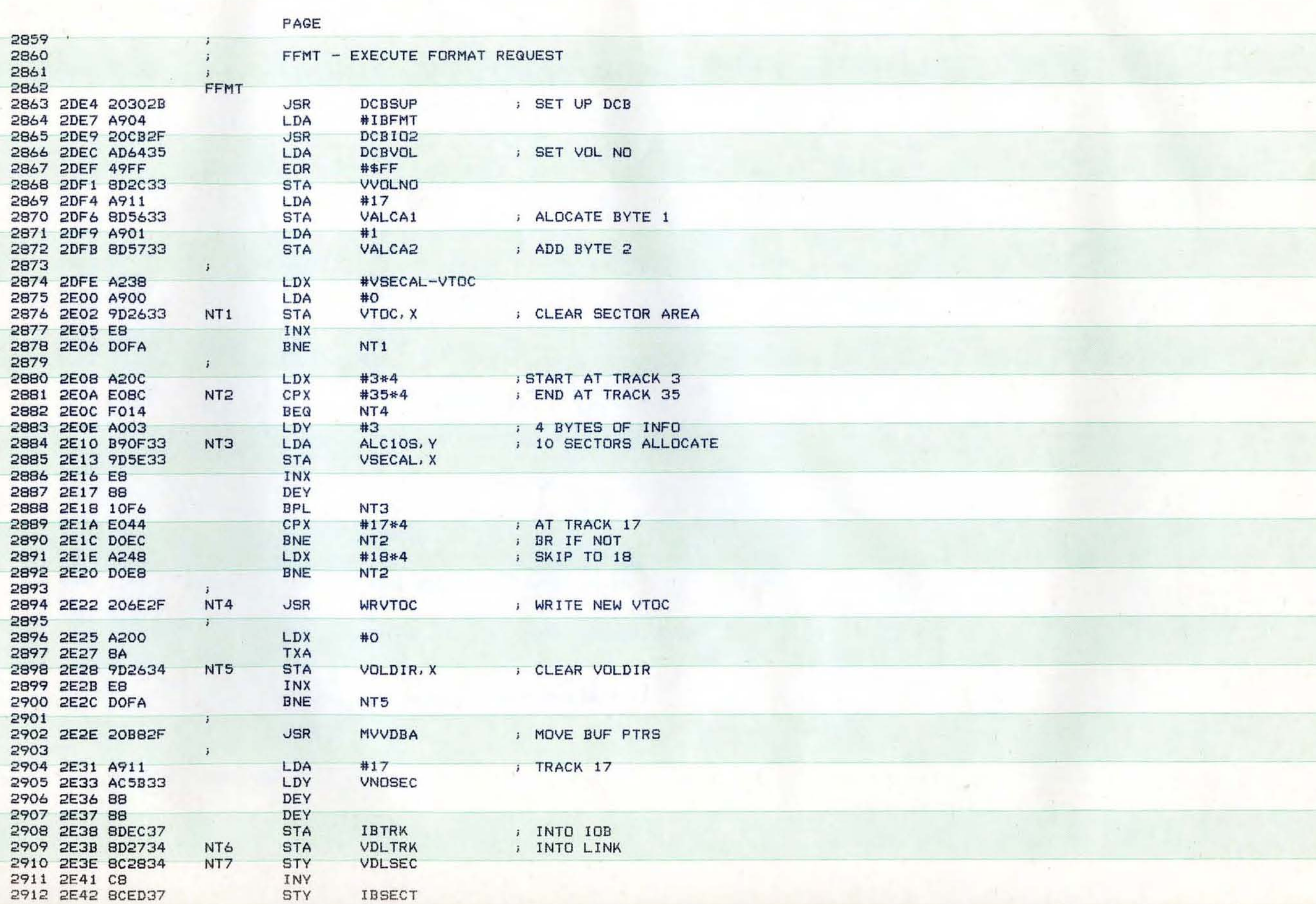

**INY**<br>STY

IBSECT

ŧ

 $\blacksquare$ 

 $\blacksquare$ 

 $\blacksquare$ 

 $\blacksquare$ 

 $\frac{1}{\sqrt{2}}$ 

 $\frac{1}{\alpha}$ 

×

 $\sum_{i=1}^{N}$ 

 $19 -$ J.

a.

 $\frac{n}{n}$ 

 $\begin{bmatrix} \mathbf{B} \\ \mathbf{B} \\ \mathbf{B} \end{bmatrix}$ 

 $\begin{matrix} \eta \\ \eta \end{matrix}$ 

 $\frac{n}{\epsilon}$ 

٠

 $\bullet$ 

 $\bullet$ 

 $\bullet$ 

 $\bullet$ 

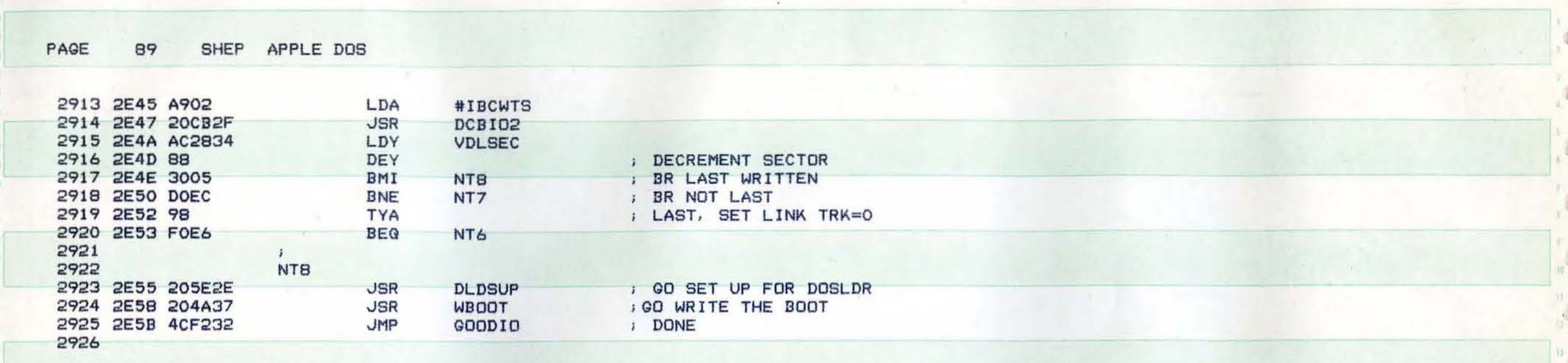

W

 $\bullet$ 

D

D

D

D

 $\mathbf{r}$ 

D

D

D

٠

D

۰

 $\mathbf{r} = -\mathbf{r}$ 

PAGE 90 SHEP APPLE DOS

.

.

.

€

 $\bullet$ 

c

×

.

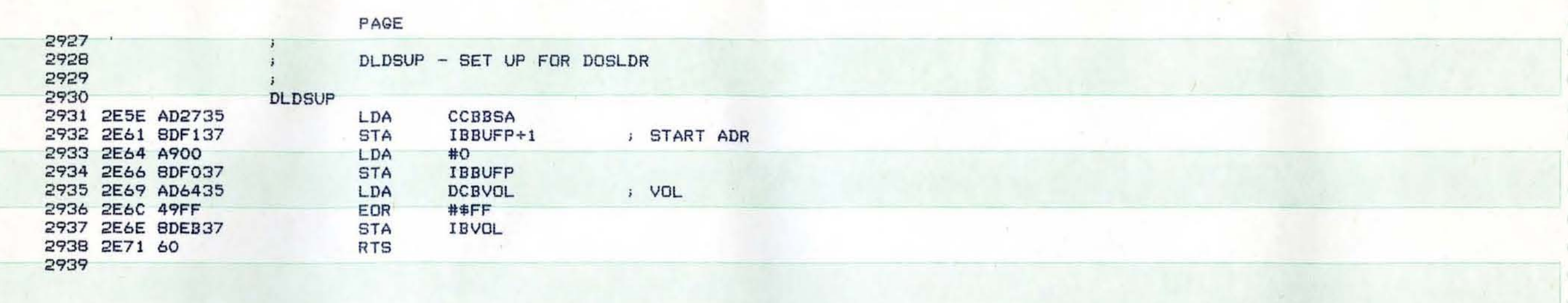

 $\mathbb R$ 

€

 $\blacksquare$ 

C

×

 $\bullet$ 

 $\bullet$ 

i.

٠

 $\bullet$ 

٠

 $\bullet$ 

 $\sim$   $\sim$ 

**Color** 

PAGE 91 SHEP APPLE DOS

-

۰

G.

" )

 $\frac{e}{a}$ 

**.**<br> $\frac{1}{2}$ 

}

•

)

)

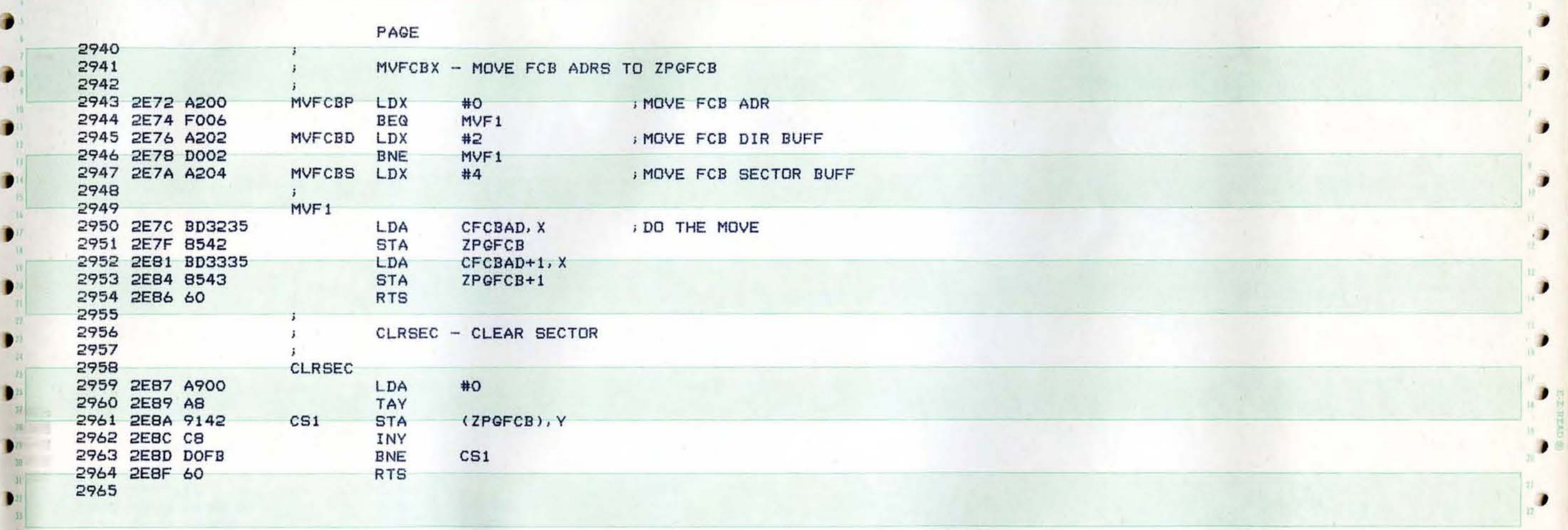

is a contract of the contract of the contract of the contract of the contract of the contract of the contract of the contract of the contract of the contract of the contract of the contract of the contract of the contract

 $\sum_{n=1}^{\infty}$ 

D

D

D

 $\bullet$ 

Ð

 $\bullet$ 

ø

O

SHEP APPLE DOS PAGE 92

 $\blacksquare$  $\mathbf{A}^{\prime}$  ,  $\mathbf{A}^{\prime}$ 

 $\blacksquare$ 

٠

 $\bullet$ 

٠

۰

۰

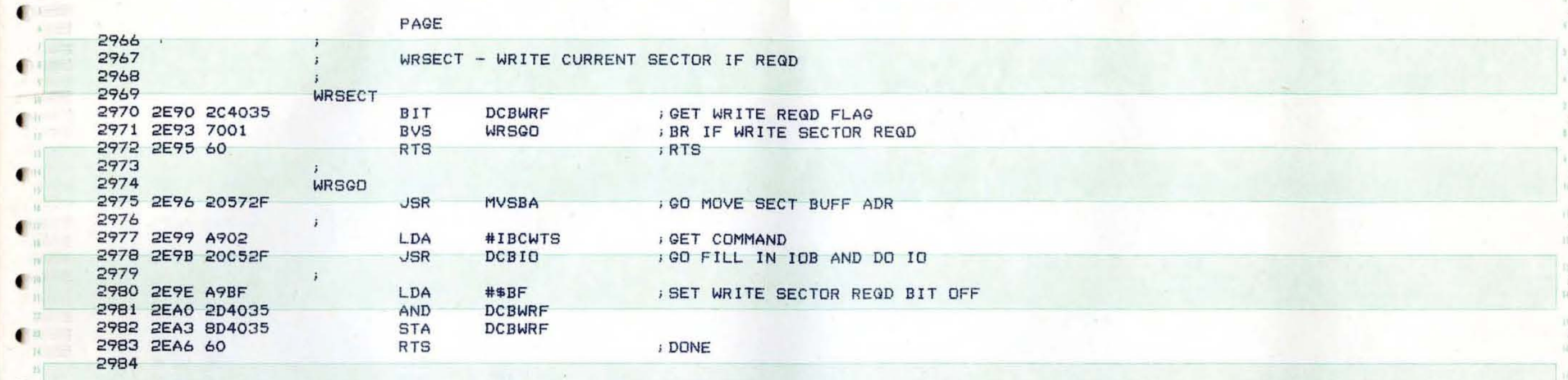

¢

°€

 $\bullet$ 

is- $\bullet$ 

 $\bullet$ 

 $\bullet$ 

٠

€

€

 $\bullet$ 

 $\mathcal{U}$ 

 $\blacksquare$ 

c

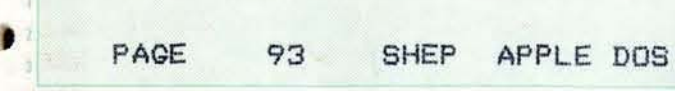

-

)

)

1

)

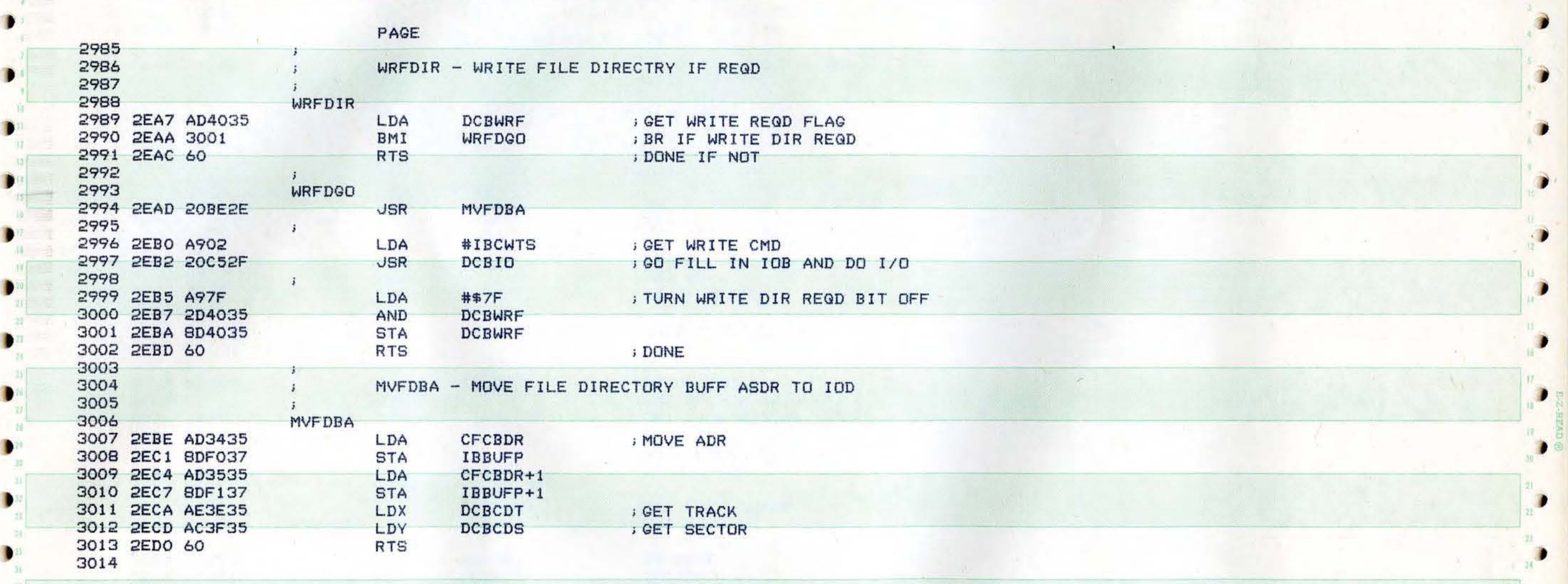

1 The second contract of the contract of the contract of the contract of the contract of the contract of the contract of the contract of the contract of the contract of the contract of the contract of the contract of the

•

 $28.$  $\blacksquare$ 

Ð

 $\bullet$ 

D

۰

n.

٠

D

3

Ò

•

PAGE 94 SHEP APPLE DOS

€

e.

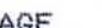

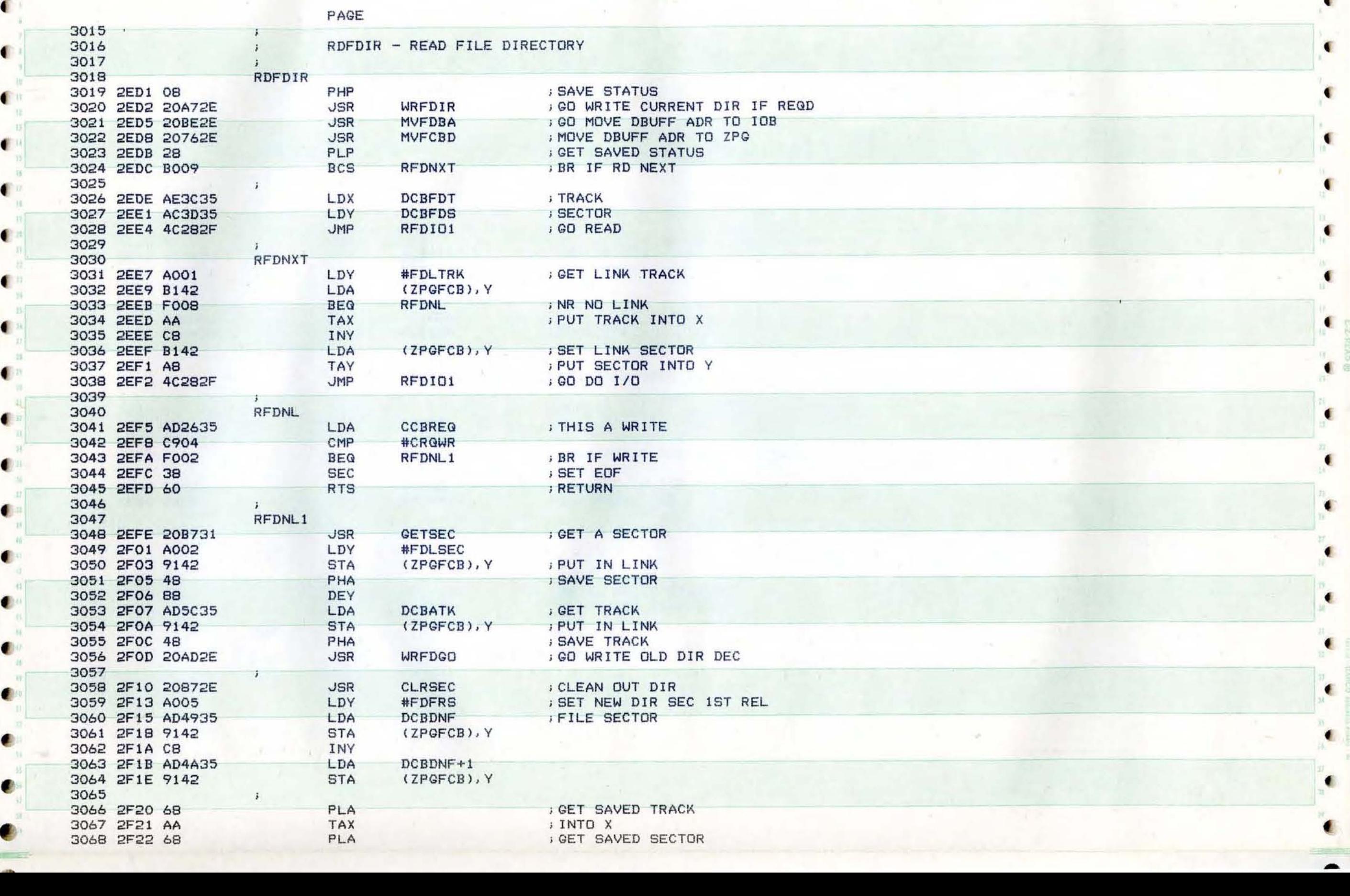

٠

 $\blacksquare$ 

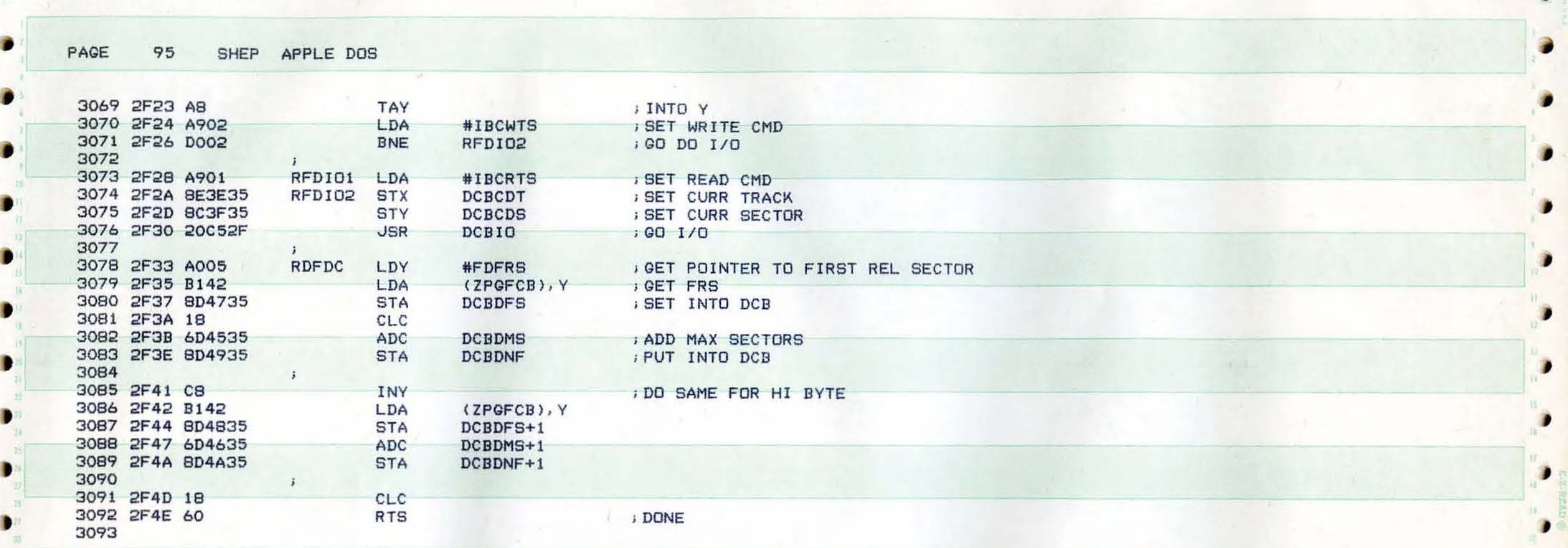

 $\frac{u}{\sqrt{2}}$ 

 $\mathcal{G}(\mathbb{R}^d)$  , and the contract of  $\mathcal{G}(\mathbb{R}^d)$  , and the contract of  $\mathcal{G}(\mathbb{R}^d)$ 

1 and 10 and 10 and 10 and 10 and 10 and 10 and 10 and 10 and 10 and 10 and 10 and 10 and 10 and 10 and 10 and

, ,

) ,

1

D

,

D

,

۰

PAGE 96 SHEP APPLE DOS

{

 $\bullet$  .

 $\bullet$ 

(

f

«

. The contract of the contract of the contract of the contract of  $\mathbf{a}$ 

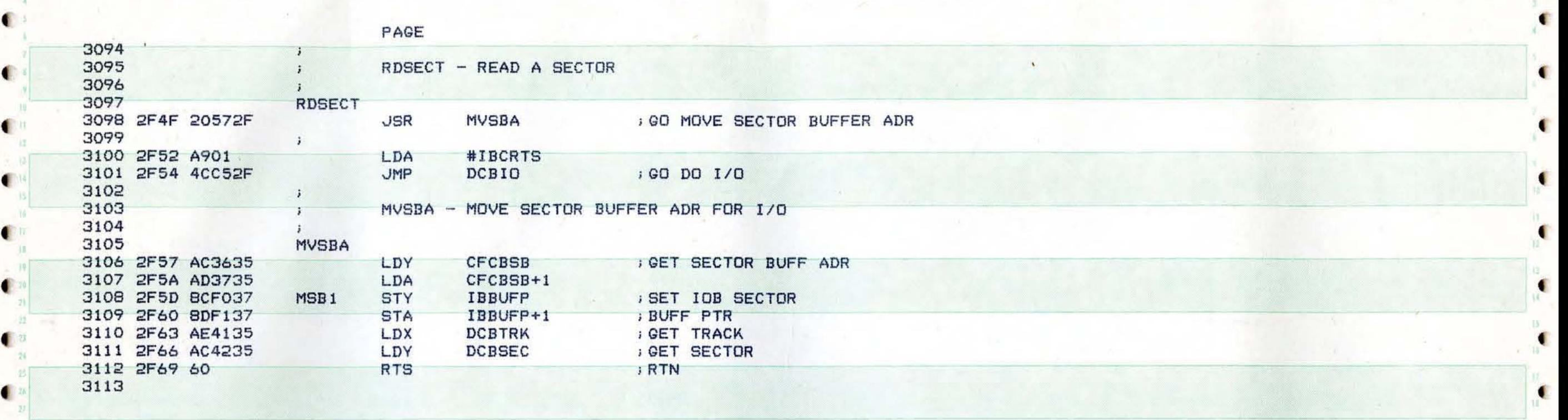

( with the second second second second second second second second second second second second second second  $\blacksquare$ 

(

•

€

•

(

**t"** 

 $\bullet$ 

 ${\bf f}$  , and the set of the set of the set of the set of the set of the set of the set of the set of the set  ${\bf f}$ 

 $\frac{a}{a}$ 

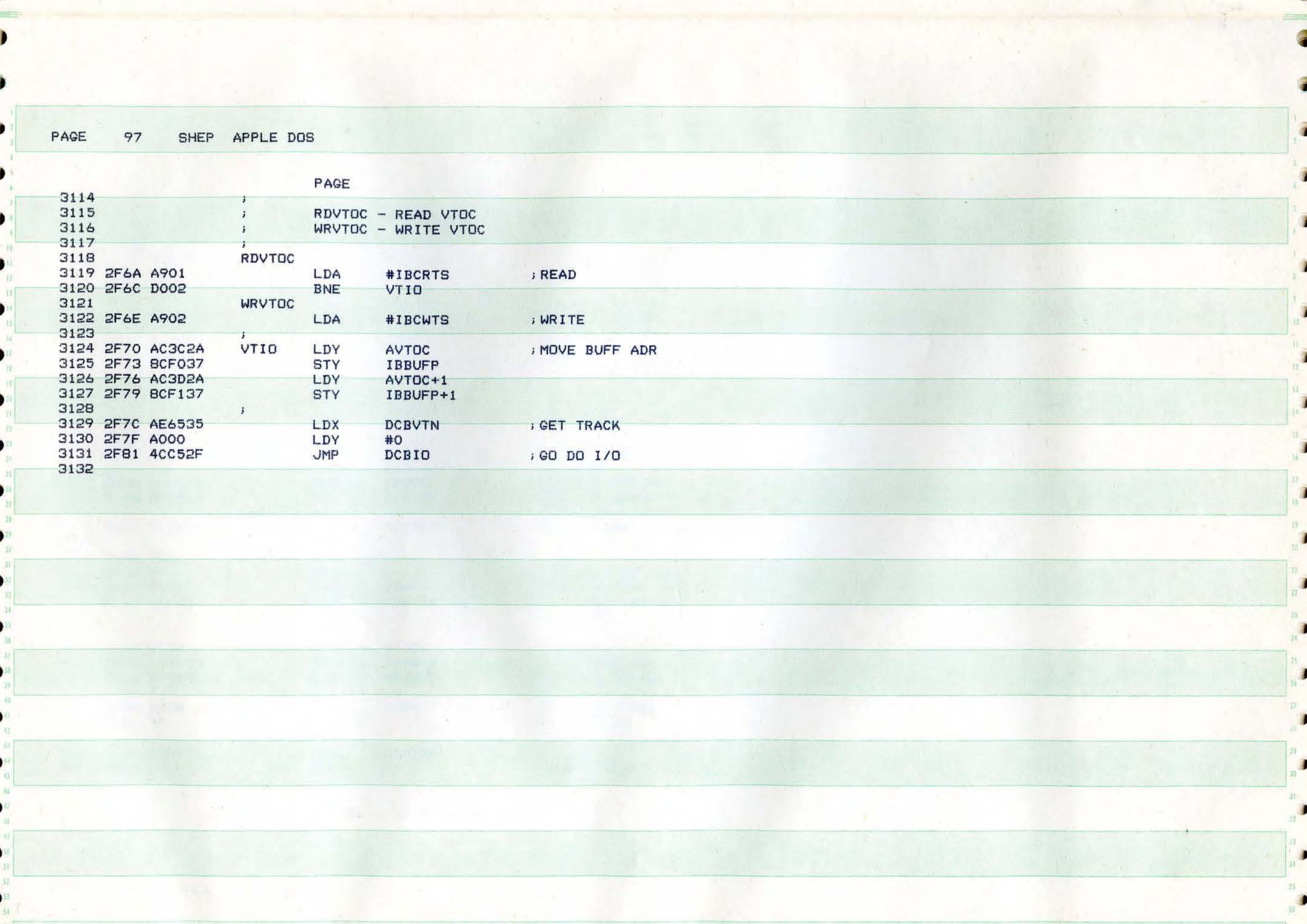

PAGE 98 SHEP APPLE DOS

 $\begin{array}{c}\n\frac{2x}{2} \\
\frac{2y}{20}\n\end{array}$ 

 $\bullet$ 

ng P

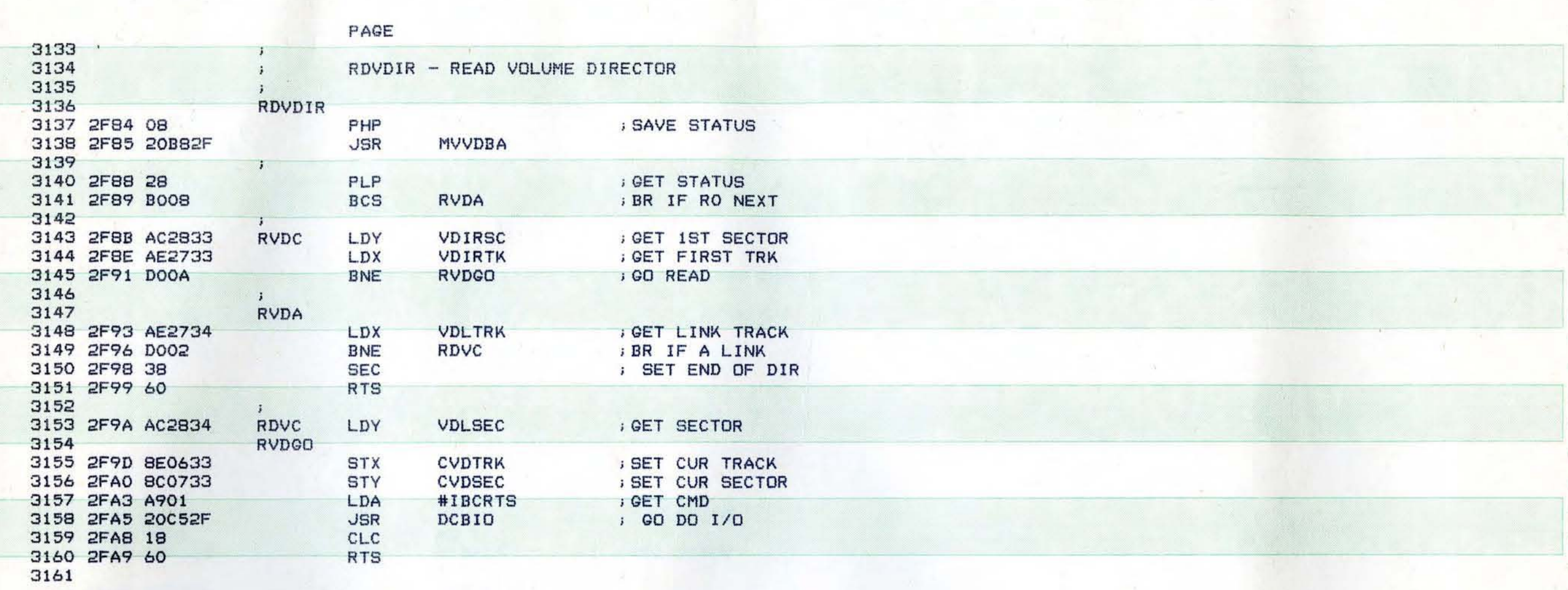

 $\infty$ 

 $\mathcal{L}_{\rm eff}$ 

 $\sqrt{2}$ 

€

 $\overline{\bullet}$ 

 $\blacksquare$ 

 $\bullet$ 

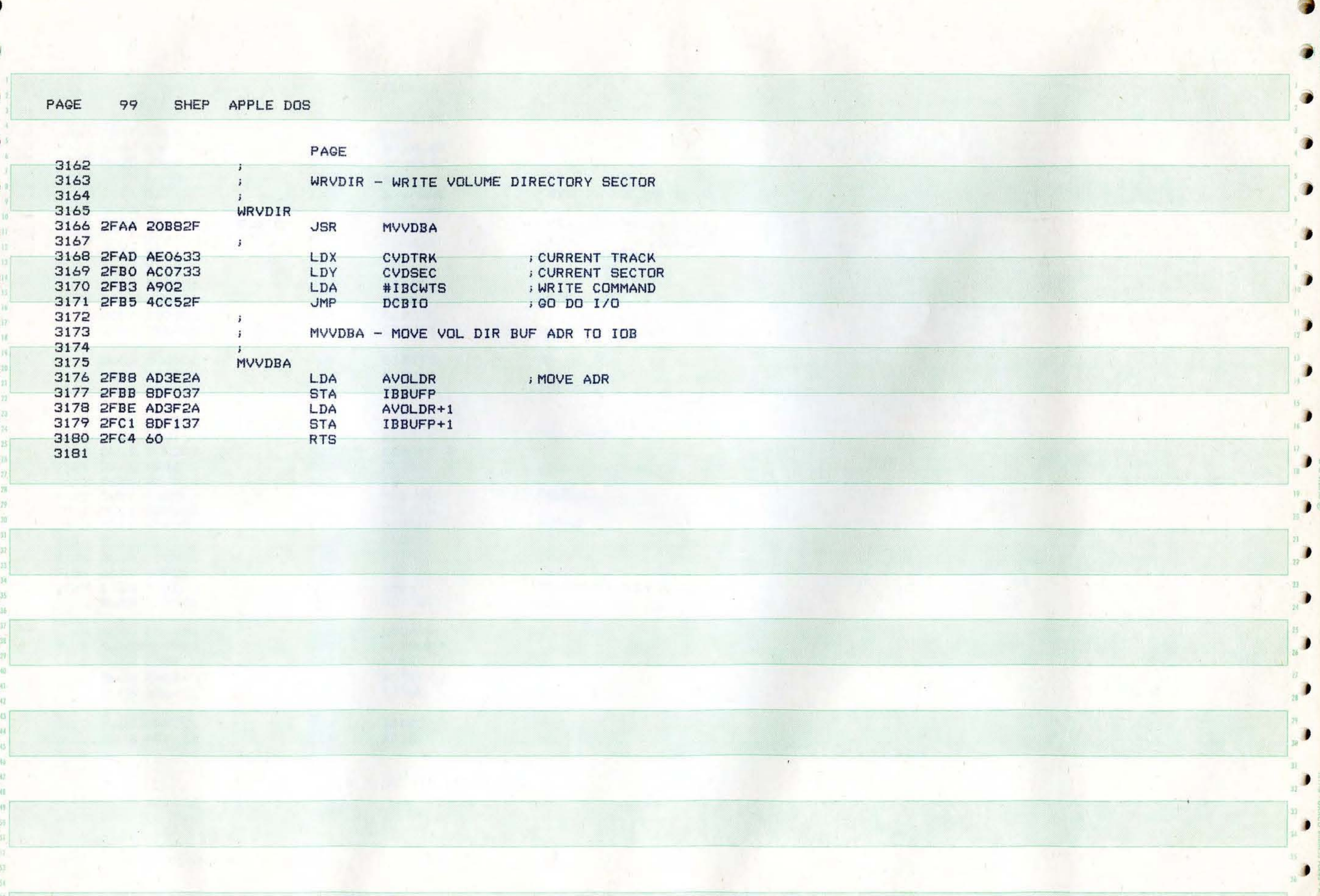

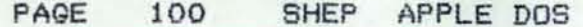

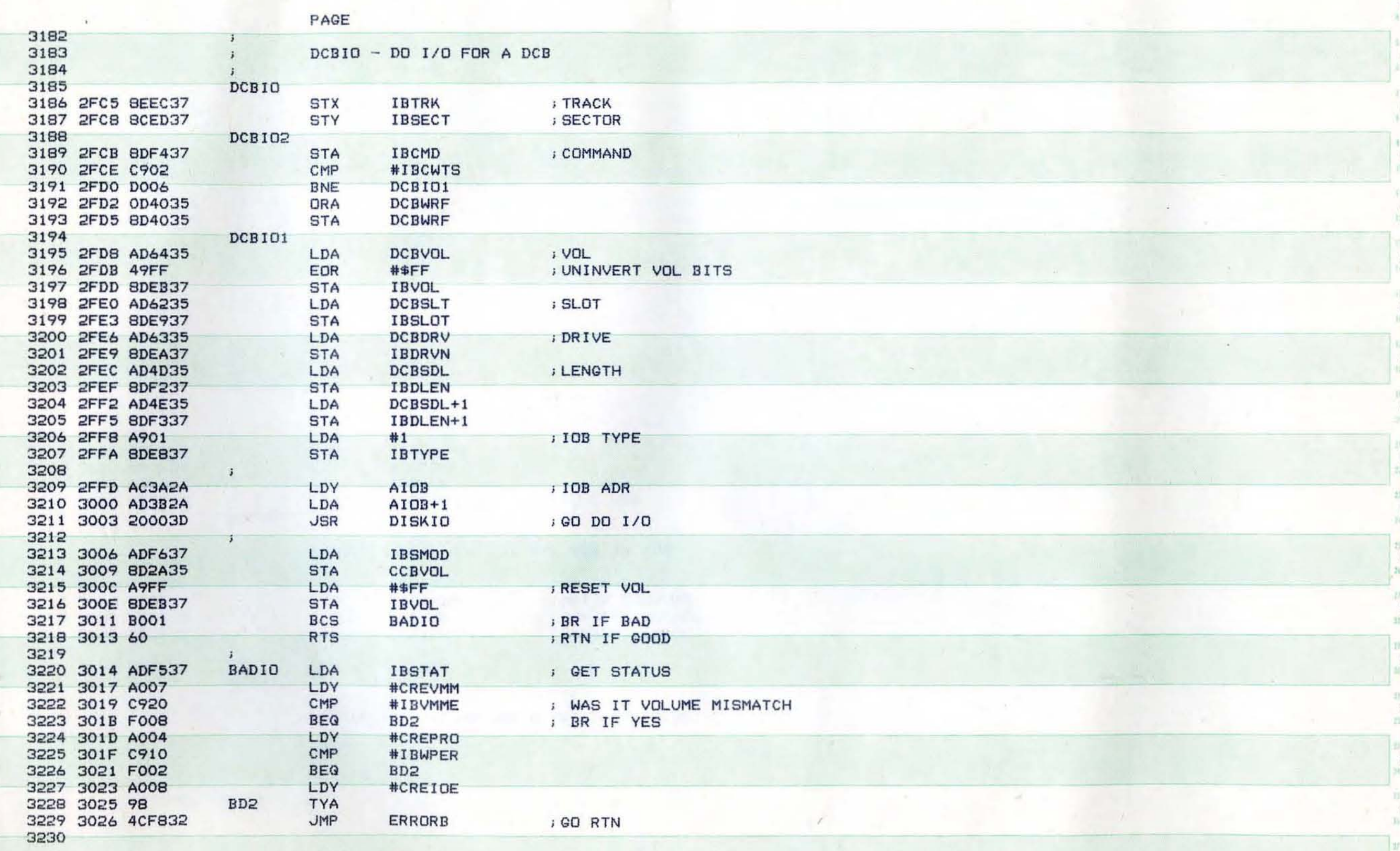

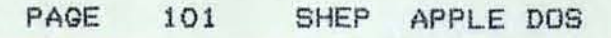

ø

r

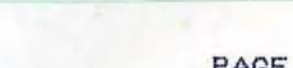

 $\mathcal{P}$ 

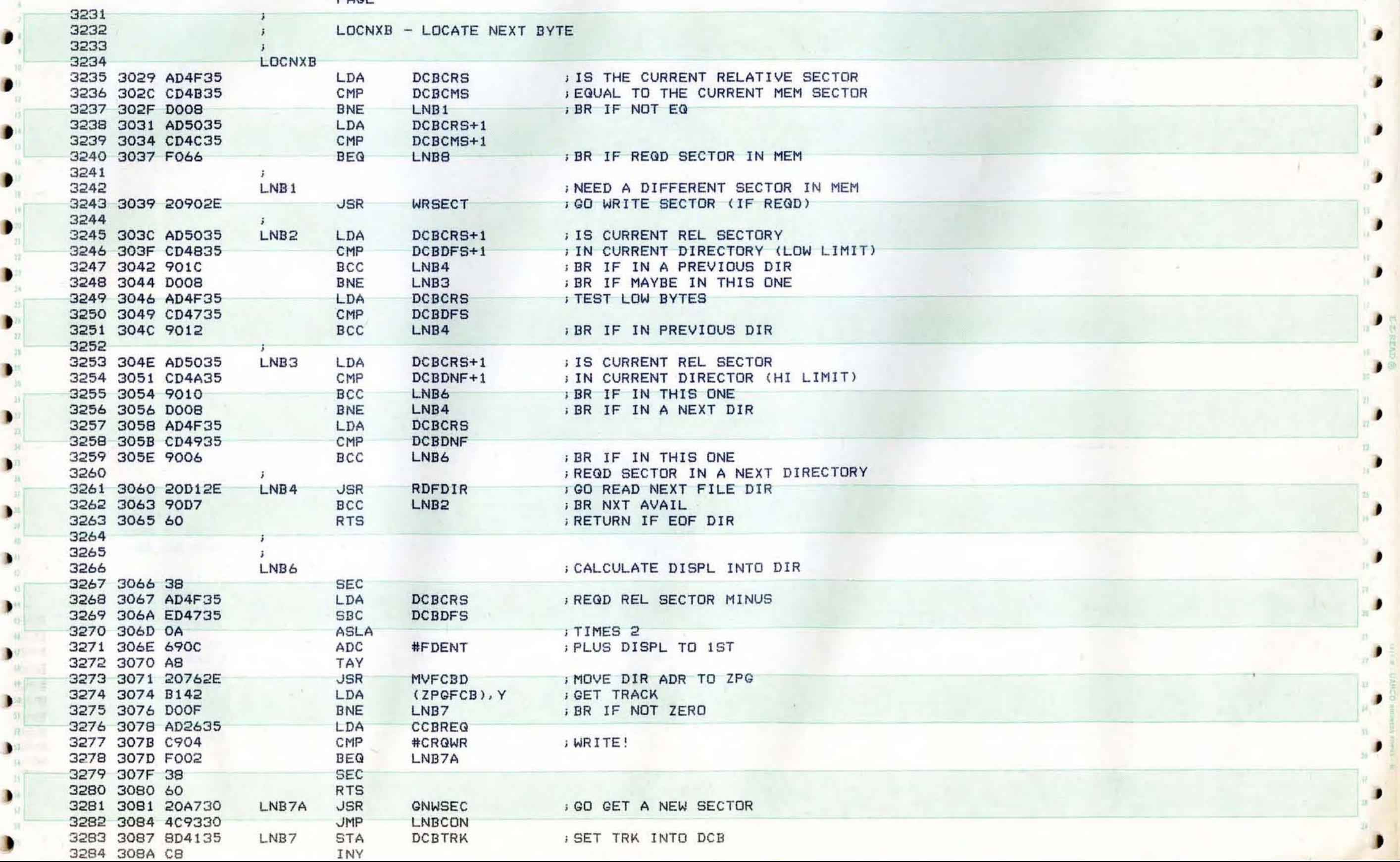

j

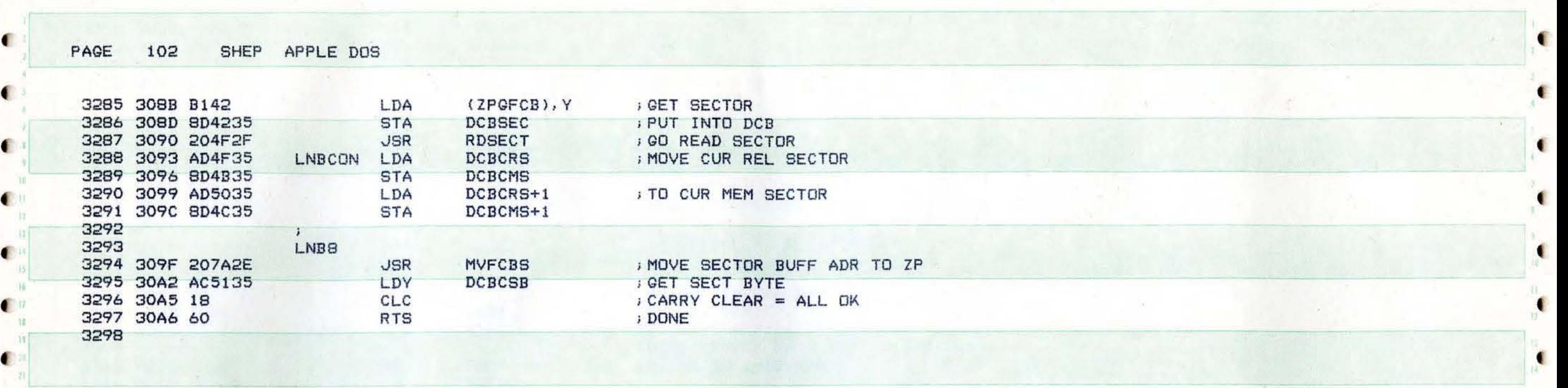

 $\sim 100$ 

(

•

•

(

f

•

f

•

•

(

 $\mathcal{N}_{\mathbf{a}}$ 

( -

(

(

 $\bullet^n_n$ 

(

 $\bullet$  :

 $\bullet$ 

 $\begin{bmatrix} v \\ u \\ v \end{bmatrix}$ 

f

(

(

PAGE SHEP APPLE DOS

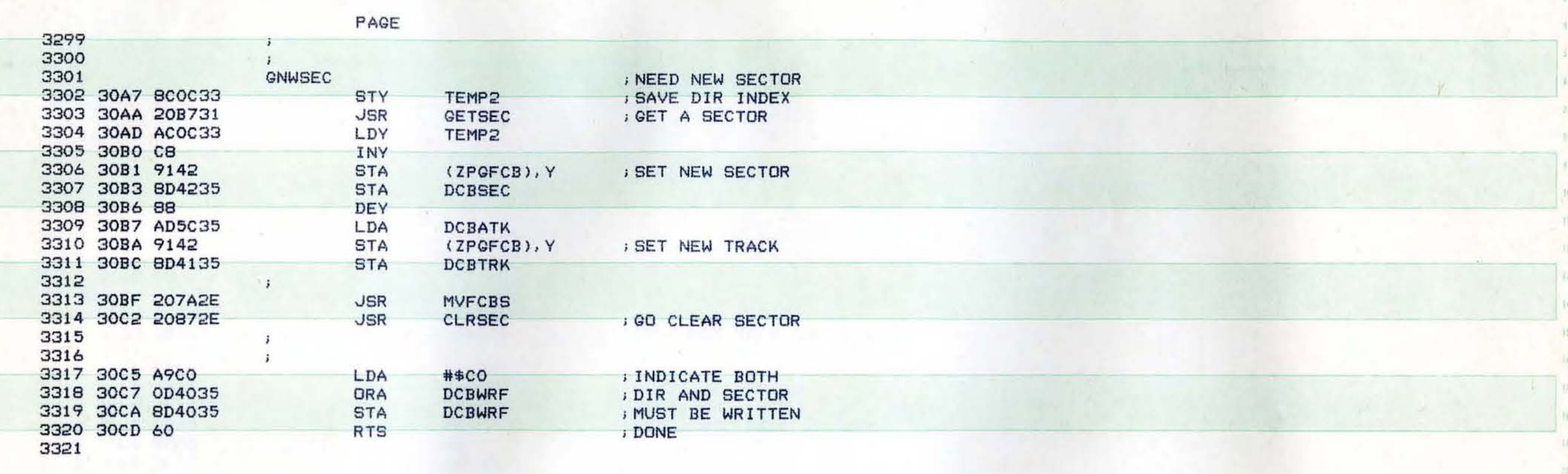

 $\overline{a}$ 

 $\mathcal{H}^{\pm}$  is

 $\mathbb{R}^2$ 

P.

 $\mathbf{r}$ 

в

 $\bullet$ 

B

٠

D

算

35

 $\blacksquare$ 

₽

 $\bullet$ 

 $\hat{\mathbf{x}}$ 

103

D

D

D

D

D

 $\begin{array}{c} \hline \end{array}$ 

D

**MA** 

M.

F

SHEP APPLE DOS PAGE 104

**III** 

 $237$ 

.

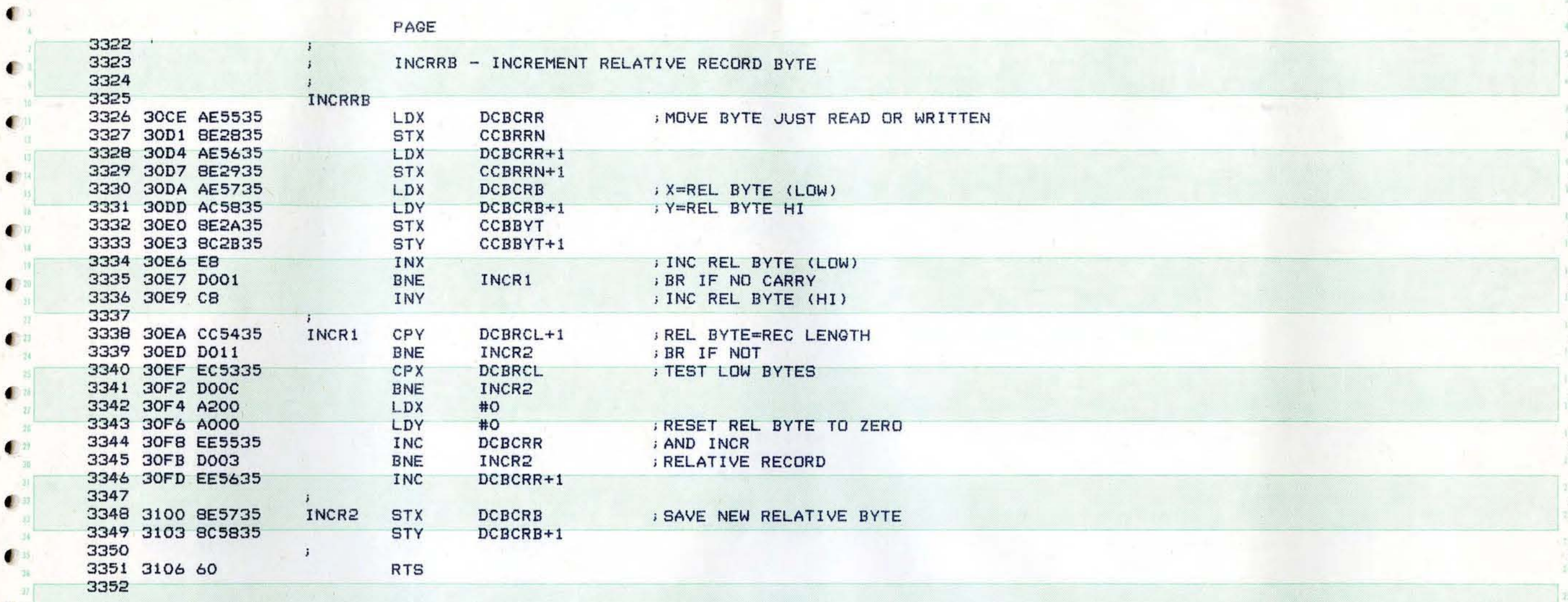

€

 $\bullet$ 

¢.

 $\blacksquare$ 

特权

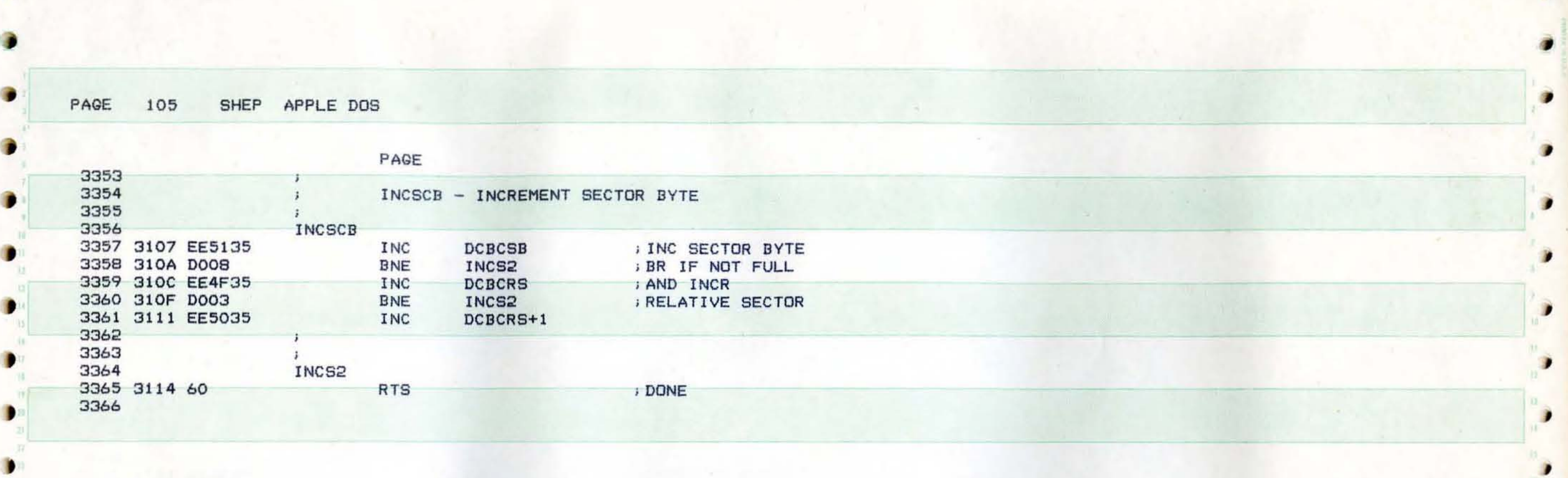

D

D

 $\mathbf{r}$ 

∍

 $\mathbf{r}$ 

٠

 $\bullet$ 

∙

社 ٠

 $\mathbf{x}$ 

 $\begin{bmatrix} u \\ u \\ v \end{bmatrix}$ 

в

 $\begin{bmatrix} n \\ n \end{bmatrix}$ 

,

}

)

}

•

)

 $\begin{array}{|c|c|c|}\n\hline\n\vdots & \mathsf{PAGE}\n\end{array}$ 106 SHEP APPLE DOS

 $\sim$ 

...

{

- 9

<sup>f</sup>3380

 $12 -$ 

t

 $\blacksquare$ 32

-

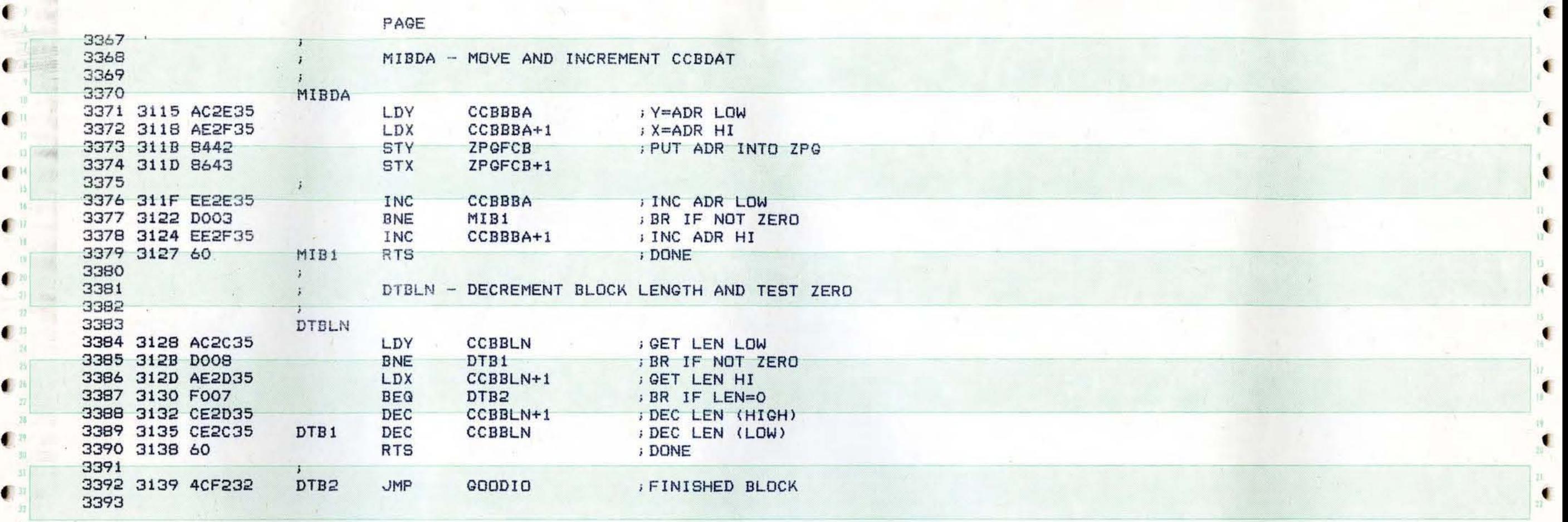

f •

t •

to the set of the set of the set of the set of the set of the set of the set of the set of the set of the set of  $\mathcal{L}$ 

t

٠

 $\bullet$ 

 $\bullet$ 

 $\blacksquare$ 

t

 $\mathcal{M}^{\pm}$  .

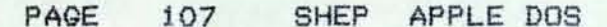

G.

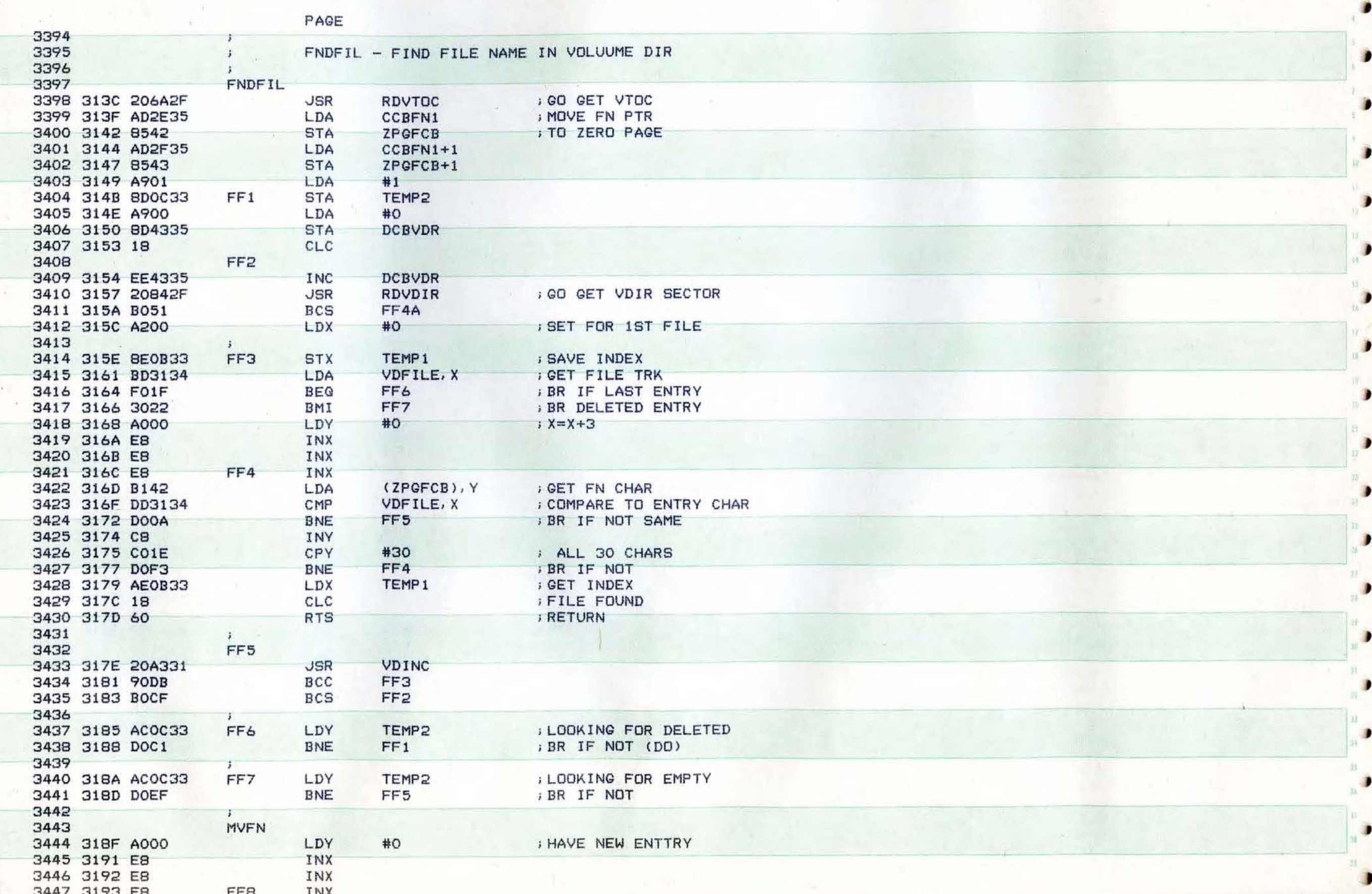

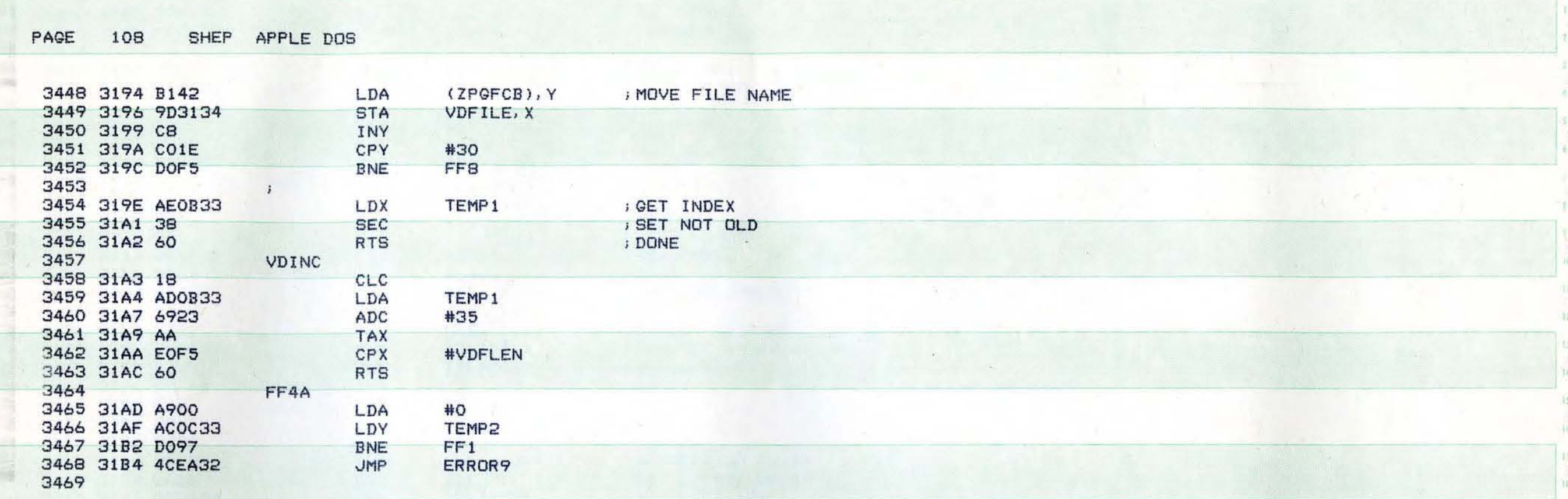

 $\rightarrow$ 

 $\sim 10^{-1}$
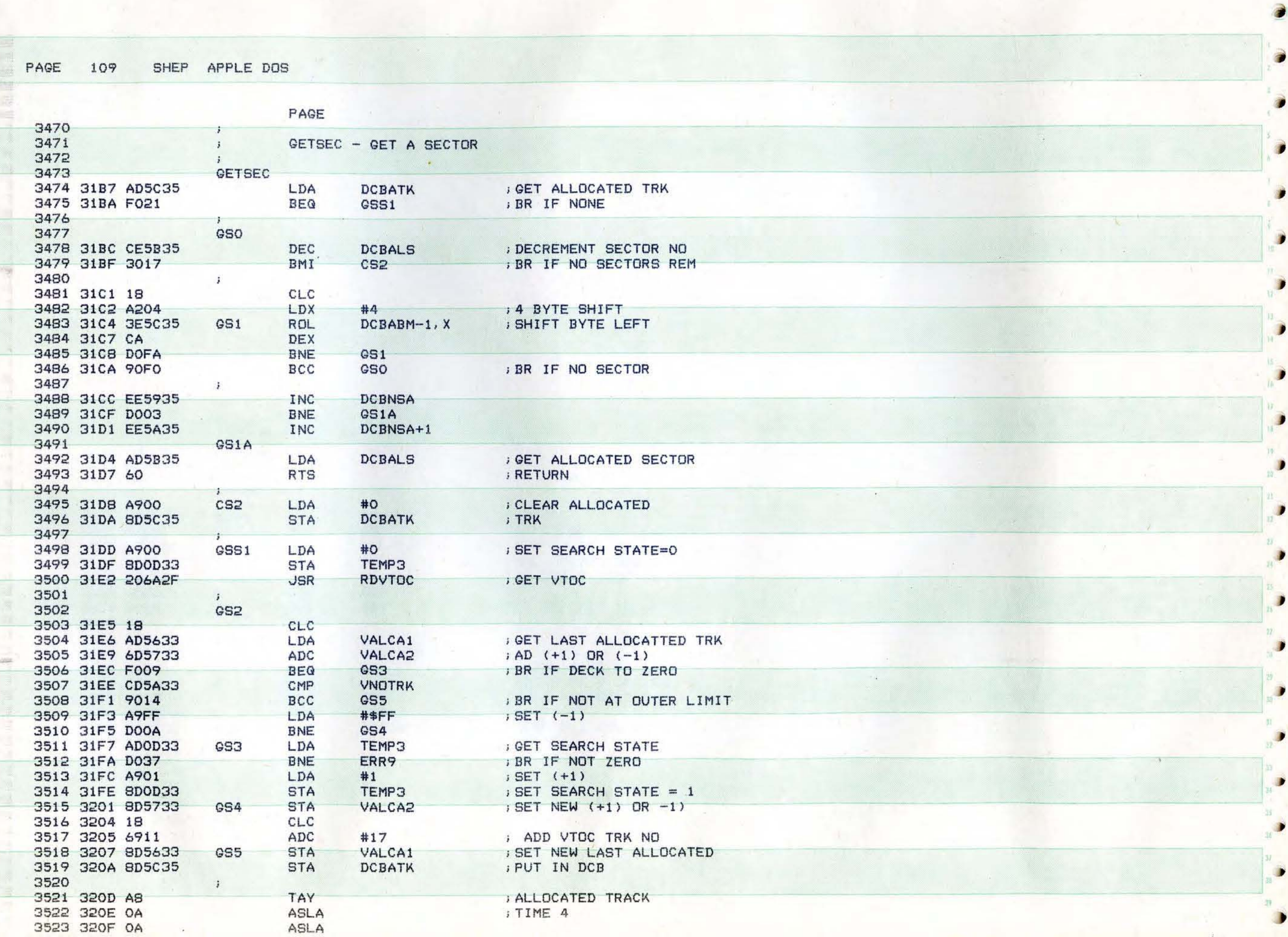

 $\begin{array}{c} \hline \end{array}$ 

в

D

D

D

r

J.

D

D

D

 $\mathcal{G}$  .

 $\overline{\phantom{a}}$ 

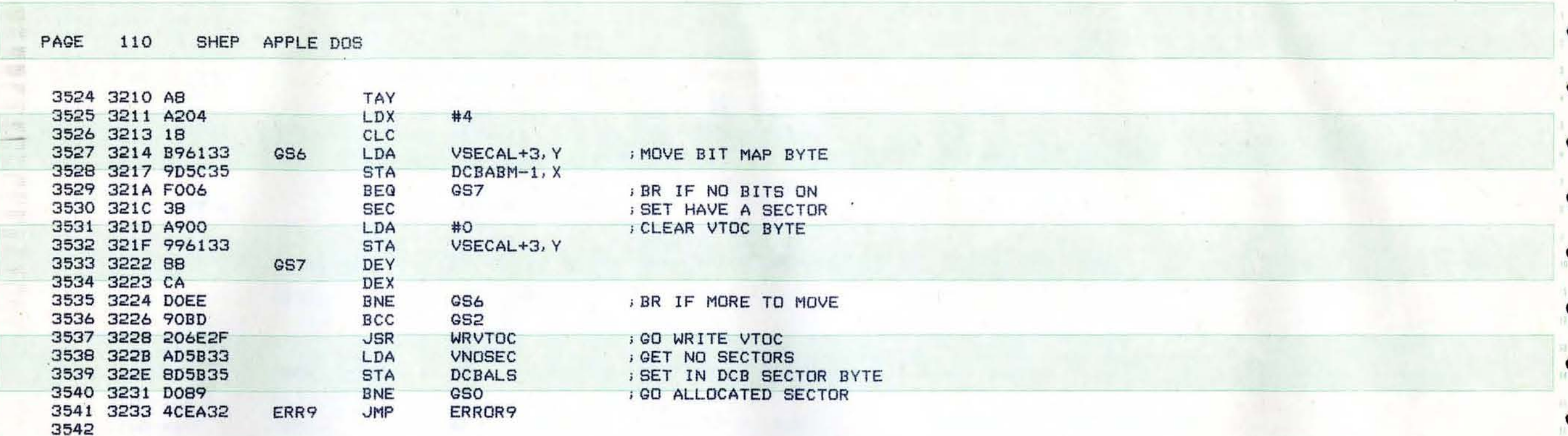

iji pr

**All Services** 

 $\overline{ }$ 

 $\sim$ 

 $\mathcal{N}$ 

 $\mathcal{L}$ 

 $\prime$ 

SHEP APPLE DOS PAGE  $\bf 1 \, \bf 1 \, \bf 1$ 

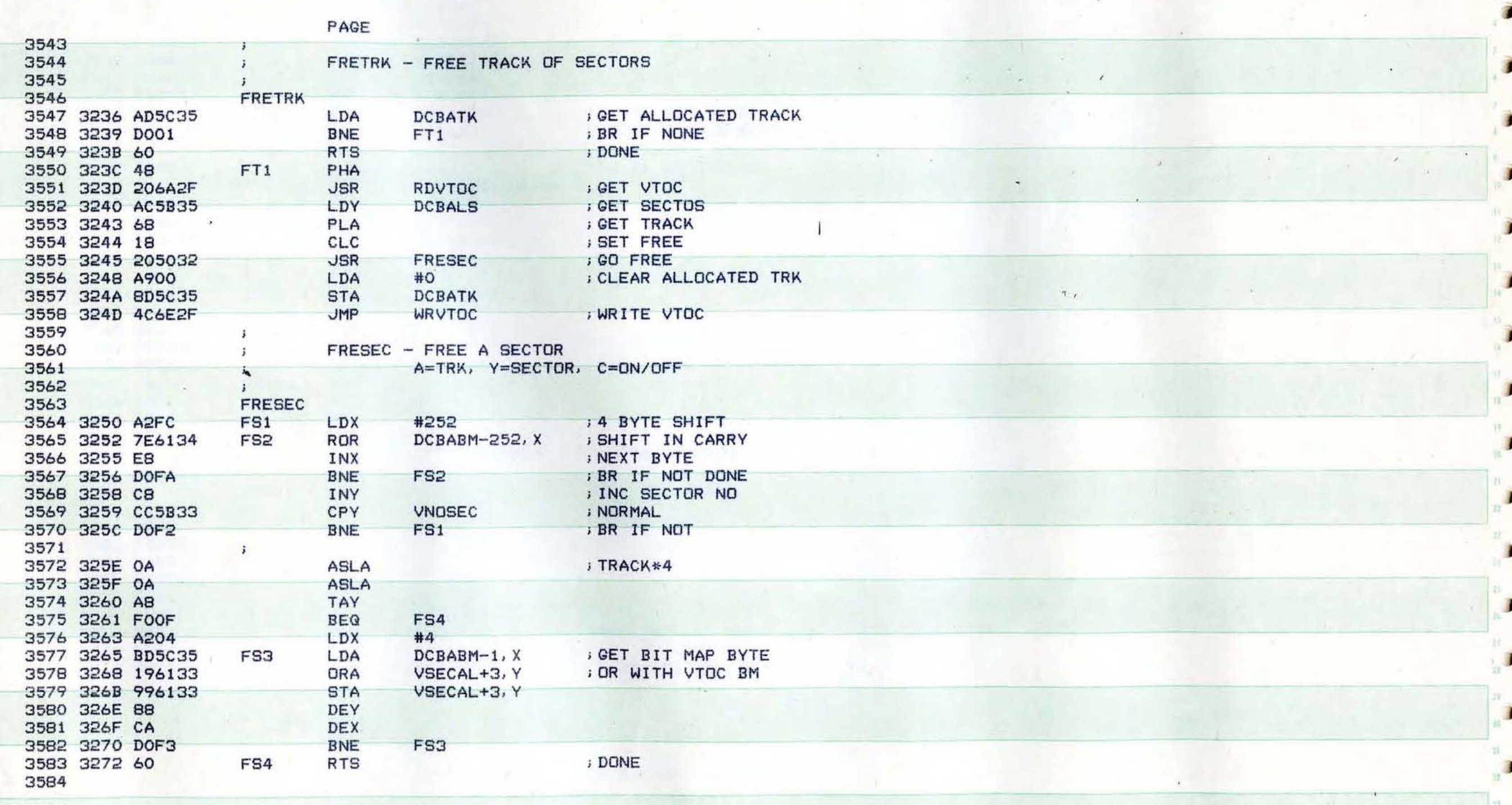

## PAGE 112 SHEP APPLE DOS

 $\sim$  1.

 $\hat{\phantom{a}}$ 

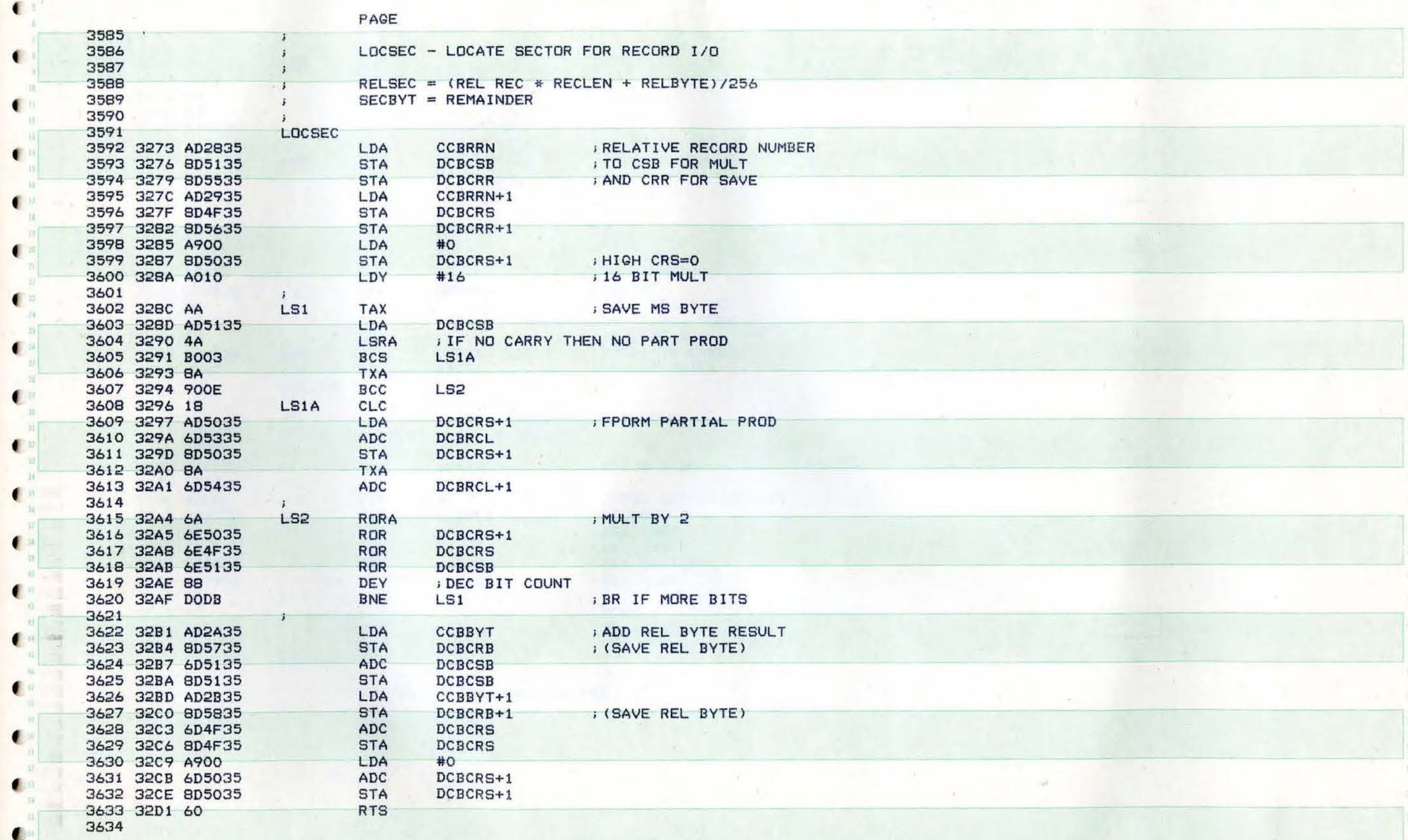

 $\bullet$ 

 $\begin{array}{c} \bullet \\ \bullet \\ \bullet \\ \bullet \\ \bullet \end{array}$ 

 $R$ 

٠

 $\blacksquare$ 

 $\bullet$ 

 $\blacksquare$ 

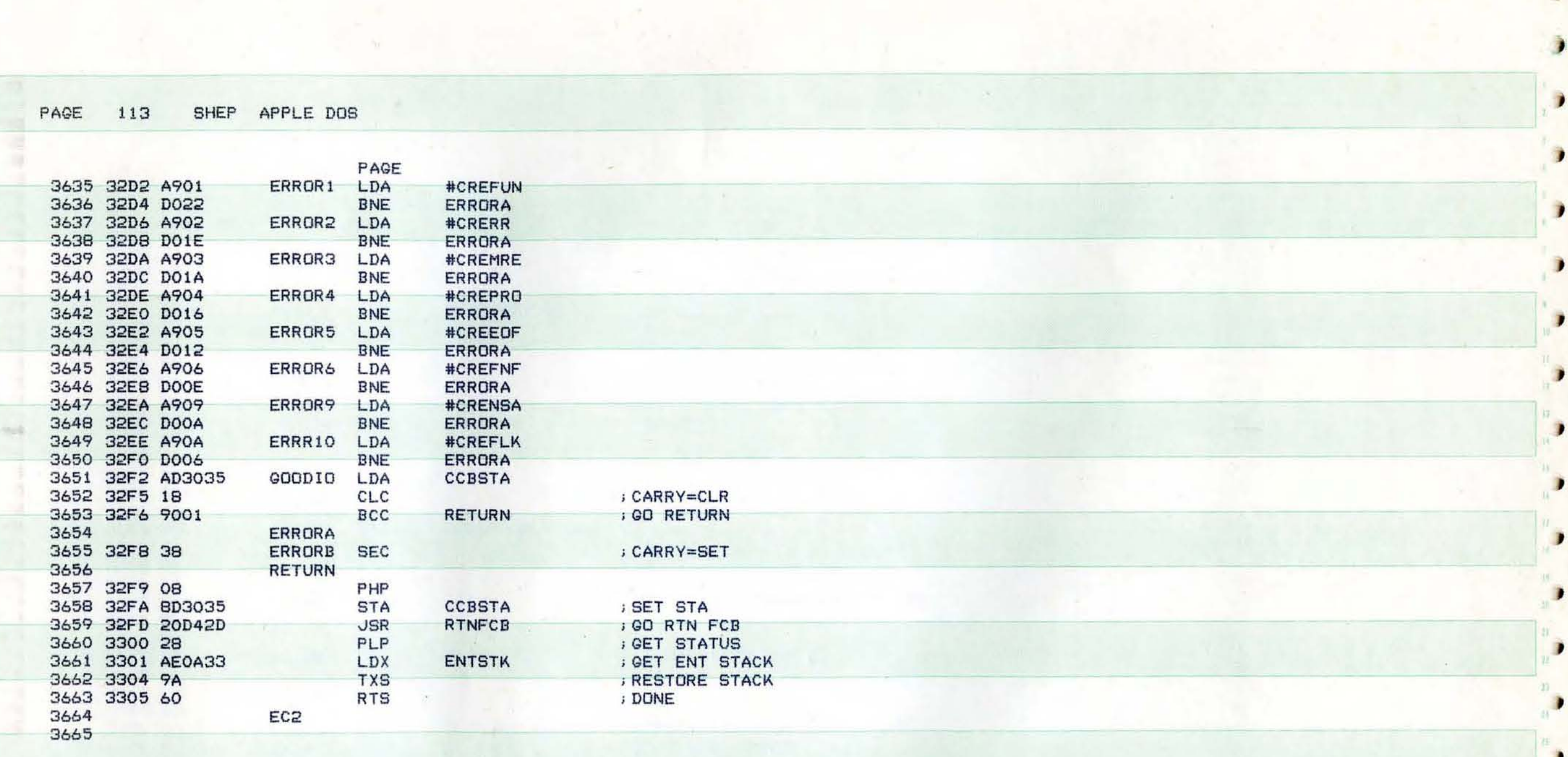

 $\bullet$ 

 $\mathbf{L}_{\text{in}}$ 

H.  $\mathbf{r}$ 

 $\left| 4x \right|$  $\mathbf{B}$ 

15  $\bullet$ 

 $\begin{array}{c} \hline \end{array}$ 

D

 $\overline{\phantom{a}}$ 

Shep a

 $\mathbf{P}^{\mathrm{H}}$ 

 $\blacksquare$ 

 $\blacktriangleright$ 

 $\mathbf{P}^{\mathrm{c}}$ 

 $\mathbf{r}$ 

 $\mathbf{F}$ 

 $356$ 

**PAGE** 114 SHEP APPLE DOS

**National** 

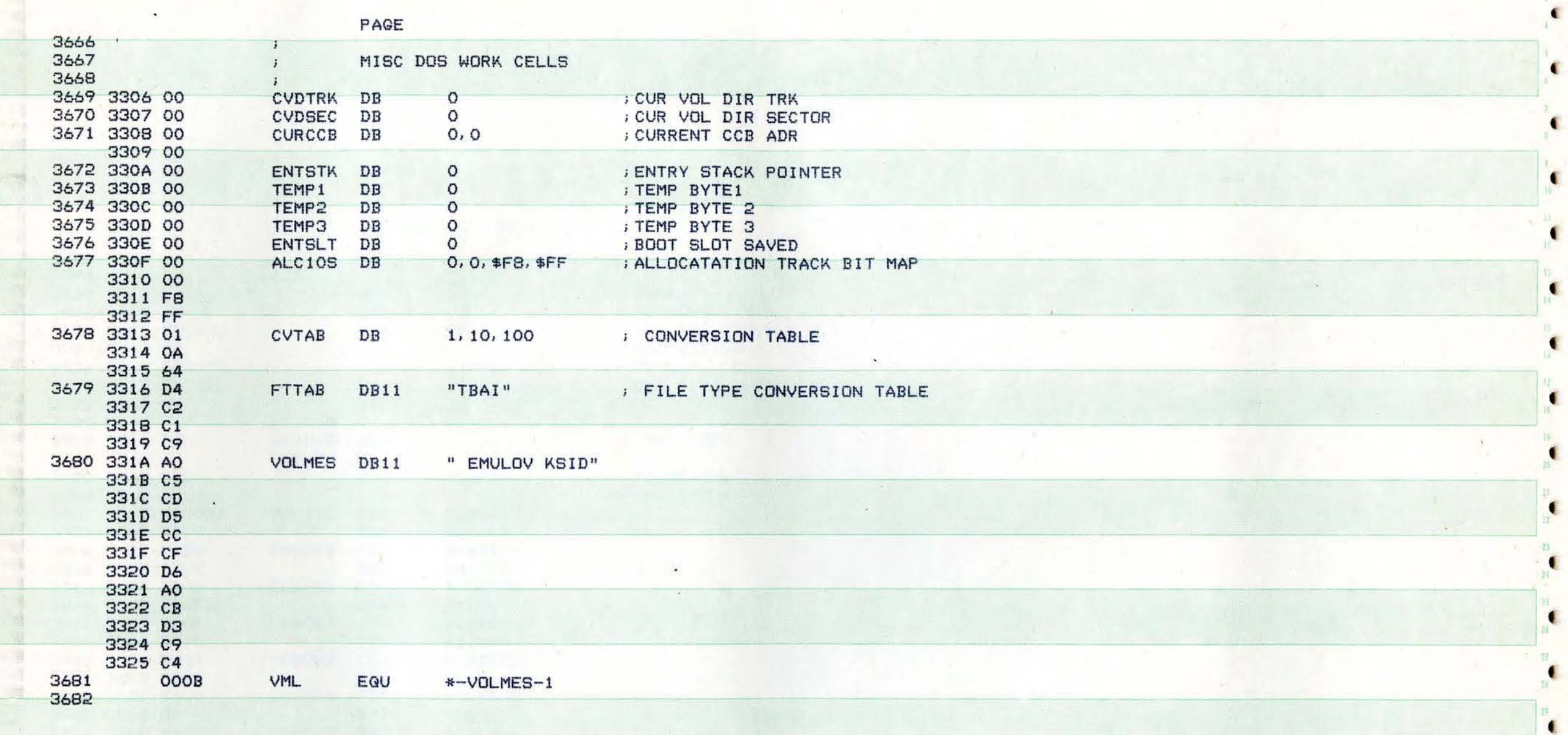

 $\mathcal{L}$ 

€

 $\blacksquare$ 

 $\blacksquare$ 

ï

٠

C.

1

 $\blacksquare$ 

 $\frac{1}{n}$ 

 $\bullet$ 

32

 $\bullet$ 

 $\blacksquare$ 

 $\overline{\bullet}$ 

 $\bullet$ 

 $\bullet$ 

 $\label{eq:2.1} \frac{1}{2} \int_{\mathbb{R}^3} \frac{1}{\sqrt{2}} \, \mathrm{d} \mathcal{H} \, \mathrm{d} \mathcal{H} \, \mathrm{d} \mathcal{H} \, \mathrm{d} \mathcal{H} \, \mathrm{d} \mathcal{H} \, \mathrm{d} \mathcal{H} \, \mathrm{d} \mathcal{H} \, \mathrm{d} \mathcal{H} \, \mathrm{d} \mathcal{H} \, \mathrm{d} \mathcal{H} \, \mathrm{d} \mathcal{H} \, \mathrm{d} \mathcal{H} \, \mathrm{d} \mathcal{H} \, \mathrm{d} \mathcal{H}$ 

 $\blacksquare$ 

 $\blacksquare$ 

 $\bullet$ 

 $\blacksquare$ 

 $\bullet$ 

.

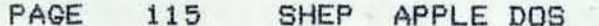

 $\sim$ 

 $\bar{\lambda}$ 

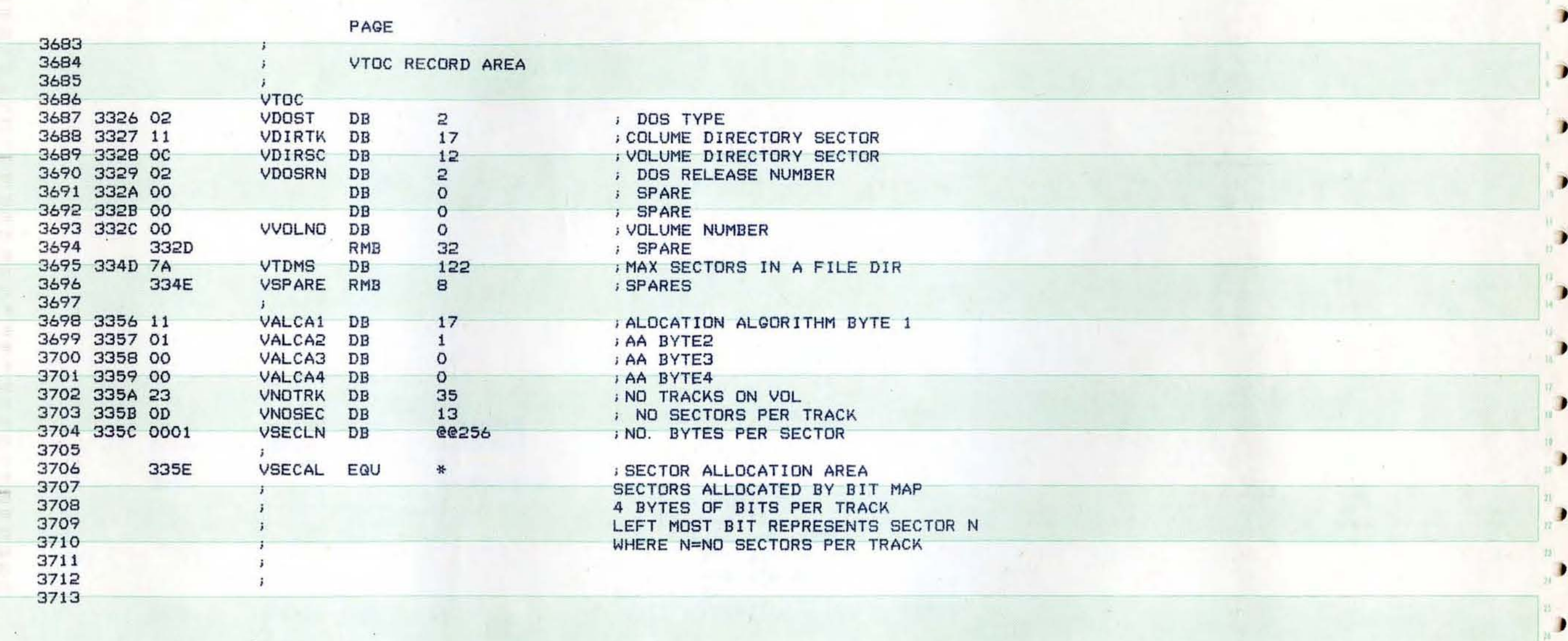

D

D

D

n.  $\begin{array}{c} \hline \end{array}$ 

35 D

 $\bullet$ 

в

 $\mathbb{R}$ 

в

D

 $\bullet$ 

D.

D.

 $\mathbb{R}^3$ 

PAGE 116 SHEP APPLE DOS

٠

一彩

 $\left| \cdot \right|$ 

 $\blacksquare$ 

€

٠

 $\leftarrow$ 

●日

 $\cdot$ 

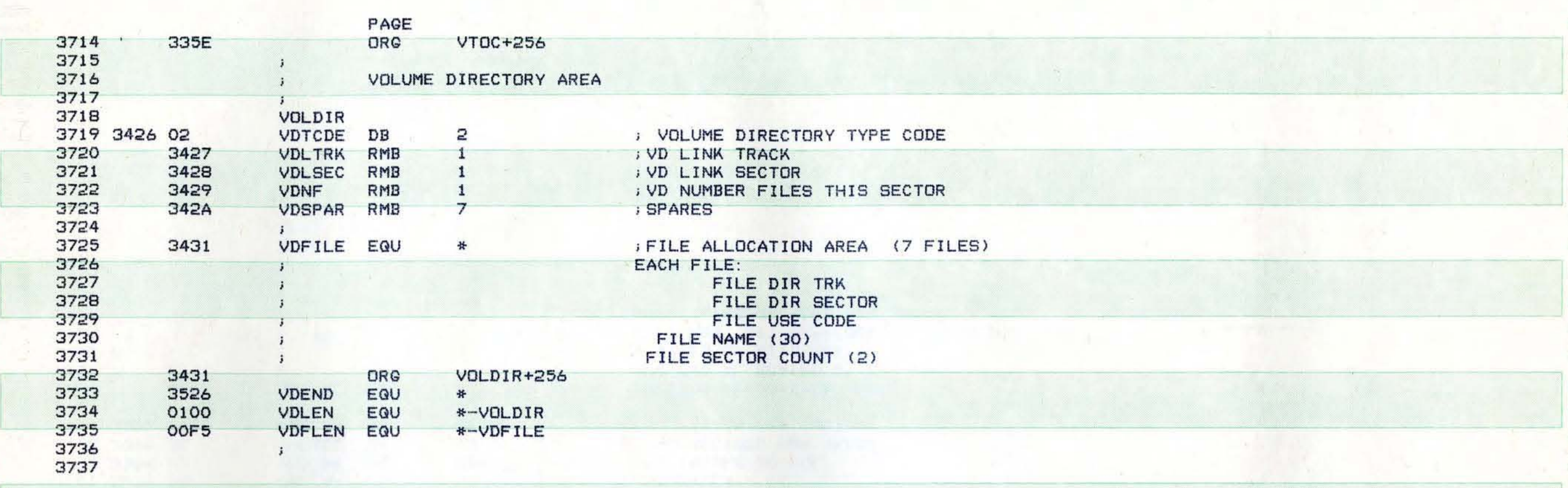

 $\mathcal{R}$ 

×

 $\blacksquare$ 

 $\mathbb{R}$  $\blacksquare$ 

露  $\blacksquare$ 

 $\blacksquare$ 

t.

 $\blacksquare$ 

۹.

 $\blacksquare$ 

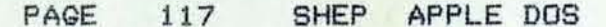

n

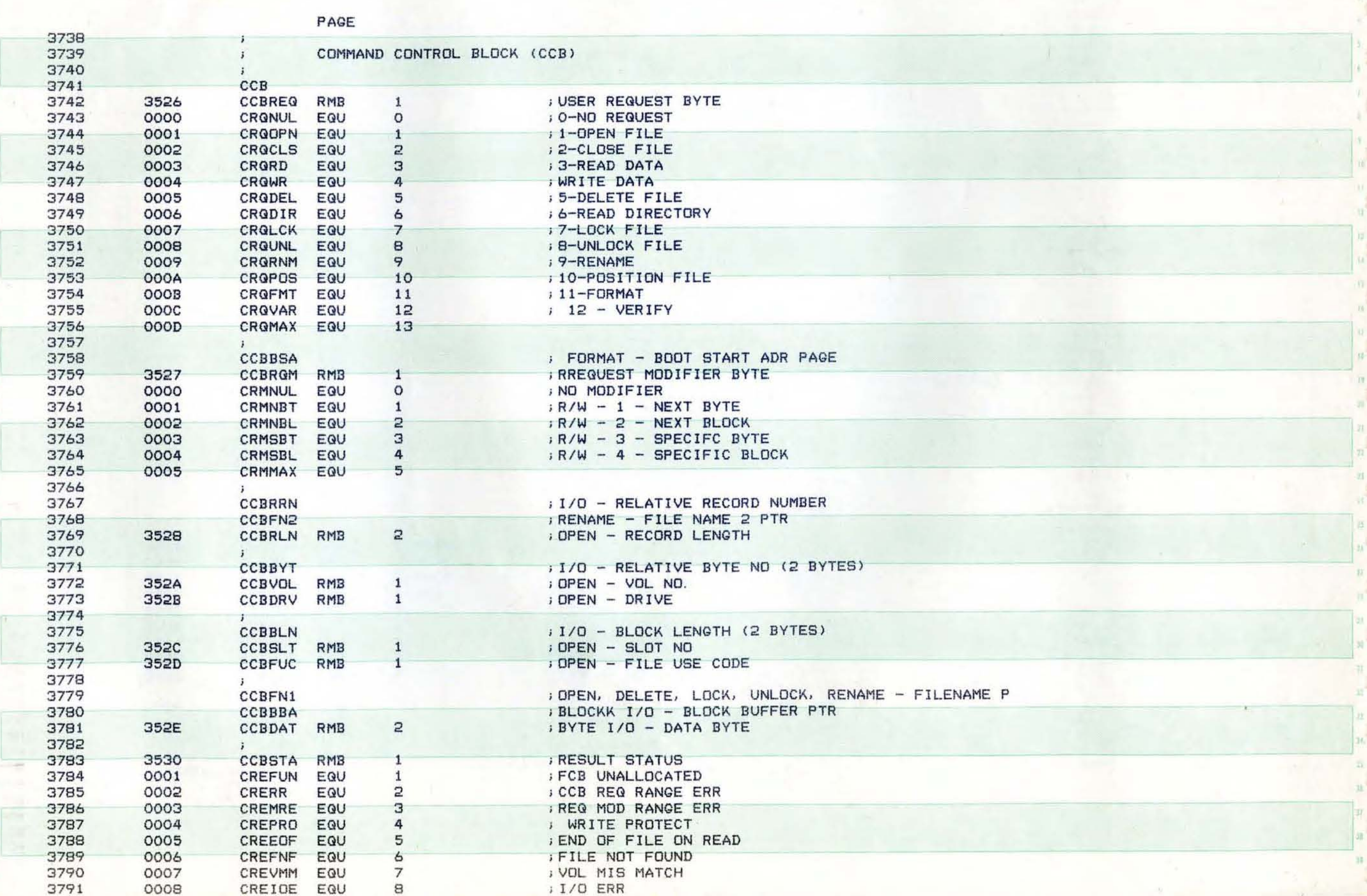

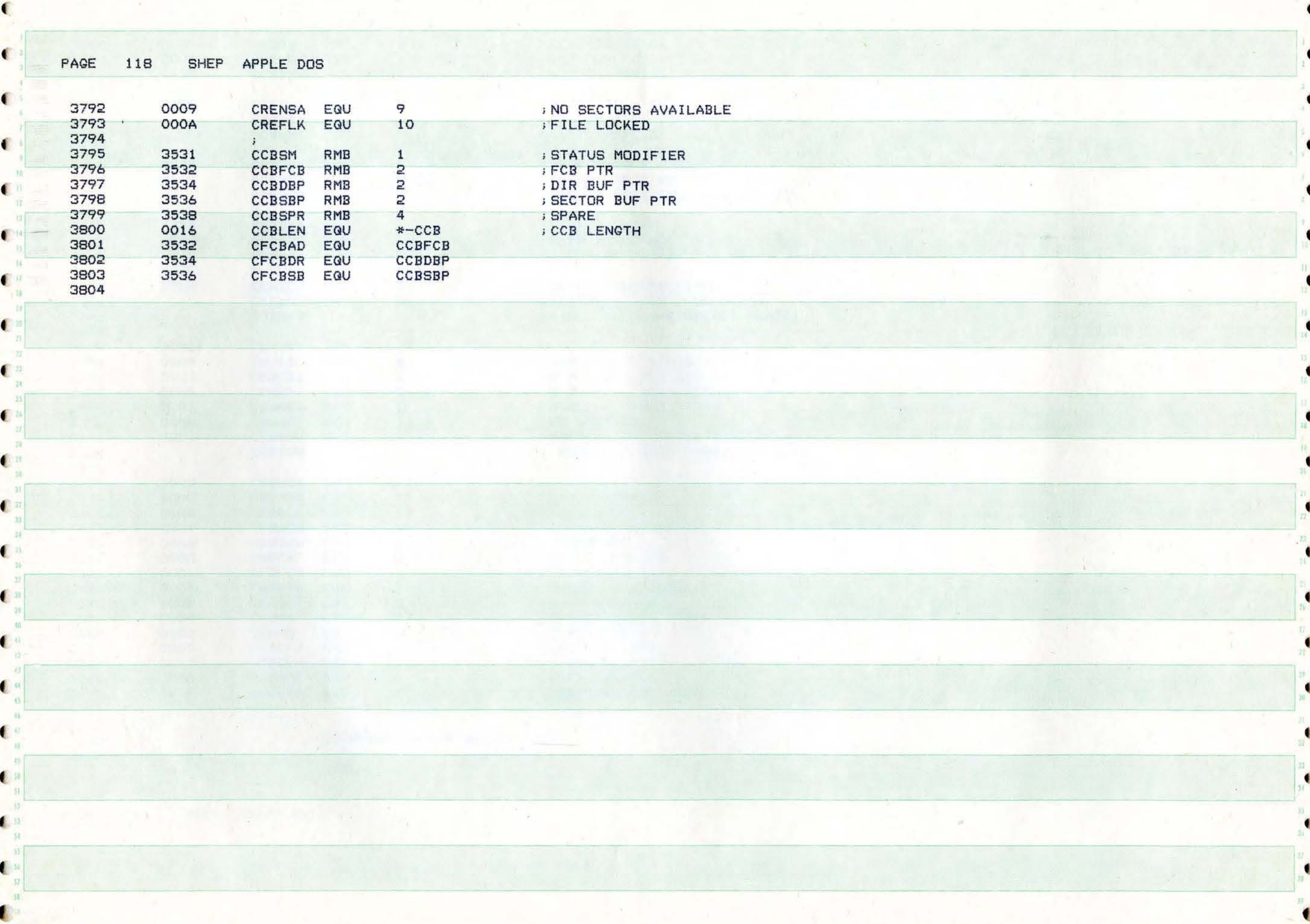

PAGE 119 SHEP APPLE DOS

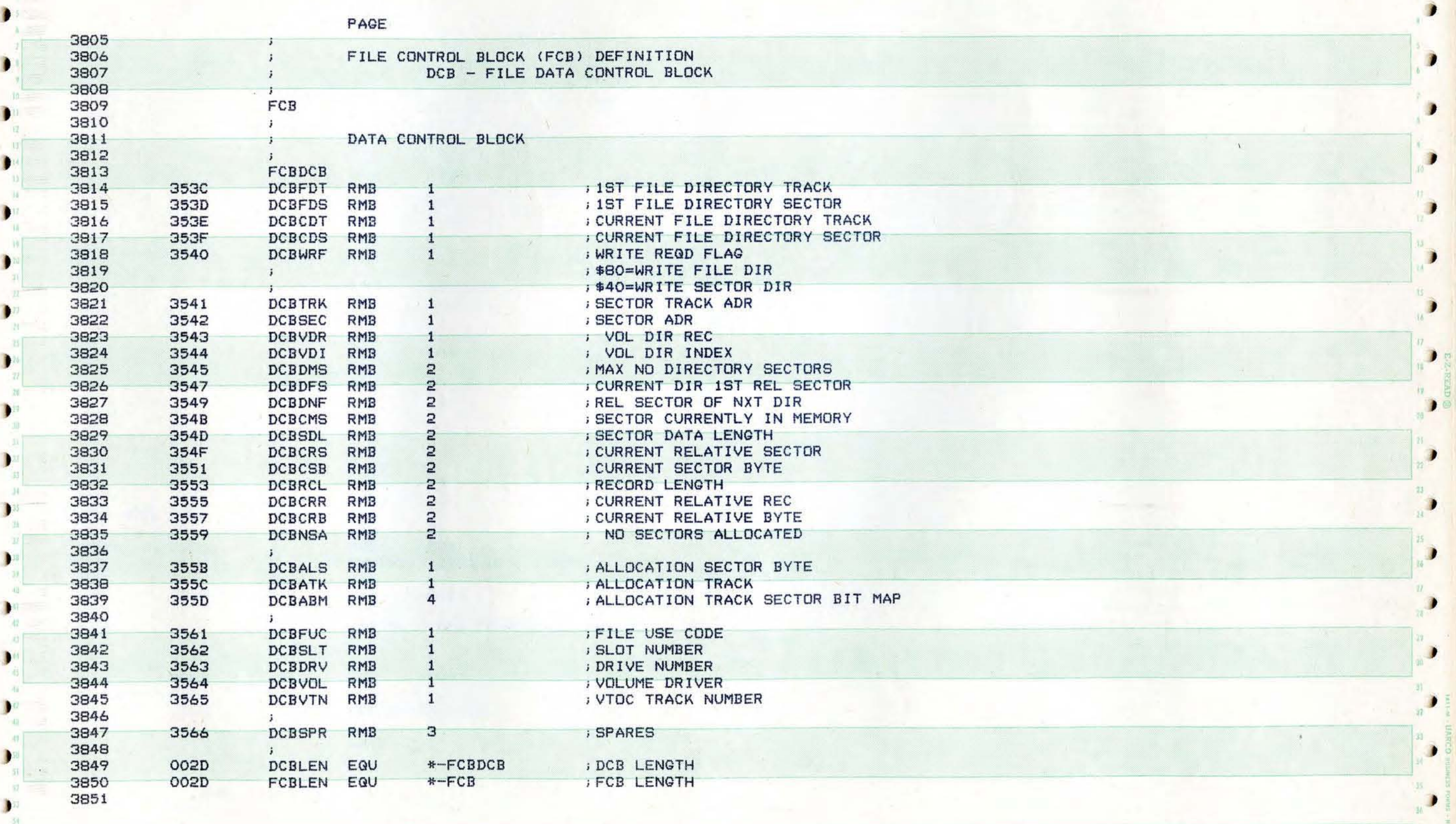

j

J

,

)

•

**II** 

)

**Jackson** 

D

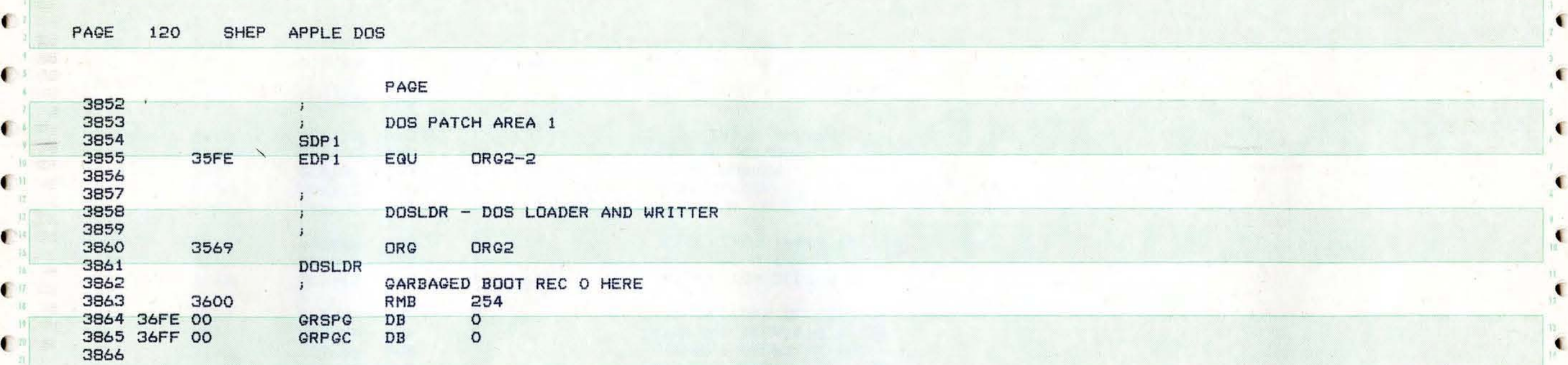

( ) and the statement of the statement of the statement of the statement of  $\mathcal{C}$ 

 $\mathbf{r}$  , and the set of the set of the set of the set of the set of the set of the set of the set of the set of the set of the set of the set of the set of the set of the set of the set of the set of the set of the set

( ) In the set of the states of the set of the set of the set of the set of the set of  $\sim$  1000  $\pm$  1000  $\pm$  1000  $\pm$  1000  $\pm$ 

 $\alpha$ 

(3) Alian Barbara and Barbara and Barbara and Barbara and Barbara and Barbara and Barbara and Barbara and Barbara

t le commune de la commune de la commune de la commune de la commune de la commune de la commune de la commune

 $\blacksquare$ l l'altres la composició de la composició de l'altres d'altres la composició de la composició de la composició

4"

 $\blacksquare$ 

 $\blacksquare$ 

 $\blacksquare$ 

..

(

(

(

 $\bullet$ 

f

 $\cdot$ 

 $\sim$ 

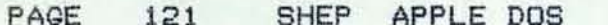

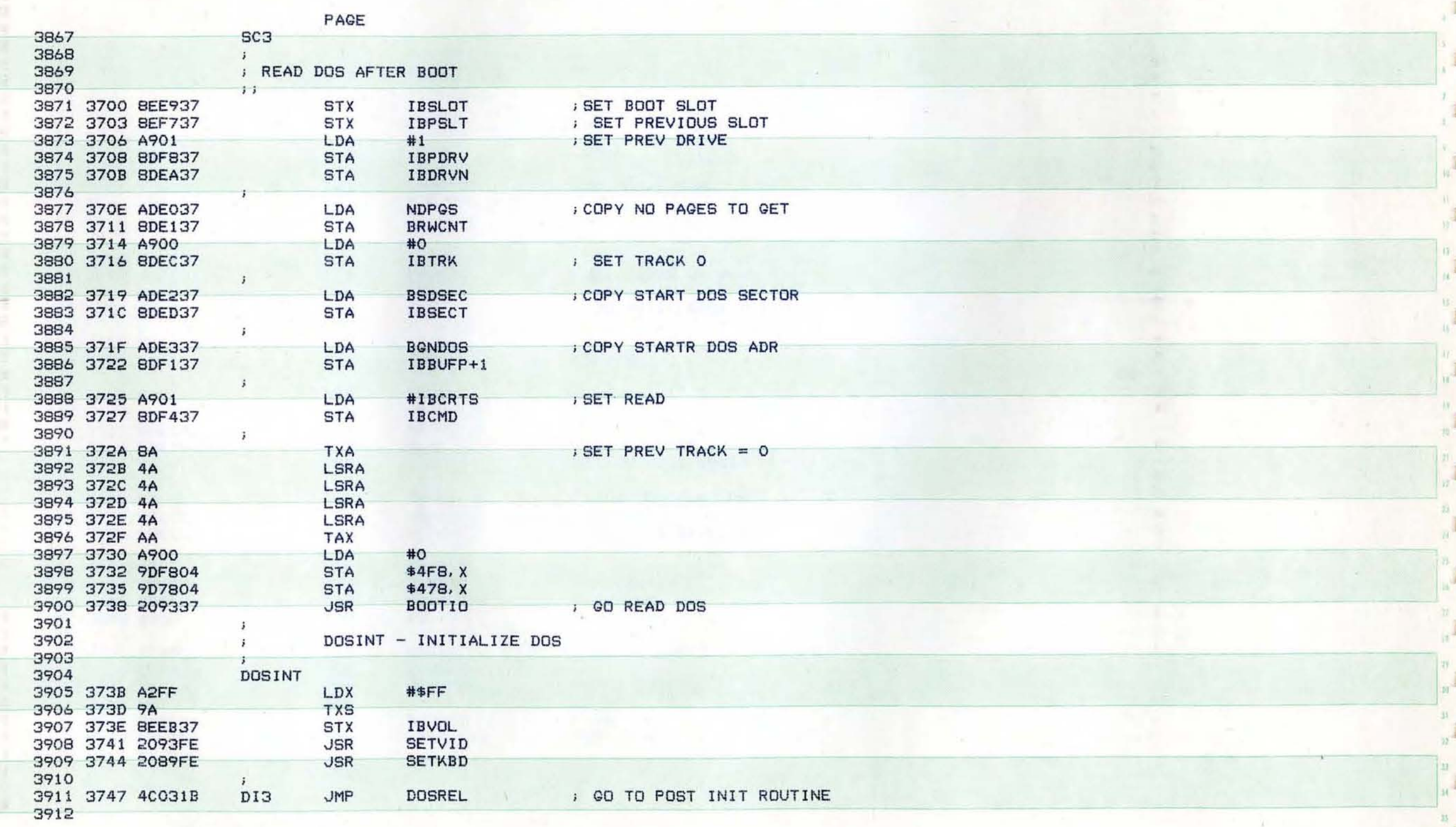

a.

в

PAGE 122 SHEP APPLE DOS

PAGE 3913 WBOOT<br>3914 374A ADF137 3914 374A ADF137 LDA IBBUFP+1 ; GET START OF DOS 3915 374D 8DE337 STA BONDOS ; SAVE IT<br>3916 3750 38 SEC SEC 3916 3750 38 SEC<br>3917 3751 ADE737 LDA <sup>f</sup>3917 3751 ADE737 LDA **ADOSLD+l** ; CALCULATE 3918 3754 EDE337 SBC BGNDOS<br>3919 3757 8DE037 STA NDPGS **3919** 3757 8DE037 ; NO DOS PAGES <sup>f</sup>3920  $\ddot{\phantom{a}}$ 3921 375A A900 LDA #0<br>3922 375C 8DEC37 STA IBTRK **3922 375C 8DEC37** STA IBTRK **STA IBTRK STA IBTRK** (SECTOR=0) ( 3923 375F 8DED37 STA IBSECT 3924 3762 8DF037 STA IBBUFP ection of the STA dividend and the SECTOR=O ... In the STA dividend and the STA dividend and the STA dividend a<br>Extending the STA dividend and the STA dividend and the STA dividend and the STA dividend and the STA dividend ; SECTOR=0 3925<br>3926 3765 ADE737 ï ( 3926 ADOSLD+1 ; GET BOOT START ADR<br>STA IBBUFP+1 ; TO BUFP 3927 3768 8DF137 STA IBBUFF<br>3928 376B 8DFE36 STA GRSPG 3928 376B 8DFE36 ; TO GARBAGE RECORD 3929<br>3930 376E A90A ï 3930 376E A90A LDA #10 *i* **NO** OF BOOT PAGES 3931 3770 8DE137 STA BRWCNT<br>3932 3773 8DE237 STA BSDSEC **i TO** BOOT *110* COUNTER 3933 3776 A948 LDA #\$48 • ( 3932 3773 8DE237 STA BSDSE<br>3933 3776 A948 STA LDA #\$48 3934 3778 8DFF36 **STA** GRPGC <sup>l</sup><sup>3935</sup>  $\mathbf{I}$ 3936 377B A902 LDA #IBCWTS ) SET WRITE 3937 377D 8DF437<br>3938 ( 3938 ... 3938 ... 3938 ... )<br>1988 ... 3939 3780 209337 ... JSR BOOTIO ; GO WRITE BOOT SECTORS 3940 **<sup>3942</sup>**3786 8DF137 STA IBBUFP+l • 3941 3783 ADE337<br>3942 3786 8DF137 LDA BGNDOS ; SET START OF DOS<br>STA IBBUFP+1 3943 3945 378C 8DE137 STA BRWCNT • 19944 3789 ADE037 LDA NDPGS<br>1945 3780 BDE137 STA BRWONT 3946 378F 209337 .JSR BOOTIO ; GO WRITE DDS <sup>l</sup>3947 • 3948 3792 60 RTS ; DONE 3949

 $\mathbf{C}^{\mathbf{w}}_{\mathbf{w}}$  , where  $\mathbf{C}^{\mathbf{w}}$  and  $\mathbf{C}^{\mathbf{w}}$  and  $\mathbf{C}^{\mathbf{w}}$  and  $\mathbf{C}^{\mathbf{w}}$  and  $\mathbf{C}^{\mathbf{w}}$  and  $\mathbf{C}^{\mathbf{w}}$  and  $\mathbf{C}^{\mathbf{w}}$  and  $\mathbf{C}^{\mathbf{w}}$  and  $\mathbf{C}^{\mathbf{w}}$  and  $\mathbf{C}^{\math$ 

 $\mathbf{L}$  the set of the set of the set of the set of the set of the set of the set of the set of the set of the set of the set of the set of the set of the set of the set of the set of the set of the set of the set of the

. The second contract of the second contract  $\mathcal{L}_\mathcal{A}$  , and the second contract of the second contract of the second contract of the second contract of the second contract of the second contract of the second contra

f

c

**••** 

c

 $\blacksquare$ 

f -

•

l

(

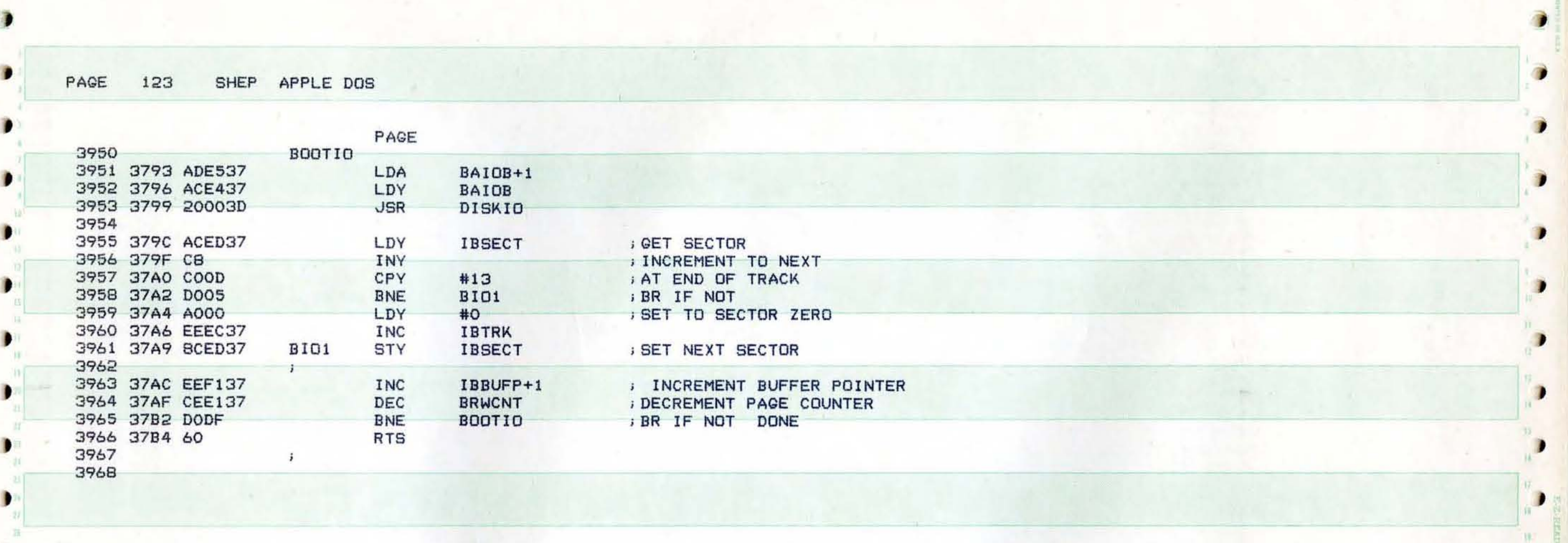

). The contract of the contract of the contract of the contract of  $\mathbb{R}^n$  ,  $\mathbb{R}^n$  ,  $\mathbb{R}^n$  ,  $\mathbb{R}^n$ 

, ,

) , and the contract of  $\mathbb{R}^n$  , and the contract of  $\mathbb{R}^n$  , and the contract of  $\mathbb{R}^n$  , and  $\mathbb{R}^n$ 

) is a set of the set of the set of the set of the set of the set of the set of  $\mathbb{R}^3$  ,  $\mathbb{R}^3$ ), which is a set of the contract of the contract of the contract of the contract of the contract of  $\frac{a}{b}$ 

) we can also a set of the contract of the contract of the contract of the contract of the contract of the contract of  $\sim$ 

) and the set of the set of the set of the set of the set of the set of the set of the set of the set of the set of the set of the set of the set of the set of the set of the set of the set of the set of the set of the se

 $\mathbf{I}^{\text{in}}$  , where  $\mathbf{I}^{\text{in}}$  is the set of  $\mathbf{I}^{\text{in}}$  , we have the set of  $\mathbf{I}^{\text{in}}$ 

j

в

)

**P** 

I

I

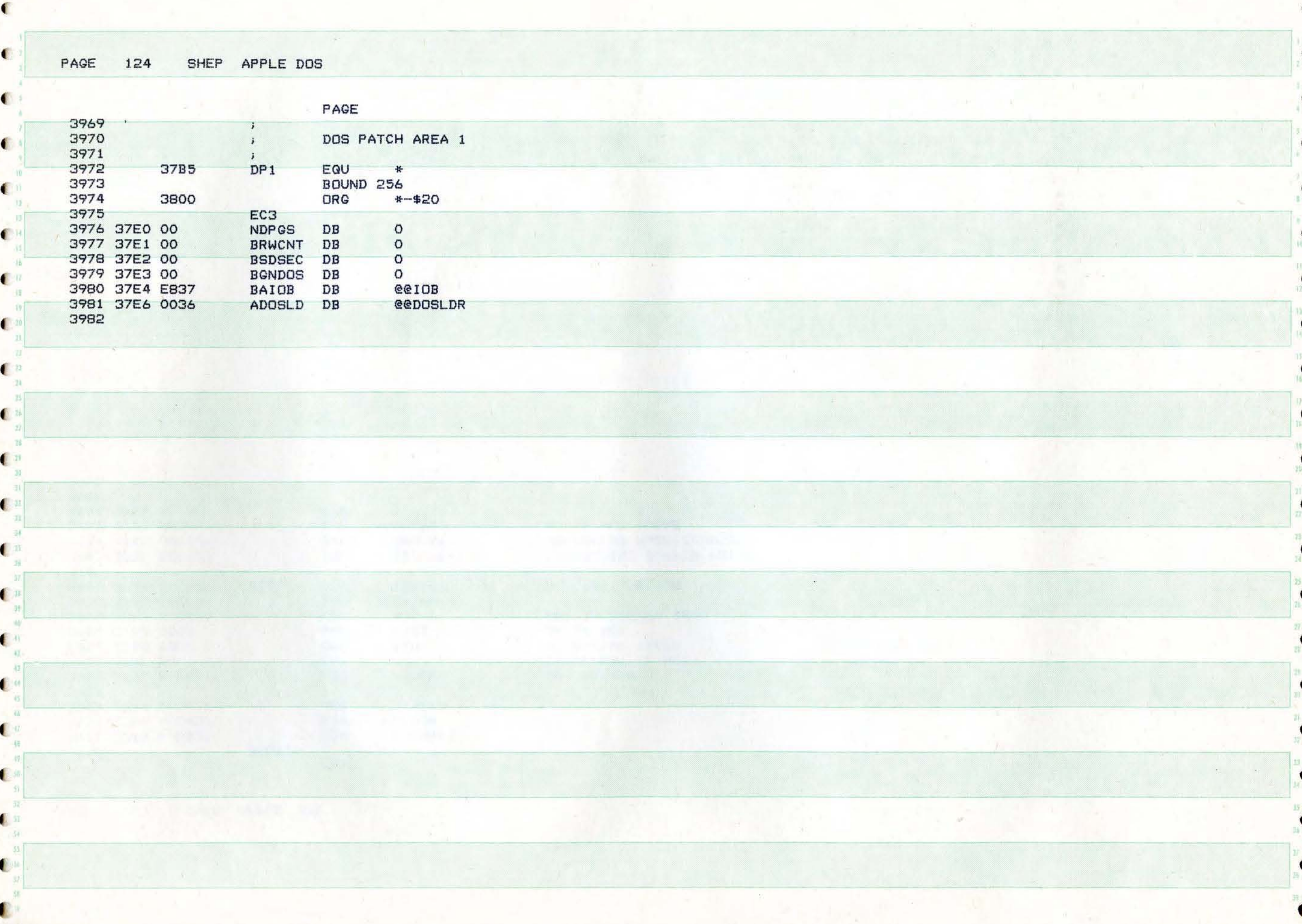

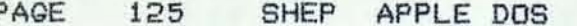

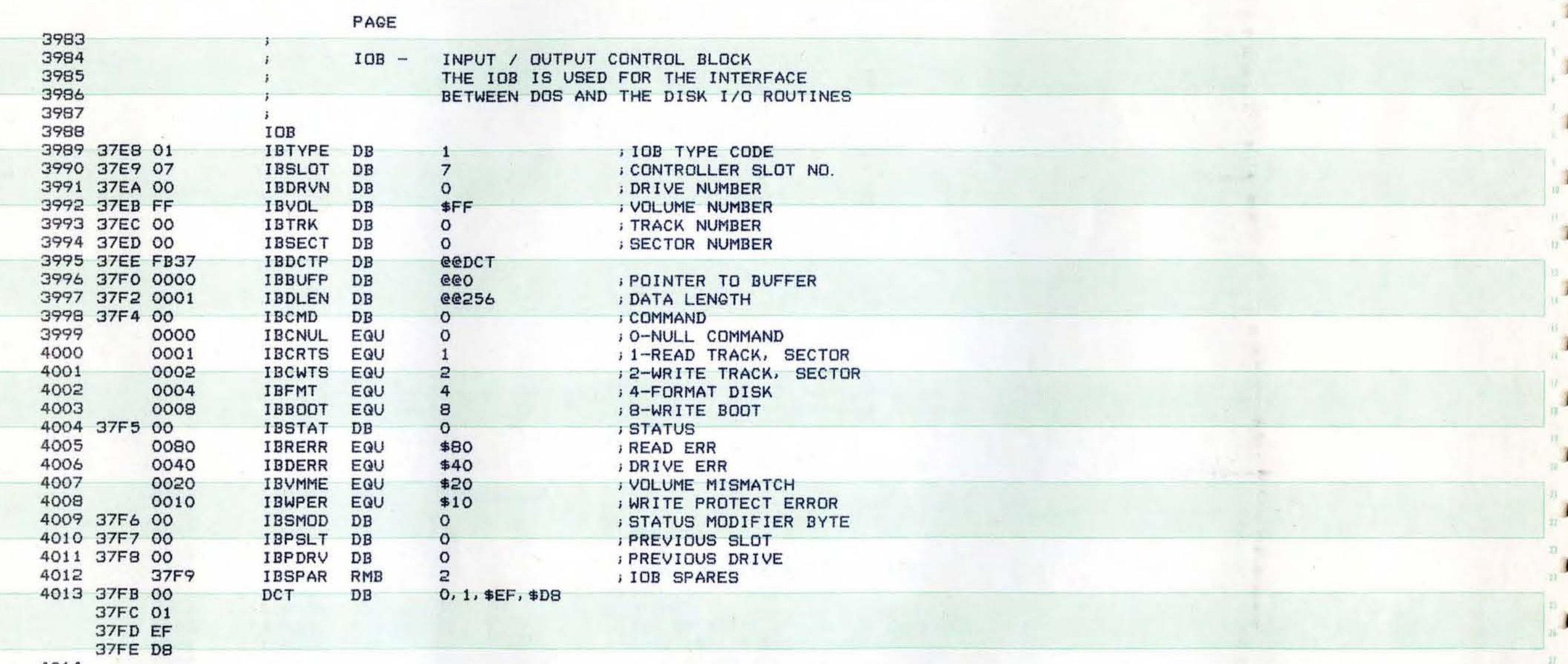

×

 $\bullet$ 

 $\blacksquare$ 

D

 $\bullet$ 

 $\epsilon$ 

4014

D.

 $\mathsf{P}$ 

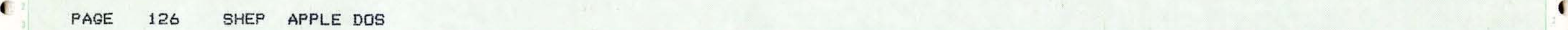

 $\mathbb{C}^{\frac{M}{2}}_{\mathbb{C}}$ 

 $\sim$ 

 $\mathbb{R}^+$ 

 $\frac{1}{\lambda} \frac{1}{\lambda} = 0$ 

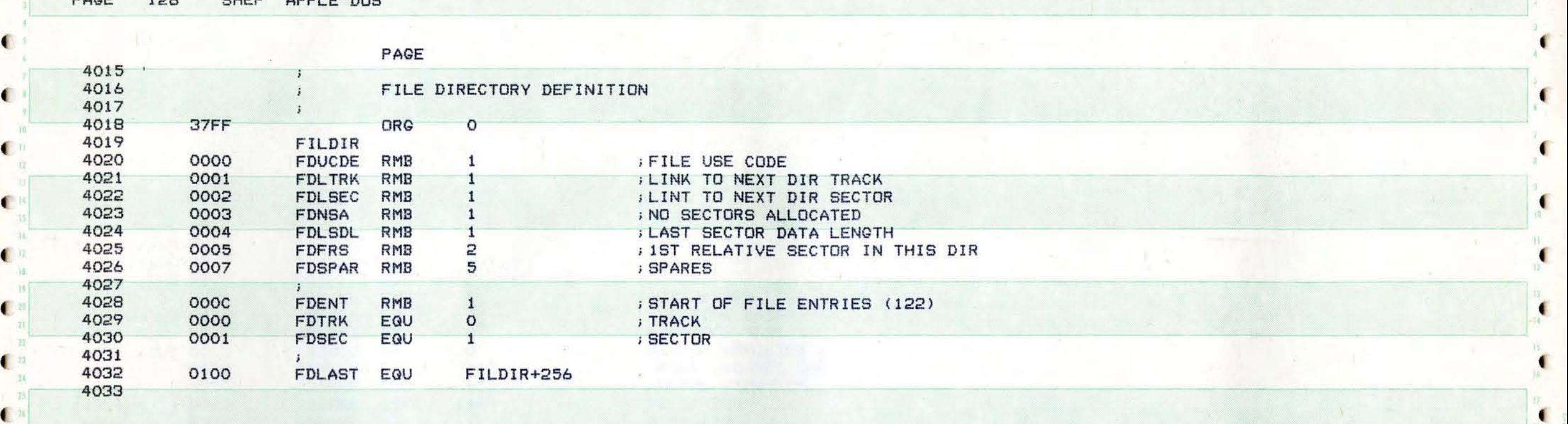

 $\mathbf{C}_\mathbf{s}^{\mathbf{c}}$  , and the set of the set of the set of the set of the set of the set of the set of the set of the set of the set of the set of the set of the set of the set of the set of the set of the set of the set

 $\epsilon$  ) we can be a set of a special contract of the source of the set of the set of the set of the source  $\epsilon$  . The set of  $\epsilon$ 

( ,

(

 $\blacksquare$ 

 $\blacksquare$ 

 $\blacksquare$ 

 $\bullet$ 

 $\blacksquare$ 

sk.

 $\mathbf{R}^{\mathrm{in}}$ 

(

自动

(

(

(

(

(

 $\bullet$ 

(

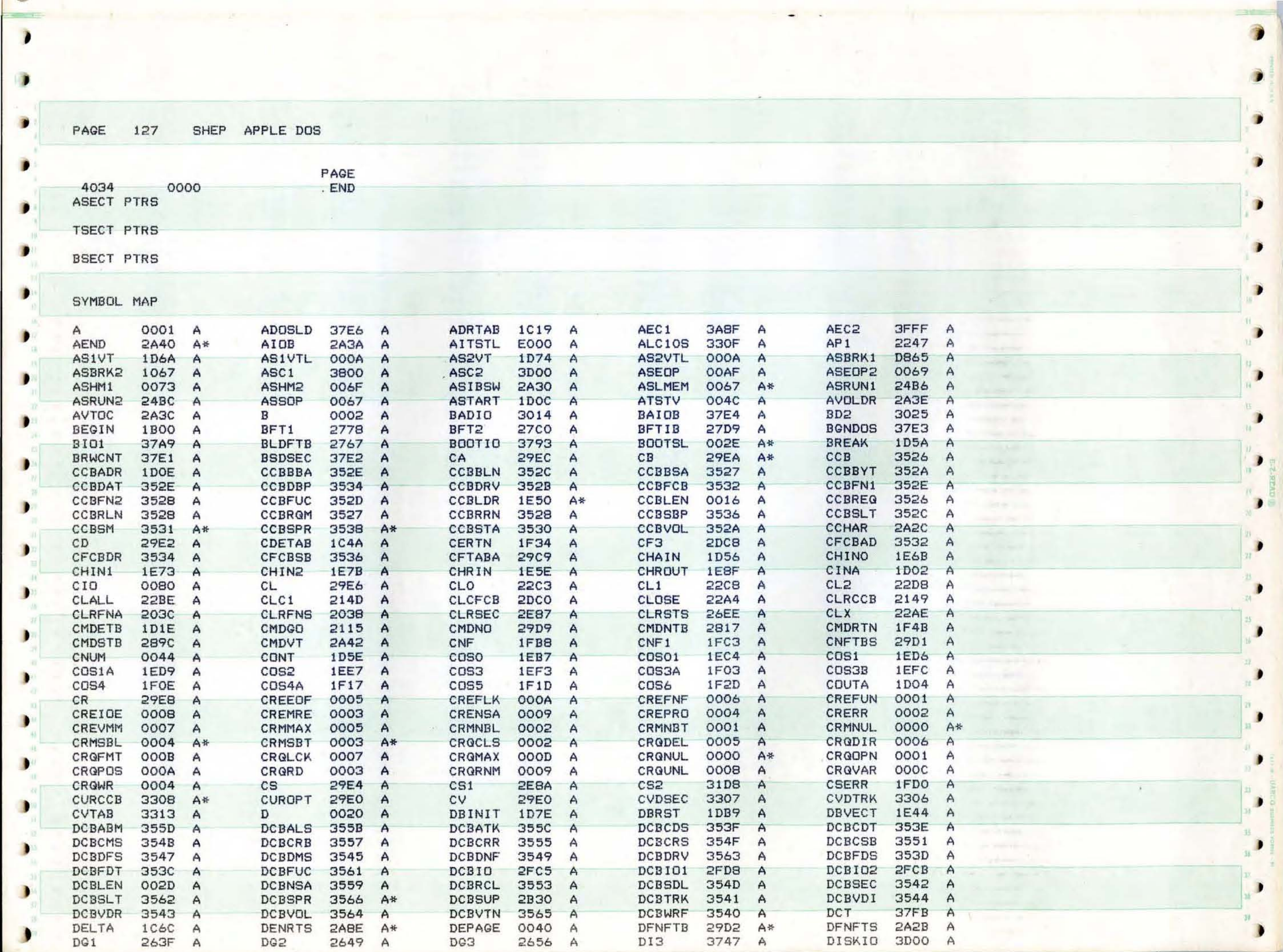

PAGE **SHEP** APPLE DOS

373B 2E5E **2A98 DOSENT DOSGO** DOSINT **DLDSUP DOPEN** 2A76 2639 A₩ A A А А **DOSLDR** 3600 DOSREL 1B03  $DP1$ 37B5 A\* **DPGCNT**  $1C<sub>6D</sub>$  $\overline{A}$ A **DOSLNG**  $1C<sub>6B</sub>$ A A 1B26 DRO 1B03 1C02 **DR11** 1C16 A DR1A  $\mathsf{A}$ A\* DR<sub>1</sub> 1313 A DR10 A DR<sub>1B</sub> 1BOF DR<sub>2</sub>  $1B2B$ DR3 **1B58** DR<sub>4</sub> 1B65 A DR<sub>5</sub> 1B73  $\wedge$ A A A DR6 1B79 1893 **DRB** DR9 1BC1 DRTNI 1F53 DR7 1BA2 A A A A А **DRTNO**  $1F4F$  $001D$ DTB1 3135 DTB2 3139 A **DTBLN** 3128 A A **DSPAGE** A A 2540 EAS2 2549 A\* **EAPND** 223C EAS 252D A **EASO** 2539 A\* EAS1 A A 1D56 EBLD1 232D  $\mathsf{A}$ EASL1 23FD A\* EAT1 A EAT2 2A76 A EBLD 2305 A EBLD2 230B EBLD3 2317 A **EBRUN** 2339 A EBSV 22D9 A EBSV1 **22E5**  $\mathsf{A}$ A\* ECHAIN  $24AA$ EC<sub>1</sub> 2817 EC<sub>2</sub> 3306 EC<sub>3</sub> 37E0  $\overline{A}$ ECAT 2521 A A A A **Selection** ECL<sub>1</sub> 2291 ECMD 2121 EDEL 2204 **EDOS** 4000 A 22A3 **ECLOSE** A A A A 236B 240C EIBSV EDP1 35FE EEXEC 256F **EFTABA** 2A2E A EIBL A A A A EIN **21CF** EINIT 2504 2551 ELD1 23D7 **ELGO** 2218 A A EINT A A A 005F **ELDAD** 23C2 A **ELOCK** 2212 A EM<sub>1</sub> OOOB A **EM10** 0054 A **EM11**  $\wedge$ **EM12** 0069  $EM13$ 007C A **EM14** COBD A **EM15** 009E A EM<sub>2</sub> OOOB A A EM7 0034 A EM3 OOOB EM5  $001B$ EM6 0026 A A EM4 **OOOE** A A EML **OOAD** EMB 0043 EM9  $OOAB$ **EMAXF**  $21F2$ **EMDTB** 29BB A A A A  $\mathsf{A}$ **CONTRACTOR** EMPR1 2699 2904 **ENBF** 2669 **EMON**  $21D4$ 2695 **EMSG** A  $\mathsf{A}$ A **EMPR** A A **ENFA** 265D Á ENM1 21E6 A **ENOMON**  $21DE$ A **ENTSLT** 330E A\* **ENTSTK** 330A  $\wedge$ EO<sub>1</sub> 2263 EO<sub>3</sub> 226F **E04** 2272 A\* EO<sub>5</sub> 2279 A E06 227F A\* Ä А **EDFIN** EPOS 2589 EPR **ER10**  $2BC1$ 2COC A **EDPEN**  $224F$ A A **21CA** А  $\mathsf{A}$ **ERNAS** ERR<sub>2</sub> 2A<sub>BF</sub> EREAD 24DO 2225 ERNU1 2665 A EREN 267A A A A A 32D6 ERR3A **2BBE** ERR9 **ERROR** ERROR1 32D<sub>2</sub> ERROR<sub>2</sub> A 3233 A 266B A A ₩  $\triangle$ ERROR3 32E6 ERROR9 32EA 32DA A ERROR4 32DE A\* ERROR5 32E2 A ERROR6 A\* A ERRORA  $32FB$ **ERRORB** 32F<sub>8</sub> ERRR10 32EE **ERRTN** 268A **ERUN** 2493 A A A A A **ESAVE EUNLK EVAR** 2221 234D **ESTATE**  $2A2D$ **ESYNTX** 2659 A 2216  $\mathsf{A}$ A A A EX<sub>2</sub>  $25BC$ EWRITE **24C2 EXO** 25A1 EX1 25B1 A EX1A **25AE** A A A A EXP1 2597 EXP2  $FO1$ 2B33 F01A 2B51 F<sub>02</sub> 2AAD A 259A A A A A FC<sub>2</sub> 2B8B F03 2AFA A FASB  $2A31$ А FASBL 0009 A  $FC1$ 2B70 Α  $\mathsf{A}$ FCB 353C  $\mathsf{A}$ FCBDCB 353C FCBLEN 002D A **FCLOSE**  $2B5A$ A FD<sub>2</sub> **2C85** A\* A FD<sub>3</sub> **2090** FD4 FD7 2CDA A  $2CAB$ FD5  $2CB5$ A FD6  $2CC7$ A A A FDEL **2C82** A **FDENT** oooc **FDFRS** 0005 **FDLAST** 0100 A\* **FDLSDL** 0004 A\* A  $\overline{A}$ **FDLSEC FDSEC** 0001 A\* 0002 Ä **FDLTRK** 0001 A **FDNSA** 0003 A\* FDS1 2CEB A 314B FDSPAR **FDSUB** 0007 A\* 2CEO A **FDTRK** 0000 A\* **FDUCDE** 0000 A\*  $FF1$ A FF<sub>5</sub> FF<sub>2</sub> 3154 FF3 315E FF4 316C FF4A  $31AD$ 317E  $\triangle$ A A A A FF6 FF7 FFMT 0000 3185 A 318A FF<sub>8</sub> 3193 A  $2DE4$ А FILDIR A A FILSRC 2715 **FLOCK** FLS2 26F7  $2C43$ FLS1 2701 FLS1A 2706 A A A A  $\mathsf{A}$ FLS3 FLS4 FN<sub>2</sub> 0010 2717 2723 FN1 0020 FN1ADR 1D06 A А A А  $\mathsf{A}$ **FNAME1** FNF 234A FN2ADR 1D08 **29EF** FNAME2 **FNDFIL** 313C А A 2AOD A А A FOPEN 2A92 A FPOSTN **2066** FREAD 2BAC **FRESEC** 3250 **FRETRK** 3236 A A A A FRNME 2B8E FS1 3250 FS3 FS4 3272 A A FS<sub>2</sub> 3252 3265 A A A **FUNLCK** 323C **FTAB** 1D00 **FVAR 2060**  $\mathsf{A}$  $FT1$ A A **FTTAB** 3316 A  $2C4A$ A **FWRITE**  $2BC4$ **GETBYT** 2BFC **GETKEY** FDOC **GETNUM** 2154  $\overline{A}$ A GETIN 1EBC A A  $\mathsf{A}$ GETSEC 31B7 GN<sub>2</sub> 2166 **CM9** 2171 GN4 2197 A A A GN<sub>2</sub>A 2169 A A GN<sub>5</sub> 2199 A GNBC  $213F$ A **GNWSEC** 30A7 A GNXTC 212E A GNXTCR  $213E$ A GO COINIT 2558 GOODIO 32F2 GRPGC GRSPG 36FE Α 1D5C A 36FF A A A GS2 **GS3** GSO  $31BC$ A GS<sub>1</sub> 31C4 A GS1A 31D4 31E5 A 31F7 A A GS4 3201 GS5 3207 GS6 GS7 3222 GSS1 31DD A А A 3214 A A **HOME HEXNUM 21A0** A HNO 21A1 A HN<sub>1</sub>  $21B7$ A FC58 A\* **IAS1** 1DA6 A IAS1A IAS2A IAS2B 1DF9 **IBASVT** 1D56 IBBOOT 0008 A\* 1DAD A 1DEE A A A IBBRK **IBBUFP IBCHN IBCNUL** 0000 A\* E3E3 37FO E836 IBCMD 37F4 A  $\mathsf{A}$ A A IBDERR 0040 **IBCONT E003 IBCRTS** 0001 **IBCWTS** 0002 **IBDCTP** 37EE A\* A A A А IBDLEN IBHMEM 004C  $37F2$ IBDRVN 37EA **IBFMT** 0004 A IBGO **E000** A A Α А 249F **IBRERR** IBRUN Α **IBLMEM** 004A IBPDRV IBPSLT  $37F7$ 0080 A 37F<sub>8</sub> А A A\* IBSMOD IBSOP IBSOV OOCC **IBSECT** 37ED IBSLOT 37E9 37F6 Α OOCA Α A A A

đ

€

 $\blacksquare$ 

d

.

€

 $\blacksquare$ 

1

128

.

PAGE 129 SHEP APPLE DOS

г

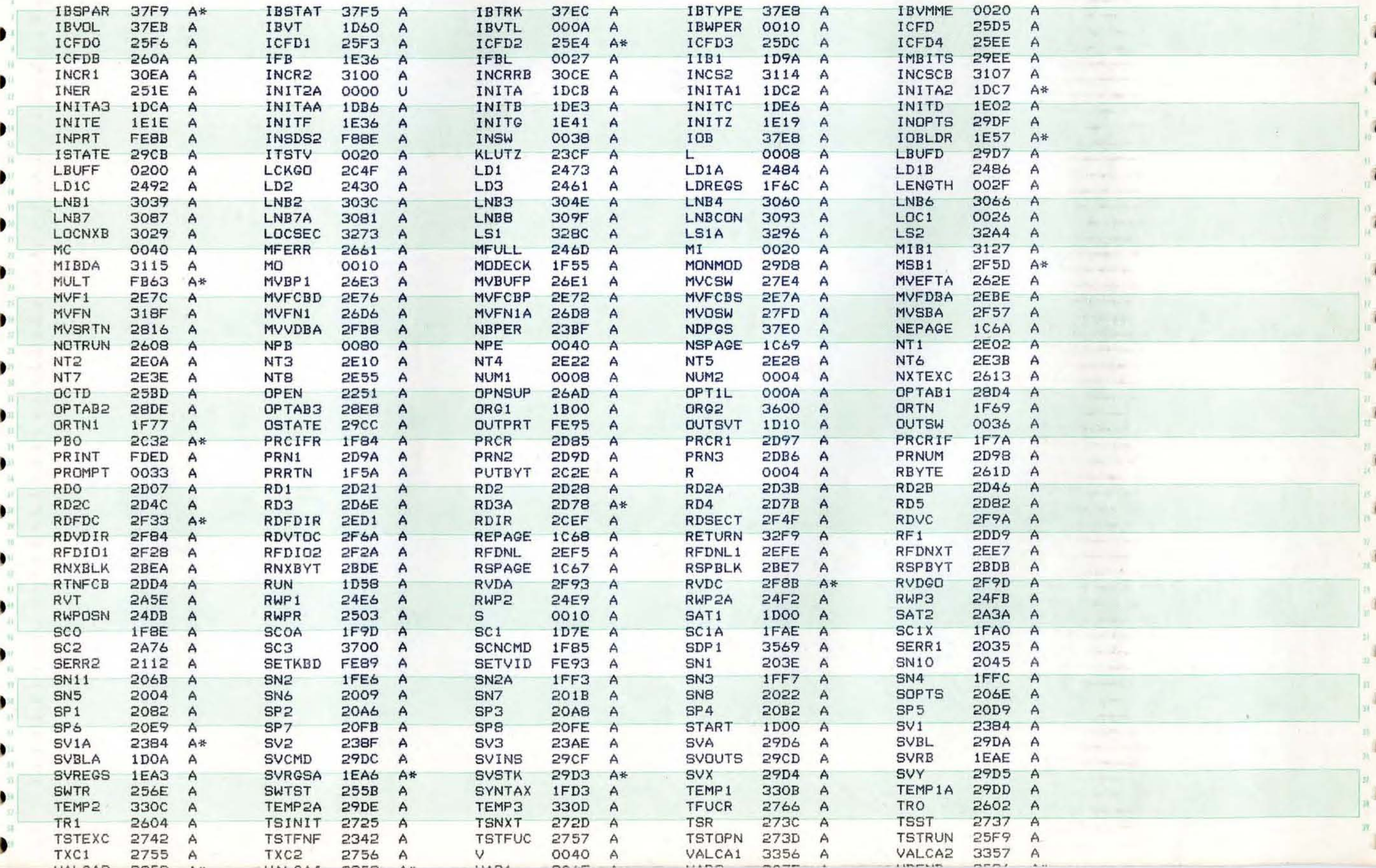

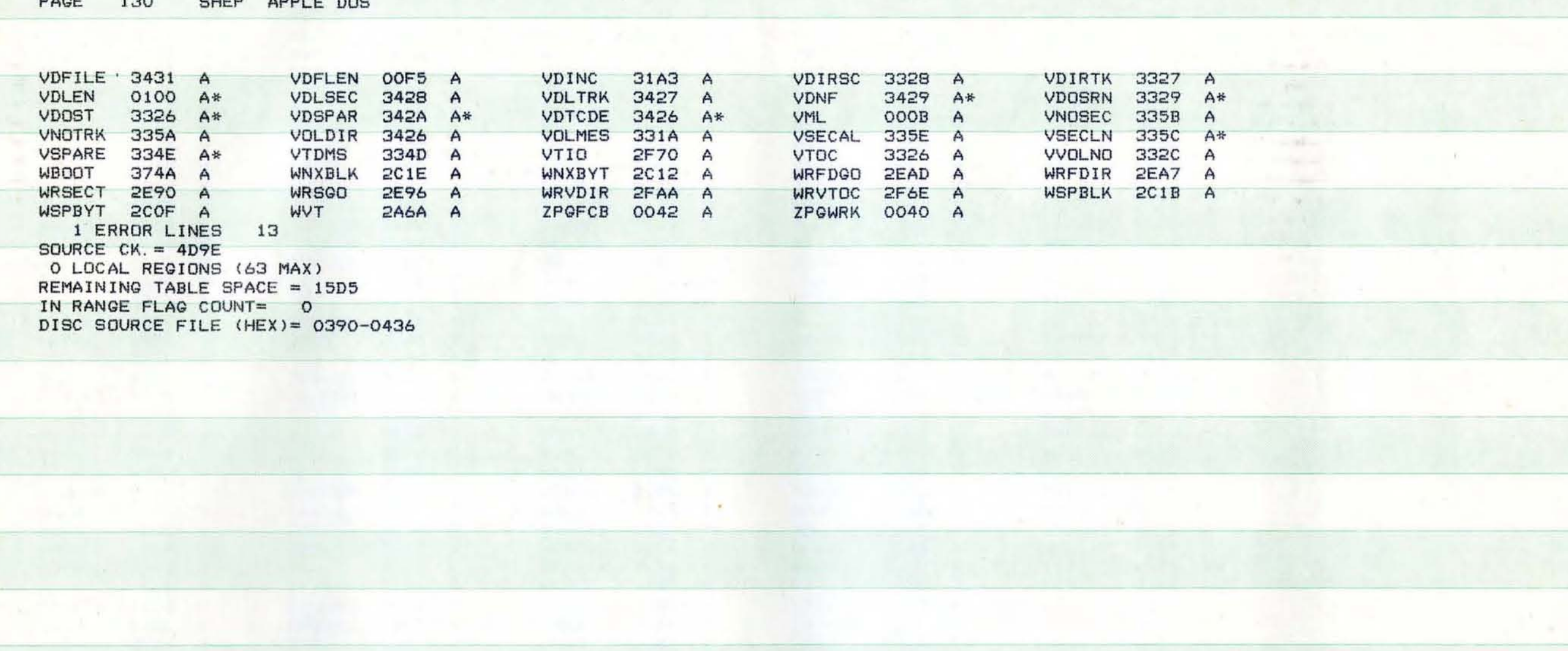

 $\blacksquare$ 

 $\blacksquare$ 

Ţ

Ă

ĭ

 $\blacksquare$ 

 $\blacksquare$ 

 $\blacksquare$ 

.

 $\ddot{\bullet}$ 

 $\blacksquare$ 

'n.

€

 $\blacksquare$ 

 $\bullet$ 

CHED ADDLE DOC PAOE  $120$ 

 $\blacksquare$ 

 $\bullet$ 

 $\bullet$ 

 $\bullet$ 

T.

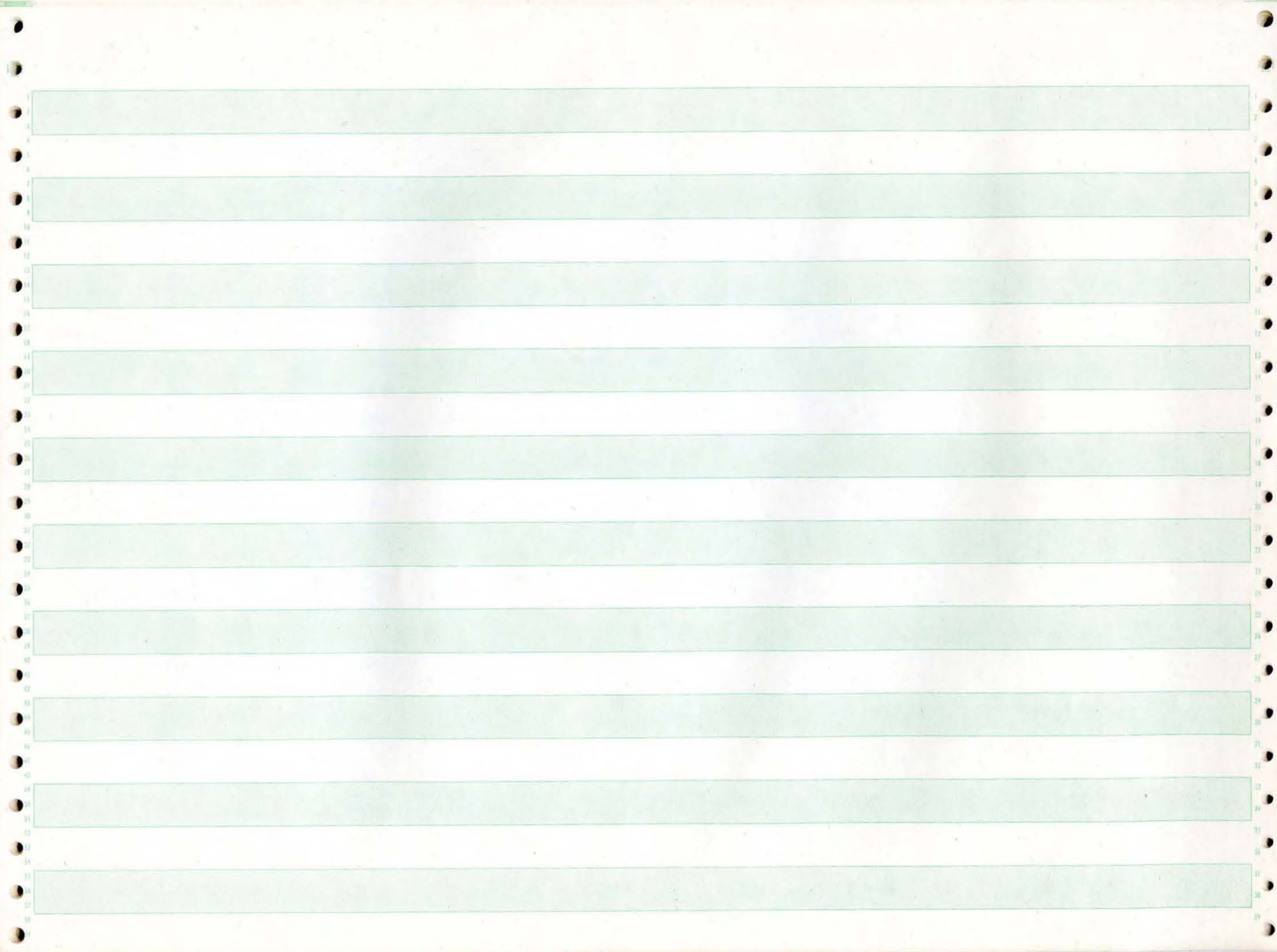

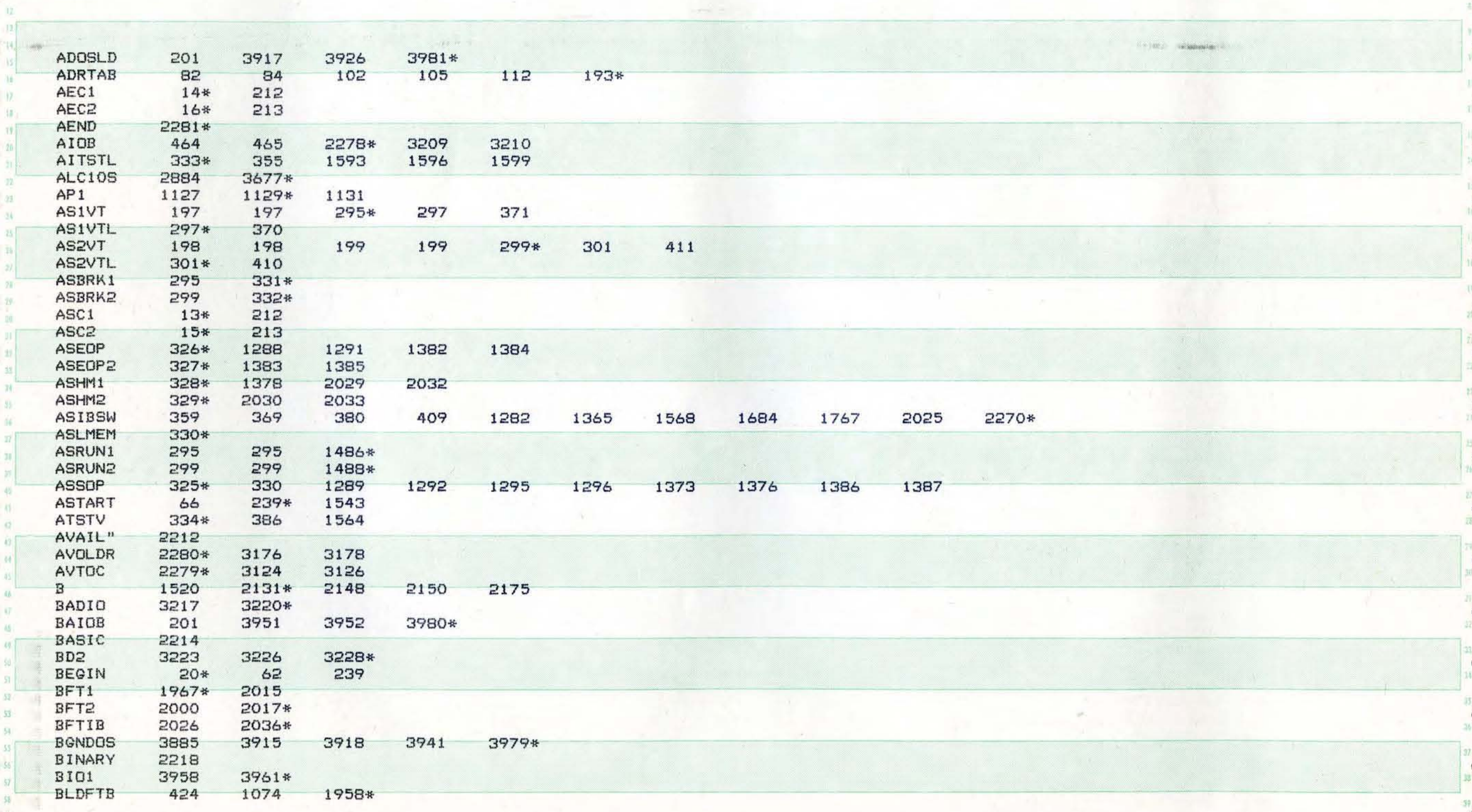

**Service main consumer** 

0390

A  $\ddot{v}$ 

, . +-\*/ : ( ) = #@&<br>Y YYYYYYYYYYYYYYYYYYYYYYYYYYYYYYYY  $72$ LAST COLUMN CARD

! ABCDEPGHIJKLMNOPGRSTUVWXYZ

END OF EXCLUDES<br>END OF INCLUDES

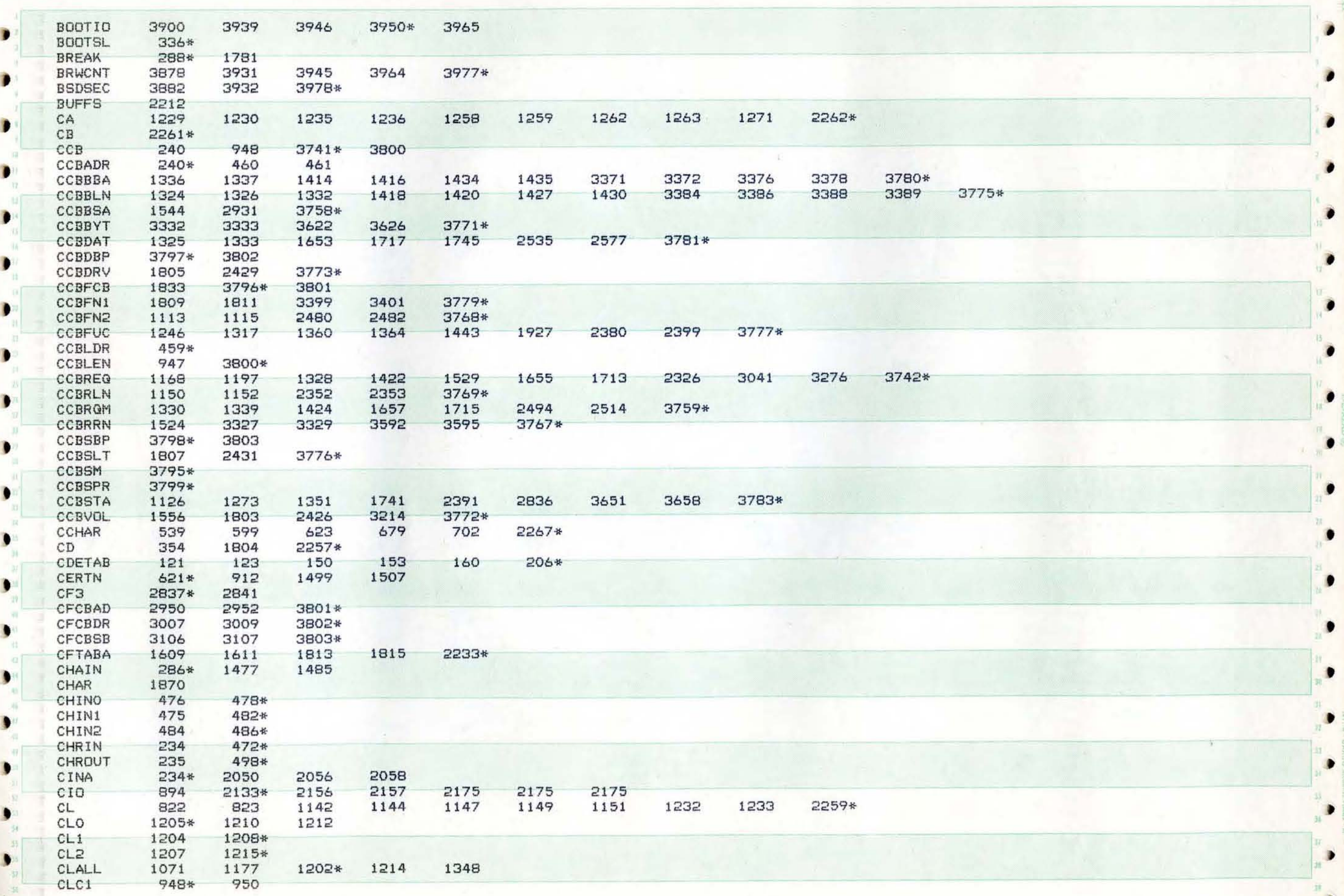

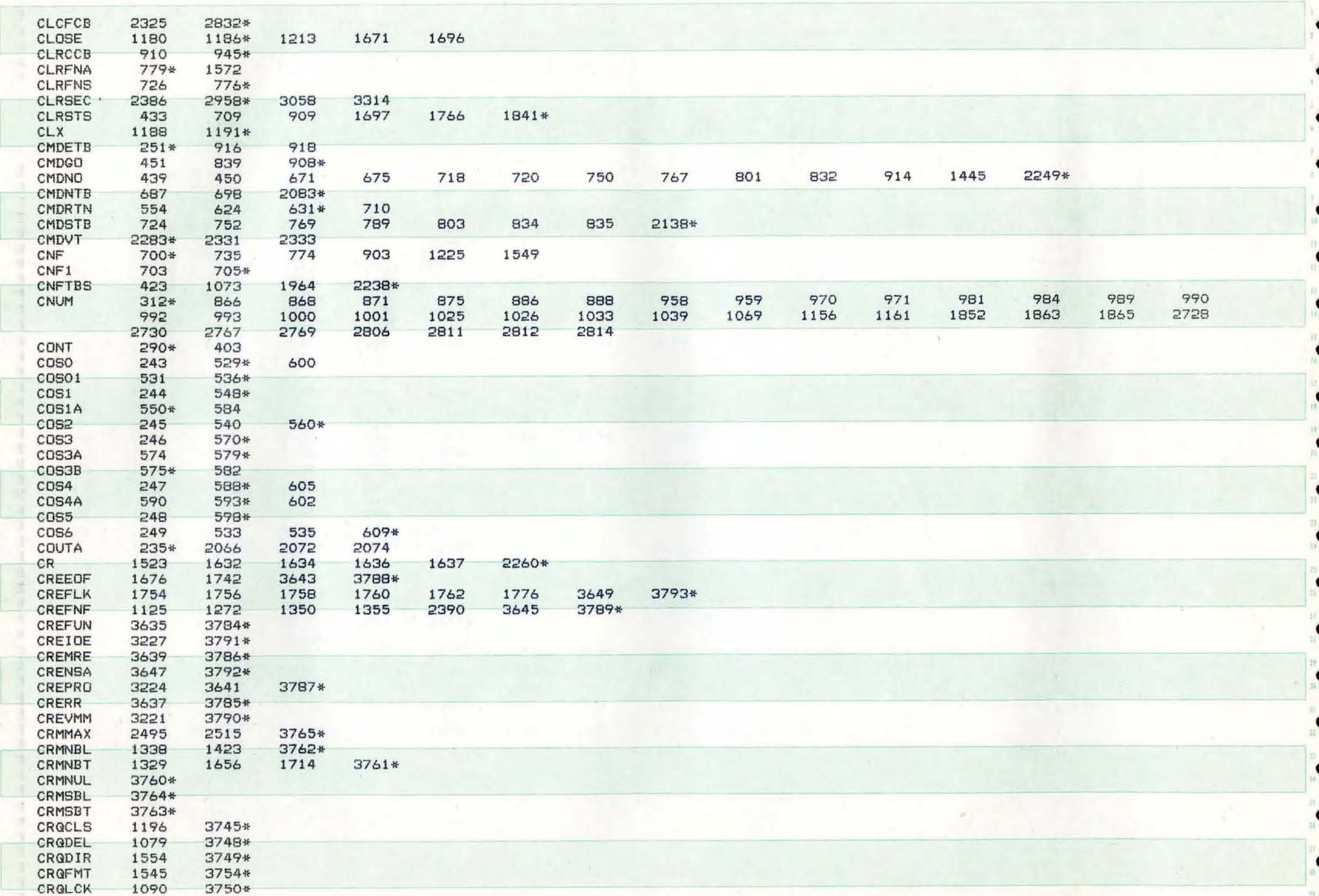

 $\alpha$ 

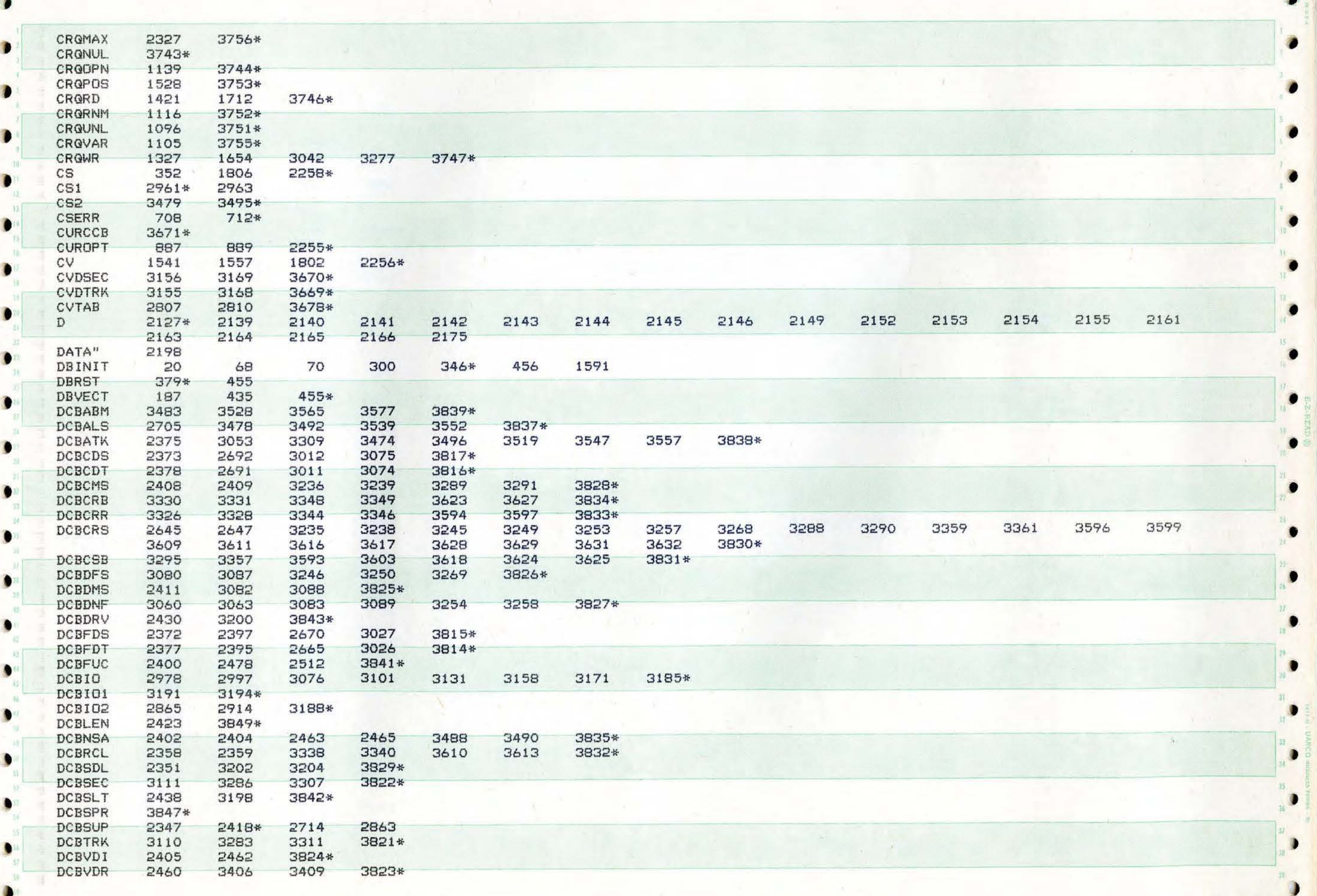

 $\label{eq:4} \begin{array}{ll} \frac{1}{2} \left( \begin{array}{cc} 1 & 0 \\ 0 & 1 \end{array} \right) & \text{if} \quad \mathbf{x} \in \mathbb{R} \end{array}$ 

•

)

 $\bullet$ 

 $\bullet$ 

**)** 

J

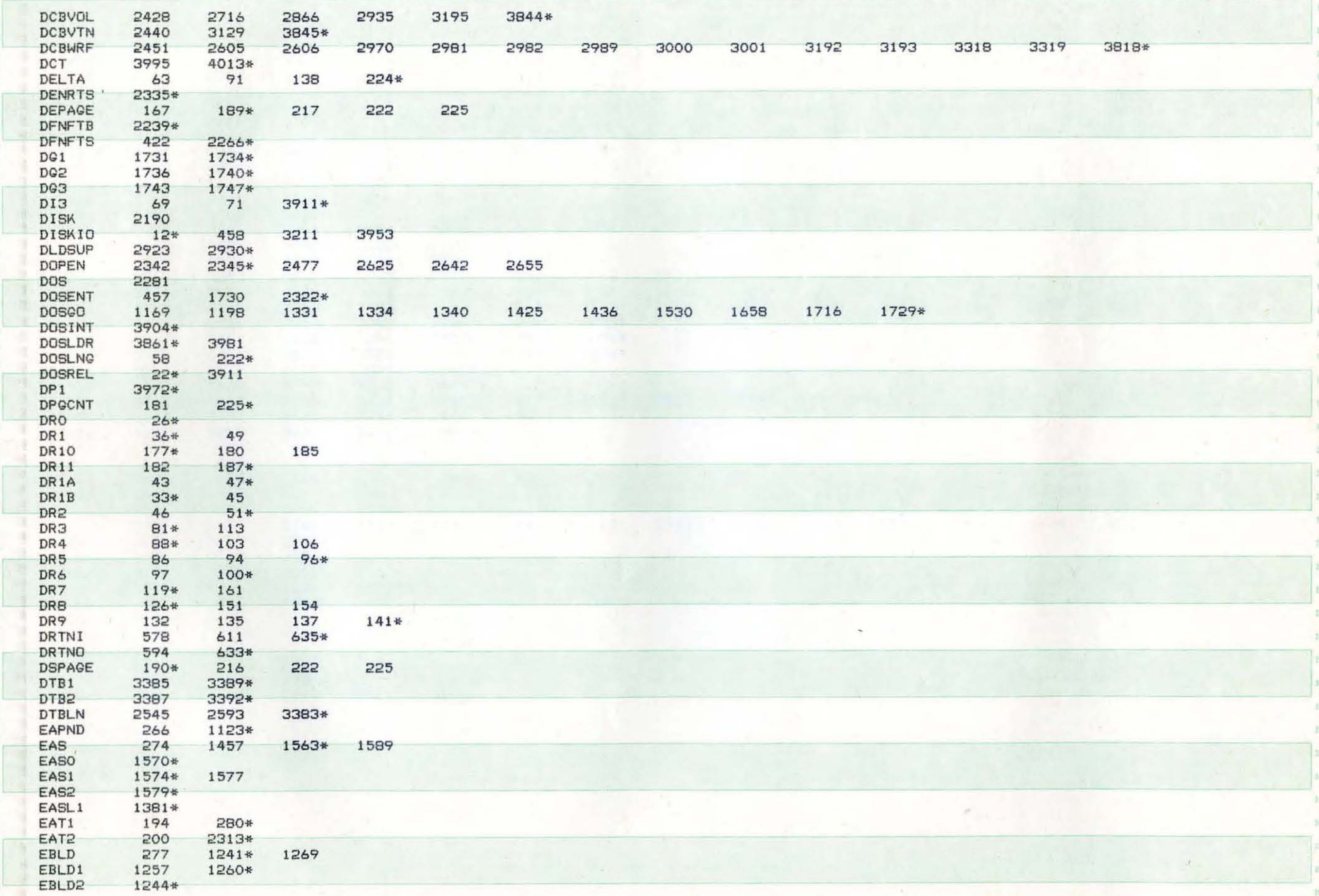

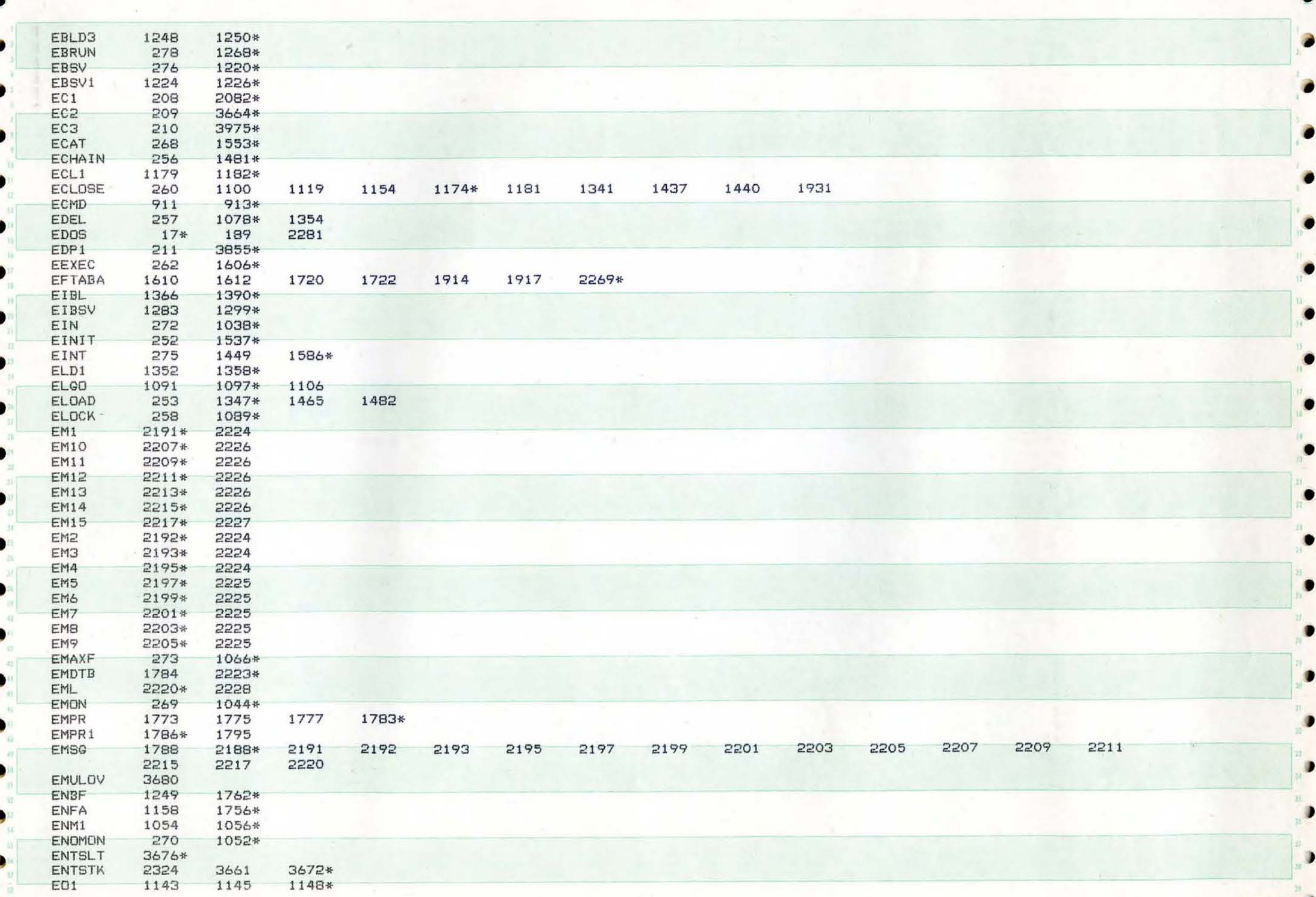

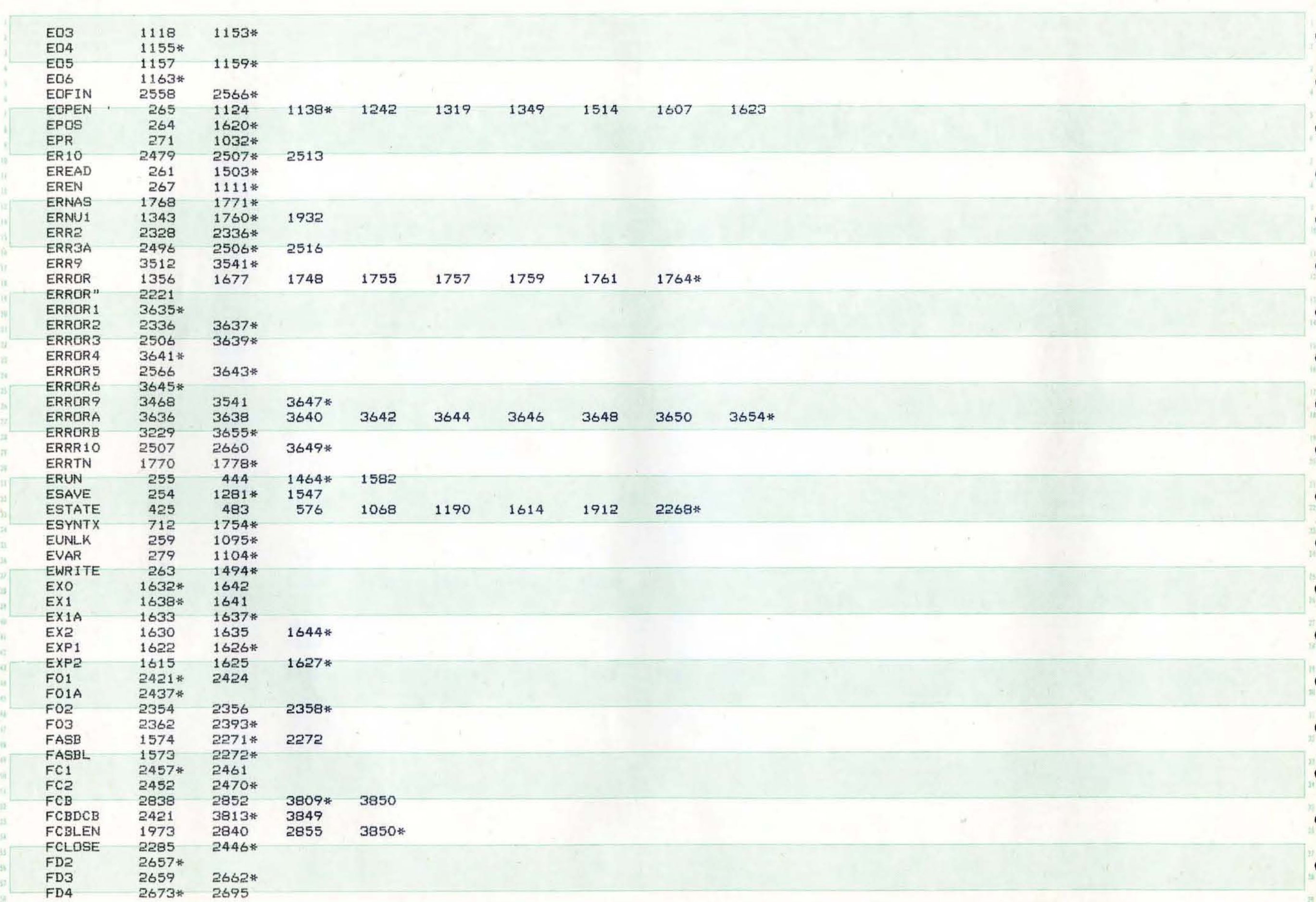

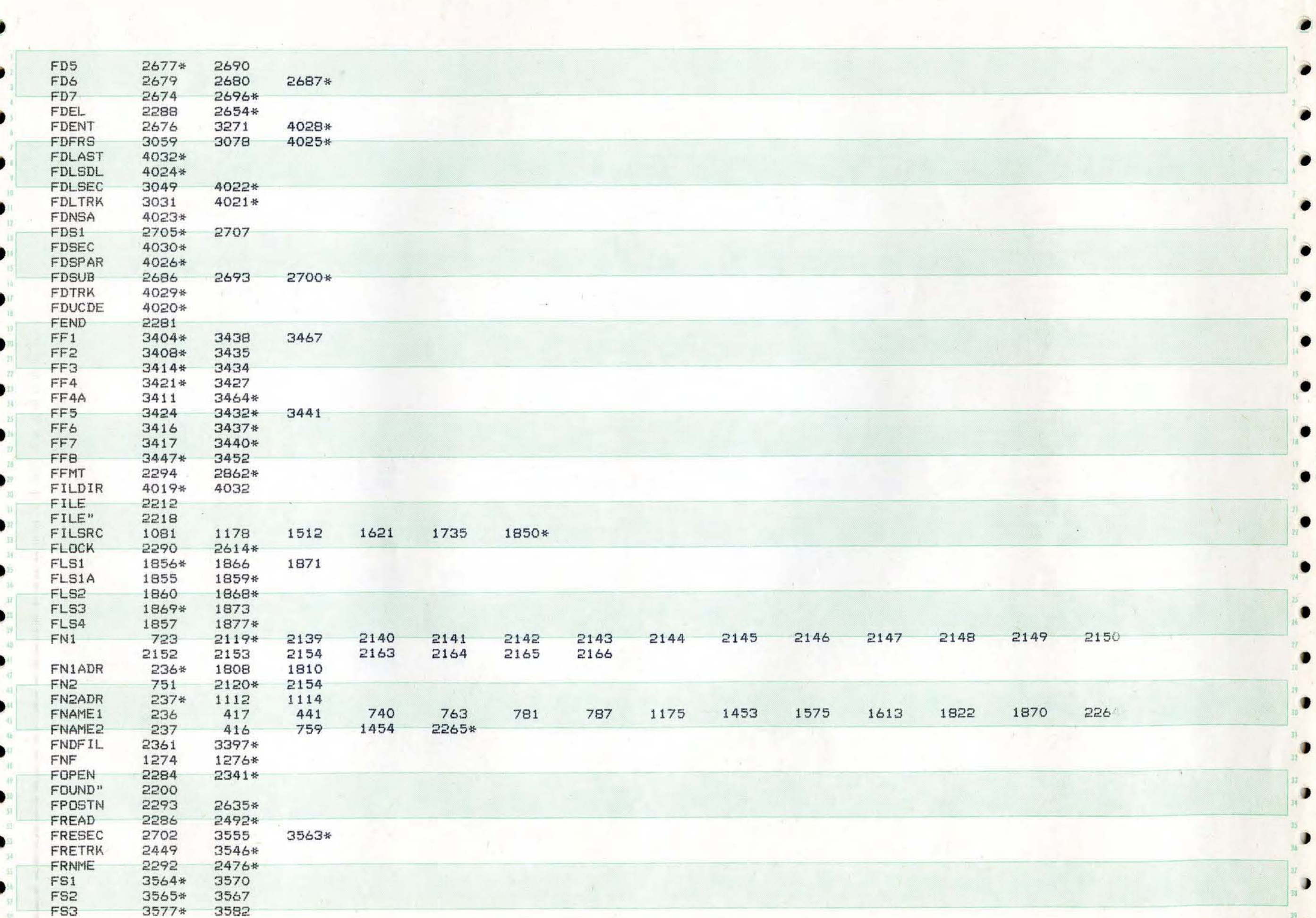

O

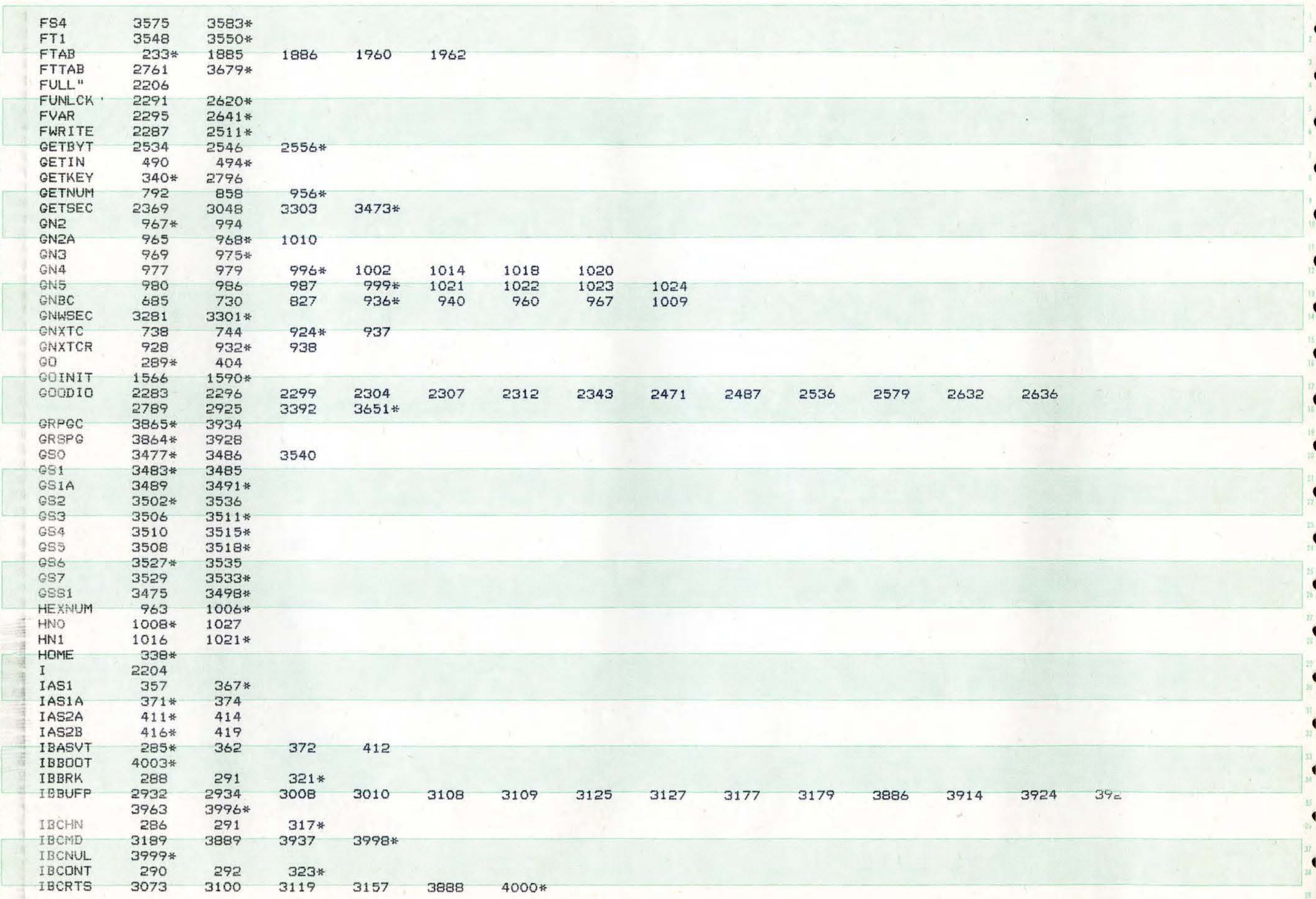

 $\blacksquare$ 

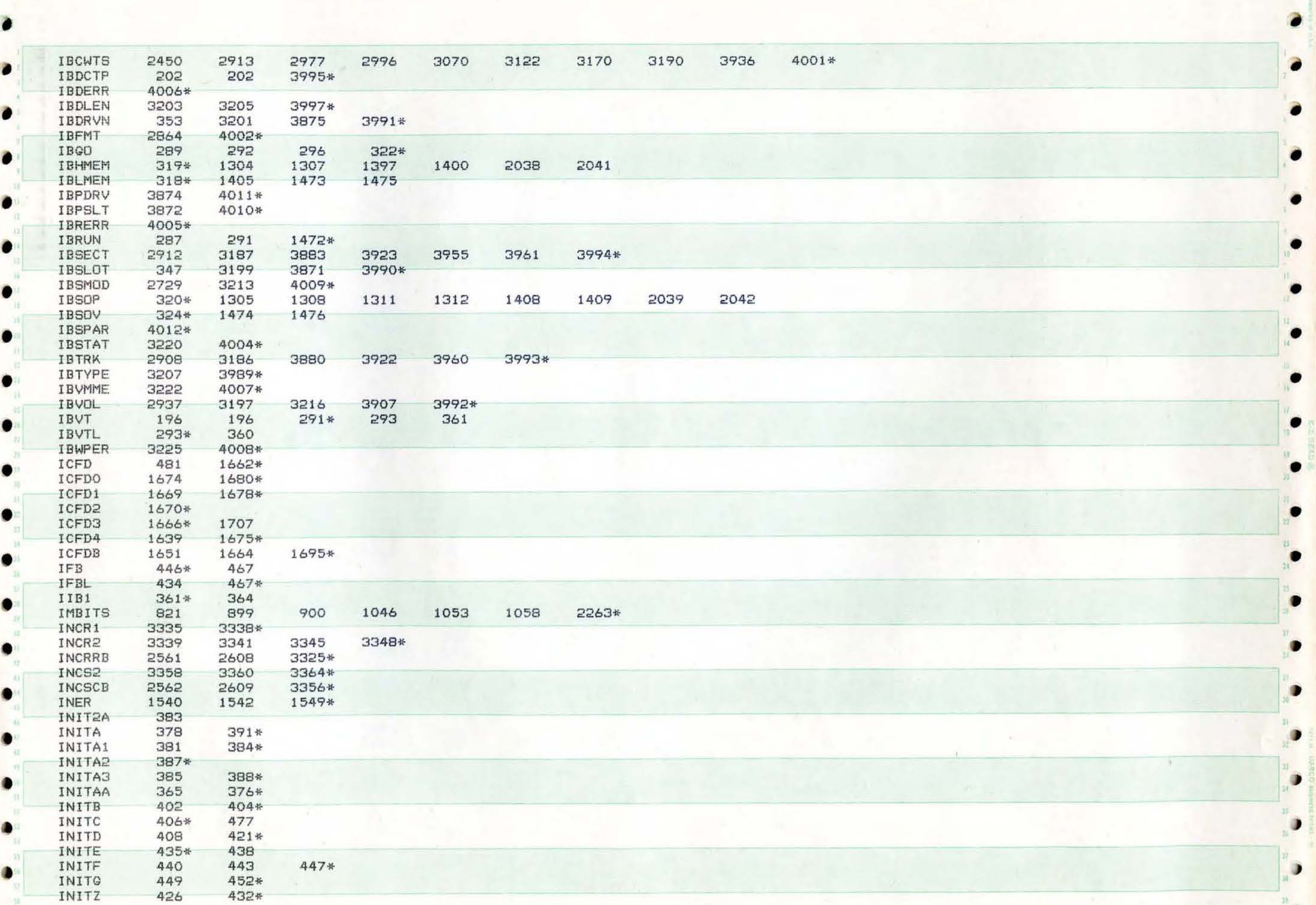

 $\mathcal{G}^{\#}$ 

 $\bullet$ 

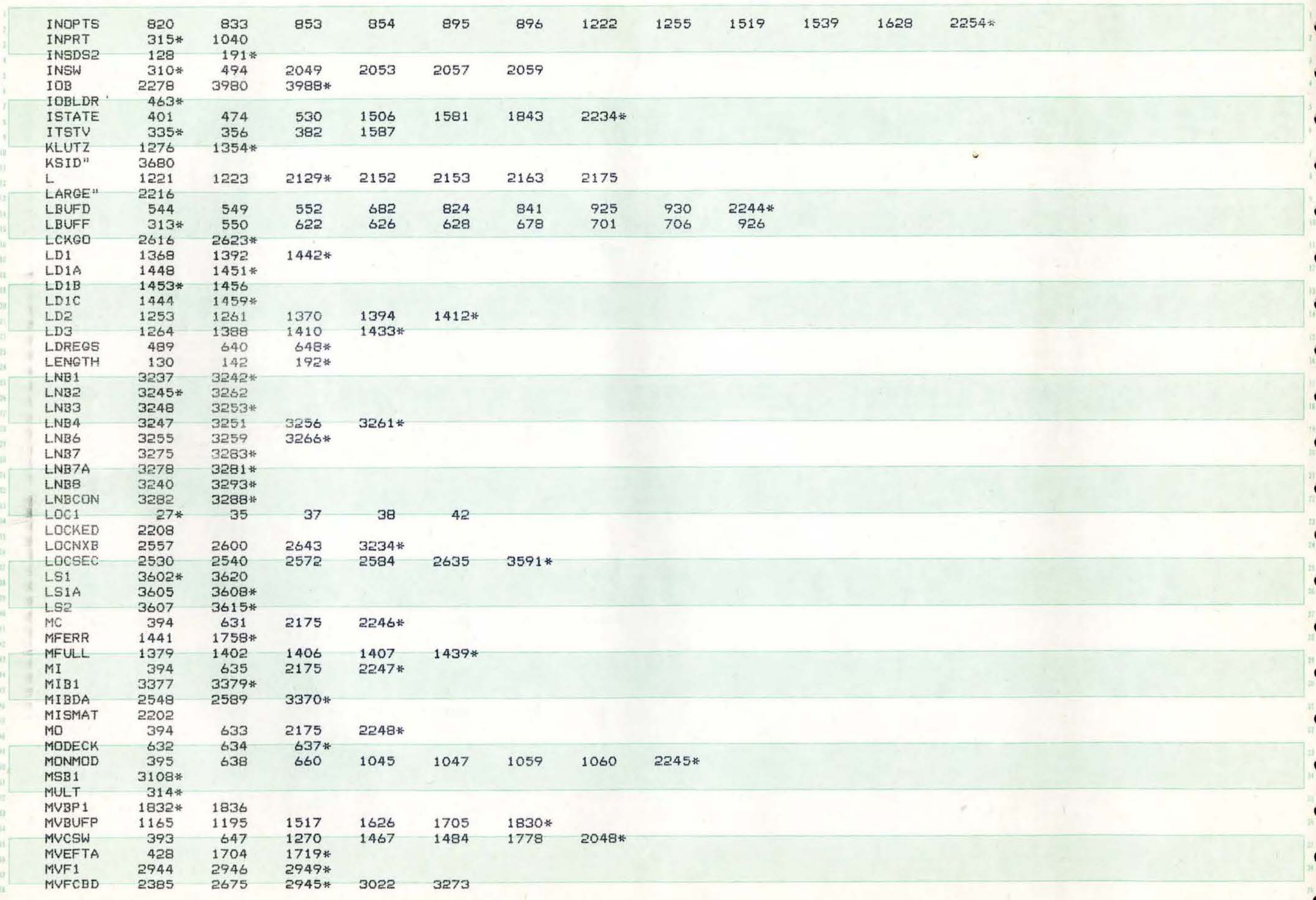

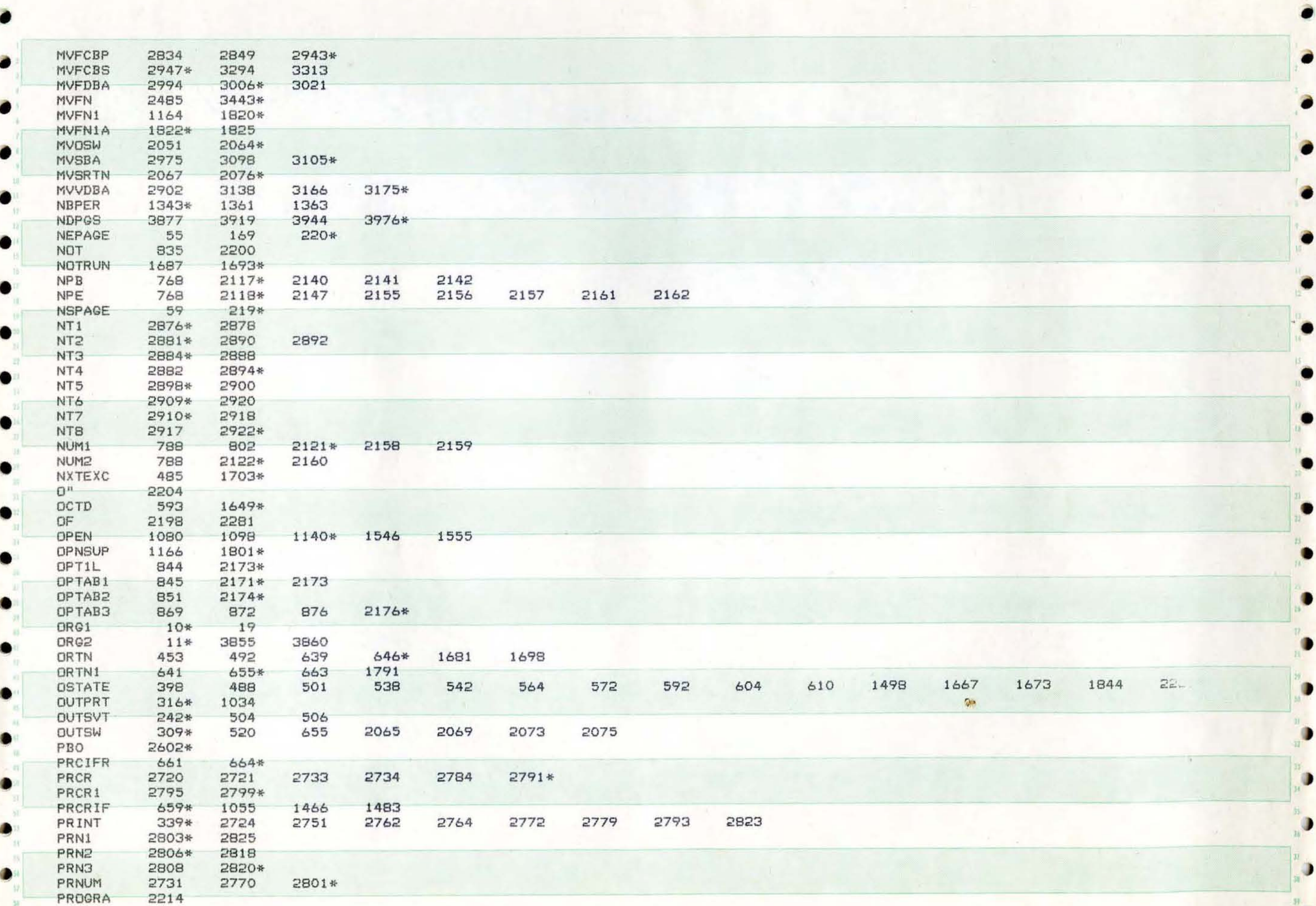

 $\bf{O}$ 

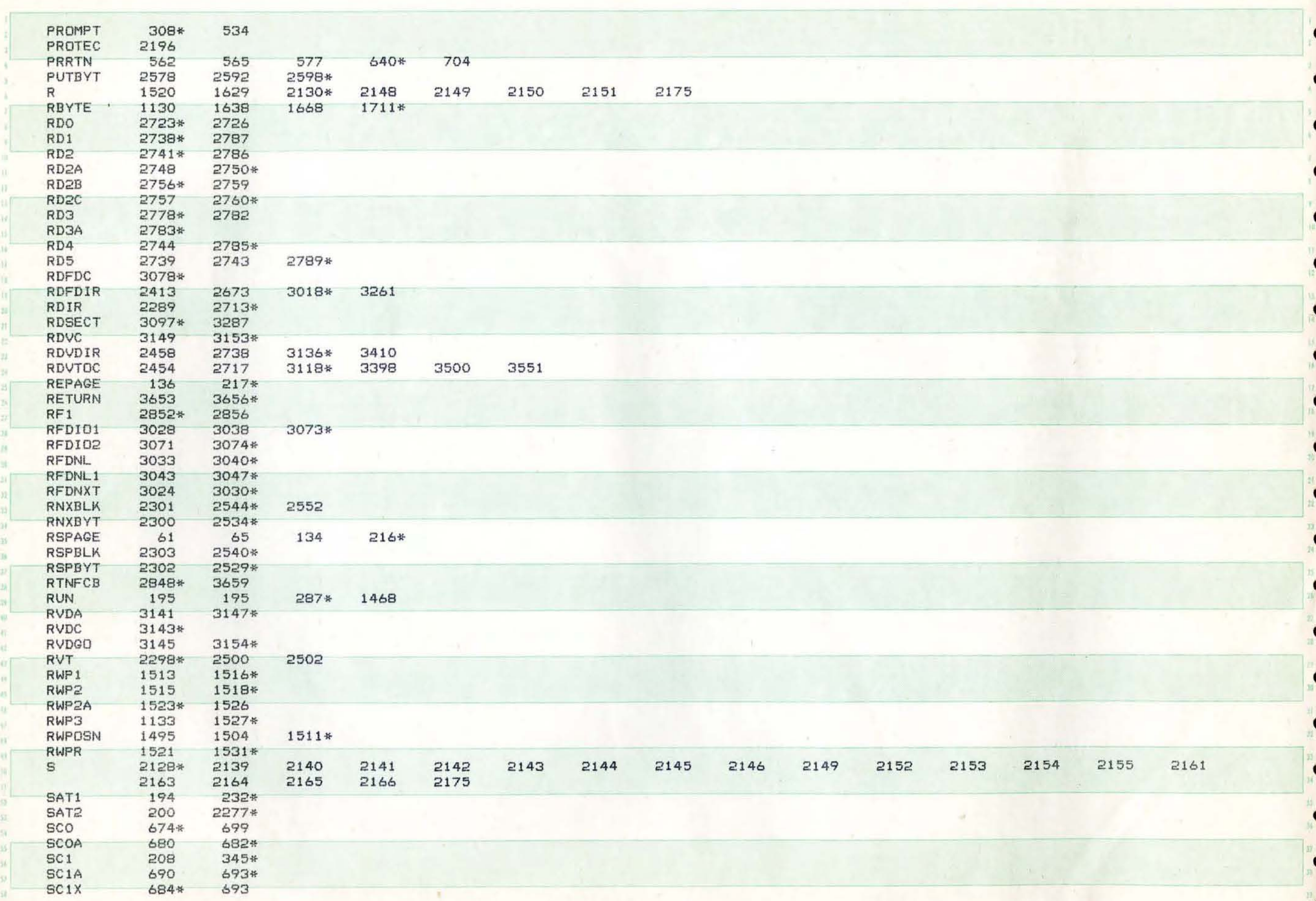
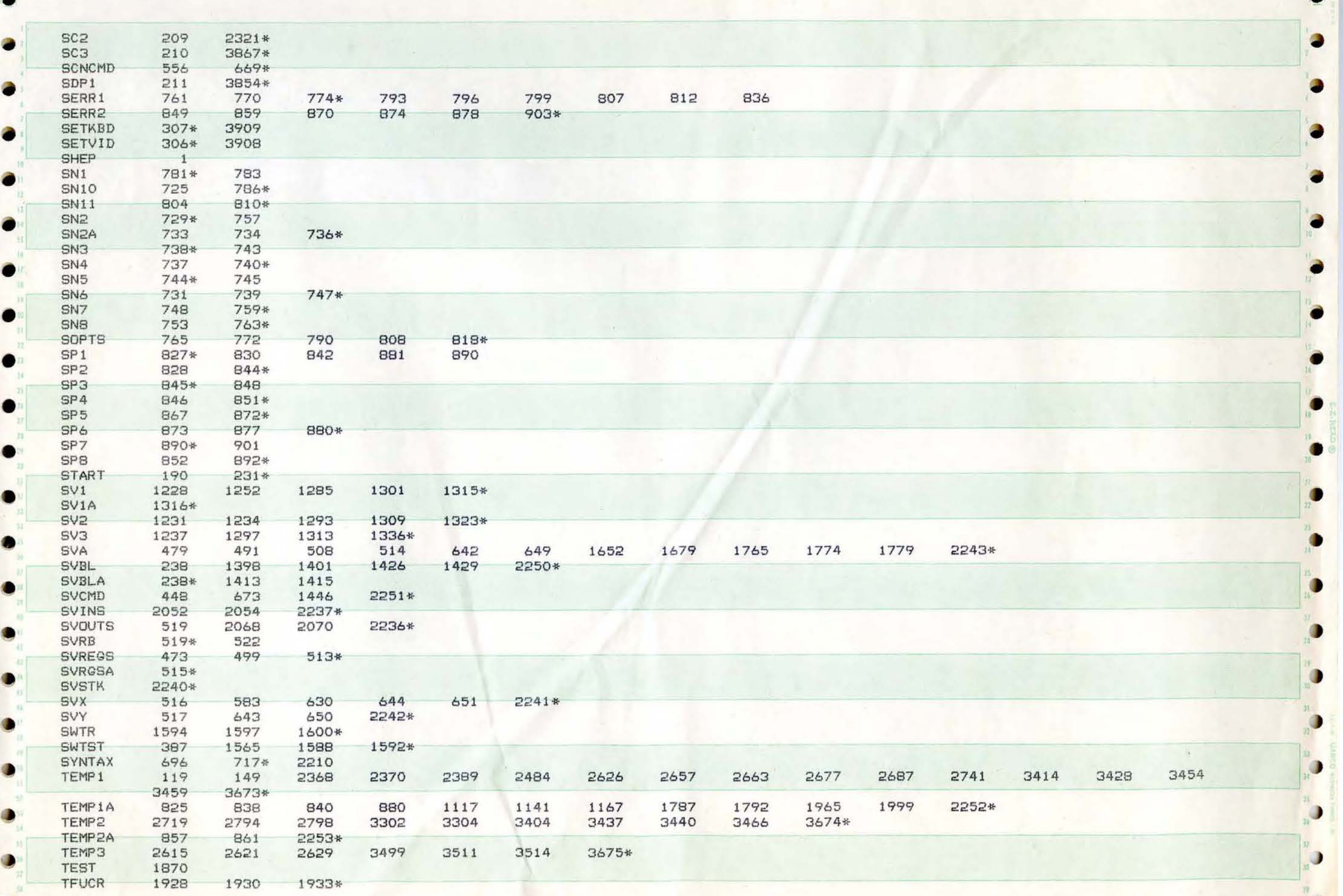

 $\bullet$ 

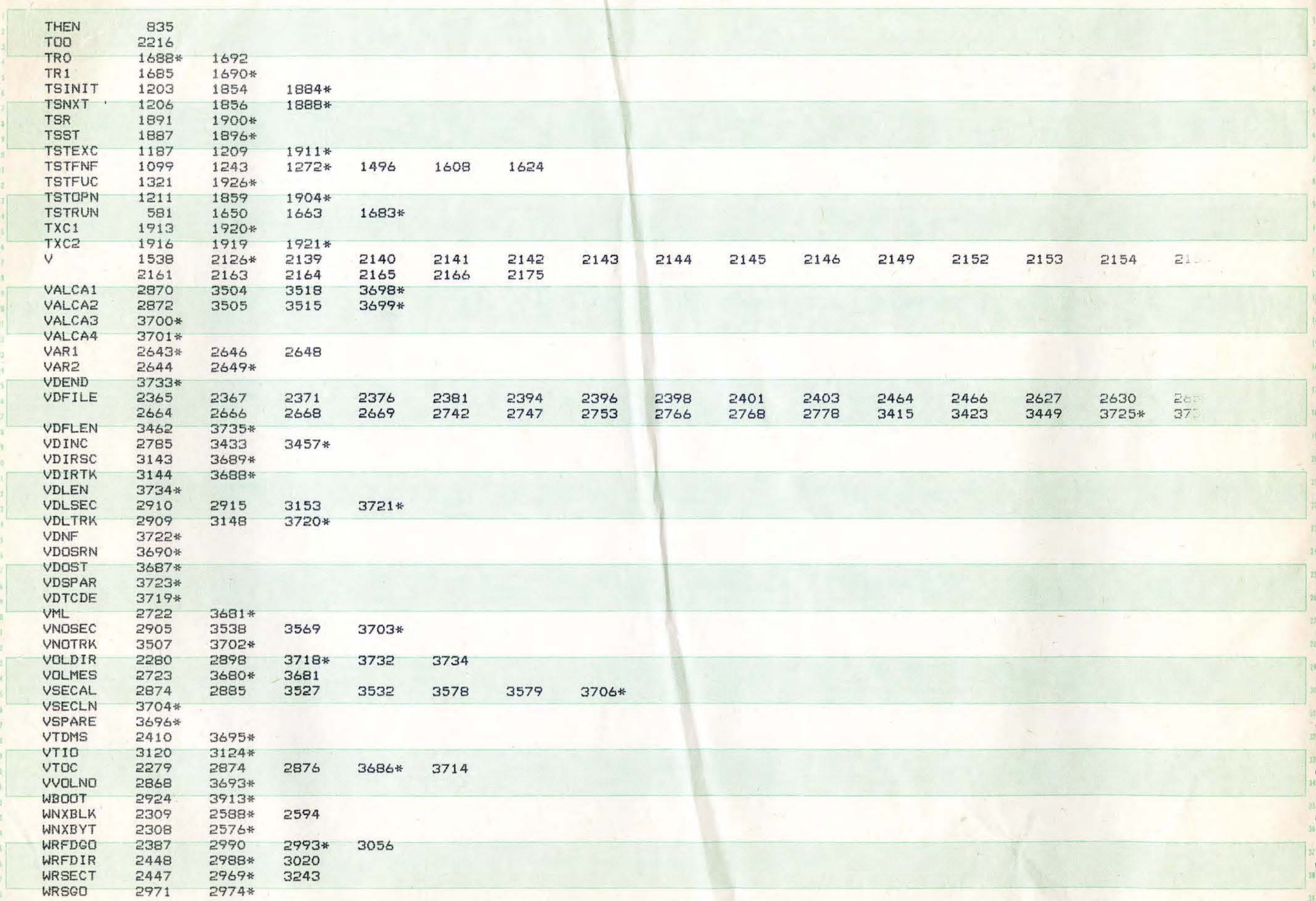

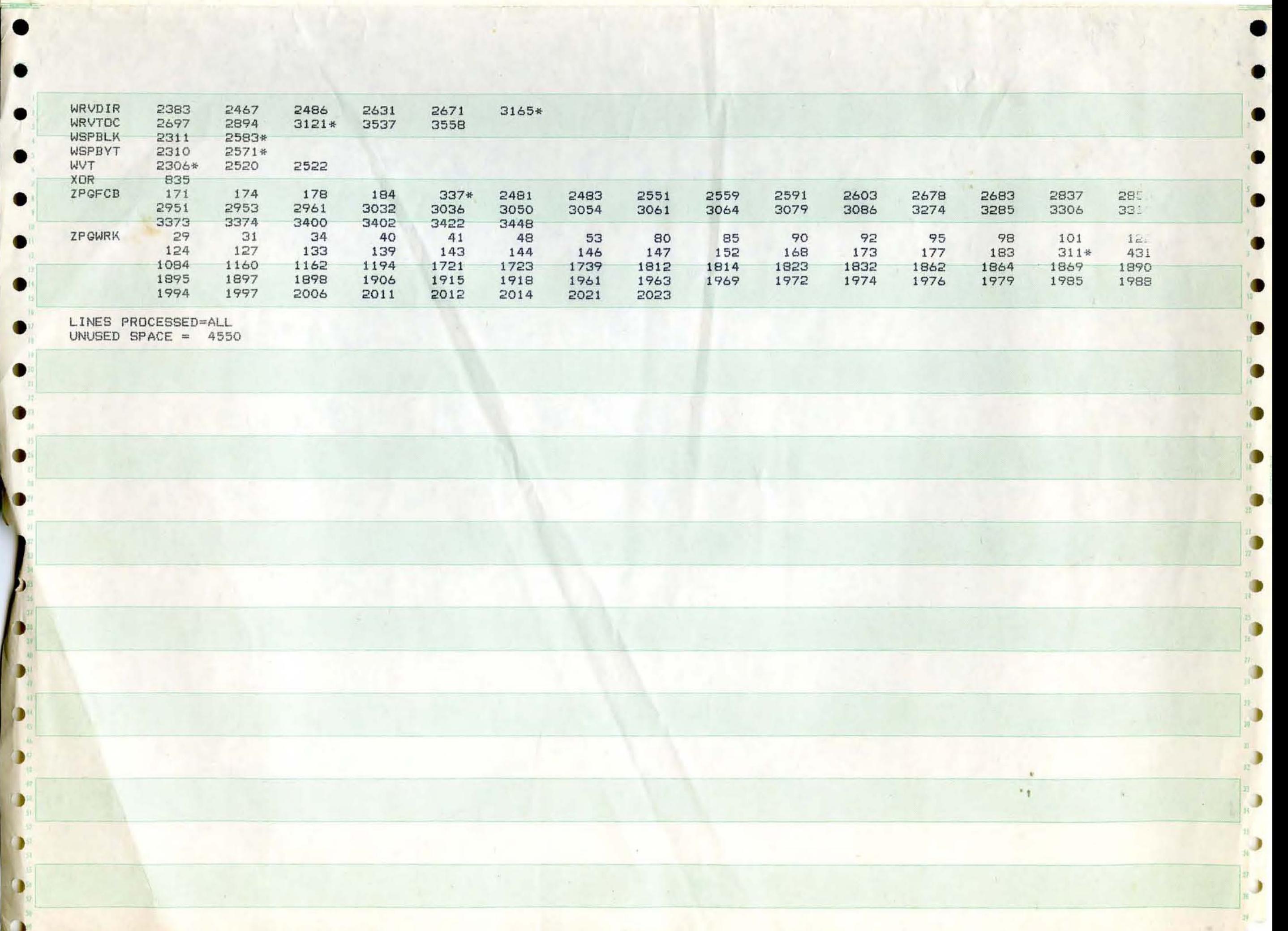